## ÉCOLE DE TECHNOLOGIE SUPÉRIEURE UNIVERSITÉ DU QUÉBEC

## RAPPORT DE THÈSE PRÉSENTÉE À L'ÉCOLE DE TECHNOLOGIE SUPÉRIEURE

## COMME EXIGENCE PARTIELLE À L'OBTENTION DU DOCTORAT EN GÉNIE Ph.D.

PAR GARGOURI, Imed

## MÉTHODES AUTOMATIQUES POUR LA PANGONOMÉTRIE, LA MORPHOMÉTRIE ET LA RECONSTRUCTION 3D DES OS DU MEMBRE INFÉRIEUR

MONTRÉAL, LE 12 JANVIER 2009

© Imed Gargouri, 2008

# CETTE THÈSE A ÉTÉ ÉVALUÉE

## PAR UN JURY COMPOSÉ DE:

M. Jacques de Guise, directeur de thèse Génie de la production automatisée à l'École de technologie supérieure

 $\alpha$ 

M. Mohamed Cheriet, président du jury Génie de la production automatisée à l'École de technologie supérieure

M. Richard Lepage, membre du jury Génie de la production automatisée à l'École de technologie supérieure

M. Amar Mitiche, examinateur externe Institut National de recherche Scientifique, Université du Québec

## ELLE A FAIT L'OBJET D'UNE SOUTENANCE DEVANT JURY ET PUBLIC

## LE 18 DÉCEMBRE 2008

À L'ÉCOLE DE TECHNOLOGIE SUPÉRIEURE

### **REMERCIEMENTS**

Le travail de recherche que décrit cette thèse est le fruit d'un travail réalisé au sein du Laboratoire de Recherche en Imagerie et Orthopédie (LlO) du Centre Hospitalier de l'Université de Montréal (CHUM). Il a été effectué dans le cadre d'une subvention CRSNG et de la chaire de recherche du Canada en imagerie 3D et en ingénierie biomédicale.

Je tiens, tout d'abord, à exprimer mes plus vifs remerciements à monsieur Jacques de Guise, professeur à l'École de technologie supérieure, directeur du LlO et titulaire de la chaire de recherche du Canada en imagerie 3D et en ingénierie biomédicale. Il a assuré avec rigueur, disponibilité et beaucoup de compréhension 1' encadrement de cette thèse.

J'adresse mes remerciements à M. Mohamed Cheriet pour avoir accepté la présidence du jury de cette thèse. Mes remerciements vont également à MM. Richard Lepage et Amar Mitiche pour avoir accepté d'y faire partie comme membres.

Je suis reconnaissant à M. Frédéric Lavoie, Docteur orthopédiste de l'hôpital Notre-Dame, pour la pertinence de ses remarques et ses conseils cliniques. Il a accepté de consacrer une partie de son temps à me guider dans les phases de validation de ce projet. Je tiens à le remercier.

J'adresse mes vifs remerciements à Brigitte Dubreuil pour ses multiples services et ses brins d'humour au sein du LlO.

Je remercie particulièrement mon collègue de travail Benoit Goudbout pour les échanges de fond engagés de temps à autre.

Je tiens à exprimer ma plus sincère gratitude à mon collègue de travail et ami Ali Meghoufel pour avoir accepté de lire et relire ce manuscrit.

Je remercie par ailleurs tous les membres du LlO: Said Benameur, Dominique Branchaud, Thierry Cresson, Ramnada Chav, Simon Lessard, Neila Mezghani, Gerald Parent et tous ceux avec qui j'ai travaillé dans ce magnifique laboratoire qui est le LlO.

Je remercie M. Michel St-Onge et Mme Marie-Frédérique Biron du CETT pour leur aide dans le dépôt des brevets présentés dans cette thèse.

Ines Abdennadher, dont je partage l'existence avec bonheur depuis bientôt 10 ans, m'a considérablement soutenu tout au long de ce projet. Je la remercie du fond du cœur pour son soutien, sa disponibilité, sa patience et surtout les plus beaux cadeaux de ma vie : Karim et Nisrine.

Enfin j'aimerais associer à ce moment particulier de ma vie mes parents, mes frères et tous mes amis...

*"De même qu'il est conseillé de se priver de lire si l'on n'en sent pas un appel, de même on devrait se priver d'écrire si l'on n'a pas la conviction d'avoir*  à *transmettre ce que nul ne peut dire* à *votre place.* "

 $\sim$ 

Jean Guitton

## **MÉTHODES AUTOMATIQUES POUR LA PANGONOMÉTRIE, LA MORPHOMÉTRIE ET LA RECONSTRUCTION 3D DES OS DU MEMBRE INFÉRIEUR**

## GARGOURI, IMED

## **RÉSUMÉ**

L'extraction des informations d'intérêt à partir des images médicales 2D et 3D est essentielle dans plusieurs pratiques médicales. Elle est nécessaire pour l'établissement de diagnostic, la planification chirurgicale et la conception de prothèses sur mesure. Cependant, cette tâche requiert du clinicien une détection manuelle ou semi-automatique. Entre temps, la liste d'attente pour une intervention clinique s'allonge de jour en jour. Selon le rapport de la Direction de l'évaluation des technologies et des modes d'intervention en santé des centres hospitaliers de l'université de Montréal et de l'université McGill de 2007, la demande pour les arthroplasties du membre inférieur a augmenté de près de 90% au cours des dix dernières années. L'attente pour ce type d'intervention dépasse les 6 mois.

L'objectif principal de cette thèse est d'offrir aux cliniciens des outils capables d'extraire à partir des données médicales 2D et 3D une information clinique utile et cela de façon automatique. Cinq applications sont proposées:

- un analyseur automatique de la pangonométrie du fémur en vue frontale,
- un analyseur automatique de la pangonométrie du fémur en vue latérale,
- un outil pour le recalage automatique de modèles génériques 3D du fémur sur une paire de radiographies frontale et latérale,
- un outil pour la reconstruction automatique de modèle 3D du fémur pré personnalisé à partir de données radiographiques,
- un outil pour l'analyse automatique de la morphométrie du membre inférieur à partir de modèles 3D.

La base de ces outils est un modèle mathématique. Ce modèle regroupe des géométries simples telles que sphères et cylindres en une seule fonction algébrique dans le but d'exprimer la surface externe des structures osseuses sous forme d'une surface analytique. Dans cette représentation, chaque géométrie simple modélise une zone anatomique à l'intérieur de l'os. En ayant une paire de radiographies du membre inférieur d'un patient, le modèle mathématique avec des techniques de génération de primitives (transformée de Hough) et de classification ont permis d'estimer les indices cliniques nécessaires pour une analyse pangonométrique. L'estimation de ces indices a permis aussi de recaler sur les radiographies du patient un modèle générique connu *a priori.* Ce regalage a été à l'origine de la reconstruction d' un modèle 3D pré-personnalisé.

En 3D, le modèle mathématique proposé a permis aussi une analyse morphologique et moprhométrique du modèle 3D de l'os (fémur et tibia). Ce modèle peut être obtenu en utilisant notre méthode ou toute autre méthode de reconstruction 3D.

Les études comparatives menées ont démontré le potentiel des méthodes développées pour un usage clinique de routine. Tous les outils mis au point offrent des résultats comparables à ceux obtenus par des analyses manuelles faites par des experts. Pour certains repères, nos outils présentent de meilleures précisions que les procédures manuelles, grâce à leur capacité d'identifier plus de données sur les images médicales que le repérage manuel.

## **AUTOMATED METHODS FOR PANGONOMETRY, MORPHOMETRY AND 3D RECONSTRCUTION OF LOWER EXTREMITY BONES**

### GARGOURI, IMED

### **ABSTRACT**

Extraction of clinical information from 2D and 3D medical images is important in several medical practices. This is useful for diagnostic establishment, surgical planning and personalized prosthesis design. However, time-consuming by clinicians to achieve such task using manual procedure or semi-automatic tools lengthens waiting list of patients in need for clinical intervention. The 2007 report of the Technology, Evaluation and Intervention Modes Management in Health of Montreal University and McGill University, mentions that requests of lower-extremity arthroplasty have increased by 90% during the last ten years. The waiting period for such intervention exceeds 6 months.

In this thesis, we develop methods to extract necessary clinical information from diagnostic medical images of lower extremity bones in a non supervised way. Benefits of such applications are better time-consuming and more effectiveness for clinician charge. Five automated tools are proposed:

- A femur pangonometric analyser from frontal radiography,
- A femur pangonometric analyer from lateral radiography,
- An automatic tool for a generic-3D-model registration on a pair of radiographies (frontal and lateral),
- A tool for 3D-reconstruction of pre-personnalized models of femur,
- A 3D morphometric and morphologie analyser of 3D models of the lower extremity bones.

The main concept behind these applications is a mathematical madel that represents external surface of each lower extremity bone by an implicit function. In this representation, simple geometries such as spheres and cylinders are blended together in arder to create an analytic surface that approximates the bone morphology. By this formula, each basic geometry represents a specifie anatomie region of considered bane. The analytic function combined with a primitive generating technique and a classification method allows identification of necessary parameters for a complete pangonometric analysis. These parameters lead to first registrate a known generic madel on pair of patient radiographies and second to reconstruct a 3D pre-personalised madel.

In 3D space, the mathematic model enables a full and automated analysis of morphology and morphometry of lower extremity bones. The latter can be obtained by using our method or any other 3D reconstruction technique.

Compartive studies show our method potentials for clinic use. In fact, recorded results by developed tools are similar in accuracy to expert manual numerisations. In some cases, our results were better qualities than expert manual results due to the capcity of our methods to identify more information on radiographies than manual procedure.

# **TABLE DES MATIÈRES**

Page

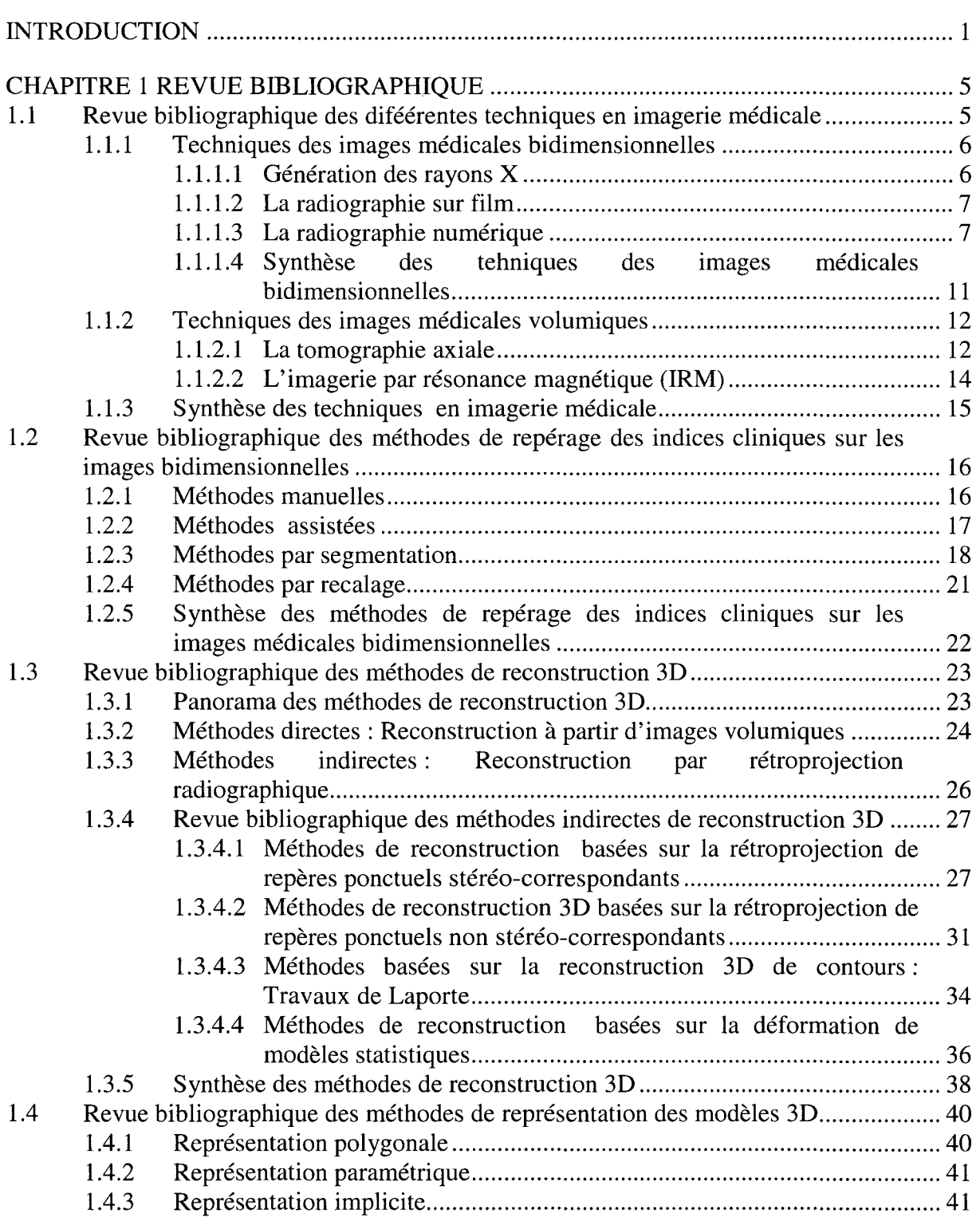

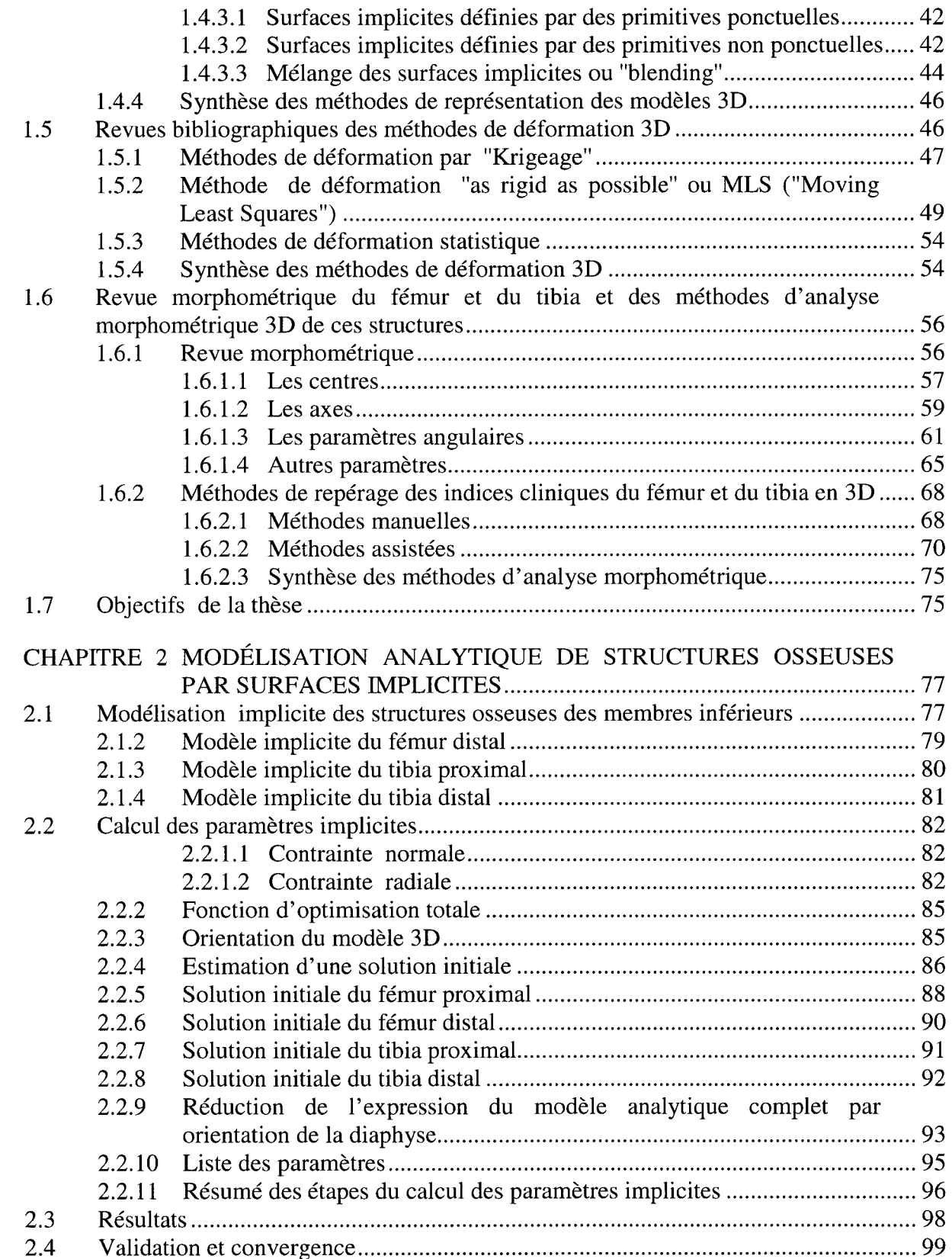

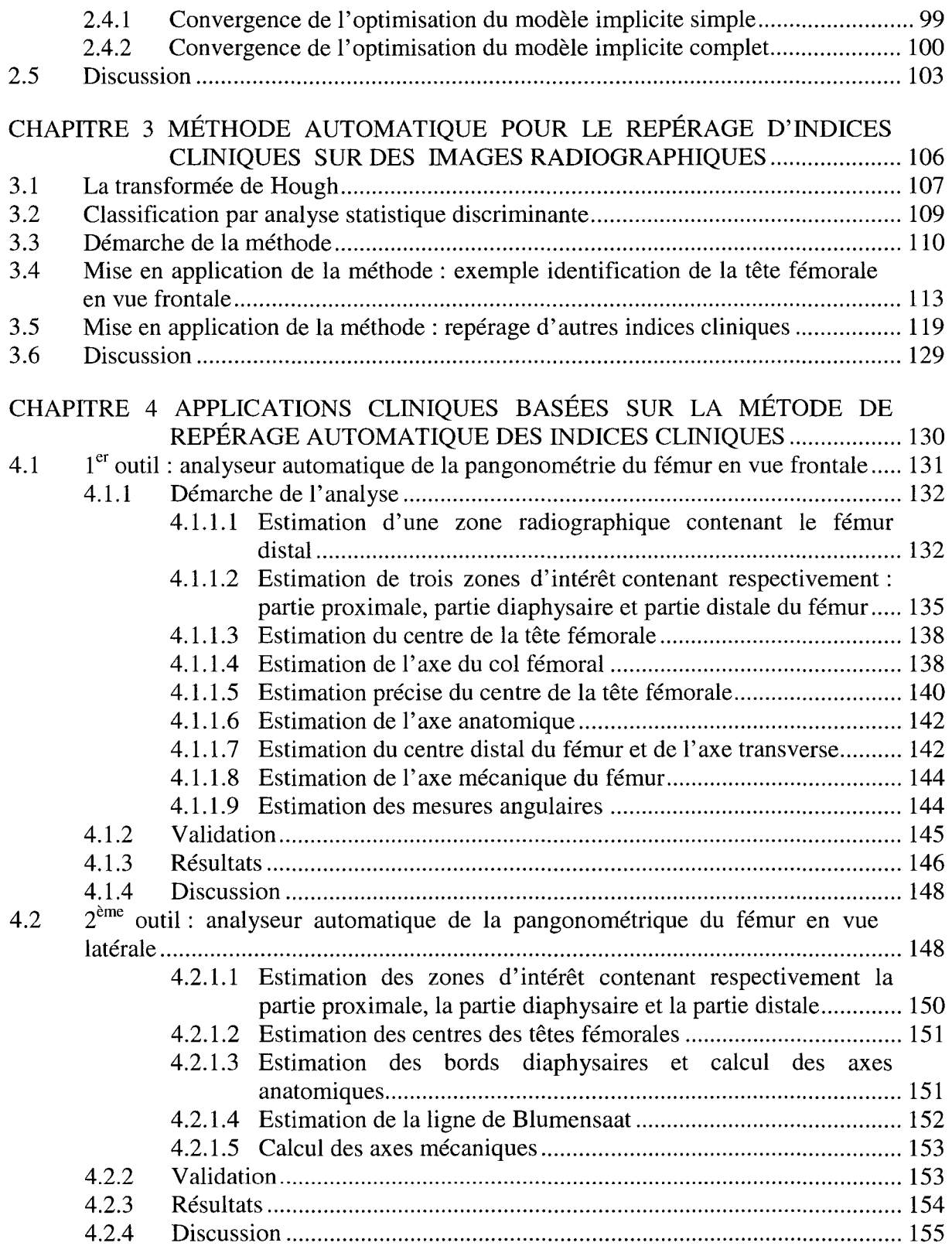

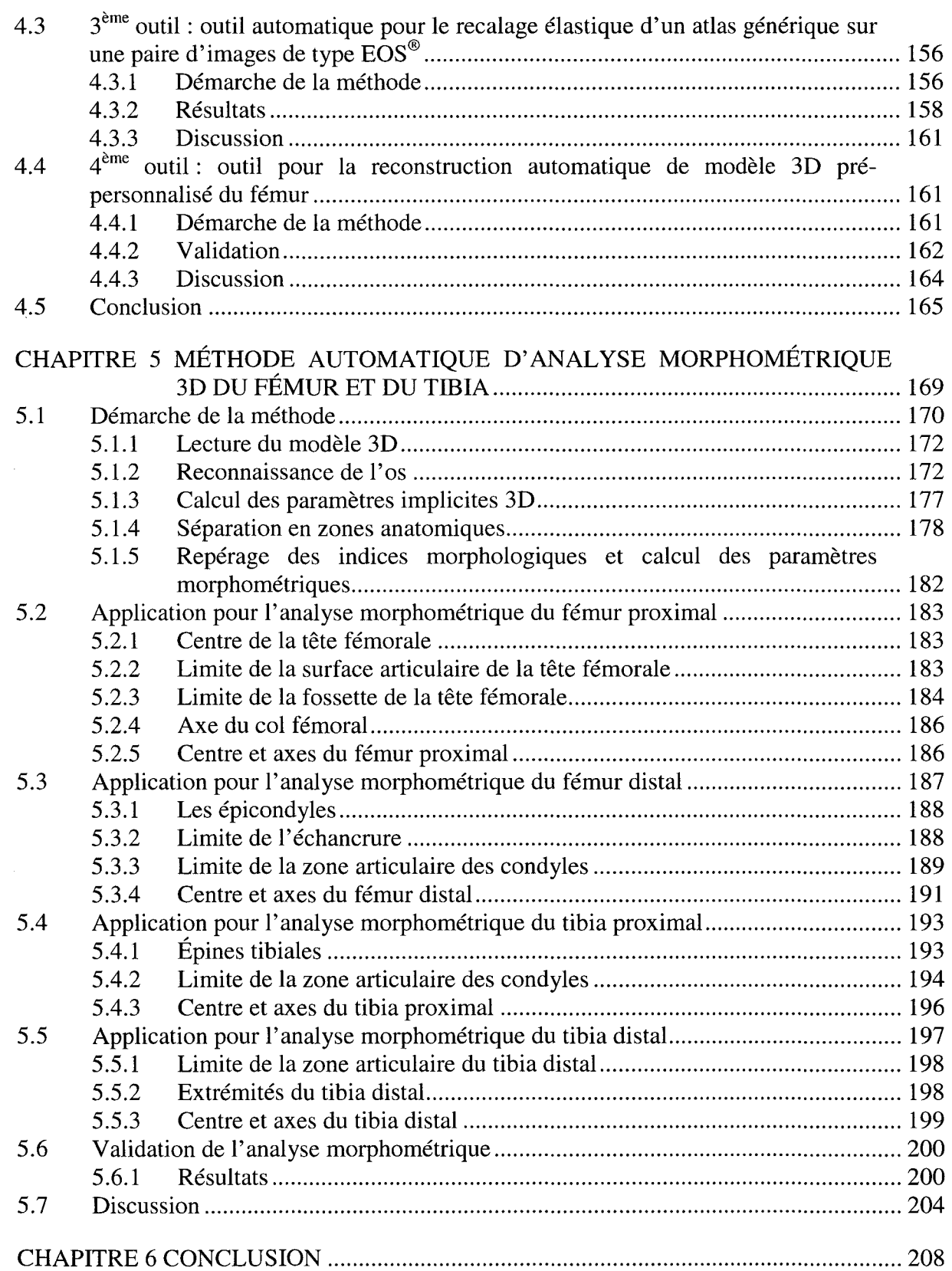

 $\sim 10^{-10}$ 

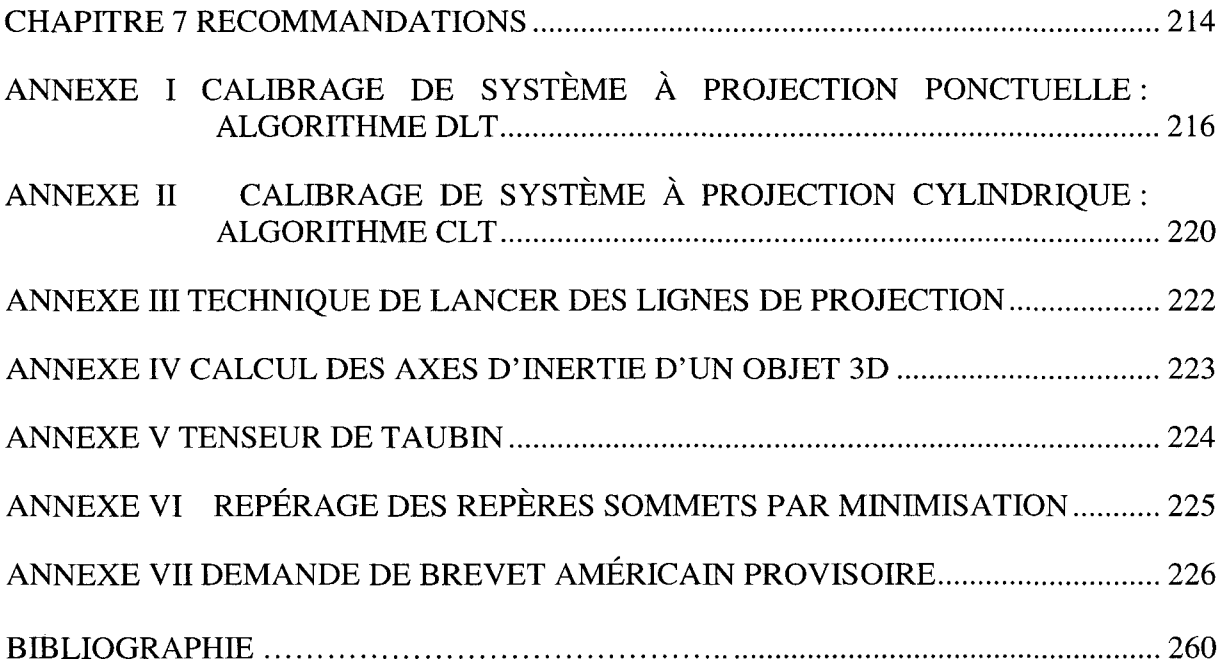

 $\sim 10^{11}$ 

 $\hat{\mathcal{A}}$ 

XIV

 $\sim$ 

# **LISTE DES TABLEAUX**

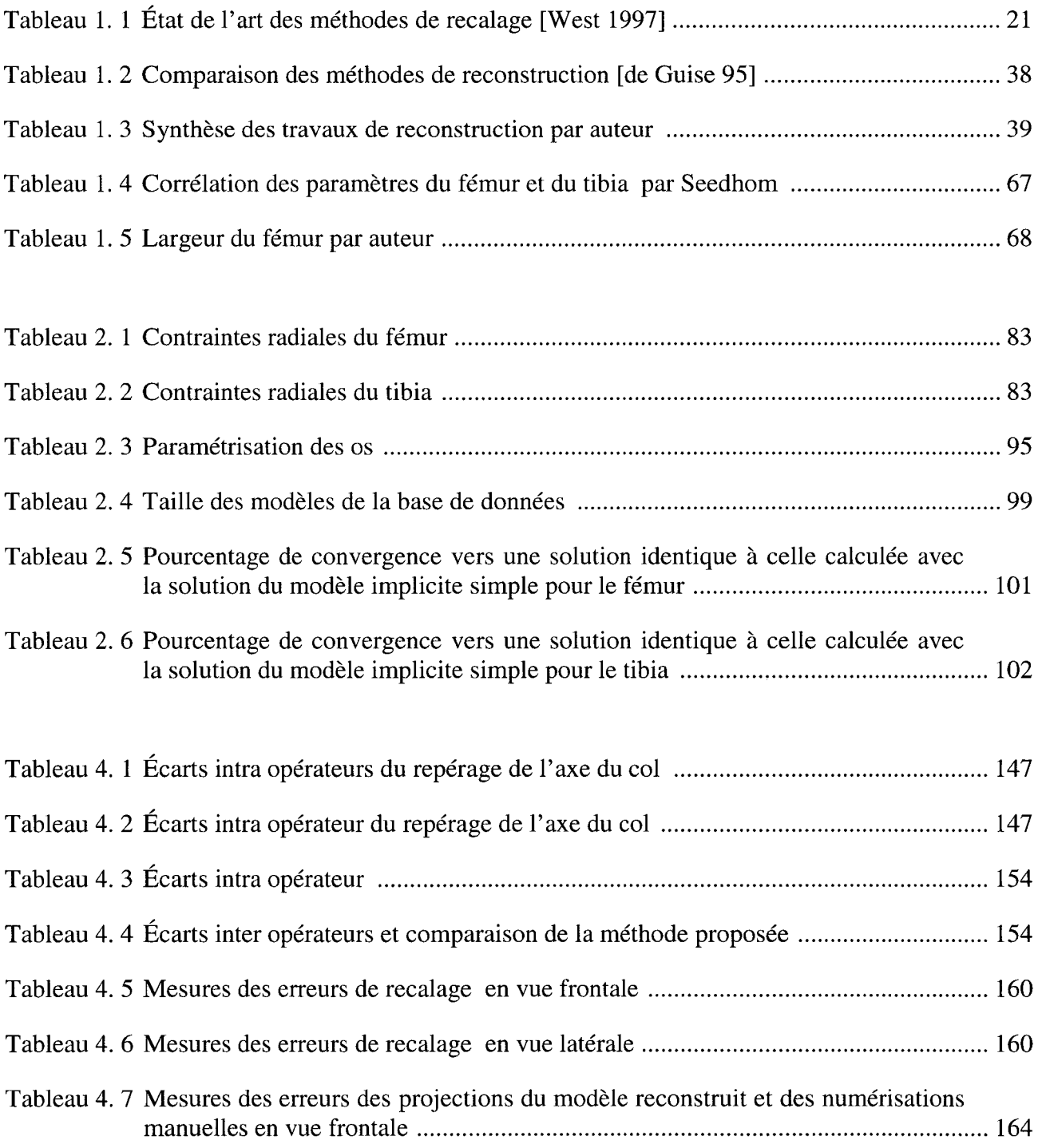

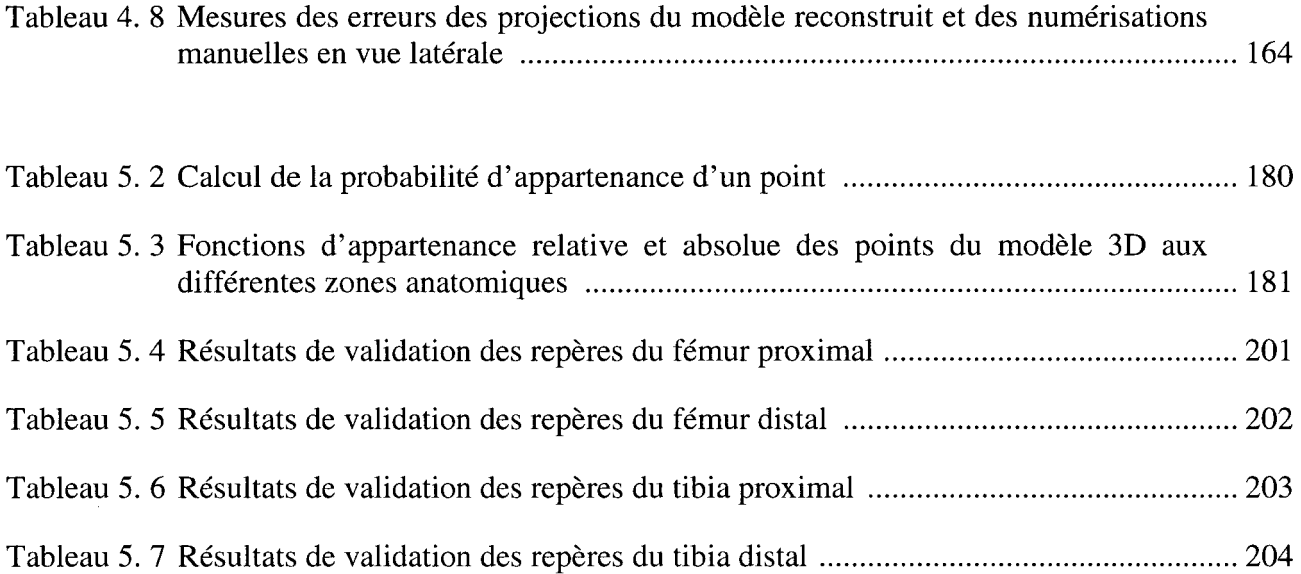

# **LISTE DES FIGURES**

Page

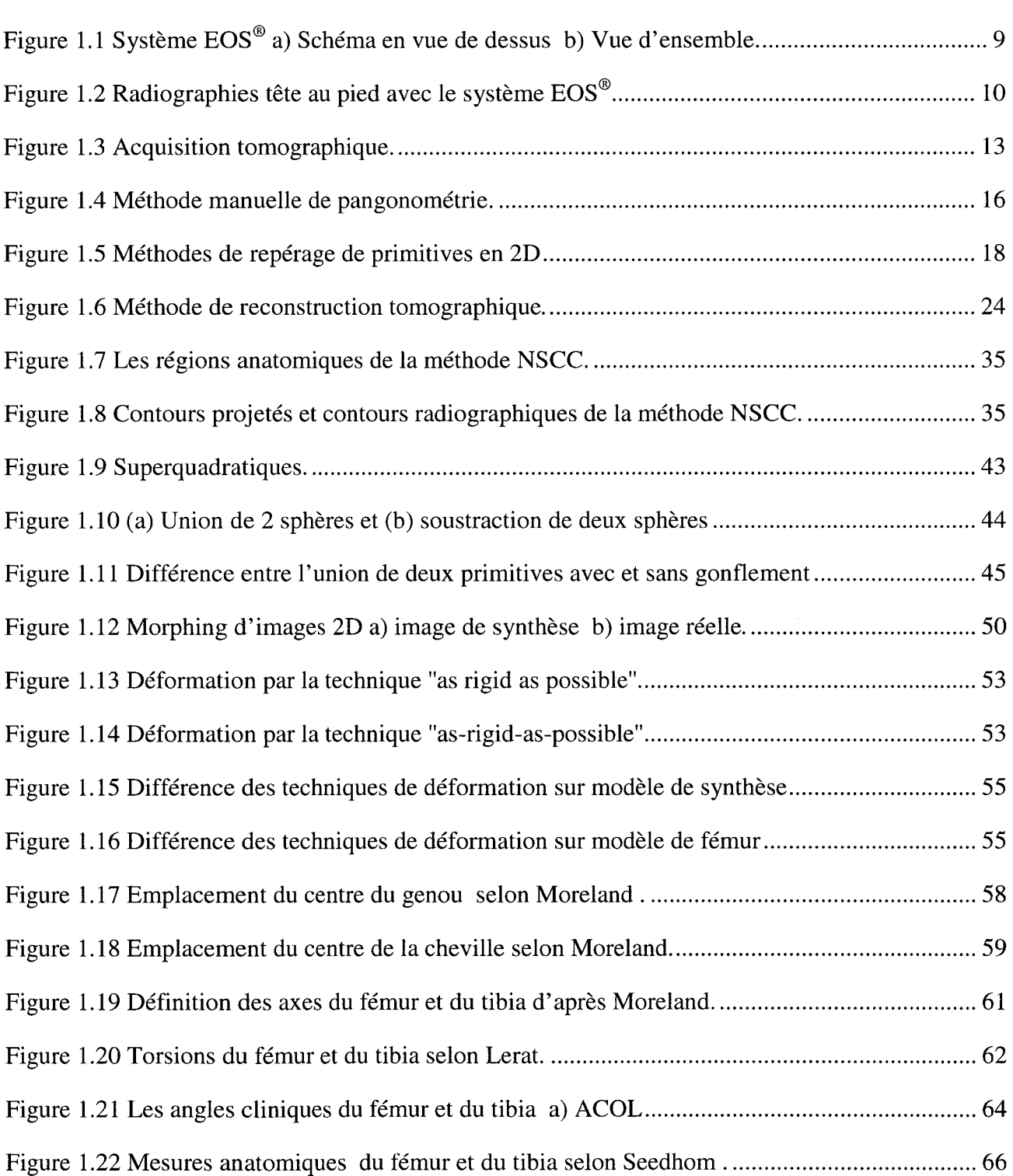

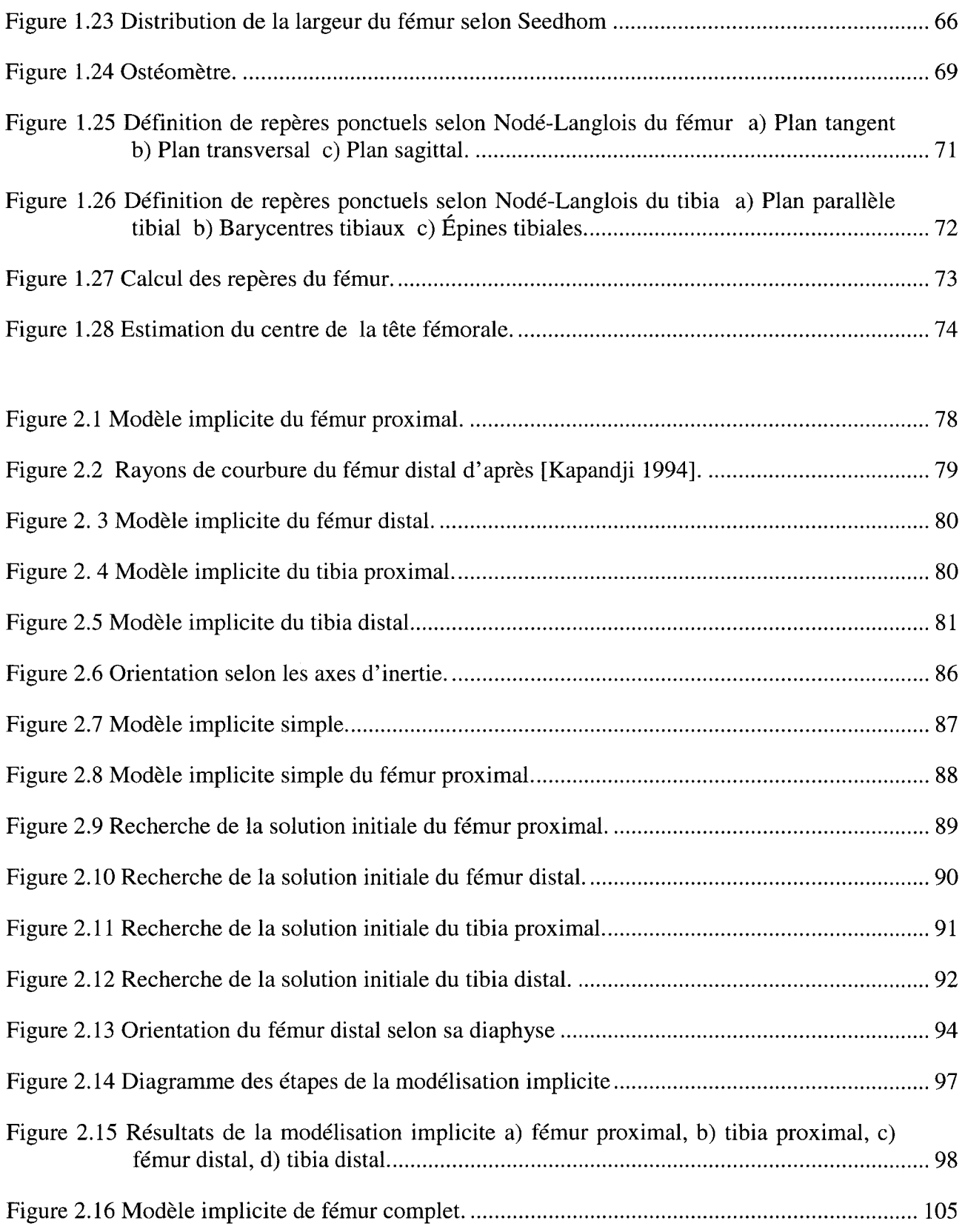

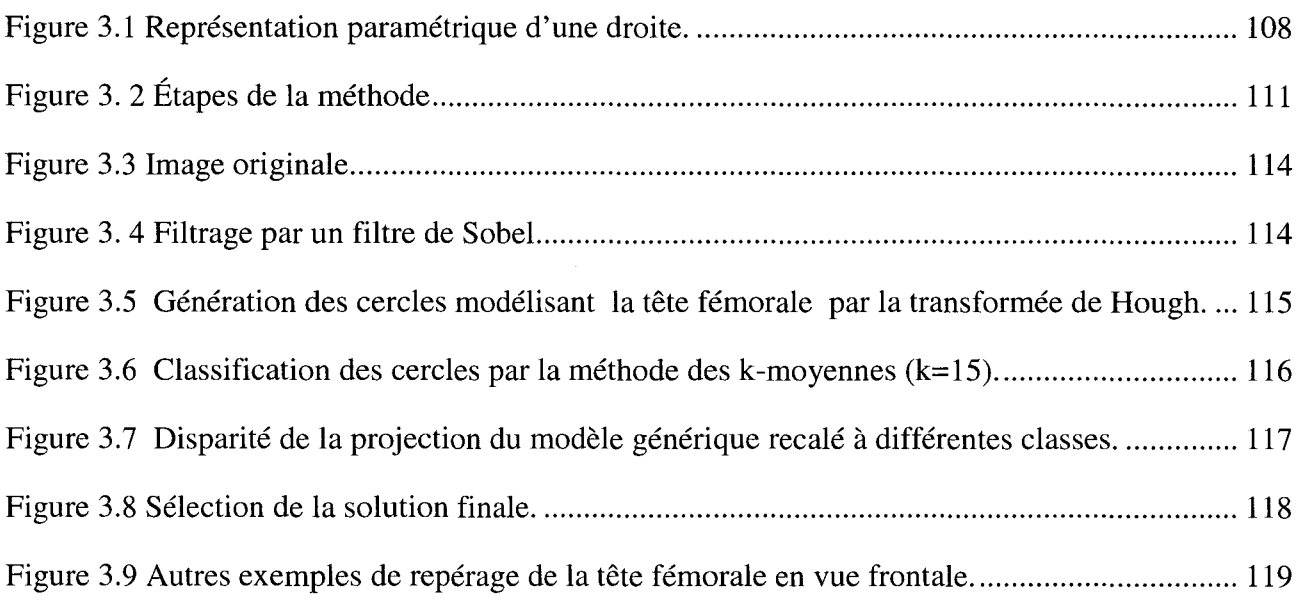

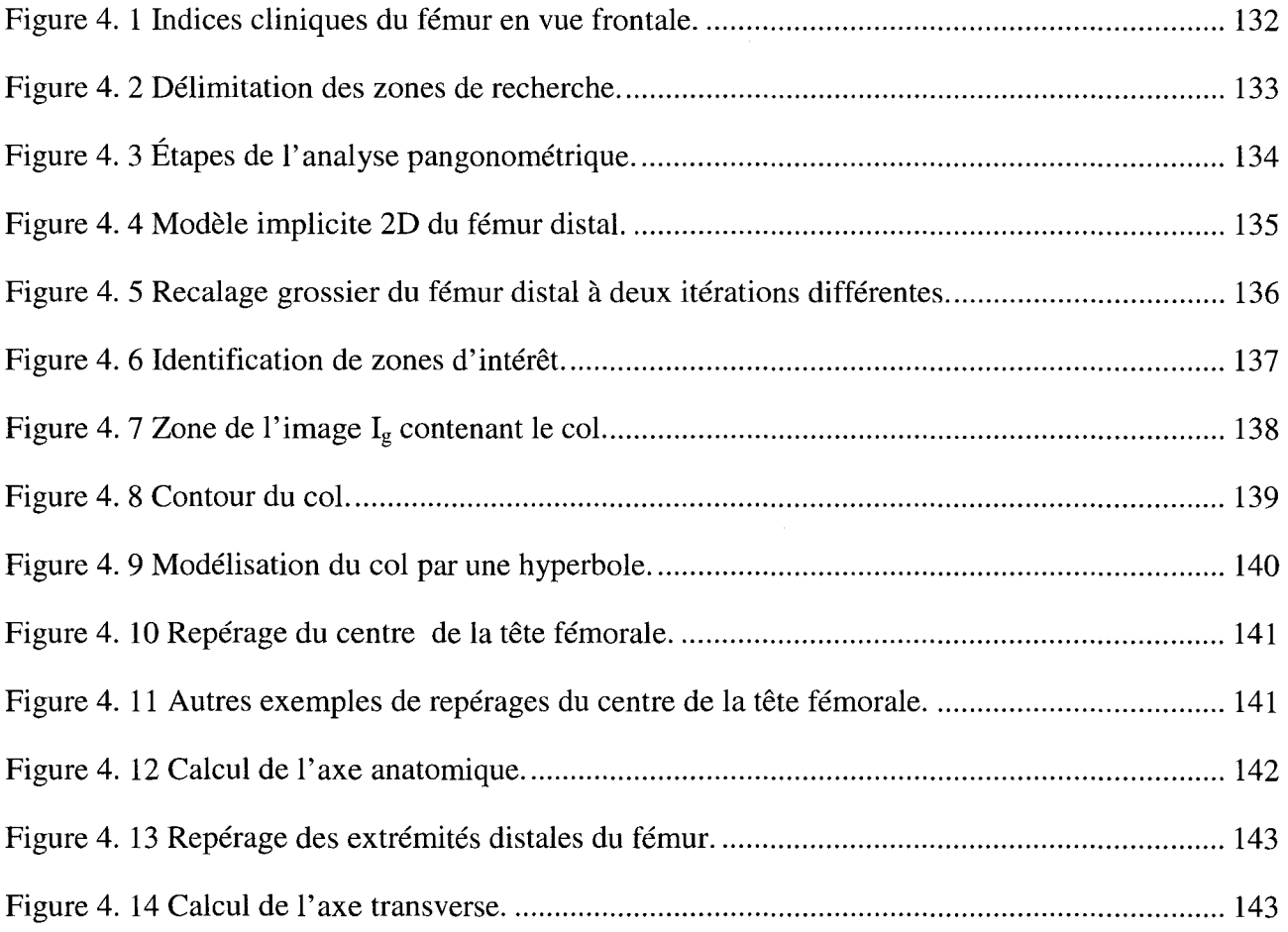

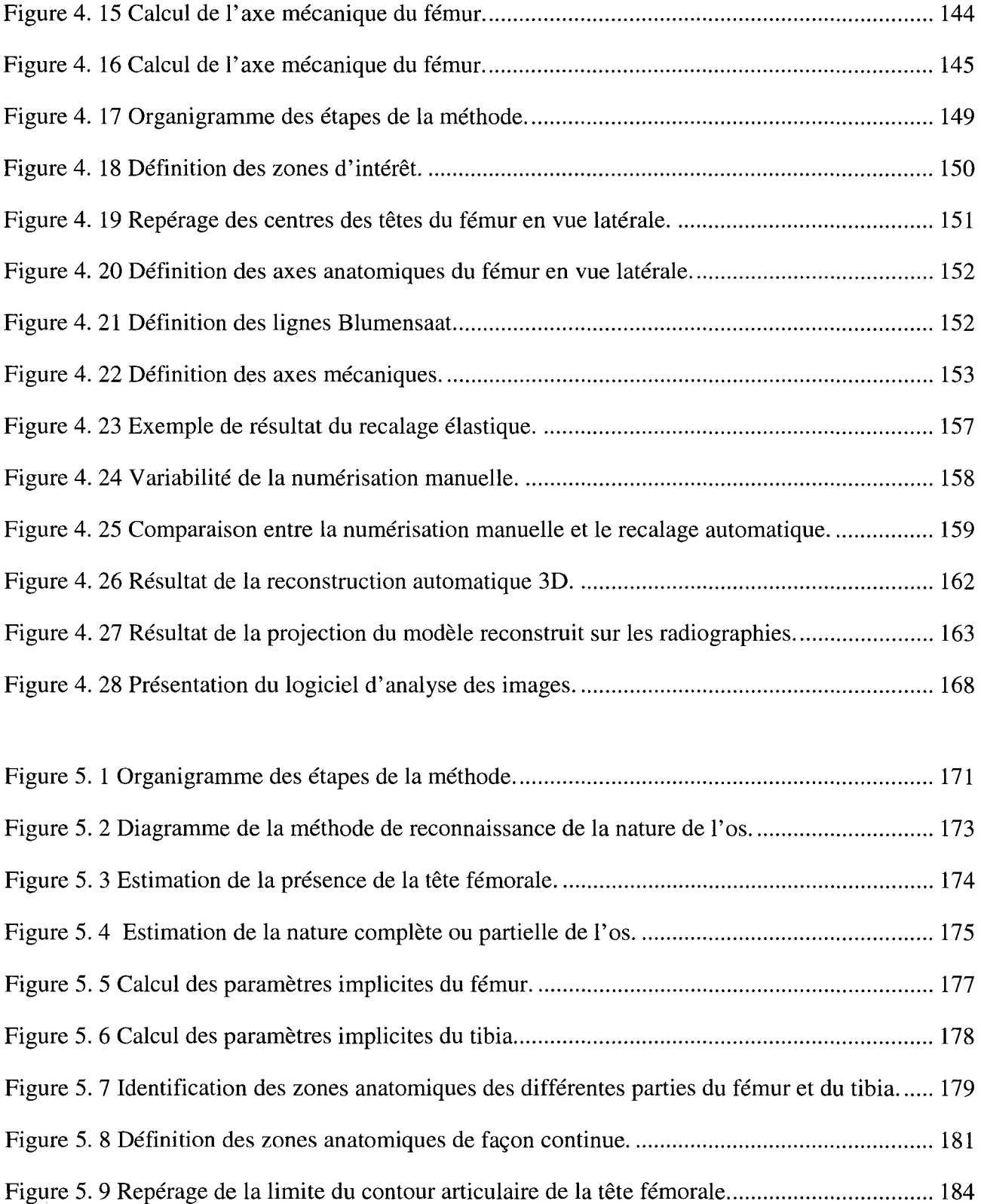

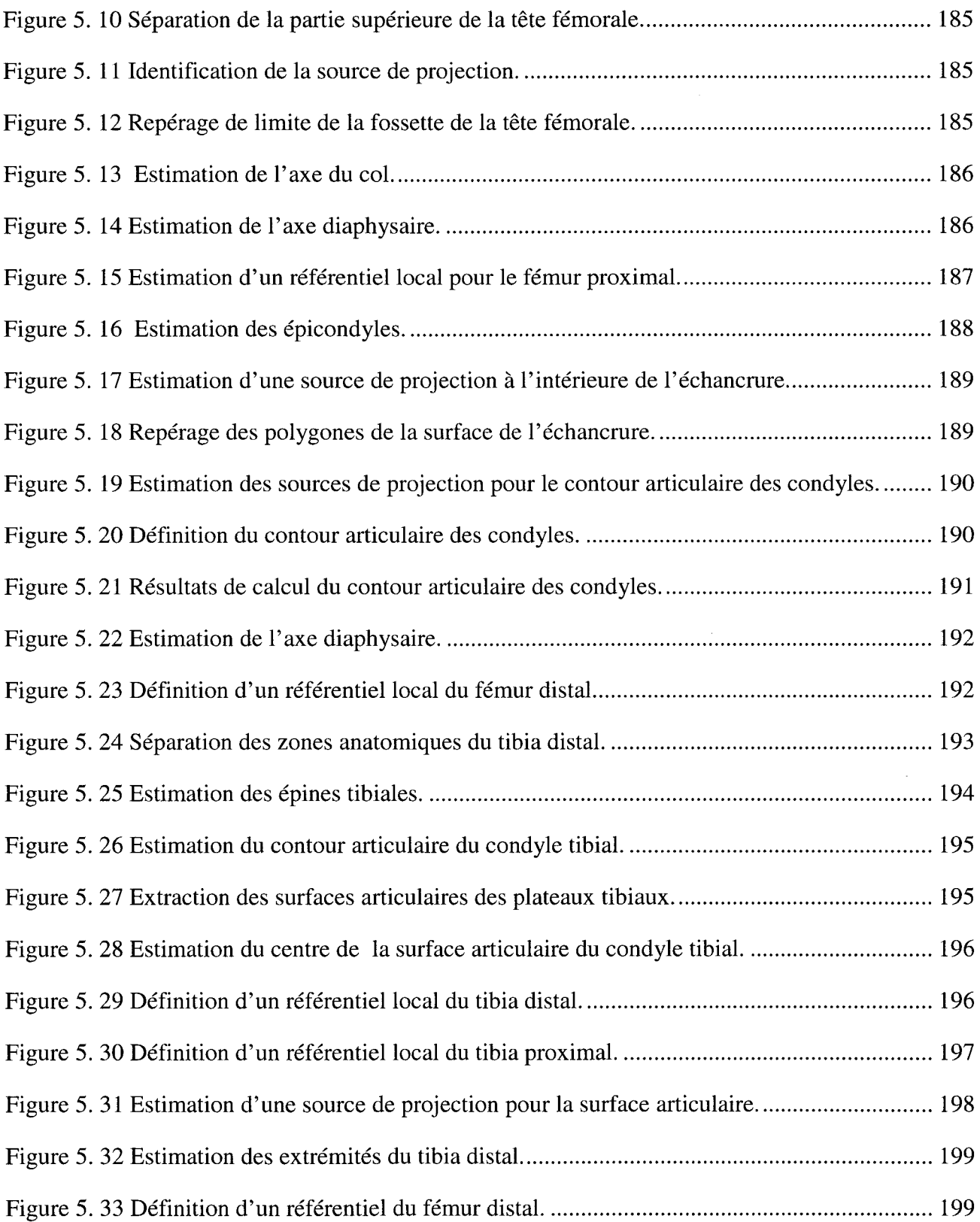

# XXII

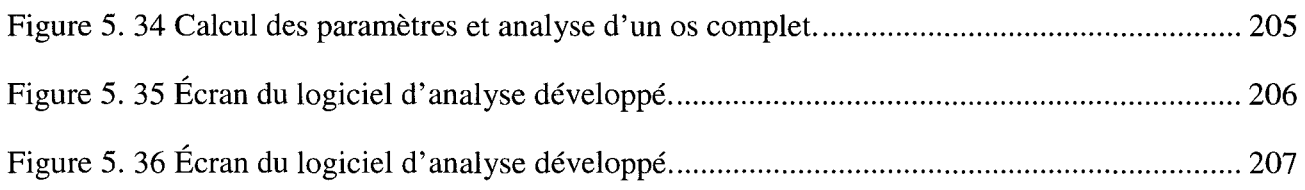

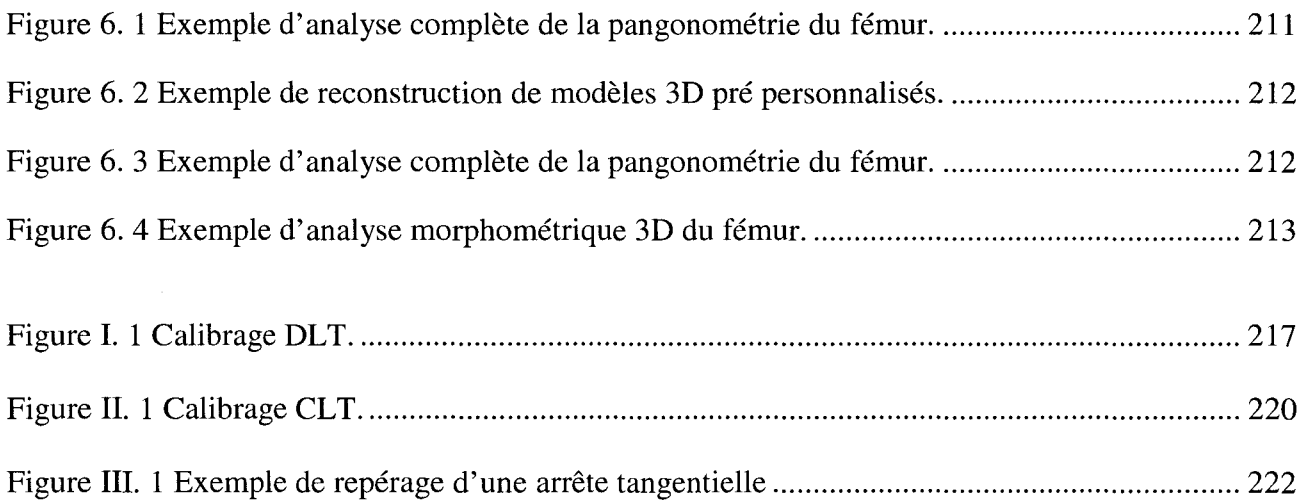

## **LISTE DES ABRÉVIATIONS, SIGLES ET ACRONYMES**

- ETS: École de Technologie Supérieure
- LlO: Laboratoire de recherche en Imagerie et Orthopédie
- CHUM: Centre Hospitalier de l'Université de Montréal
- ENSAM: École nationale supérieure d'arts et métiers
- DLT: "Direct Linear Transformation"
- CLT : "Cylindric Linear Transformation"
- MLS : "Mean Least Squared"
- NSCP : Non Stéreo-Correspondant Points
- NSCC: Non Stéreo-Correspondant Contour
- CT -Scan : "Computerized Tomography Scan"
- IRM : Image par Résonance Magnétique
- IBM : "International Business Machines"
- CAO : Conception Assistée par Ordinateur
- DAO: Design Assistée par Ordinateur
- T.F. : Torsion fémoral
- T.T.: Torsion tibiale
- R.F.T.: Rotation fémoro-tibiale
- ACOL.: Angle du col fémoral
- AFTM : Angle fémoro-tibial mécanique
- AFM : Angle fémoral mécanique
- ATM : Angle tibial mécanique

# **LISTE DES SYMBOLES ET UNITÉS DE MESURE**

- f Fonction
- L Longueur
- x Coordonnée cartésienne
- y Coordonnée cartésienne
- z Coordonnée cartésienne
- X Axe de coordonnées cartésiennes<br>Y Axe de coordonnées cartésiennes
- Y Axe de coordonnées cartésiennes<br>Z Axe de coordonnées cartésiennes
- Axe de coordonnées cartésiennes
- $\alpha$  Angle d'Euler de rotation autour de l'axe des z (lacet)
- $\beta$  Angle d'Euler de rotation autour de l'axe des y (tangage)
- $\gamma$  Angle d'Euler de rotation autour de l'axe des x (roulis)
- $\sigma$  Écart type

### **INTRODUCTION**

L'image est aujourd'hui un outil vital en pratique médicale. Elle est essentielle pour l'établissement de diagnostic, l'estimation de pathologies, la reconstruction de modèles 3D personnalisés et la chirurgie assistée.

Bien qu'elle puisse être visualisée et traitée, l'image médicale reste cependant, pour certains exercices, difficile à exploiter à cause principalement de la superposition en semitransparence des organes sur l'image. La création d'outils permettant d'assister le clinicien dans ses tâches offre de nombreux avantages. La base de ces outils est l'analyse des images et la reconstruction de modèles 3D personnalisés.

Dans le cas de l'analyse, il s'agit d'identifier sur l'image différents indices cliniques d'intérêt. À titre d'exemple, en gonarthrose, qui se traduit par un défaut d'alignement des axes des membres inférieurs, le clinicien doit quantifier la sévérité du défaut d'alignement. Sur un pangonogramme, il doit repérer les axes mécaniques du fémur et du tibia et calculer ensuite la déviation angulaire entre ces axes. Ces mesures déterminent le traitement optimal. Si ce dernier s'avère inefficace, la solution clinique suivante est l'arthroplastie. Pour cette intervention majeure, en plus de l'estimation des indices 2D, la reconstruction 3D personnalisée de la structure touchée devient souhaitable. Cette reconstruction 3D permet au clinicien ainsi de préparer *in vitro* son geste chirurgical.

De l'acquisition radiographique à la chirurgie, une série d'opérations est nécessaire. Chaque opération exige un temps d'analyse et des délais de traitement. L'usage d'outils automatiques d'analyse d'images permet de liberer le clinicien pour ses pratiques de diagnostic et de chirurgie.

Selon les dernières données de l'Institut canadien d'information sur la santé, mises à jour en octobre 2006, la demande pour les arthroplasties de la hanche et du genou a augmenté de près de 90% au cours de la dernière décennie, plus particulièrement chez les personnes de 45 à 54 ans, chez qui les demandes d'arthroplastie de la hanche et du genou ont respectivement presque doublé et quadruplé. Selon le rapport réalisé en 2007 pour la Direction de l'évaluation des technologies et des modes d'intervention en santé du centre hospitalier de l'université de Montréal et l'unité d'évaluation des technologies du centre universitaire de santé de l'université de McGill, par les Drs Nassef, Erickson et Brophy [Nassef 2007], le temps d'attente pour une arthroplastie de la hanche ou du genou à l'hôpital Saint-Luc est de 5 mois (8 à 9 mois si des examens complémentaires sont à effectuer). Ce temps passe à 9 mois d'attente à l'hôpital Notre Dame (12 à 13 mois si des examens d'imagerie sont requis). Pour la même intervention, à l'hôpital Hôtel Dieu, le patient doit attendre entre 6 et 9 mois (on compte 9 à 12 mois si des examens complémentaires d'imagerie sont requis). Des temps d'attente jugés longs sinon excessifs par les auteurs.

Aux États Unies d'Amérique, le rapport publié par "American Academy of Orthopaedic Surgeons" (AAOS) et rapporté dans [Burns 2006], le nombre d'arthroplasties totales de la hanche a dépassé les 220 000 cas en 2003 avec des coûts dépassant les 8.4 millards de dollars et atteindra les 275 000 cas en 2030 pour un coût approximatif dépassant les 18.7 milliards de dollars.

Ce constat montre l'intérêt majeur des applications informatiques offrant une assistance au clinicien dans ses tâches de recherche de indices cliniques et plus particulièrement les applications automatiques. Or, les précédents travaux de calcul des indices cliniques et de reconstruction 3D [Dansereau 1988, Delorme 1996, Aubin 1997, Gauvin 1998, Gargouri 1998, Laporte 2003] impliquent le clinicien (ou un opérateur qualifié) comme acteur important dans le traitement informatisé. Les récentes évolutions de ces méthodes se sont situées principalement dans 1' amélioration des algorithmes, 1' accroissement de la précision, et leur extension à différentes structures anatomiques et à différentes modalités d'imagerie. Mais, dans tous ces cas, l'intervention et la supervision du clinicien restent nécessaires.

Le présent travail propose dans un premier objectif, le développement d'une méthode capable de localiser de façon automatique les indices cliniques d'intérêt sur les images médicales. Dans un deuxième objectif, il s'agit de réussir une analyse pangonométrique du fémur. Le troisième objectif est de dévlopper une méthode de reconstruction de modèle 1 personnalisé du fémur à partir de deux projections radiographiques. Le quatrième et dernier objectif vise le développement d'une méthode automatique pour l'analyse morphométrique 3D de modèles de fémurs et de tibias.

### **Organisation du document**

Cette thèse est divisée en cinq chapitres. Le premier contient une revue bibliographique des techniques d'imagerie médicales, des techniques de repérages des indices cliniques 2D et 3D, des techniques de reconstrution et de représentations des modèles 3D.

Le deuxième chapitre présente un modèle mathématique du fémur et du tibia. Ce modèle vise à représenter chaque structure osseuse par une fonction analytique. Cette représentation est au cœur du processus d'automatisation proposé dans le cadre de cette thèse.

Le troisième chapitre décrit une méthode innovatrice pour le repérage d'indices cliniques sur les images médicales bidimensionnelles de façon automatique. Cette méthode s'appuie sur la représentation analytique proposée dans le deuxième chapitre et d'une méthode basée sur 1' analyse statistique discriminante.

Le quatrième chapitre présente quatre outils cliniques basés sur la représentation analytique (chapitre 2) et la méthode de repérage automatique (chapitre 3). Le premier outil et le second sont des applications d'analyse pangonométrique du fémur respectivement en vue frontale et en vue latérale. Le troisième est un outil de recalage élastique d'un modèle générique du fémur connu à *priori* sur une paire radiographies (frontale et latérale). Le quatrième est un outil pour la reconstruction automatique de modèles 3D personnalisés du fémur.

Le cinquième chapitre décrit une nouvelle méthode pour l'analyse morphométrique 3D. En ayant des modèles 3D personnalisés du fémur ou du tibia (reconstruits par la méthode proposée dans cette thèse ou toute autre méthode), la méthode permet de repérer de façon totalement automatique différents indices cliniques, morphologiques et morphométriques.

Finalement, le sixième chapitre présente une conclusion de l'ensemble du travail et dresse les perspectives futures.

 $\mathcal{L}^{\pm}$ 

 $\mathcal{L}$ 

#### **CHAPITRE 1**

### **REVUE BIBLIOGRAPHIQUE**

Dans cette revue bibliographique, nous décrirons dans une première partie les différentes techniques en imagerie médicale. Pour chaque technique, le principe physique sera décrit de façon sommaire. Une deuxième partie est consacrée à la revue de méthodes permettant le repérage d'indices cliniques. Une troisième partie présente une revue des méthodes de reconstruction des modèles 3D personnalisés. On mettra l'accent sur les précisions géométriques de ces méthodes et de leur potentiel clinique. Une quatrième partie présente une revue des méthodes de représentation des modèles 3D. Finalement, une cinquième partie présente une revue morphométrique du fémur et du tibia ainsi que les différentes techniques permettant de localiser les repères cliniques d'intérêt sur les modèles 3D.

### **1.1 Revue bibliographique des diféérentes techniques en imagerie médicale**

La médecine moderne dispose d'excellents outils pour explorer les profondeurs du corps humain. Les rayons X, la tomographie axiale, la résonance magnétique, l'échographie et, tout récemment, les systèmes EOS®, sont des modalités qui permettent d'informer le clinicien sur l'état interne des organes du patient. Le choix de l'une ou l'autre des méthodes est déterminé généralement par la nature de l'organe à inspecter, la disponibilité des installations en milieu clinique et la nature du traitement à pratiquer. Les principes fondamentaux de ces modalités sont totalement différents. La section suivante donnera une description sommaire de leurs concepts physiques de base afin de dégager la modalité la plus appropriée pour l'analyse clinique des structures osseuse du fémur et du tibia. Cette revue est tirée principalement des références: "Bases physiques de l'imagerie médicale", rédigée par Desgrez A. de la collection "Imagerie médicale" [Desgrez 1992] et "Radiologie interventionnelle", rédigée par Soyer P., [Soyer 1992] de la collection "Abrégés d'imagerie radiologique", toutes deux chez Masson.

### **1.1.1 Techniques des images médicales bidimensionnelles**

#### **1.1.1.1 Génération des rayons X**

Les rayons X font partie de la famille des rayonnements électromagnétiques, au même titre que la lumière mais dans une plage de férquence différente et à très hautes énergies (entre 10 keV et 100 MeV. Leur production est réalisée au moyen d'un générateur composé d'une enceinte sous vide et contenant une anode et une cathode de tungstène. En présence d'une forte différence de potentiel entre l'anode et la cathode, il y a production d'électrons par effet thermo-ionique. L'impact de ces électrons accélérés vers l'anode génère alors un flux d'énergie qui forme les rayons X. En milieux cliniques, seuls les rayons dont l'énergie varie entre 10 keV et 150 keV peuvent être utilisés dans une application radiodiagnostique.

À leur sortie du générateur, chaque rayon transporte une quantité d'énergie de départE avec une intensité Jo. En traversant la matière, les rayons réagissent avec ses atomes et subissent une variation d'énergie. C'est le phénomène d'atténuation.

Dans un milieu homogène, l'atténuation varie selon la nature et l'épaisseur de la matière traversée. La relation entre l'intensité des rayons à l'entrée et à la sortie est donnée par la loi de Beer:

$$
I = I_o e^{-\mu x} \tag{1.1}
$$

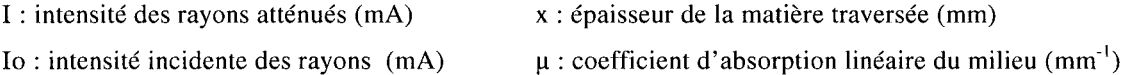

Plus l'épaisseur du volume est élevée, plus l'intensité atténuée mesurée est faible. En présence d'hétérogénéité, le profil de l'atténuation sera modifié davantage et conséquent au milieu traversé. Les corps légers tels que **1'** eau et les tissus mous produisent une atténuation moins importante et apparaissent en foncé sur les images radiographiques. Les corps lourds tels que les os et les métaux atténuent de façon significative l'intensité des rayons X et produisent des images plus claires.

#### **1.1.1.2 La radiographie sur film**

Dans le cas de la radiographie conventionnelle, les rayons X atténués sont captés par des films radiographiques analogiques. Ces films sont composés de grains de bromure d'argent (AgBr+) très sensibles à la lumière mais relativement peu aux rayons X. Pour amplifier leur sensibilité, ils sont placés entre des écrans renforçateurs composés de cristaux scintillants phosphoriques (CaW04, Gd202S). L'interaction entre les rayons X et les cristaux phosphoriques génère des photons lumineux qui excitent les grains de bromure d'argent.

La qualité de l'image obtenue est liée à la taille et à la sensibilité des grains de bromure d'argent. Ces deux paramètres sont très dépendants l'un de l'autre. Le choix reste un compromis entre la sensibilité et la résolution. Plus les grains de bromure d'argent sont petits, mieux ils détectent les détails de l'organe à inspecter. Par contre ils sont sensibles et saturent rapidement. Pour bien choisir le film adéquat, il faut donc prendre en compte la nature et l'épaisseur de la structure anatomique à inspecter et la plage de fonctionnement du film.

### **1.1.1.3 La radiographie numérique**

La radiographie numérique est une représentation discrète de la radiographie analogique. Les premières radiographies numériques sont obtenues grâce à des numériseurs qui fonctionnent selon le principe des "scanners" conventionnels où des cellules photos sensibles balaient la radiographie conventionnelle et traduisent chaque point en une valeur discrète selon son niveau de gris. La radiographie obtenue sera caractérisée par la taille de la matrice contenant l'image radiographique, dont l'élément est appelé pixel, et par la profondeur du pixel, codée de 8 à 16 bits, qui caractérise le nombre de niveaux de gris différentiables.

Les nouvelles technologies permettent d'avoir accès à l'image numérique sans avoir à passer par le processus de numérisation. Il s'agit de détecteurs numériques placés de façon à recevoir les rayons X atténués à la sortie du milieu traversé. Ces détecteurs fournissent des informations à l'ordinateur qui compose l'image finale. Différentes technologies existent permettant la création de l'image numérique : une technologie dite indirecte basée sur des détecteurs aux phosphores ; une technologie dite directe basée sur des détecteurs au Silicium et tout récemment basée sur les détecteurs "Charpak".

Ces derniers détecteurs, appelés chambres proportionnelles multifils, sont l'œuvre du Pr. G. Charpak:, ce qui lui ont valu le prix Nobel de Physique en 1992. Ces détecteurs sont constitués d'une série de chambres contenant des fils alignés parallèles, reliés à l'anode, et placés entre deux plaques cathodiques. L'espace est rempli d'un mélange de gaz sous pression (principalement de l'argon). Lorsque des rayons X pénètrent dans le détecteur, le gaz est ionisé, déclenchant une réaction en cascade qui a pour conséquence d'augmenter de manière très importante le signal initial. Ainsi, ces détecteurs sont capables de détecter de très faibles expositions aux rayons X sans être saturés rapidement. On obtient donc une très grande dynamique d'image permettant de pouvoir visualiser sur une même acquisition les tissus mous et osseux. La grande plage dynamique, en combinaison avec la possibilité de contrôler localement le contraste, semble offrir des applications cliniques importantes que ce soit pour le suivi de la morphologie des os ou l'analyse de tissus mous [Kalifa 1996]. Les résultats cliniques montrent que, pour une qualité d'image comparable d'un point de vue de diagnostic, l'irradiation pour une radiographie "Charpak" est d'environ 10 fois inférieure par rapport à une radiographie conventionnelle. Cette réduction présente un avantage immense de point de vue clinique lors des acquisitions à répétition pour un suivi prolongé d'une structure spécifique chez un même patient.

Une dernière génération d'appareil a été mise au point par la compagnie BIOSPACE Instruments (figure 1.1), en collaboration entre l'équipe du Pr. Charpak, le service de radiologie de l'Hôpital St. Vincent de Paul, le Laboratoire de BioMécanique de l'ENSAM de Paris et le Laboratoire de recherche en Imagerie et Orthopédie (LlO) de l'ÉTS et du centre de recherche du CHUM. Cette nouvelle génération, baptisée système EOS®, est équipée de deux sources et de deux détecteurs permettant ainsi l'acquisition simultanée de deux images : une première avec une incidence de 0° et une deuxième avec une incidence de 90° (figure 1.2). Le balayage vertical dans cette génération a atteint une vitesse de 0,5m/s.

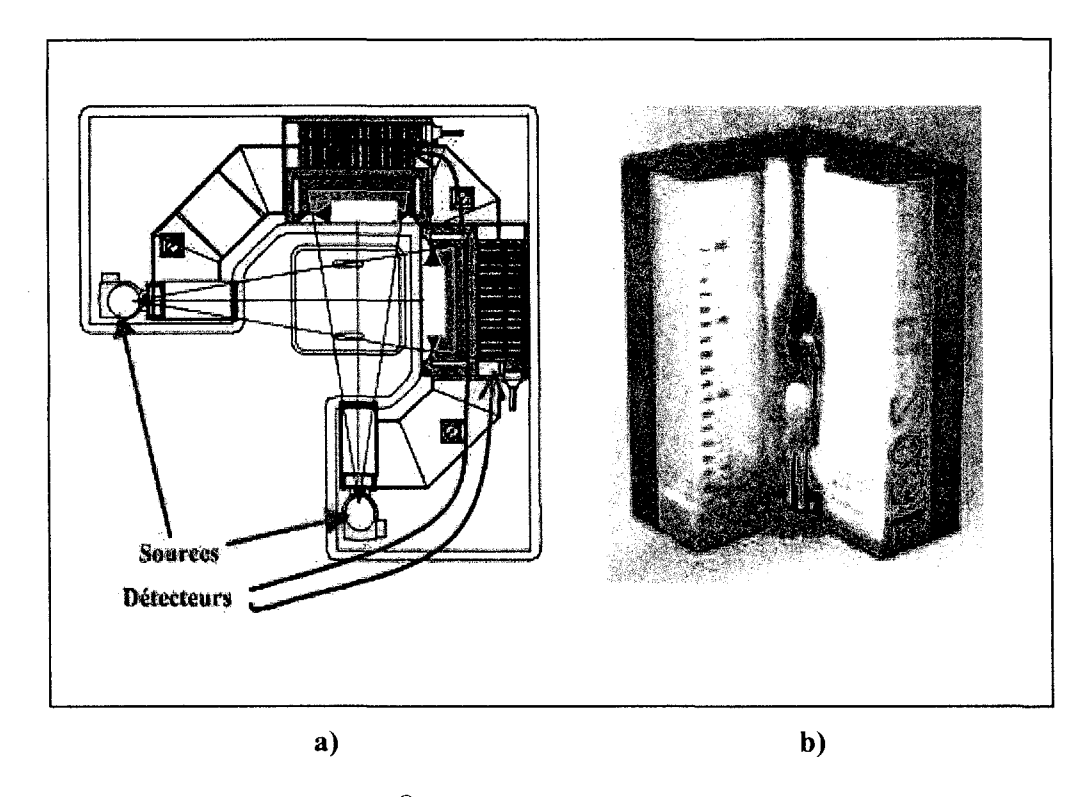

**Figure 1.1 Système EOS® a) Schéma en vue de dessus b) Vue d'ensemble.** 

Source: http://www.biospacemed.com

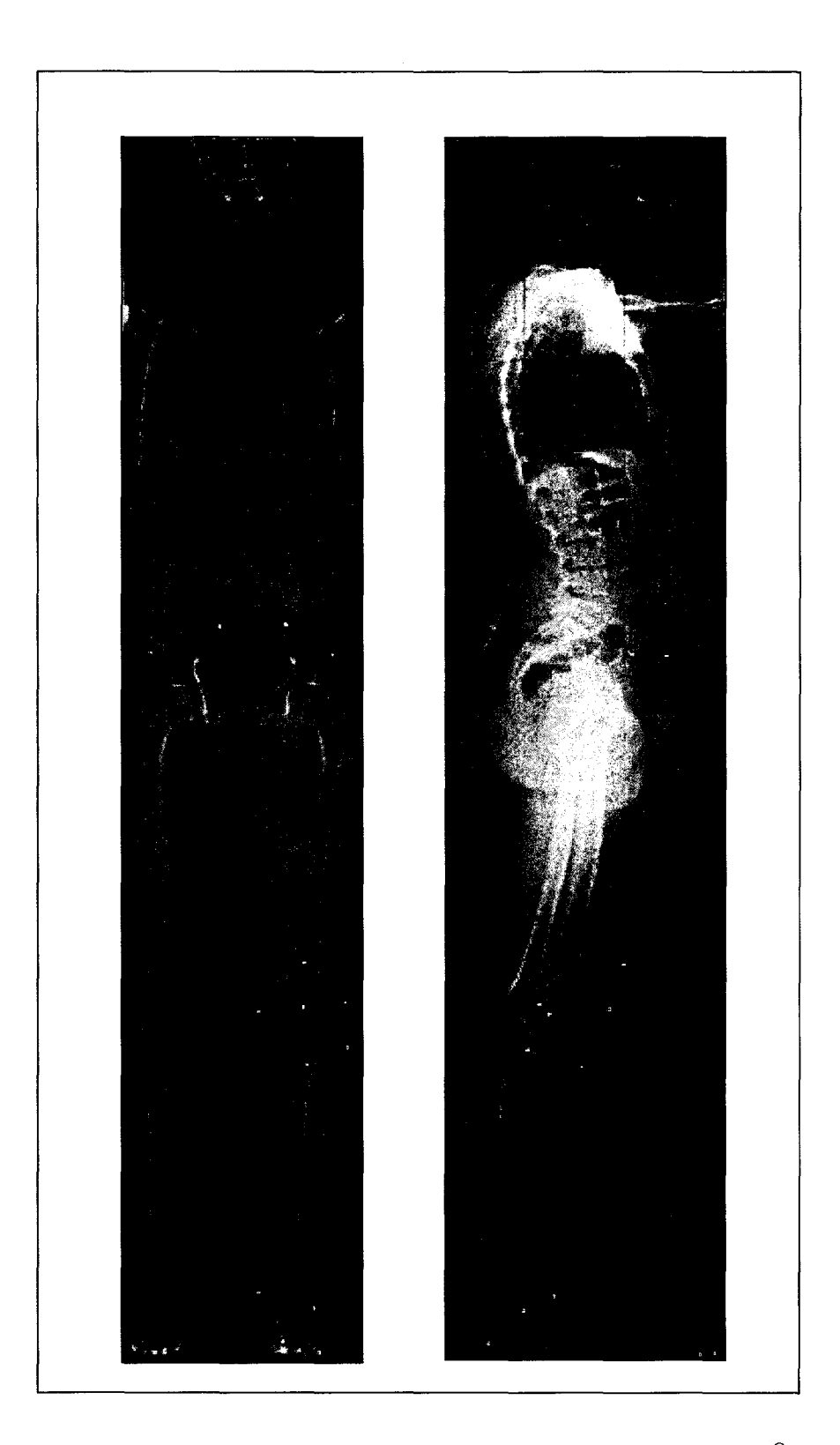

Figure 1.2 Radiographies tête au pied avec le système  $\mathrm{EOS}^\circledast$ 

### **1.1.1.4 Synthèse des tehniques des images médicales bidimensionnelles**

La radiographie sur film reste, jusqu'à nos jours, la plus répandue et la plus utilisée pour l'inspection de structures osseuses. Toutefois, elle tend à être remplacée par la radiologie numérique vu les nombreux inconvénients que présente la radiologie conventionnelle :

- l'usage d'un film à chaque acquisition et l'usage de produits pour le procédé de développement imposent des coûts à chaque prise radiographique ;
- le temps de développement allonge davantage les délais de 1' examen radiographique,
- les images radiologiques nécessitent des dispositifs de stockage et des protocoles d'indexation et d'archivage;
- à chaque prise, le radiologue doit fixer certains paramètres relatifs à la sensibilité du film, aux constantes du générateur des rayons-X (énergie, intensité, temps d'exposition, ... ) et à la morphologie du patient (taille, épaisseur, masse musculaire, pourcentage de graisse, ... ). Le risque d'échec de la prise, suite à de mauvais paramètres est plausible. La reprise est alors envisageable et engendre conséquemment une irradiation supplémentaire au patient ;
- un traitement informatisé nécessitant une version numérique de **1'** image Impose l'usage d'équipements dédiés et engendre des coûts et des délais d'opération additionnels.

Néanmoins, cette technologie offre de meilleures résolutions spatiales. La disponibilité de dimensions variables du film rend l'usage de la radiographie conventionnelle une solution de choix pour des patients obèses ou pour la prise de mammographie par exemple.

La radiographie numérique, même si elle impose un investissement matériel initial très élevé et que son usage pose certains problèmes opérationnels pour des examens nécessitant de fortes résolutions spatiales, elle présente cependant de nombreux avantages :

- elle permet 1' accès et le partage de **1'** examen radiographique rapidement;
- l'archivage et le stockage sont très rapides et moins encombrants;
- elle permet les traitements informatisés et ouvre la voie aux examens à distance et à la télémédecine;

• une fois le système installé, il n'existe pas de surcoûts dus à l'utilisation des films.

Outre les avantages des radiographies numériques, les radiographies EOS® offrent une réduction considérable au niveau de la dose d'irradiation (10 à 30 fois inférieur). Le balayage vertical et simultané en vues frontale et latérale autorise des acquisitions du patient sous charge tout en conservant une correspondance totale entre les deux vues. La possibilité de projection tête au pied présente un atout majeur pour l'analyse pangonométrique.

### **1.1.2 Techniques des images médicales volumiques**

### **1.1.2.1 La tomographie axiale**

La tomographie axiale, appelée aussi tomodensitométrie ou encore CT -Scan (Computerized Tomography Scan), est une technologie issue de l'imagerie par rayons X. L'acquisition tomographique, tout comme la radiographie sur film ou numérique, repose sur le principe d'atténuation des rayons X. Cependant, contrairement à la radiographie classique qui inspecte l'organe selon une projection planaire, la tomographie axiale permet d'obtenir des informations volumiques par coupe.

Un balayage rotatif selon un faisceau mince de rayons X autour de l'objet produit à chaque angle d'incidence un profit d'atténuation différent (figure 1.3).
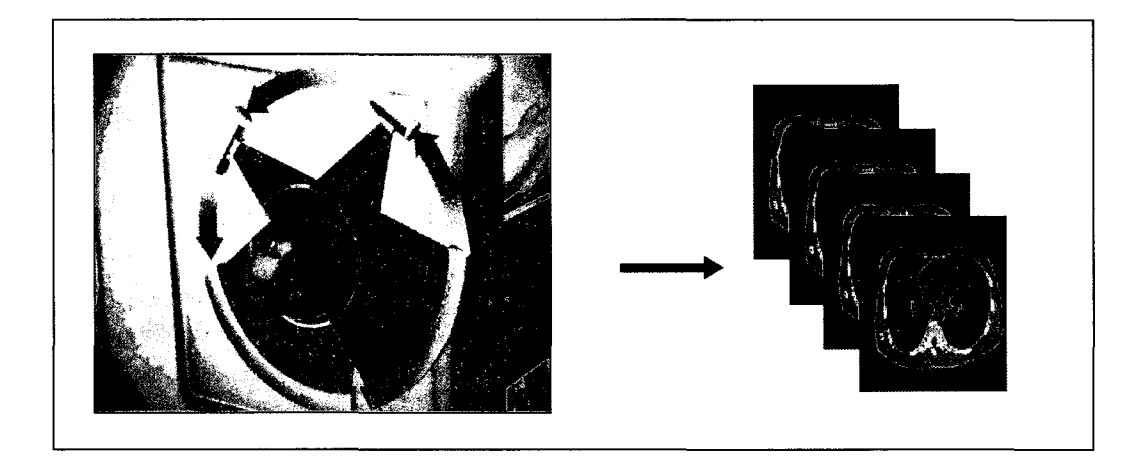

**Figure 1.3 Acquisition tomographique.** 

Les profils acquis seront filtrés puis reportés afin de restituer l'objet initial par une méthode mathématique développée en 1917 par Radon selon une transformation connue sous le nom de la transformée de Radon. Chaque incidence génère en chaque point du plan une valeur d'atténuation. Le balayage de 360 degrés autour de l'objet permet alors par la transformée de Radon de correspondre à chaque point un niveau de gris correspondant au cœfficient d'absorption et restituer ainsi l'image plane de la mince coupe traversée.

L'avancement du faisceau de rayons X à une coupe supérieure combinée au balayage rotatif permet de générer une nouvelle image plane de la nouvelle coupe mince de l'objet. La juxtaposition verticale et horizontale forme ainsi une information volumique de l'objet.

Depuis son apparition, la tomographie a connu plusieurs améliorations. Toutes ces améliorations se réfèrent principalement aux technologies utilisées dans l'acquisition des coupes tomographiques pour améliorer le temps d'acquisition et la qualité des images. La dernière génération (la cinquième) a vu l'apparition des systèmes hélicoïdaux. Dans ces systèmes, l'acquisition est volumique et non par coupes successives. Une interpolation des données plus ou moins importantes en fonction du pas d'incrémentation de l'hélice permet de générer les données intermédiaires. Outre la diminution du temps des acquisitions, la technologie des systèmes hélicoïdaux a permis de produire des acquisitions dans n'importe quel plan de l'espace.

## **1.1.2.2 L'imagerie par résonance magnétique (IRM)**

Alors que les rayons X réagissent avec les électrons des atomes, l'IRM fait réagir les protons de certains atomes ayant un nombre impair de protons dans leur noyau (exemples: 1H, 13C, 170, 19F, 31P, 23Na, 39K). Ces protons ont la particularité de tourner sur euxmêmes, sous l'influence d'un champ magnétique fort, créant ainsi un champ magnétique dipolaire. lls deviennent alors similaires à de petits aimants [Guinet 1992]. L'IRM médicale ne concerne actuellement que le noyau d'hydrogène  $H^+$  retrouvé naturellement dans les molécules d'eau (H20) principal composant du corps humain. Les principes physiques de l'IRM sont suffisamment complexes et se résument en trois étapes schématiques:

- aimanter la matière, sous entendu les protons d'hydrogène des molécules de  $H_2O$ , en plaçant le patient à l'intérieur d'un champ magnétique élevé ( 1.5 Tesla);
- faire entrer la matière dans une phase de résonance par des impulsions brèves et contrôlées d'un signal de radiofréquence;
- enfin, une antenne réceptrice recueille instantanément les informations caractérisant le retour à l'équilibre des protons. Ce retour à l'équilibre révèle alors des informations intrinsèques: densité en protons  $(\rho)$ , temps de relaxation longitudinale  $(T_1)$  et transverse  $(T_2)$ , qui caractérisent le noyau résonnant. Ces informations sont rassemblées sous forme de contraste d'une image IRM.

Contrairement à la tomographie axiale, l'IRM permet des acquisitions selon les trois plans de l'espace. Ainsi des coupes obliques sont théoriquement possibles. Elle permet une meilleure visualisation des tissus mous et peut suivre les réactions métaboliques. Toutefois 1' imagerie par résonance magnétique et sensible aux implants métalliques : le champ magnétique appliqué peut aspirer jusqu'à l'extérieur du corps les objets de métal, comme les stimulateurs cardiaques ou les obturations dentaires.

## **1.1.3 Synthèse des techniques en imagerie médicale**

L'IRM, dans son utilisation clinique courante, s'appuie sur l'interaction de l'onde électromagnétique avec le noyau d'hydrogène  $H^+$  essentiellement retrouvé dans les molécules d'eau. Toutefois, la faible proportion de ces molécules dans le tissu osseux rend l'utilisation de l'IRM peu adéquate pour une analyse fiable des structures osseuses. De plus, le champ magnétique imposé, pose parfois des problèmes d'ordre opérationnel.

La tomographie donne des images plus nettes. Elle élimine la confusion provoquée par la superposition des organes, puisque le faisceau des rayons X ne touche qu'une mince tranche du corps humain. Par contre elle bombarde la région inspectée par une quantité importante de radiations. De plus, l'acquisition tomographique exige généralement une posture étendue du patient. Cette posture modifie dans certains cas l'allure morphologique du sujet à l'image de la tomographie de la colonne vertébrale. Les systèmes EOS® par contre offrent une solution intéressante à ce niveau, puisqu'ils permettent des acquisitions verticales avec un balayage allant même de la tête au pied.

La radiographie semble actuellement la plus appropriée pour l'analyse des structures osseuses. Toutefois, son principal inconvénient reste la superposition des objets 3D lesquels apparaissent en semi transparence sur les images de projection. Les légères variations d'épaisseur et les éléments minces sont difficiles à distinguer. Le déplacement plus ou moins rapide de certains organes et structures provoque alors des traînées dans l'image. Les objets de formes arrondies apparaissent souvent sous forme de pénombre. L'arrivée des systèmes EOS® n'améliore pas ces inconvénients, mais permet une faible irradiation du patient, grâce à ses détecteurs gazeux. Ses deux acquisitions complètes tête au pied et simultanées offrent un examen radiologique précieux dans certains cas : évaluation de la scoliose ou encore l'évaluation ostéoarticulaire en charge. Le développement d'outils capables d'une analyse fiable du contenu de l'image radiographique représente un gain considérable dans le milieu clinique mais aussi un défi de taille.

## **1.2 Revue bibliographique des méthodes de repérage des indices cliniques sur les images bidimensionnelles**

Le repérage des indices cliniques d'intérêt sur une image médicale 2D est à la base de nombreuses applications et pratiques médicales. La nature de ces indices varie selon la nature de la structure. En général, ils sont de natures géométriques, cliniques ou anatomiques et se présentent sous forme ponctuelle, des axes, des droites, des courbes ouvertes ou fermées, des contours, des zones anatomiques ou tout simplement des mesures. Les techniques disponibles permettant leur identification sur une image se divisent en deux classes : les méthodes manuelles et les méthodes assistées.

## **1.2.1 Méthodes manuelles**

Dans les méthodes manuelles, la tâche d'identification revient principalement au clinicien. Ce dernier est invité à localiser de façon précise l'emplacement de l'indice d'intérêt directement sur l'image. Durant cet exercice, le clinicien utilise règles et goniomètres sur les films radiologiques, ou des instruments virtuels tels que pointeur et souris sur les radiographies numériques (figure 1.4).

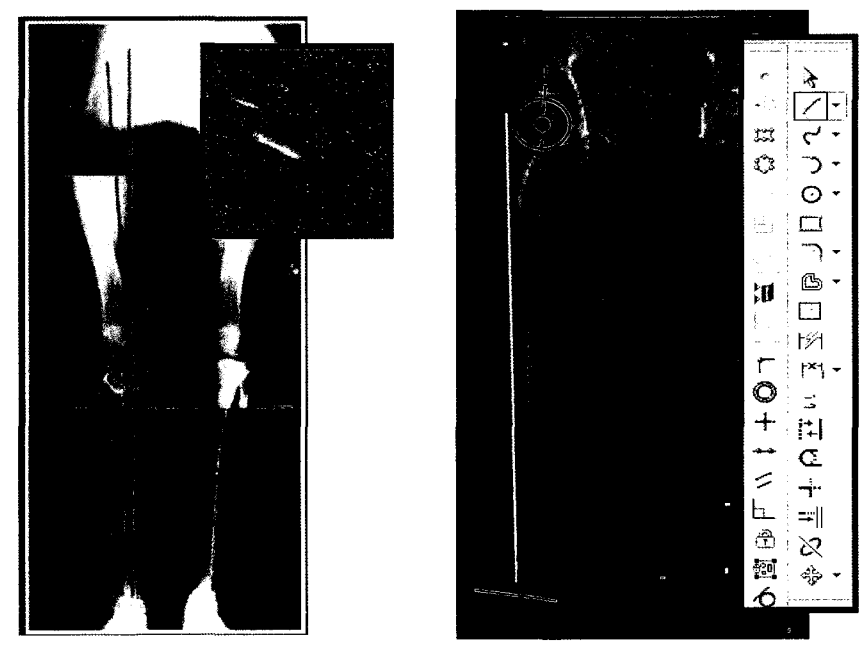

**Figure 1.4 Méthode manuelle de pangonométrie.** 

À titre d'exemple, en gonarthrose, pour calculer l'angle de déviation entre l'axe du fémur et l'axe du tibia, le clinicien détermine l'emplacement du centre de l'articulation du genou. Il superpose ensuite le centre du rapporteur du goniomètre (physique ou virtuel) sur le centre du genou, puis aligne les règles du goniomètre avec les segments osseux. Dans cette manœuvre, la précision de 1' angle mesuré est liée au positionnement du goniomètre est donc soumis à la subjectivité de l'expérimentateur.

## **1.2.2 Méthodes** assistées

Les méthodes assistées permettent de faciliter la tâche du clinicien. Le travail de ce dernier est alors limité à placer, sans une précision accrue, des repères à proximité des indices recherchés. Des techniques d'analyse d'image se chargent alors de localiser de façon précise les indices en question (exemple le logiciel SpineView [Kauffmann 2003]). Par rapport à une identification manuelle, qui nécessite une bonne dextérité, de l'expertise et un certain temps d'opération, le traitement informatisé permet de réduire considérablement la nature et le volume de l'effort du clinicien.

La littérature nous propose de nombreuses méthodes d'analyse d'images. Ces méthodes sont généralement divisées en deux catégories (figure 1.5) :

- Méthodes basées sur la segmentation;
- Méthodes basées sur le recalage.

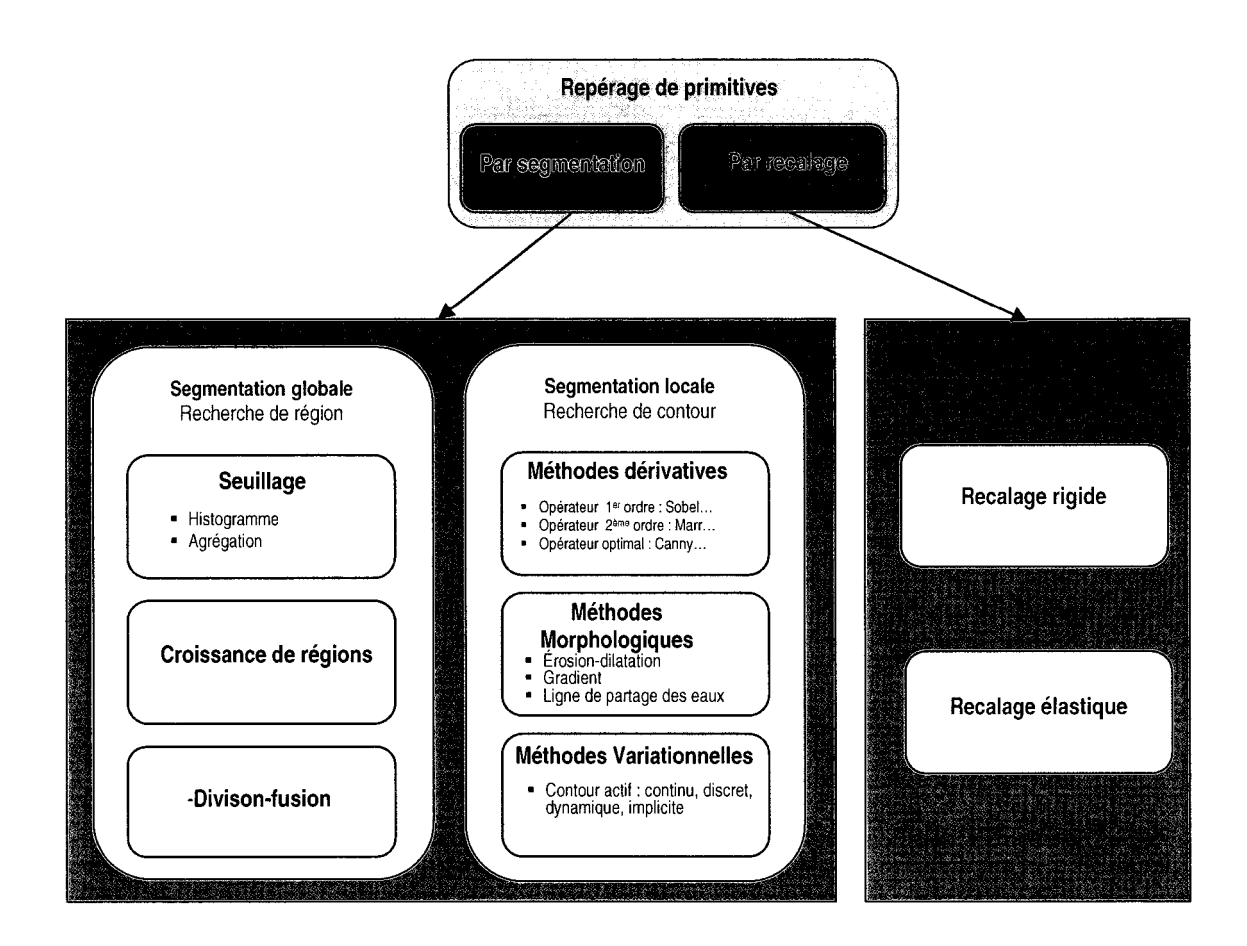

Figure 1.5 Méthodes de repérage de primitives en 2D

# 1.2.3 Méthodes par segmentation

De façon pratique, segmenter une image médicale consiste à identifier ses régions homogènes et ses contours. Ces régions et contours sont supposés être pertinents, c'est-àdire que les régions doivent correspondre aux parties significatives et les contours correspondent aux frontières apparentes de la structure anatomique.

Il n'existe pas de technique universelle de segmentation car la nature des images et les primitives à segmenter sont variables [Cocquerez 1995]. La classification la plus rapportée est celle qui divise les méthodes de segmentation en deux catégories:

- les méthodes globales : basées sur une approche région ;
- les méthodes locales : basées sur une approche frontière ou contour.

Les méthodes globales se basent sur une approche région. On distingue, dans ce type de méthodes, notamment les méthodes de segmentation par seuillage [Sezgin 2001], les méthodes basées sur la croissance des régions [Zhu 1996] et les méthodes basées sur la division et fusion [Junbo 2003] .

Si les méthodes globales se basent sur une approche région, les méthodes locales sont plutôt des approches frontières. Elles considèrent les primitives à segmenter de nature contour. Ces contours sont généralement continus et peuvent être ouverts ou fermés. Dans ce type de méthodes, on distingue notamment les méthodes dérivatives, les méthodes morphologiques et les méthodes variationnelles.

Les méthodes locales les plus populaires sont les contours actifs ou "snakes" et les courbes de niveaux (level sets). Pour une description détaillée du principe de ces méthodes, nous renvoyons le lecteur à l'édition spéciale de l'IEEE Transactions on Image Processing, de mars 1998 [TIP, 1998]. Dans cette édition, on y retrouve une revue des travaux majeurs du domaine tels que: Black [Black 1998], Caselles [Caselles 1998], Faugeras [Faugeras 1998], Perona [Perona, 1998], Xu [Xu 1998]. Un état de l'art est aussi présenté à l'édition spéciale du "Journal of Visual Communication and Image Representation" [JVCIR, 2002]. Le livre de Blake [Blake 1998], décrit en détails les contours actifs, alors que Ayache dans sa référence [Ayache 2003] décrit leurs avancées et leurs évolutions. Les ouvrages de Mclnerney et Terzopoulos [Mclnerney 1996] et de Xu [Xu 2000] font partie des revues importantes dans le domaine médical.

Les contours actifs ont été introduits par Kass, Witkin et Terzopoulos en 1988 [Kass 1988]. Appelés aussi contours déformables, contours dynamiques, contours élastiques ou "snakes", ce sont des courbes paramétrées, fermées ou ouvertes, continues, qui évoluent dans l'espace de l'image pour délimiter au mieux les frontières d'une structure anatomique donnée. Cette évolution est guidée par **1'** optimisation simultanée de trois critères. Le premier critère mesure la régularité géométrique **du** modèle en s'appuyant sur le calcul de la courbure locale de ses lignes ou ses surfaces. Le deuxième critère mesure une propriété globale sous forme d'historique contraignant l'évolution du modèle pour respecter une primitive générique ou réelle connue *a priori.* Le troisième critère calcule la conformité du modèle à des contraintes externes définies au préalable. Ces critères sont regroupés dans une fonction appelée fonction d'énergie. L'optimisation de cette fonction conduit à un contour stationnaire qui sera associé à la frontière de la structure anatomique. En général, la mise en application des contours actifs est décomposée en trois phases :

- Initialisation;
- Itération;
- Stabilisation.

Depuis leur apparition, les contours actifs sont abondamment étudiés dans la littérature et ont une variété de modèles :

- modèle de Kass [Kass 1988];
- modèle basé sur des champs de vecteurs "Gradient Vector Flow" (GVF) [Xu 1998],
- modèle par régions [Ronfard, 1996];
- modèle en ballon [Cohen 1992];
- modèle en rubans [Davatzikos, 1995];
- modèle "ziplock" [Neuenschwander 1994].

Malgré leurs variétés, les contours actifs ne sont pas sans limitations. Principalement, ils nécessitent en tout temps une solution de départ et agissent localement sur l'image selon **un**  intervalle d'évolution prédéterminé.

## **1.2.4 Méthodes par recalage**

Dans les méthodes par recalage, l'objectif de base reste le repérage de données spécifiques sur l'image 2D. Le recalage se traduit par une transformation rigide ou élastique appliquée sur une primitive de départ générique laquelle évolue dans l'espace de l'image pour converger vers la primitive recherchée [West 1997]. Les méthodes de recalage sont largement perçues comme des méthodes de segmentation variationelles. Elles nécessitent un positionnement d'une solution initiale. Elles utilisent une phase d'évolution (fonction de déformation rigide ou élastique) et l'optimisation d'une fonction de coût. Par contre, si l'évolution dans les méthodes variationnelles s'effectue le long d'une direction, dictée selon une optimisation des équations aux dérivées partielles, dans les méthodes de recalage, cette évolution est traduite par l'estimation d'une transformation affine rigide ou élastique.

Un état de l'art des méthodes de recalage en imagerie médicale a été présenté par Van den Eisen [van den Eisen 1993] et par Lavallée [Lavallée 1995]. Une comparaison entre plusieurs approches de recalage rigide a été publiée par West [West 1997] et Cachier [Cachier 2003].

### Tableau 1. 1

Méthodes de recalage : état de l'art

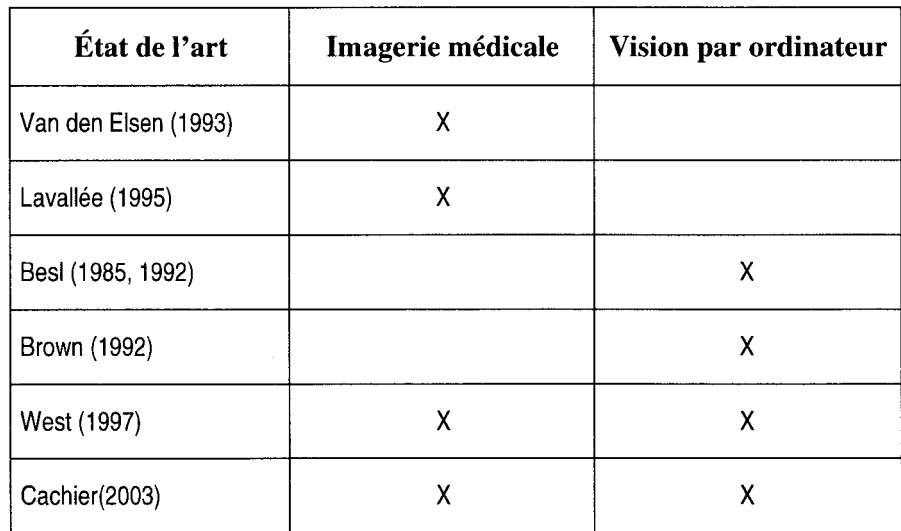

Généralement, la procédure du recalage (rigide ou non rigide) passe par 3 étapes :

- définition d'une solution initiale:
- extraction des primitives et définition d'une fonction de disparité entre primitives;
- optimisation de la fonction de disparité.

Dans le cas du recalage rigide, le problème revient à déterminer les six degrés de liberté de la matrice de transformation  $M=[T_x, T_y, T_z, R_\theta, R_\phi, R_\phi]$ . Cette transformation est composée par une translation et une rotation.

Le recalage non-rigide est un problème plus difficile. Le nombre de paramètres recherchés peut être beaucoup plus important que dans le cas du recalage rigide. On peut ainsi passer des 6 paramètres pour les transformations rigides à 12 paramètres (translation (3), rotation (3), mise en échelle (3) et orientation (3)) pour les transformations les plus générales.

## **1.2.5 Synthèse des méthodes de repérage des indices cliniques sur les images médicales bidimensionnelles**

Les méthodes de segmentation par techniques globales ne sont efficaces que lorsque le contraste entre les primitives d'intérêt et les régions adjacentes est visible. Leurs performances dépendent beaucoup du type de bruit (s'il est stationnaire, corrélé, gaussien...), mais aussi de l'illumination de la scène, de la variance des niveaux de gris de 1' objet ou du fond et du contraste. Elles sont ainsi moins efficaces sur les images radiographiques puisque la plage des intensités sur les radiographies est plus faible. Ces méthodes sont souvent utilisées comme une étape parmi un ensemble de traitements plus complexes.

Les méthodes de segmentation par techniques locales agissent localement sur l'image à la recherche du contour qui correspond à la primitive d'intérêt. Elles se basent principalement sur une phase d'initialisation laquelle permet de positionner une solution initiale plus ou moins proche de la primitive d'intérêt. La solution de départ évolue dans l'espace de l'image de façon itérative minimisant ainsi une fonction de coût.

Les méthodes locales et particulièrement les contours actifs ont été utilisées pour segmenter, visualiser, recaler, quantifier et analyser différentes structures et organes macroscopiques telles que : cerveau, reins, poumons, estomac, foie, crâne et des structures microscopiques telles que tumeurs et chromosomes ; et sur des images provenant de différentes modalités : radiographie planaire, tomographie axiale sériée, angiographie, cardiographie, échographie et résonance magnétique. Cependant, elles ne sont pas sans limitations. Elles nécessitent toujours l'identification d'une solution de départ et le résultat final varie souvent en fonction de la proximité du contour initial.

## **1.3 Revue bibliographique des méthodes de reconstruction 3D**

Le caractère tridimensionnel de certaines pathologies et les biais de mesures 2D présents dans les projections radiographiques amènent de plus en plus les cliniciens à utiliser des méthodes de reconstruction de modèles 3D personnalisés.

### **1.3.1 Panorama des méthodes de reconstruction 3D**

Deux grandes classes existent dans la littérature prmettant la recosntruction 3D des structures anatomiques [de Guise 1995]. La première comprend les méthodes directes qui utilisent essentiellement les images volumiques, telles que les images tomographiques ou les images IRM. Dans ce type de méthodes, les coupes renferment assez d'informations pour inférer la géométrie 3D complète de l'organe d'intérêt. L'autre classe comprend les méthodes indirectes qui utilisent un nombre réduit de vues. Cette classe de méthodes repose principalement sur la combinaison d'informations tirées des images 2D disponibles et des connaissances connues *a priori* sous forme de modèles génériques ou données statistiques. Dans les deux cas, la modélisation 3D suit les trois étapes suivantes :

- acquisition des données;
- extraction des informations;
- modélisation et visualisation 3D.

## **1.3.2 Méthodes directes :Reconstruction à partir d'images volumiques**

Les méthodes directes sont celles utilisées en imagerie tomographique par rayons X ou par résonance magnétique. Les séries d'images issues de l'imageur sont tout d'abord visualisées sur un écran d'ordinateur, puis segmentées manuellement ou par des méthodes assistées (une revue bibliographique de ces méthodes est présentée au prochain chapitre. L'opération de segmentation consiste à délimiter les contours d'intérêt sur chaque image. Les contours désignés sont par la suite superposés dans l'ordre (figure 1.6). Une technique dite du "cube marcheur", développée simultanément par Lorensen [Lorensen 1987] et de Guise [de Guise 1988], connecte les contours pour façonner la surface externe d'un modèle 3D polyédrique composé de points et de polygones.

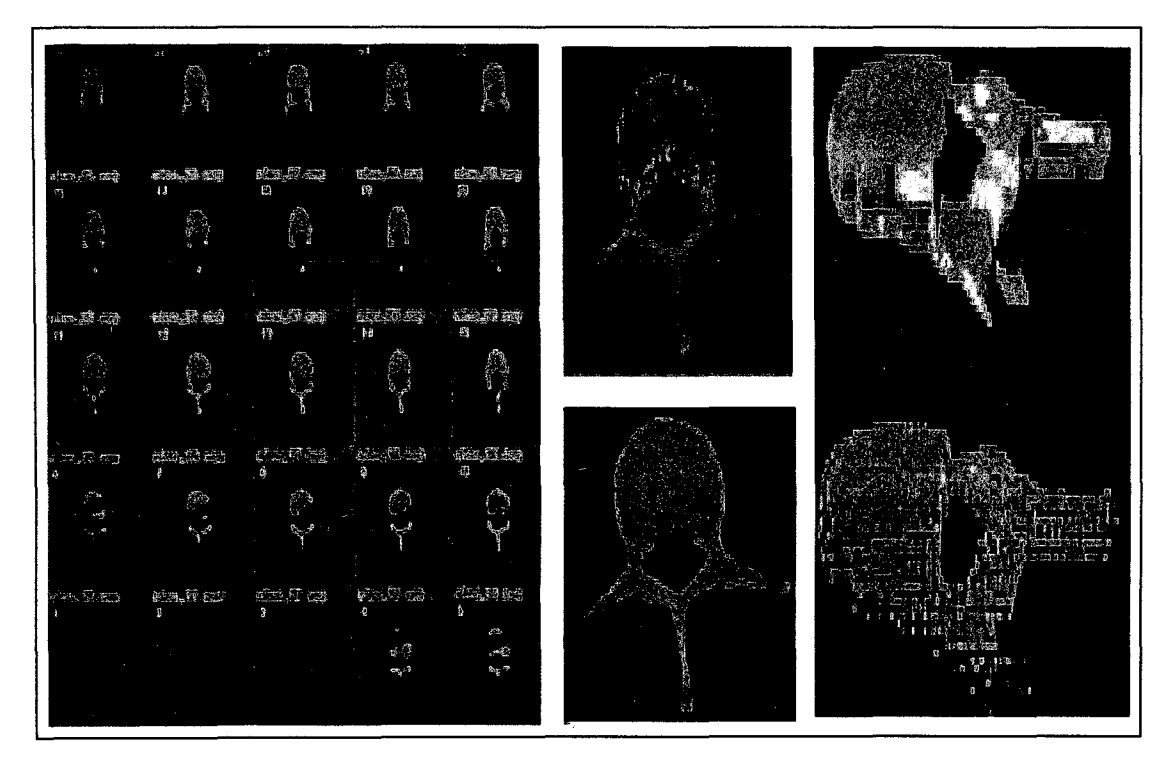

**Figure 1.6 Méthode de reconstruction tomographique.** 

Source: cette image a été tirée de l'article de [de Guise 1995].

La précision de reconstruction 3D de cette méthode a été le sujet de plusieurs études. Selon de Guise [de Guise 1988], plusieurs facteurs influencent la précision et la qualité du modèle obtenu: l'épaisseur des tranches, la distance entre deux tranches successives (figure 1.6), la qualité de la segmentation et l'algorithme de reconstruction utilisé.

Aubin et al. [Aubin 1997] ont comparé les mesures de 21 repères anatomiques ponctuels localisés sur des modèles 3D de vertèbres obtenus par la méthode directe et des mesures des mêmes repères portés sur des vertèbres sèches à l'aide d'une machine à mesurer tridimensionnelle (précision O,lmm). L'erreur moyenne obtenue est de l'ordre de Imm.

Avec une approche similaire à celle de Aubin, Véron [Véron 1997] a comparé un modèle surfacique de vertèbres sèches reconstruites par prélèvement direct utilisant un pointeur électromagnétique et des reconstructions par la méthode directe des mêmes vertèbres. L'erreur moyenne calculée selon une approche point-surface varie entre 0,4mm et 0,8mm selon le niveau vertébral. Les erreurs maximales varient de 1,6mm à 4 mm.

Mitulescu [Mitulescu 2001] a utilisé, une méthode d'évaluation similaire à celle de Véron, sur 6 rachis lombaires cadavériques. Les résultats obtenus confirment la précision obtenue par V éron avec des erreurs moyennes de 0,7 à 0,9mm et des erreurs maximales locales qui varient entre 3,4mm et 3,9mm. Contrairement à la validation de Véron, dans cette étude, 1' auteur a utilisé une validation portée sur des mesures de paramètres anatomiques. Les erreurs moyennes obtenues sont de l'ordre de 2,3mm.

Cavalcanti et al. [Cavalcanti 1999], dans une étude portée sur des crânes cadavériques, ont comparé différents paramètres morphométriques calculés par mesure directe et localisés sur des modèles 3D construits par CT -Scan. Les erreurs obtenues sont déclarées non significatives.

### **1.3.3 Méthodes indirectes : Reconstruction par rétroprojection radiographique**

L'objectif des méthodes indirectes est de reconstruire en 3D un objet à partir d'un nombre limité de ses projections. Ce type de reconstruction est un problème dit mal posé car les données acquises ne renferment pas suffisamment d'information sur l'objet et les deux ou trois projections ne peuvent permettre une reconstruction significative. La solution proposée est de combiner des données spécifiques tirées des acquisitions radiographiques et des données additionnelles sous forme de modèles génériques ou encore des données statistiques connues au préalable. Toutes les méthodes indirectes de reconstruction suivent les 3 étapes ci-dessous :

## **Étape 1 : Calibrage du milieu radiographique**

Le but du calibrage est d'évaluer la transformation géométrique qui relie les coordonnées 3D d'un point de l'espace et ses coordonnées 2D projetées sur les plans radiographiques. Le calcul de cette transformation peut être réalisée à l'aide de la technique DLT ("Direct Linear Transformation") [Abdel-Aziz et Karara, 1971], dans le cas de la radiographie conventionnelles (voir annexe I) ou à l'aide de la technique CLT ("Cylindric Linear Transformation") (rapport technique ENSAM-LIO), dans le cas des acquisitions de type EOS® (voir annexe II). Une fois les paramètres du calibrage obtenus, un développement inverse offre la possibilité de déterminer les coordonnées 3D de tout point à partir de ses coordonnées images 2D.

## **Étape** 2 : **Extraction de primitives**

Sur les images radiographiques, des primitives spécifiques (points, lignes, courbes ... ), sont identifiées et ensuite reconstruites par des techniques de triangulation.

## **Étape** 3 : **Déformation personnalisée**

Un recalage rigide ou élastique d'un modèle générique connu à *priori* est appliqué dans le but de le positionner dans l'environnement radiographique. Une déformation 3D selon les données spécifiques reconstruites à l'étape 2 est appliquée sur le modèle générique recalé dans le but de le personnaliser.

## 1.3.4 Revue bibliographique des méthodes indirectes de reconstruction 3D

Les méthodes indirectes de reconstruction appelées aussi méthodse de reconstruction par rétroprojection ont été améliorées. Ces améliorations touchent l'évolution des structures à reconstruire. Elles sont passées de la reconstruction des vertèbres et du rachis au tout début à la reconstruction du bassin et des membres inférieurs. Aussi, on a assisté à des améliorations concernant les primitives utilisées dans le procédé de reconstruction. Les techniques de reconstruction peuvent être classées comme suit :

- méthodes de reconstruction basées sur la rétroprojection de repères ponctuels stéréocorrespondants ;
- méthodes de reconstruction basées sur la rétroprojection de repères ponctuels non stéréo-correspondants ;
- méthodes basées sur la reconstruction 3D de contours ;
- méthodes de reconstruction basées sur la déformation de modèles statistiques.

# 1.3.4.1 Méthodes de reconstruction basées sur la rétroprojection de repères ponctuels stéréo-correspondants

## a) Travaux de Selvik et al.

En 1974, Selvik & al. ont mis au point une technique pour l'évaluation biomécanique de la colonne vertébrale *in vivo* [Selvik 1989]. Des marqueurs radioopaques sont rigidement fixés aux vertèbres et repérés sur les projetions radiographiques. L'algorithme DLT est ensuite utilisé pour reconstruire ces marqueurs et évaluer leur déplacement dans l'espace. L'objectif de l'étude était le suivi du déplacement des marqueurs dans l'espace et l'étude ne proposait pas la reconstruction de modèle géométrique des vertèbres.

### **b) Travaux de Graf et al. et Hecquet et al.**

Graf et al. [Graf 1983] puis Hecquet et al. [Hecquet 1992], ont proposé la modélisation géométrique 3D des vertèbres en utilisant deux radiographies standards (une frontale et une latérale). Ils ont proposé l'identification de 2 à 4 repères ponctuels anatomiques stéréocorrespondants par vertèbre sur chaque projection radiographique. Ces repères sont ensuite utilisés pour modéliser, par une technique basée sur des facteurs de mise à l'échelle, les vertèbres sous forme de quadrilatères. Cette modélisation reste toutefois qualitative et l'erreur de reconstruction atteint les centimètres. Une précision considérée faible et les modèles géométriques 3D obtenus ont été jugés cliniquement peu exploitables.

## **c) Travaux de Stokes et al.**

En 1981, dans le but d'une évaluation biomécanique du rachis, Stokes a proposé une technique de modélisation 3D personnalisée des vertèbres par rétropojections radiographiques [Stokes 1981]. Sur chaque radiographie, 9 repères ponctuels stéréocorrespondants par vertèbre sont identifiés. Par la technique de DLT, ces repères sont ensuite reconstruits dans l'espace. Dans son étude, Stokes a utilisé 16 sujets non pathologiques et 60 souffrant de lombalgie et a étudié la mobilité des vertèbres et 1' influence de la morphologie dans leurs mouvements. Aucune précision de la géométrie des vertèbres n'a cependant été rapportée.

### **d) Travaux de Pearcy et al.**

Dans le but d'une évaluation biomécanique du rachis, Pearcy [Pearcy 1985] a utilisé une technique similaire à celle de Stokes. Les mêmes repères ponctuels par vertèbre sont identifiés sur les radiographies et ensuite reconstruits par DLT. Pour valider son étude, Pearcy a évalué la précision de la reconstruction des billes métalliques utilisées pour le calibrage en les considérant comme stéréo-correspondantes. L'évaluation de répétabilité à

permis de noter des erreurs moyennes de 0,9mm pour les billes de calibrage et de 1mm pour les repères anatomiques.

## **e) Travaux de Dansereau et Stokes**

En 1988, Dansereau et Stokes [Dansereau 1988] ont proposé une méthode de reconstruction tridimensionnelle de la cage thoracique à partir de 3 projections radiographiques : une latérale et deux frontales dont une frontale franche à 0 degré par rapport à l'horizontale et l'autre frontale avec un angle de 20 degrés par rapport à l'horizontale. Sur chaque radiographie, 6 repères ponctuels stéréo-correspondants par vertèbre sont identifiés et reconstruits en 3D par la technique de **DLT.** Les lignes moyennes des côtes sont reconstruites par une méthode itérative utilisant des splines et la technique DLT. Des marqueurs radio opaques sont fixés sur la peau afin d'identifier le sternum et les points antérieurs des côtes. Les points postérieurs sont déduits à partir des données des vertèbres.

Plusieurs types de validation ont été proposés dans cette étude. Sept côtes isolées sont reconstruites par la méthode. L'erreur moyenne évaluée est de **1,** 1mm avec un écart-type de 0,72mm. Pour un sujet *in vivo,* les 24 côtes sont reconstruites avec deux numérisations différentes. L'erreur enregistrée entre les deux reconstructions est évaluée à 1,22mm avec un écart-type de 1,04mm.

## **0 Travaux de Plamondon et al.**

En 1988, Plamondon [Plamondon 1988] a mené des travaux pour l'étude de la mobilité rachidienne. **ll** a utilisé un protocole similaire à celui de Dansereau en utilisant 6 repères ponctuels par vertèbre. **ll** a validé son protocole sur des spécimens cadavériques dans lebut d'une application clinique. Les résultats obtenus ont permis de conclure une application potentielle *in vivo.* 

## **g) Travaux d'André et al.**

En 1994, André & al., [Andre 1994] dans une étude de sensibilité d'un protocole similaire à celui de Dansereau et al., ont évalué l'influence des erreurs de numérisation des repères radiographiques et l'influence des angles d'incidence radiographique sur la qualité des reconstructions tridimensionnelles. Les résultats obtenus ont conclu qu'une erreur de 2mm de numérisation peut générer une erreur de 5mm sur le modèle 3D. Outre la projection frontale franche à 0 degré par rapport à l'horizontal, l'angle optimal d'une deuxième projection radiographique frontale est de 20 degré par rapport à l'horizontal. L'étude a noté que les repères anatomiques ponctuels des vertèbres les moins sensibles aux erreurs de numérisation sont les points supérieurs et inférieurs des pédicules.

## **h) Travaux d'Aubin et al.**

En 1997, Aubin et al. [Aubin 1997] ont proposée une modélisation géométrique des vertèbres en utilisant 21 repères ponctuels stéréo-correspondants par vertèbre. Ces repères sont reconstruits en 3D par la technique DLT et utilisés pour déformer un modèle générique polyédrique reconstruit par la technique directe tomographique en utilisant un algorithme de krigeage [Trochu 1993; Delorme 1996]. Deux approches ont été suivies dans cette étude. La reconstruction 3D des vertèbres en utilisant la déformation par krigeage basée sur 6 repères parmi les 21 repères comme points de contrôle et la reconstruction 3D des vertèbres en utilisant la déformation par krigeage basée sur la totalité des 21 repères.

La validation de l'étude est menée par des essais sur 17 vertèbres d'un rachis non pathologique. Plusieurs paramètres linéaires sont évalués à partir des 21 repères reconstruits puis comparés aux mesures directes. Pour le modèle du rachis reconstruit en utilisant les 6 repères ponctuels, l'erreur moyenne calculée est de 2,3mm alors que pour le modèle reconstruit en utilisant les 21 repères anatomique, l'erreur moyenne calculée est de 1,8mm.

### i) Travaux de Gauvin et al.

Gauvin et al. [Gauvin 1998] se sont intéressés à la reconstruction tridimensionnelle du bassin. Dix neuf repères ponctuels stéréo-correspondants ont été identifiés sur les radiographies frontale et latérale. Ces repères ont été reconstruits par deux algorithmes différents. Un premier algorithme basé sur la technique de DLT classique et un deuxième algorithme basé sur la technique de DLT dans laquelle chaque repère anatomique est pondéré par un facteur de confiance sur la visibilité du repère sur la radiographie. L'étude a été menée sur 11 sujets scoliotiques et 2 bassins secs. La validation a été portée sur 2 volets. La première validation est 2D ; elle compare les points numérisés et les projections de ces points après leurs reconstructions 3D. L'erreur enregistrée est d'environ 0,2mm pour la courbure sacrée et de 7 ,2mm pour les crêtes iliaques. La deuxième validation est 3D ; elle est une comparaison entre les reconstructions des 19 repères et leurs coordonnées 3D prélevées directement sur les bassins secs. L'erreur minimale notée au niveau de la base supérieure du sacrum est de  $(1,8 \pm 0,5)$  mm, alors que l'erreur pour les autres régions est de l'ordre de  $(3 \pm 1, 6)$  mm. Selon les auteurs, les facteurs de confiance améliorent la qualité des reconstructions. Cependant, les 19 repères utilisés sont insuffisants pour une modélisation géométrique de qualité du bassin, vu la morphologie complexe de cette structure.

## 1.3.4.2 Méthodes de reconstruction 3D basées sur la rétroprojection de repères ponctuels non stéréo-correspondants

### a) Travaux de Véron et al.

Véron [Véron 1997] a proposé une méthode permettant d'ajouter à la reconstruction de points stéréo-correspondants (visibles sur les 2 radiographies), la reconstruction 3D de points dits non stéréo-correspondants (visibles seulement sur l'une des radiographies). Cette technique NSCP ("Non Stereo-Corresponding Points") permet ainsi d'augmenter le nombre de repères anatomiques reconstruits par objet.

Les seules informations disponibles pour ces points sont que leur position 3D est placée sur la droite joignant la source de rayons X à leur projection 2D dans le plan image. Pour résoudre ce problème, l'idée est d'ajouter de l'information *a priori* sur la géométrie de l'objet à reconstruire, en considérant l'hypothèse qu'il doit être le plus proche possible d'un objet appelé objet générique. Ainsi, une fonction de minimisation de l'énergie de déformation du maillage de l'objet générique est appliquée, de façon à ce que l'hypothèse faite sur l'objet à reconstruire soit satisfaite. Cet algorithme peut être utilisé tel quel, lorsque aucun point stéréo-correspondant n'est identifiable, ou bien en complément de l'acquisition des points stéréo-correspondants. Dans ce cas, les positions 3D de ces points constitueront des contraintes supplémentaires pour la reconstruction des points non stéréo-correspondants.

## **b) Travaux de Gargouri**

En 1998, Gargouri [Gargouri 1998] a proposé une méthode de reconstruction 3D du fémur distal et du tibia proximal à partir de deux radiographies conventionnelles calibrées. Pour chaque structure osseuse, des points et axes de symétrie sont numérisés de façon manuelle sur chaque radiographie. La reconstruction 3D par la technique DLT de ces repères de symétrie, considérés stéréo-correspondants, a permis de recaler un modèle générique reconstruit au préalable par la technique tomographique. Les contours radiographiques des diaphyses et des condyles de chaque structure osseuse numérisés aussi manuellement et reconstruits ensuite par la technique NSCP. La technique de krigeage a été utilisée pour raffiner le modèle final. Les études de validation dans ce travail se sont intéressées uniquement à la précision et à la répétabilité de la reconstruction des repères de symétrie.

## **c) Travaux de Mitulescu**

En 2001, Mitulescu [Mitulescu 2001] a proposé une méthode basée sur 1' identification de repères ponctuels stéréo-correspondants et la reconstruction de points non stéréocorrespondants pour la reconstruction du rachis thoracique et lombaire ainsi que le bassin. Cette étude figure parmi les premières reconstructions par rétroprojections de radiographies de type EOS®. L'étude a été menée sur 6 rachis lombaires isolés non pathologiques, 10 vertèbres scoliotiques isolées, 58 vertèbres de patients et 8 bassins secs. La reconstruction des vertèbres a utilisée de 21 à 33 points stéréo et non stéréo-correspondants. Alors que pour la reconstruction du bassin, entre 20 et 47 points stéréo et non stéréo-correspondants ont été utilisés.

Plusieurs études de validation ont été proposées dans ce travail. Dans le cas des vertèbres non pathologiques, une erreur moyenne de l,lmm et des erreurs maximales inférieures à 7 ,8mm ont été rapportées par rapport à des modèles 3D de référence reconstruits par des mesures directes utilisant un système électromagnétique (système Fastrak®). Dans le cas de la reconstruction des spécimens de vertèbres scoliotiques, deux approches ont été adoptées. Dans la première, il a été question d'utiliser un modèle générique de vertèbre saine. L'erreur moyenne notée est de l'ordre de 2mm et l'erreur maximale est de l'ordre de 5mm. Dans la deuxième approche, il a été question d'utiliser un modèle générique de vertèbre scoliotique. L'erreur moyenne enregistrée est de 1,4mm alors que l'erreur maximale est de 4mm. Cette dernière approche a été aussi appliquée pour la reconstruction de vertèbres scoliotiques à partir des radiographies de type EOS®. L'erreur moyenne enregistrée a été de l'ordre de lmm alors que les erreurs maximales ont été inférieures à 3mm.

Dans ce travail, l'auteur (Mitulescu) mentionne l'importance du choix du modèle générique pour obtenir de meilleures précisions. Il conclut aussi que la qualité des radiographies de type EOS® permet d'obtenir de meilleures reconstructions.

### **1.3.4.3 Méthodes** basées **sur la reconstruction 3D de contours : Travaux de Laporte**

En 2002, Laporte [Laporte 2002] a proposé une méthode appelée NSCC pour "Non- Stereo Corresponding Contour" visant à reconstruire en 3D des structures osseuses en se basant sur des repères ponctuels stéréo et non-stéréo correspondants et aussi des contours non stéréocorrespondants visibles sur les projections radiographiques.

La technique NSCC est présentée en 5 étapes :

**Étape 1** : Définition d'un modèle générique surfacique reconstruit par la technique tomographique et décomposé en régions "anatomiques" ;

**Étape 2** : Identification manuelle, sur les projections radiographiques, des contours associés à chaque région anatomique identifiée à 1' étape précédente ;

**Étape** 3 : Calcul d'une solution initiale par recalage du modèle générique en utilisant des repères ponctuels stéréo-correspondants identifiés manuellement sur les radiographies et reconstruits par la technique DLT;

**Étape 4** : Projection des contours de chaque région anatomique du modèle générique recalé dans les plans radiographiques (figure 1.7) ;

**Étape 5** : Déformation élastique itérative du modèle générique recalé par krigeage optimisé en utilisant les contours projetés de chaque région anatomique du modèle générique et leurs contours radiographiques relatifs identifiés par l'opérateur (figure 1.8).

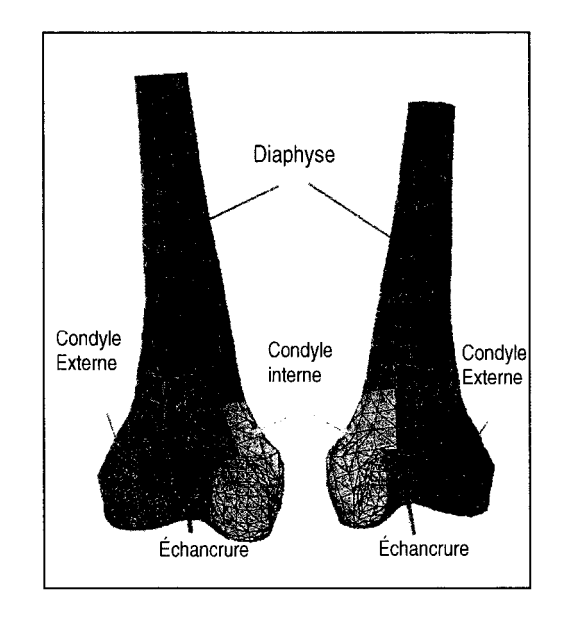

Figure 1.7 Les régions anatomiques de la méthode NSCC.

Source : cette image a été tirée de [Laporte 2002

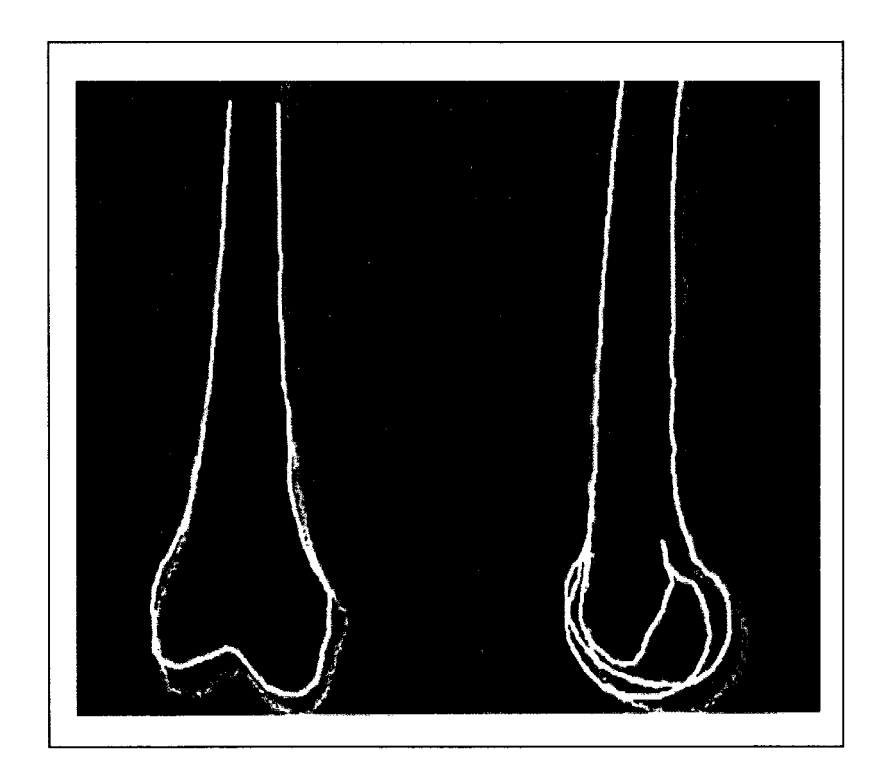

Figure 1.8 Contours projetés et contours radiographiques de la méthode NSCC.

Source : cette image a été tirée de [Laporte 2002].

Dans une étude de sensibilité *in vitro* portée sur la reconstruction de spécimens secs de fémurs distaux, tibias proximaux et rotules, les auteurs présentent des erreurs de précision inférieures à 2,6mm.

Une première validation *in vivo* de cette méthode, portée sur 4 patients souffrant de gonarthrose [Bauer, 2003], affiche des erreurs moyennes comprises entre 0,9mm et 1,6mm. Une seconde étude réalisée sur 10 patients souffrant d'arthrose du genou [Nodé-Langlois, 2003] a permis d'évaluer la reproductibilité de la technique. Les résultats obtenus indiquent *qu'in vivo,* 95% des points des modèles 3D personnalisés sont reconstruits avec une erreur de reproductibilité inférieure à 2,4mm.

## **1.3.4.4 Méthodes de reconstruction basées sur la déformation de modèles statistiques**

## **a) Travaux de Fiente et Lavallée**

En 1999, Fleute et Lavallée ont proposé une méthode de reconstruction 3D à partir de projections radiographiques calibrées basée sur une modélisation statistique [Fleute 1999]. Le modèle statistique a été créé à partir de modèles polyédriques de vertèbres obtenus par la méthode tomographique. Une analyse statistique par composantes principales a permis de définir un modèle moyen et dix modes de déformations : un mode par composante principale. La reconstruction 3D personnalisée est réalisée en déformant le modèle moyen selon les 10 modes de déformations et en recalant le modèle généré par rapport aux contours radiographiques. L'erreur de reconstruction 3D notée est de l'ordre de 1mm, alors que les erreurs maximales sont de l'ordre de 2mm. L'étude est réalisée pour la reconstruction de vertèbres saines et non pathologiques.

#### **b) Travaux de Benameur & al.**

En 2001, Benameur et al. [Benameur 2001] ont proposé une méthode de reconstruction similaire à celle de Fleute pour la reconstruction 3D des vertèbres scoliotiques et de la cage thoracique. À partir d'une base de données de 1020 vertèbres (510 vertèbres saines et 510 vertèbres scoliotiques) [Parent 2000], un modèle statistique moyen a été créé à partir de 30 vertèbres saines pour chaque niveau vertébral, alors qu'un modèle de déformation selon 10 modes ( 10 composantes principales) a été défini à partir de 30 vertèbres scoliotiques par niveau vertébral. Chaque modèle moyen est déformé selon les 10 modes de déformation définis et ensuite recalé de façon que ses contours projetés s'adaptent aux contours radiographiques. La validation de la méthode a porté sur 57 vertèbres scoliotiques (6 lombaires et 51 thoraciques). Les erreurs moyennes de reconstruction en comparant les modèles obtenus par la méthode et les modèles de référence construits par la technique tomographique sont de  $(0,71\pm0,06)$  mm pour les vertèbres lombaires et de  $(1,48\pm0,27)$  mm pour les vertèbres thoraciques ; alors que les erreurs maximales notées sont de (3,67±0,8) mm pour les vertèbres lombaires et de (6,44±1,76) mm pour les vertèbres thoraciques.

## **c) Travaux de Messner & al.**

En 2001, Messner et al. [Messner 2001] ont proposé une méthode de reconstruction 3D d'un modèle volumique du tibia à partir de ses projections radiographiques antérieurs et latérales. La méthode est évaluée sur une base de données de 80 tibias cadavériques construits par la technique tomographique et radiographiés selon les deux vues antérieure et latérale. La reconstruction du tibia d'un sujet est réalisée en cherchant dans la base de données le modèle 3D dont les radiographies sont proches des radiographiques du sujet. Des déformations de finition 3D peuvent être appliquées principalement au niveau de la diaphyse tibiale pour améliorer l'adéquation du modèle retrouvé dans la base et les contours radiographiques. Les erreurs moyennes obtenues pour la partie diaphysaire sont de l'ordre de lmm et les erreurs maximales sont inférieures à 3mm. Par contre aucune mesure d'erreur n'est rapportée au niveau articulaire du tibia.

### **1.3.5 Synthèse des méthodes de reconstruction 3D**

Il existe des différences importantes entre la méthode directe et la méthode indirecte de reconstruction. Chacune présente des avantages et des inconvénients. Les qualités de l'une correspondent aux défauts de l'autre. Le tableau 1.2 résume les caractéristiques de chaque méthode.

### Tableau 1. 2

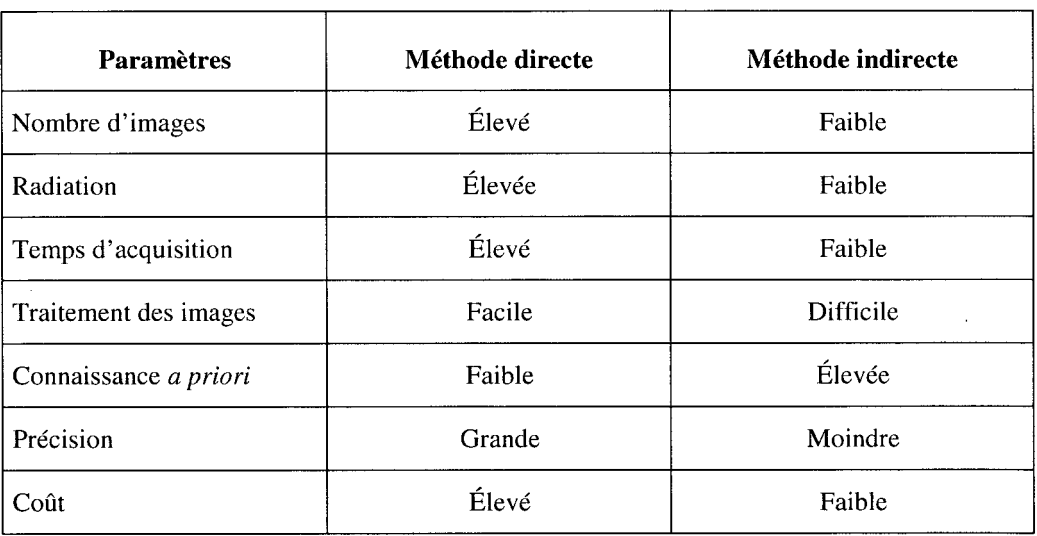

Comparaison des méthodes de reconstruction [de Guise 95]

Bien que les techniques directes autorisent une modélisation 3D précise, avec des erreurs moyennes ne dépassant pas l'unité millimétrique selon des coupes jointives de même ordre, leur mise en application dans un cadre clinique de routine présente encore de nombreux problèmes d'ordre fonctionnel: les doses de radiations accumulées sont souvent élevées ; la difficulté de faire des acquisitions de structures sous charge, à l'exemple de l'évaluation de la scoliose ; les coûts des installations posent régulièrement des problèmes d'accès.

Les techniques par rectroprojections mutiplanaires, par contre, se présentent comme des techniques plus appropriées, moins invasives, plus accessibles et beaucoup moins coûteuses. Elles s'intègrent mieux aux applications cliniques de routine. Le tableau ci-dessous résume les différents travaux majeurs des ces techniques.

## Tableau 1. 3

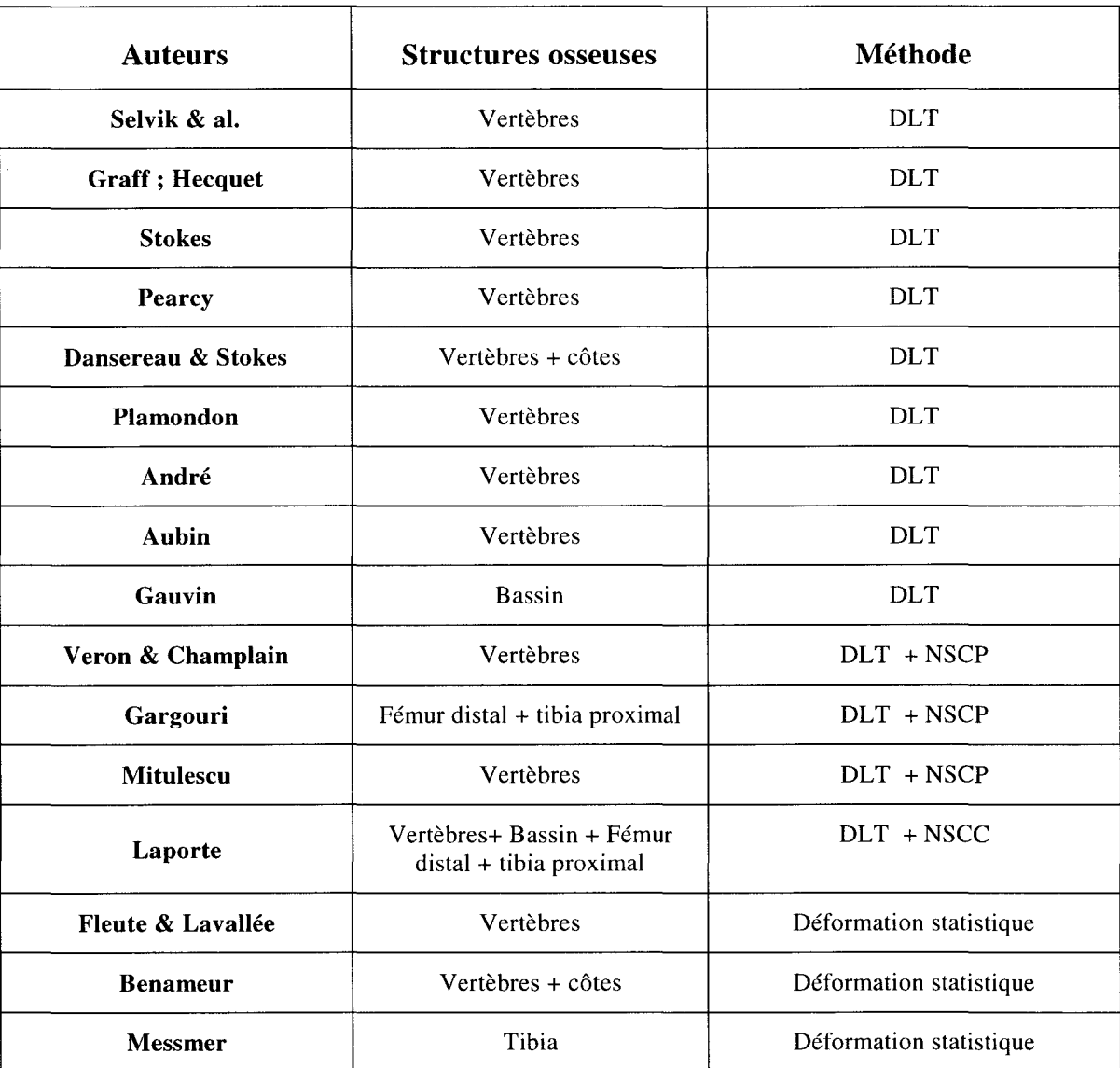

# Synthèse des travaux de reconstruction par auteur

L'arrivée des systèmes EOS<sup>®</sup>, caractérisé par son balayage vertical et ses deux acquisitions orthogonales simultanées, valorise davantage la reconstruction 3D par rétroprojetion : il permet une faible irradiation du patient grâce à ses détecteurs gazeux hypersensibles et offre la possibilité de réaliser des radiographies en position érigée sous charge.

Pour toutes les techniques de reconstruction (directes et indirectes), la qualité de la reconstruction repose en grande partie sur la qualité de l'identification des primitives pertinentes sur l'image 2D. Plus les contours extraits sur l'image correspondent aux contours réels de l'objet, plus le modèle 3D est précis.

### **1.4 Revue bibliographique des méthodes de représentation des modèles 3D**

Un élément important dans le processus de reconstruction est l'approche adoptée pour représenter virtuellement les objets reconstruits. Le choix de la représentation aura un impact direct sur la qualité et la précision du rendu de la reconstruction, mais aussi sur les traitements et les manipulations qui y seront appliquées. Usuellement, les objets sont représentés par leur surface externe. Elle peut être exprimée de manière explicite (en énumérant tous ses points), de manière implicite *G(x,y,z)* = *0* ou encore de manière paramétrique:  $x=f_x(u, v)$   $y=f_y(u, v)$   $z=f_z(u, v)$ . Nous présentons dans les paragraphes suivants, une brève description de ces différentes méthodes.

## **1.4.1 Représentation polygonale**

La façon la plus triviale de représenter les objets en 3D est de définir explicitement l'ensemble des polygones qui composent l'objet. Ces polygones juxtaposées les uns aux autres définissent la surface qui délimite l'objet. Cette méthode est de loin la plus populaire et la plus utilisée, et il y à plusieurs raisons à cela. Tout d'abord, c'est une représentation simple, souple et capable de représenter n'importe quelle forme aussi complexe soit -elle. Par contre, elle est très lourde à manipuler lorsque 1' objet renferment un très grand nombre de points ou encore lorsqu'il s'agit d'objet complexe ou arrondi.

## **1.4.2 Représentation paramétrique**

Cette méthode de modélisation est basée sur une représentation algébrique. Elle utilise des surfaces définies par des courbes paramétriques (généralement deux paramètres u et v). Les coordonnées  $(x, y, z)$  de chaque point de l'objet sont données par des équations *:*  $x = f_x(u, v)$ *y=fy(u,v) z=fz(u,v).* Usuellement, ces équations *(fx, jy, fz)* sont des polynômes de degré égal ou supérieur à 3. Les plus utilisées sont les B-splines et les NURBS. Ces courbes ont 1' avantage de pouvoir être modifiées assez précisément grâce à des points de contrôle répartis le long de 1' objet. Ces points permettent alors aux surfaces paramétriques de s'ajuster et d'épouser toute forme complexe soit-elle d'où la dénomination de "free form surfaces" ou "formes libres". Cette souplesse se paye par contre aux dépends de traitements complexes. La manipulation des courbes demande assez souvent plus de calculs que celle d'un modèle polygonal.

### **1.4.3 Représentation implicite**

Une méthode très en vogue dans le domaine de l'infographie et des objets de synthèse est la représentation par surfaces implicites. Pour une description détaillée du sujet nous renvoyons le lecteur au livre de Bloomenthal [Bloomenthal 1997]. Une synthèse est présentée par Cani [Cani 1999].

De point de vue théorique, une surface implicite est l'ensemble des points défini par une équation analytique du type [Blinn 1992] :

$$
S = \{ P(x, y, z) \in R^3 \mid f(x, y, z) \le s \}
$$
 (1.2)

où s désigne une valeur scalaire arbitrairement fixée.

Ces surfaces sont idéales pour représenter des formes lisses et arrondies telles que les structures biologiques. À chaque point *P* de l'espace est attribuée une valeur  $f(p)$  appelée potentiel ou densité. Si l'intérêt est porté à la notion volumique de l'objet, le modèle est alors défini par l'ensemble des points dont le potentiel est inférieur à un seuil  $s(f(p) < 0)$ . Si c'est uniquement la surface de ce volume qui nous intéresse, S est défini alors par l'ensemble des points dont le potentiel est égal au seuil  $s(f(p)=0)$ . Dans le cadre de cette thèse, c'est ce dernier cas qui nous intéresse. La valeur du scalaire s est arbitraire et définit la position de cette frontière.

## **1.4.3.1 Surfaces implicites définies par des primitives ponctuelles**

La plus simple des fonctions implicites est celle qui est défini par un champ de potentiel ponctuel [Bloomenthal 1997]. Cette source crée une zone d'influence sphérique autour de son voisinage. Si plusieurs points sont placés à proximité les uns des autres l'énergie de chacun des points va s'additionner dans l'espace environnant. La somme correspond alors au "mélange" des différents points sources. La définition des surfaces implicites générées par des sources ponctuelles a été introduite au départ par Blinn [Blinn 1982]. Ce dernier a formulé la source ponctuelle sous forme d'une expression gaussienne:

$$
f(x, y, z) = be^{-aD^2(x, y, z)}
$$
 (1.3)

où b et a sont des constantes et *D;* est la distance entre le point (x, *y,* z).

### **1.4.3.2 Surfaces implicites définies par des primitives non ponctuelles**

Bloomenthal et Wyvill ont généralisé la définition des surfaces implicites pour ne pas se limiter à des primitives ponctuelles [Bloomenthal 1990]. En fait, n'importe quel objet peut générer une surface implicite (points, segments de droite, courbes spline, polygones ... ) à condition que l'on puisse calculer la distance d'un point P de l'espace à cet objet. Elles peuvent aussi être combinées pour former des surfaces plus complexes.

Les superquadratiques se présentent comme des fonctions de potentiel intéressantes. Ce sont des quadriques dont la formulation analytique est donnée par:

$$
f(x, y, z) = \left( \left( \frac{x}{r_x} \right)^{\frac{2}{n_2}} + \left( \frac{y}{r_y} \right)^{\frac{2}{n_2}} \right)^{\frac{n_2}{n_1}} + \left( \frac{z}{r_z} \right)^{\frac{2}{n_1}} \tag{1.4}
$$

avec *ni* et *n2* des réels positifs et *rx, ry* et *rz* les rayons de la quadratique.

L'avantage des superquadratiques réside dans leur pouvoir de décrire des formes très variées (figure 1.9). En variant les paramètres  $n_1$  et  $n_2$ , dans l'équation 1.4, l'objet modélisé peut prendre la forme d'un cube, d'un cylindre fini (par exemple la partie diaphysaire du fémur ou du tibia), d'une sphère, d'un diamant et d'autres formes organiques. Il s'agit là d'une propriété permettant de représenter des formes géométriques complexes.

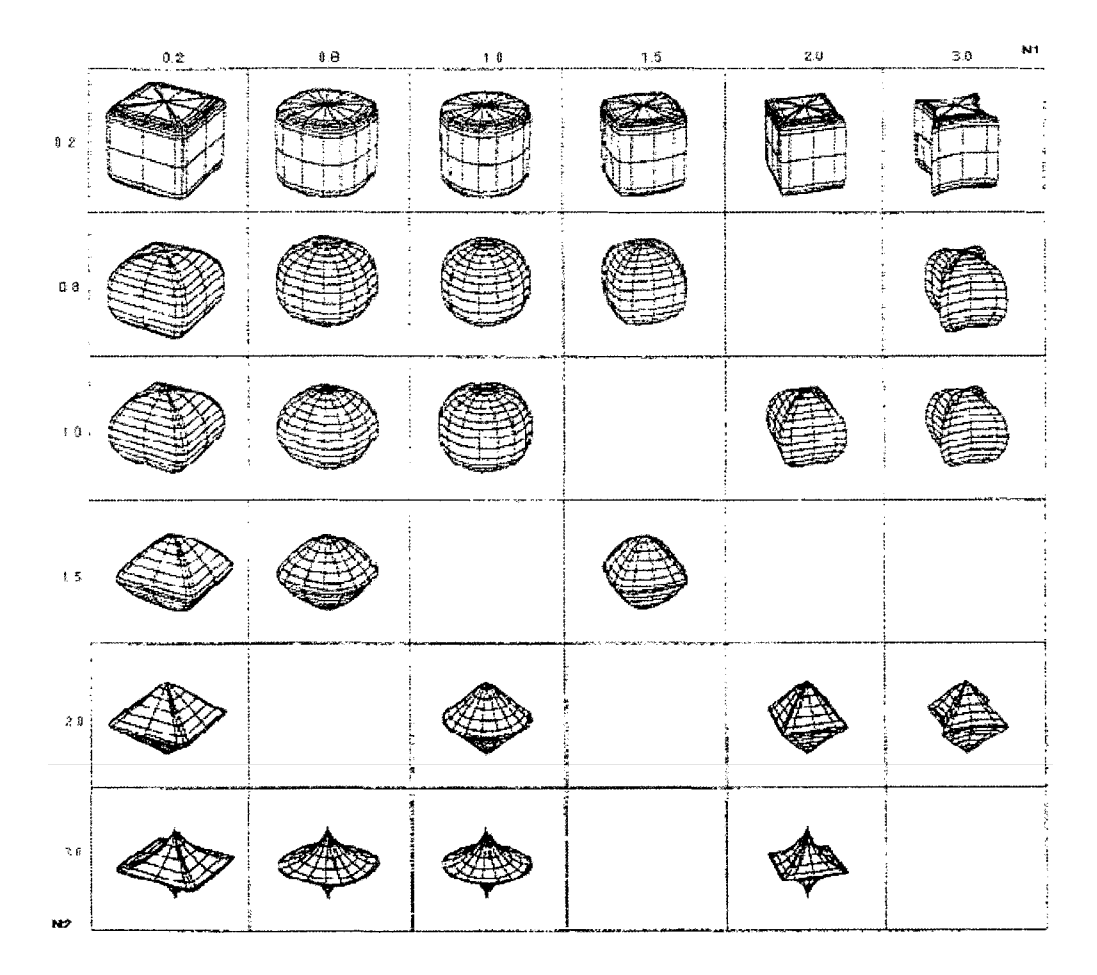

**Figure 1.9 Superquadratiques.** 

## **1.4.3.3 Mélange des surfaces implicites ou "blending"**

La modélisation implicite permet aussi de combiner plusieurs primitives implicites en une seule fonction dans le but de construire une forme plus complexe. À ce stade, la modélisation par surfaces implicites rejoint les techniques des mélanges des solides ("blending") très utilisées en CAO et DAO [Rvachev 1962], Ricci 1973], [Shapiro 1991]. L'objet est perçu alors comme une collection d'objets implicites simples combinés grâce à des opérateurs booléens comme l'union, l'intersection ou la soustraction.

Soient les fonctions de potentiel  $F_1, F_2, \cdots, F_n$ , associées à des objets implicites  $M_1, M_2, \cdots$ , *Mn.* Ces opérations ensemblistes sont définies analytiquement par :

**Union :** 
$$
\bigcup (F_1, F_2,..., F_n)(P) = Min(F_1(P), F_2(P),..., F_n(P))
$$
 (1.5)

**Intersection :**  $\bigcap (F_1, F_2, \ldots, F_n)(P) = Max(F_1(P), F_2(P), \ldots, F_n(P))$  (1. 6)

*n*  **Soustraction:**  $F(P) = \sum N_i F_i(P)$  où  $Ni = \pm 1$  (1. 7)

La figure 1.10 présente des exemples d'union et de soustraction entre deux primitives implicites  $M_1$  et  $M_2$ .

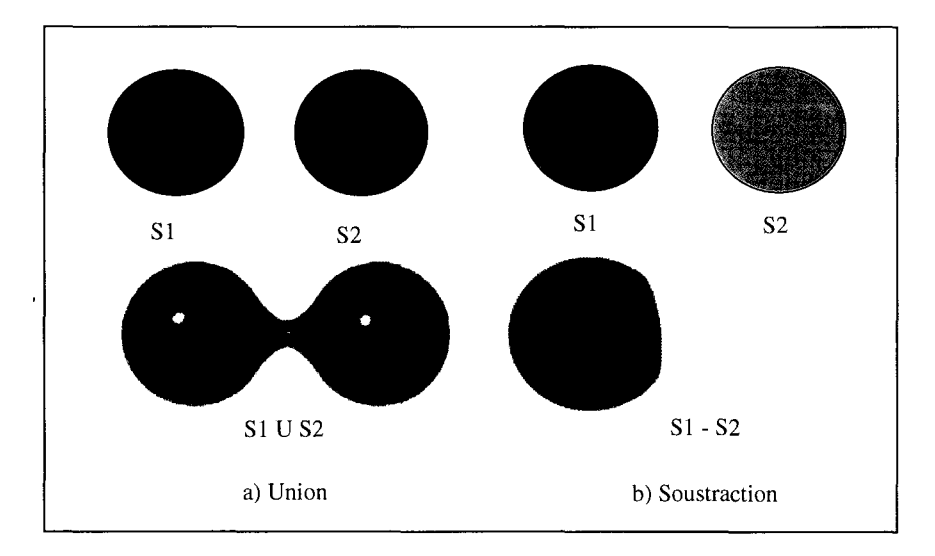

**Figure 1.10 (a) Union de 2 sphères et (b) soustraction de deux sphères** 

Cependant, l'union, par exemple, n'est pas toujours celle qui convient le mieux. Elle peut générer des effets indésirables de gonflement à la jonction des primitives (figure 1.11). Ces gonfelement peuvent aussi se produire lors de l'application de l'intersection et de la soustraction.

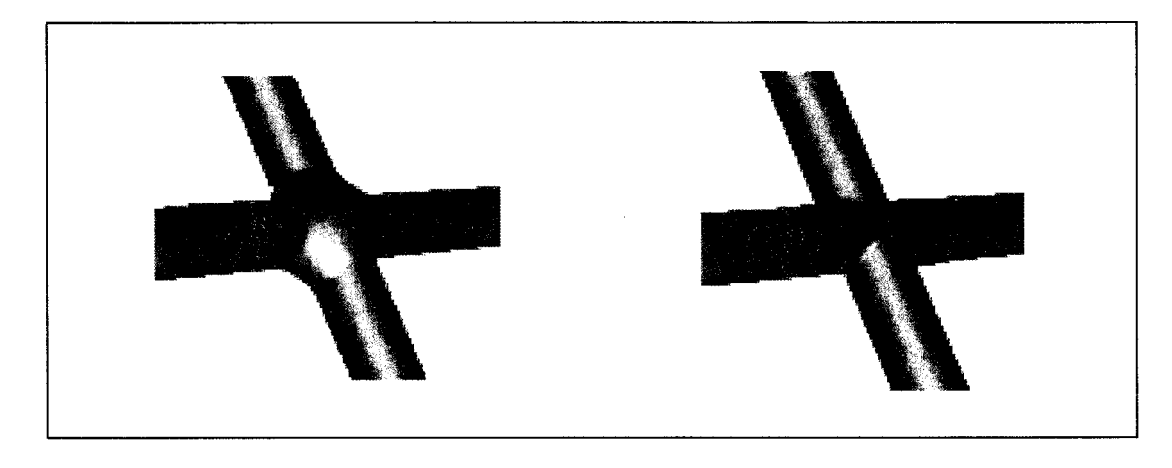

**Figure 1.11 Différence entre l'union de deux primitives** avec **et** sans **gonflement** 

Source: cette image a été tirée de [Shapiro 1991].

Pour contrôler la manière dont l'opération de mélange s'applique entre les primitives, plusieurs expressions ont été introduites. Ces expressions ont pour but de définir des contraintes de continuité et de courbure aux jonctions des primitives. Rvachev [Rvachev 1967], Shapiro [Shapiro 1991] et Pasko [Pasko 1995] proposent d'utiliser les R-fonctions. Pour ces auteurs, l'union et l'intersection sont définies par:

$$
\bigcup_{\alpha} (F_1, F) = \frac{1}{1+\alpha} \Big( F_1 + F_2 + \sqrt{F_1^2 + F_2^2 - 2\alpha F_1 F_2} \Big) \tag{1.8}
$$

$$
\bigcap_{\alpha} \left( F_1, F_2 \right) = \frac{1}{1+\alpha} \left( F_1 + F_2 - \sqrt{F_1^2 + F_2^2 - 2\alpha F_1 F_2} \right) \tag{1.9}
$$

Avec  $\alpha$ <sup>3</sup> [0,1],  $F_1$  et  $F_2$  deux primitives (2 fonctions analytiques).

Ricci [Ricci 1973] propose une formulation algébrique généralisée:

**Union :** 
$$
\bigcup (F_1, F_2, \dots, F_n) = (F_1^{-m} + F_2^{-m} + \dots + F_n^{-m})^{-1}
$$
 (1. 10)

**Intersection**: 
$$
\bigcap (F_1, F_2,..., F_n) = F_1^m + F_2^m + ... + F_n^m
$$
 (1.11)

**Soustraction**: 
$$
F_{1-2} = F_1^m + F_2^{-m}
$$
 (1.12)

avec  $m \in R$ 

### **1.4.4 Synthèse des méthodes de représentation des modèles 3D**

La modélisation est une des plus importantes activités dans le développement d'applications liées à la reconstruction, à la visualisation et à la manipulation de modèles virtuels 2D et 3D. Elle dresse tôt le fond théorique de l'application et influence le choix des algorithmes.

Les surfaces implicites sont particulièrement adaptées à la représentation des objets organiques. Elles connaissent présentement un grand succès en infographie et en images de synthèse, principalement grâce à leur pouvoir de fusionner des primitives simples en une seule fonction pour représenter des formes complexes. **li** est possible aussi de savoir, pour tout point de l'espace, s'il est à l'intérieur, sur la surface ou à l'extérieur de l'objet, par le simple calcul d'une fonction de distance. Cette distance est calculée rapidement et facilement par la simple évaluation de la fonction analytique au point donné. Le calcul de la dérivée première et de la dérivée seconde permettent aussi d'évaluer la continuité et la courbure de l'objet.

Cependant, la technique souffre de deux sérieux problèmes. Premièrement, elle nécessite une habileté particulière pour construire des objets complexes en générant adéquatement les nombreuses fonctions de recouvrement et plus particulièrement pour les structures anatomiques. Deuxièmement, la polygonisation et le rendu des surfaces sont souvent des tâches peu aisées du point de vue algorithmique.

## **1.5 Revues bibliographiques des méthodes de déformation 3D**

Une des étapes importantes dans le processus de reconstruction de modèles 3D personnalisés avec l'approche indirecte est la déformation 3D. Cette étape permet de raffiner le modèle générique pour lui donner un aspect réaliste et personnalisé. En effet, partant d'un modèle générique ayant une forme de même nature que celle de l'objet que l'on veut obtenir, l'étape de déformation permet d'appliquer au modèle générique une transformation géométrique de manière à ce que la projection de ses contours sur les radiographies correspond aux contours de l'os du patient.

Plusieurs algorithmes sont présentés dans la littérature pour estimer une déformation géométrique à partir des points de contrôle. Le krigeage est la méthode privilégiée par toutes les méthodes de reconstruction par rétroprojections radiographiques citées précédemment. La déformation par modèle statistique calculé à partir de points de contrôle commence à être utilisée par certains auteurs. Dans le domaine d'infographie, d'animation et des jeux virtuels, on retrouve une panoplie d'approches et d'algorithmes de déformation. Une revue bibliographique complète de ces approches sort du cadre de la présente thèse. Par contre, pour un état de l'art nous renvoyons le lecteur à la référence d'Alexa et al. [Alexa 2000]. Nous nous limitons dans notre description ci-dessous à la présentation de l'approche "as rigid as possible" de Cuno et al. [Cuno 2007], pour sa simplicité d'implantation, sa rapidité et son efficacité.

## **1.5.1 Méthodes de déformation par "Krigeage"**

Le krigeage est une méthode généralisée de transformation géométrique de généralisation. Dans sa forme duale, le krigeage est composé d'une fonction de dérive a(X) et d'une fonction de covariance b(X) [Trochu, 1993].

$$
u(X) = a(X) + b(X)
$$
 (1. 13)

avec :  $X = (x, y, z)$  coordonnées d'un point.

La fonction de krigeage permet de généraliser la relation entre les coordonnées de départ X des points de contrôle appartenant au modèle générique, et les coordonnées d'arrivée  $u(X)$  des points de contrôle reconstruits par DLT et/ou NSCP et appartenant à l'objet à reconstruire. L'application du krigeage s'effectue en deux étapes:

# **Étape 1:**

Dans la première étape, il s'agit de calculer l'expression de la fonction de dérive et de covariance grâce à des points de contrôle dont les coordonnées des points de départ  $(X_i)$  et d'arrivée  $(X_i)$  sont connues au préalable.

Ces données permettent alors de calculer les coefficients de l'expression de la dérive, qui peut prendre la forme d'une fonction constante, polynomiale ou trigonométrique ; et les coefficients de la covariance laquelle peut prendre la forme d'une fonction linéaire, cubique ou logarithmique.

- $\mathbf{x}$  **Dérive constante :**  $a(X) = a_0$  (1. 14)
- **x Dérive polynomiale :**  $a(X) = \sum_{i=0}^{n} a_i X^i$  (1. 15)
- $\mathbf{x}$  **Dérive trigonométrique :**  $a(X) = a_0 \cos(X) + a_1 \sin(X)$  (1. 16)

avec a<sub>i</sub> : coefficients de la dérive.

Quant à la fonction de covariance, elle s'écrit généralement sous la forme :

$$
b(X) = \sum_{1}^{N} b_j K(h) \quad \text{avec } 1 \le j \le N \tag{1.17}
$$

 $b_i$ : coefficients de covariance.

- $\times$  **Covariance linéaire:**  $K(h) = h$  (1. 18)
- **x Covariance cubique :**  $K(h) = h^3$  (1. 19)
- **x Covariance logarithmique:**  $K(h) = h^2 ln(h)$  (1. 20)
où h est la distance euclidienne entre un point de départ  $X_i$  et un point d'arrivée  $X_i$ :

$$
h = \sqrt{|X_i - X_j|^2} \tag{1.21}
$$

# **Étape 2:**

Dans la deuxième étape, puisque la fonction de krigeage est complètement définie, il s'agit de calculer les coordonnées u(X) pour chaque point X.

L'application de la fonction de krigeage dans la déformation de personnalisation des modèles de référence se traduit par :

- la reconstruction 3D de quelques repères anatomiques par la technique de DLT et par lancer de rayons;
- l'utilisation de ces points comme points de contrôle pour calculer les fonctions de dérive et de covariance;
- l'application de la fonction de krigeage calculée pour déformer tous les points du modèle de référence.

# **1.5.2 Méthode de déformation** "as **rigid as possible" ou MLS ("Moving Least Squares")**

Cette technique repose sur le même principe que les méthodes de "morphing", très populaires en infographie et en images de synthèse. Elle consiste à calculer une déformation qui permet de transformer de la façon la plus naturelle et la plus fluide possible un modèle (2D ou 3D) initial vers un modèle (2D ou 3D) final, en utilisant un nombre restreint de points de contrôle (figure 1.12).

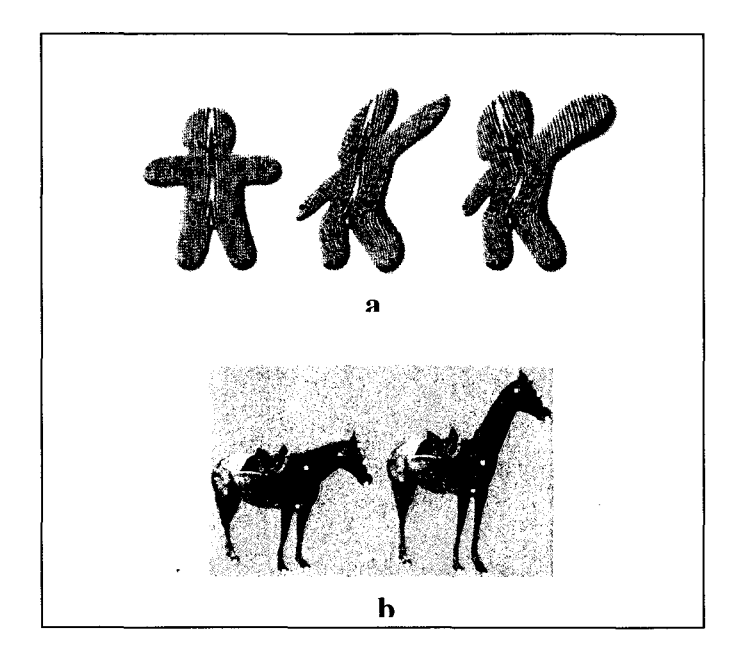

**Figure 1.12 Morphing d'images 2D a) image de synthèse b) image réelle.** 

Source : cette image a été tirée de [Schaefer 2006].

Théoriquement, la déformation est calculée grâce à l'optimisation d'un système d'équations qui relient les coordonnées des points de contrôle initial  $\{p_i\}$  et les coordonnées des points de contrôle final  $\{q_i\}$ . L'erreur à minimiser est généralement définie en fonction d'une mesure de distance :

$$
E = \sum_{i} |l(p_i) - q_i|^2
$$
 (1. 22)

où l définie la déformation à estimér.

Une déformation la plus rigide possible revient à décomposer la déformation en une translation et une rotation :  $l = R + T$ , où R est la rotation et T la translation.

Dans une résolution simple et générale, il s'agit de calculer les paramètres de la déformation soient: la rotation R et la translation T. Sous cette forme, la déformation est trop globale et apporte peu de degrés de liberté en chaque point. Ce qui limite conséquemment des raffinements locaux.

Le krigeage, par contre, avec sa décomposition en une fonction de dérive et de covariance, permet plus de degrés de liberté, mais sa non-représentation sous forme de translation et de rotation impose des déformations moins affines et moins naturelles. Ce qui a pour effet de générer des distorsions indésirables sur le modèle final.

Alexa [Alexa 2000] et Schaefer [Schaefer 2006] en 2D et tout récemment Cuno [Cuno 2007] en 3D proposent des algorithmes qui calculent, non pas une transformation globale à appliquer sur tout le modèle générique, mais plutôt une transformation locale et spécifique à chaque point du modèle générique. Ainsi, les transformations assurent en chaque point une déformation permettant d'épouser les détails locaux. De plus, ces transformations sont exprimées sous forme de translations et de rotations, ce qui impose ainsi une déformation le plus rigide possible par rapport au modèle générique de départ.

L'algorithme de la méthode MLS tel que proposé par Alvaro se présente comme suit :

- soient *v* les sommets du modèle générique à sa position initiale,  $\{p_i\}$  l'ensemble des points de contrôle associé au modèle générique dans cette position.
- soient  ${q_i}$  l'ensemble des points de contrôle d'arrivée, associé au modèle générique après déformation et v' les sommets du modèle générique après déformation qu'on cherche à estimer. (v: connu,  $\{p_i\}$ : connu,  $\{q_i\}$ : connu, v': inconnu).
- pour chaque point du modèle générique, à l'état initial, on calcule un point centroide *p\** en fonction des points de contrôle *{p;}* :

$$
p^* = \frac{\sum_i w_i p_i}{\sum_i w_i} \tag{1.23}
$$

avec  $w_i$  des coefficients de pondération pas uniformes calculés selon la distance euclidienne  $w_i = |p_i - v|^u$ , où *u* est une constante  $u > 0$ .

• on estime les centroides *q* \* associés au modèle générique dans sa position finale selon la relation :

$$
q^* = \frac{\sum_i w_i q_i}{\sum_i w_i} \tag{1.24}
$$

où *wi* sont les mêmes coefficients estimés précédemment.

- pour chaque sommet, on estime les paramètres de la transformation qui permet de passer des centroides  $p^*$  au aux centroides  $q^*$ .
- soient les vecteurs,  $\hat{p} = p_i p^*$  et  $\hat{q} = q_i q^*$ . Par une représentation sous forme de quaternion, on estime les paramètres de la rotation *R* qui permet de passer des vecteurs  $\hat{p}$  aux vecteurs  $\hat{q}$ . *R* est défini par son axe de rotation  $\vec{e}$  e et son angle de rotation  $\alpha$ .
- pour chaque sommets du modèle générique, on calcule le déplacement local d relatif à l'application de la rotation R. Ce déplacement est calculé selon l'équation suivante:

$$
d = (\hat{v} \; \vec{e}^T) \vec{e} + \cos(\alpha) (\hat{v} - (\hat{v} \; \vec{e}^T) \vec{e}) + \sin(\alpha) (\hat{v} \times \vec{e}) \; \text{oa} \quad \hat{v} = v - p^* \tag{1.25}
$$

Enfin, les sommets du modèle générique calculés après déformation sont donnés par :

$$
v' = q^* + d \tag{1.26}
$$

Les résultats de l'application de l'algorithme sur des modèles 3D synthétiques, tels que présentés par Alvaro, sont illustrés dans les figures 1.13 et 1.14.

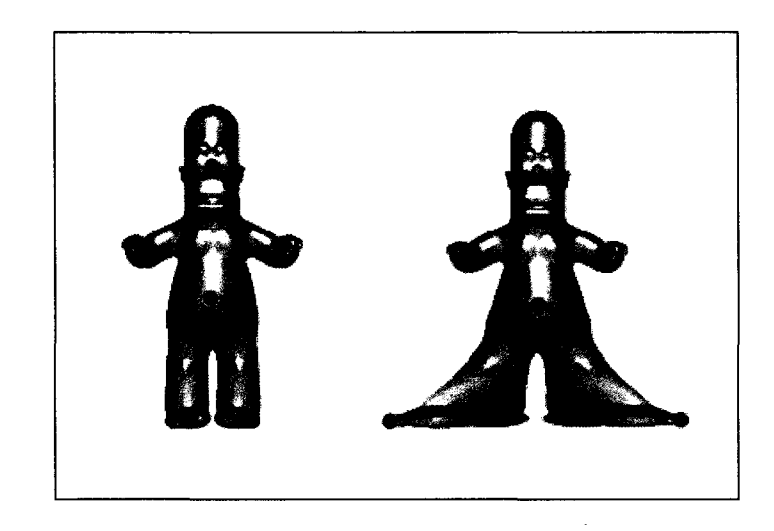

Figure 1.13 Déformation par la technique "as rigid as possible".

Source : cette image a été tirée de [Cuno 2007].

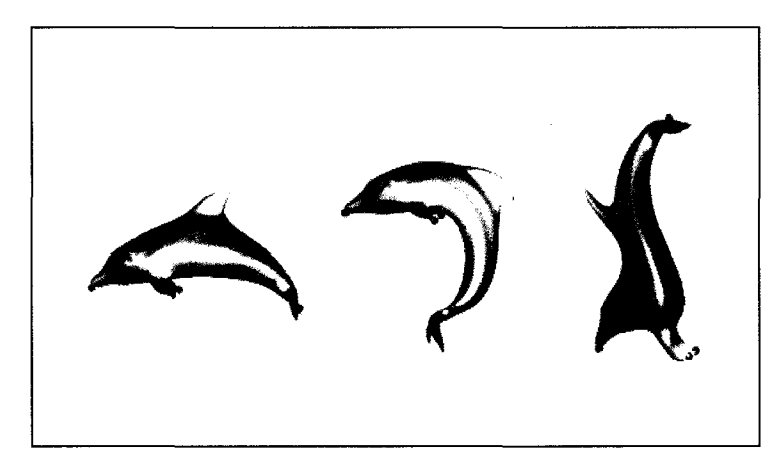

Figure 1.14 Déformation par la technique "as-rigid-as-possible" avec 4 points de contrôle.

Source : cette image a été tirée de [Cuno 2007].

## **1.5.3 Méthodes de déformation statistique**

La déformation statistique repose sur une phase d'apprentissage et une phase de déformation. Ayant une base de modèles géométriques 3D de l'objet d'intérêt, la phase d'apprentissage, consiste, en se basant sur l'analyse statistique par composantes principales, de calculer un modèle moyen de l'objet et une série de modes de déformations géométriques admissibles. L'analyse par composantes principales permet de calculer les directions de l'espace 3D qui représentent le mieux les corrélations entre les différents points de l'objet. En phase de déformation, les points de contrôle spécifiques à la structure à construire sont exprimés sous forme d'une combinaison linéaire des composantes principales. La déformation est alors effectuée en déformant le modèle moyen selon cette nouvelle expression. Plus la base de données est complète, plus le modèle moyen est représentatif et les modes de déformations sont proches de la réalité.

#### **1.5.4 Synthèse des méthodes de déformation 3D**

L'inconvénient des déformations globales est d'apporter trop peu de degrés de liberté, et donc de ne pas déformer le modèle d'une manière suffisante pour épouser la forme des données. Les déformations locales, au contraire, fournissent tellement de degrés de liberté qu'elles peuvent modifier totalement la forme du modèle. À ce niveau, la méthode de krigeage est intéressante quand il s'agit de représenter des déformations géométriques globales, mais ne permet pas des déplacements locaux uniquement en fonction de ses voisinages. Tous les points sont donc régis à un déplacement selon une règle unique de déformation. En plus, la décomposition de la déformation en deux fonctions, fonction de dérive et fonction de covariance, ne traduit pas nécessairement les déplacements naturels des objets dans l'espace. Une simple rotation d'un objet peut être estimée dans certains cas par des déplacements, ce qui engendre des effets de distorsion et des cisaillements indésirables sur l'objet final (figures 1.15 et 1.16).

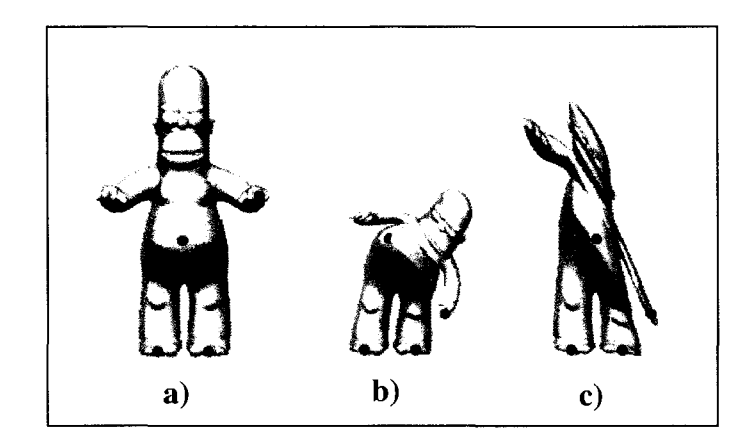

Figure 1.15 Différence des techniques de déformation sur modèle de synthèse a) modèle original b) par "as rigid as possible" c) par déformation affine.

Source: cette image a été tirée de [Cuno 2007].

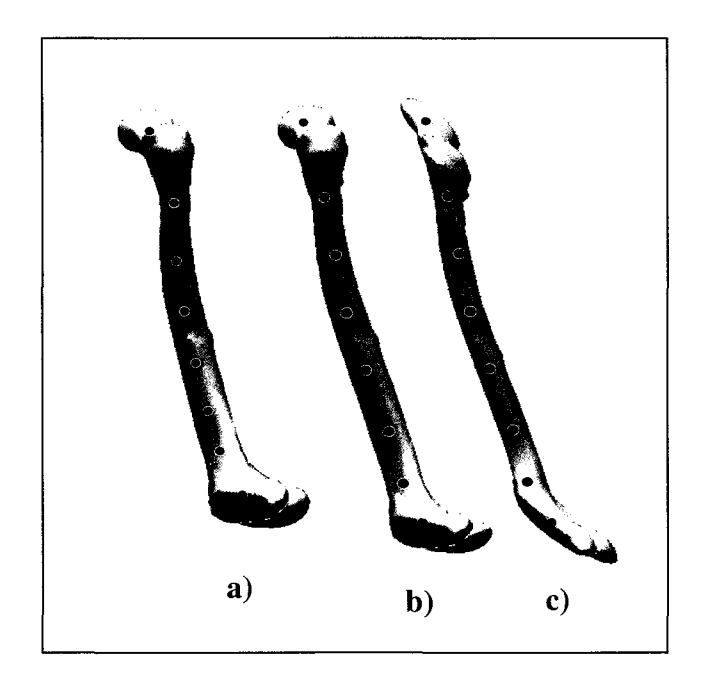

Figure 1.16 Différence des techniques de déformation sur modèle de fémur a) modèle original b) par "as rigid as possible" c) par krigeage.

La déformation "as rigid as possible", apporte une amélioration visible par rapport au krigeage. La déformation en tout point est fondamentalement perçue comme une translation et une rotation. Cela permet de réduire considérablement les effets de distorsion et de cisaillement. Chaque point subit une déformation locale lui autorisant ainsi à épouser facilement des changements de forme locaux. La déformation rigide peut représenter un certain avantage. Spécifiquement lorsque le modèle de départ et le modèle final sont très similaires ou homogènes (modèle initial et modèle final tous deux non pathologiques).

L'intérêt capital de la déformation statistique vient de ce que la phase d'apprentissage permet de définir un modèle moyen et sa capacité à forcer le modèle moyen à se déformer à l'intérieur de formes acceptables. Si les paramètres de forme calculés sortent du domaine admissible, le résultat devient alors imprévisible, c'est le cas de structures pathologiques. Cette méthode est mieux adaptée si l'on dispose de statistiques suffisantes sur la forme recherchée et que le modèle statistique présente de fortes corrélations entre ses variables.

# **1.6 Revue morphométrique du fémur et du tibia et des méthodes d'analyse morphométrique 3D de** ces **structures**

La présente section présente en premier lieu une description anatomique du fémur et du tibia. En deuxième lieu, une revue des différents indices cliniques et morphométriques 2D et 3D sera présentée. En troisième et dernier lieu, une revue bibliographique des méthodes d'analyse morphométrique sera décrite.

#### **1.6.1 Revue morphométrique**

Le fémur et le tibia sont intéressants à étudier à plus d'un titre. lis ont la fonction de supporter le poids du corps et de le transmettre jusqu'aux pieds (points de contact avec le sol). En clinique, l'analyse de ces deux structures passe par l'identification de différents indices. La nature et la précision varient selon l'application. De façon pratique, ces indices sont estimés soit à partir des images bidimensionnelles, soit à partir des images volumiques ou à partir des modèles 3D personnalisés reconstruits avec l'une des méthodes directes ou indirectes. Dans la section 1.2, nous avons passé en revue les différentes méthodes autorisant le repérage de tels indices sur les images bidimensionnelles. Dans les sections cidessous, nous allons, dans un premier temps, recenser les indices les plus recherchés par les cliniciens. Dans un deuxième temps, nous présentons une revue des méthodes permettant le repérage de ces indices en 3D.

## **1.6.1.1 Les centres**

Les centres les plus recherchés par les cliniciens sont :

- Le centre de la tête fémoral ou centre proximal du fémur,
- Le centre distal du fémur,
- Le centre proximal du tibia,
- Le centre distal du tibia.

Tous les auteurs s'entendent sur la définition du centre proximal du fémur. **li** est le plus simple à déterminer et défini comme étant le centre géométrique de la tête fémorale.

Cependant, le centre distal du fémur et le centre proximal du tibia ont été longtemps sujets à de nombreuses discussions. Moreland et al. [Moreland 1987], dans leur étude concernant 1' alignement des axes des membres inférieurs, ont évoqué cinq façons différentes pour localiser des repères de référence associés au fémur et au tibia, deux façons pour déterminer les axes anatomiques et une façon pour déterminer les axes transverses. Selon les auteurs, le centre du genou peut être localisé au (figure 1.17) :

- centre de masse de toute l'articulation;
- centre de l'échancrure fémorale;
- centre des condyles fémoraux au dessus de la surface de l'échancrure;
- centre des épines tibiales;
- centre du plateau tibial.

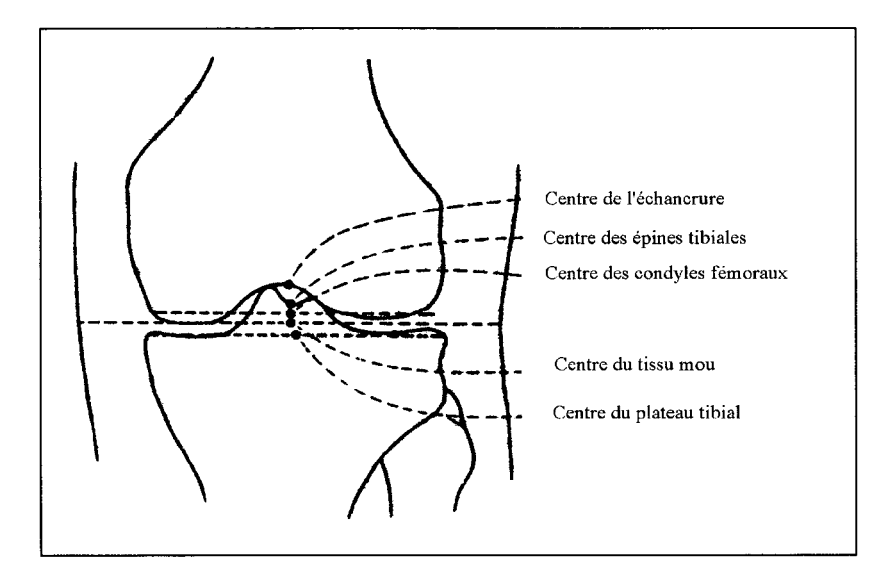

**Figure 1.17 Emplacement du centre du genou selon Moreland** .

Source: cette image a été tirée de [Moreland 1987].

Duprac et Massare [Duprac 1967] déterminent le centre du genou comme étant l'intersection d'une ligne tangente aux condyles distaux avec la perpendiculaire qui joint les épines tibiales. Deltour et al. [Deltour 1998] considèrent que le centre du genou est le point situé au milieu de la ligne qui joint le sommet des épines tibiales. En général, le point d'inflexion du haut de l'échancrure est le plus souvent utilisé comme centre du fémur et le milieu des épines tibiales est le centre du tibia [Cooke 1991].

Le centre associé au tibia distal est plus délicat. Moreland et al. proposent trois façons de le définir (figure 1.18) :

- le milieu du dôme de l'astragale;
- le centre de masse de la cheville;
- le centre des 2 malléoles.

Il considère que la moyenne de ces trois points représente le mieux le centre distal du tibia.

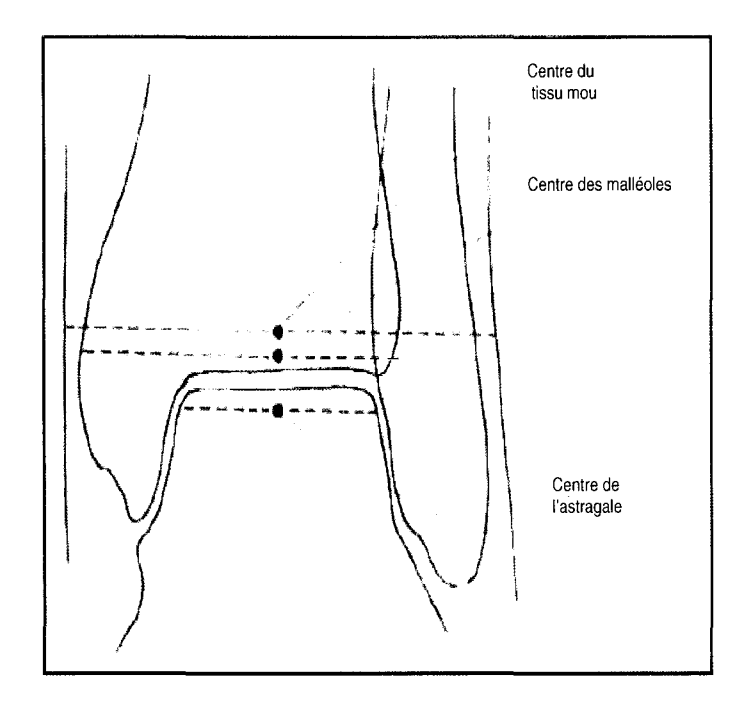

**Figure 1.18 Emplacement du centre de la cheville selon Moreland.** 

Source : cette image a été tirée de [Moreland 1987].

# **1.6.1.2 Les axes**

On retrouve dans la littérature la définition de 2 types d'axes : les axes mécaniques et les axes anatomiques. De point de vue morphologique, ces axes jouent un rôle déterminant au niveau de l'équilibre du corps humain. Leur estimation est de prime importance dans de nombreuses interventions chirurgicales. Ces références sont généralement identifiées différemment, dépendamment du besoin clinique et de l'information médicale disponible: image radiographique, images 3D tomographiques ou IRM, modèle 3D. Leur identification avant l'intervention permet d'évaluer par exemple la sévérité du déséquilibre anatomique des membres inférieurs. Leur estimation après la thérapeutique permet d'évaluer par exemple la qualité de la restitution de l'équilibre des charges.

# a) Les axes mécaniques

Cliniquement, les axes mécaniques sont définis dans la littérature comme suit (figure 1.19) :

- l'axe mécanique du fémur est défini comme étant l'axe qui relie le centre de la tête fémorale au centre du genou;
- l'axe mécanique du tibia relie le centre du genou au centre de la cheville;
- l'axe bicondylien distal passe par le sommet des deux condyles distaux fémoraux;
- l'axe biglénoidien passe par les plateaux des tibiaux.

### b) Les axes anatomiques

Moreland et al., proposent deux méthodes pour localiser l'axe médian anatomique. La première consiste à identifier un premier point 1 au centre de la diaphyse fémorale. L'axe anatomique passe alors entre le point 1 et le centre du genou défini précédemment. La deuxième méthode utilise le même point 1 et un deuxième point défini au centre de la diaphyse à 1 Ocm au dessus de la surface articulaire. Quant à 1' axe transverse anatomique les auteurs l'identifient comme étant l'axe tangentiel à la surface articulaire des deux condyles fémoraux. Les axes anatomiques médian et transverse du tibia sont identifiés selon les mêmes principes.

Si tous les axes cités ci-haut peuvent être estimés sur les modèles 3D, ils sont moins évidents à repérer sur les images radiographiques. En effet, la ligne Blumensaat, définie comme étant le toit de l'échancrure fémorale, cette ligne ne peut être repérée que sur les radiographies latérales. Son estimation est capitale dans la détermination de la trajectoire du tunnel dans le cas d'une insertion des ligaments croisés. Son identification est aussi utile dans l'évaluation de la sévérité du récurvatum du fémur.

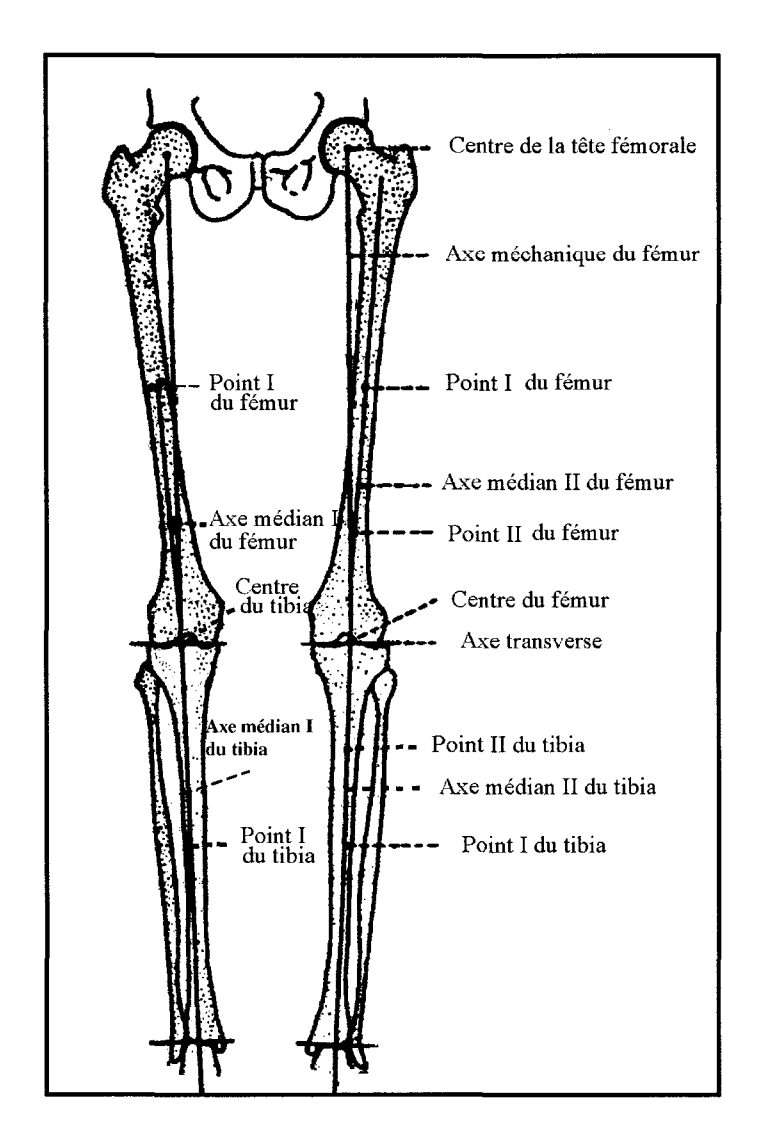

**Figure 1.19 Définition des axes du fémur et du tibia d'après Moreland.** 

Source: cette image a été tirée de [Moreland 1987].

# **1.6.1.3 Les paramètres angulaires**

Différents paramètres angulaires relatifs au fémur et au tibia sont définis dans la littérature. Ils sont de natures anatomiques ou cliniques.

## **a) Angles anatomiques**

Ces angles sont de nature tridimensionnelle. Pour le clinicien, ils renferment des indications importantes concernant l'alignement axial du fémur et du tibia (figure 1.20). On retrouve:

- La torsion fémorale (T.F.), mesurée entre le col du fémur et l'axes des condyles,
- La torsion tibiale (T.T.), mesurée entre l'axe passant par les deux plateaux tibiaux et l'axe joignant les malléoles,
- La rotation fémoro-tibiale (R.F.T.), à distinguer d'une torsion, qui traduit la rotation des plateaux sous le fémur. Par définition une torsion interne est négative, une torsion externe est positive.

D'après une analyse portée à partir des données tomographiques, Lerat [Lerat 1982] a établit des critères pour caractériser les amplitudes de ces angles chez des adultes normaux. Selon 1' auteur *:* 

- La torsion fémorale moyenne est de  $-14^{\circ} \pm 6^{\circ}$  avec des valeurs extrêmes entre 0 et -40°. Il note que 50% de la population présente une torsion située entre -10 et -20°
- La torsion tibiale moyenne, mesurée entre l'axe passant par les deux plateaux tibiaux et l'axe joignant les malléoles, est de 34° ±8° avec des valeurs extrêmes de 15 et 48°.
- La rotation moyenne fémoro-tibiale est de  $3^\circ$ .

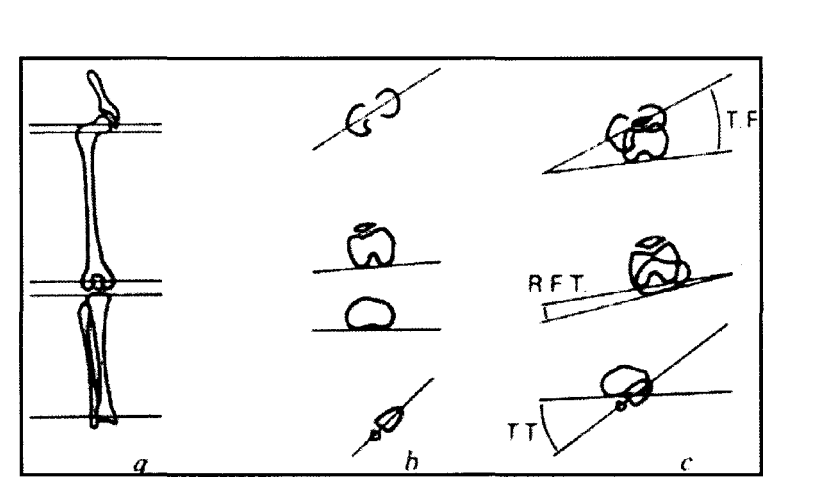

**Figure 1.20 Torsions du fémur et du tibia selon Lerat.** 

Source : cette image a été tirée de [Lerat 1982].

En 1992, Duparc et al. [Duprac 1992] ont évalué les angles décrits par Lerat sur des genoux pathologiques :

- La torsion fémorale est en moyenne de -16° avec des valeurs extrêmes situées entre  $-31^{\circ}$  et  $+3^{\circ}$
- La torsion tibiale est en moyenne de  $27.7^{\circ}$   $\pm 11.6^{\circ}$  et des valeurs extrêmes de  $+9^{\circ}$  à 45°
- La rotation moyenne fémoro-tibiale est de  $+3^{\circ}$   $\pm 5,47^{\circ}$  avec des valeurs extrêmes de  $-7^{\circ}$  à  $+15^{\circ}$ .

La variabilité de ces paramètres angulaires dans la population démontre qu'il n'existe pas des morphotypes sains du fémur et du tibia.

# **c) Angles cliniques**

Parmi les angles cliniques, on retrouve:

- L'angle du col fémoral (ACOL): c'est l'angle entre l'axe du col et l'axe anatomique du fémur;
- L'angle fémoro-tibial mécanique (AFTM), appelé aussi la déviation angulaire frontale: c'est l'angle aigu formé par l'axe mécanique du fémur et l'axe mécanique du tibia;
- L'angle fémoral mécanique (AFM), appelé aussi angle de la composante condylienne : c'est l'angle compris entre l'axe mécanique du fémur et l'axe bicondylien distal;
- L'angle tibial mécanique (ATM), appelé aussi angle de la composante tibiale : c'est l'angle compris entre l'axe mécanique du tibia et la tangente aux plateaux tibiaux;

En pratique clinique, ces angles sont généralement repérés et estimés à partir des acquisitions radiographiques. La figure 1.21 présente ces angles sur des radiographies frontales.

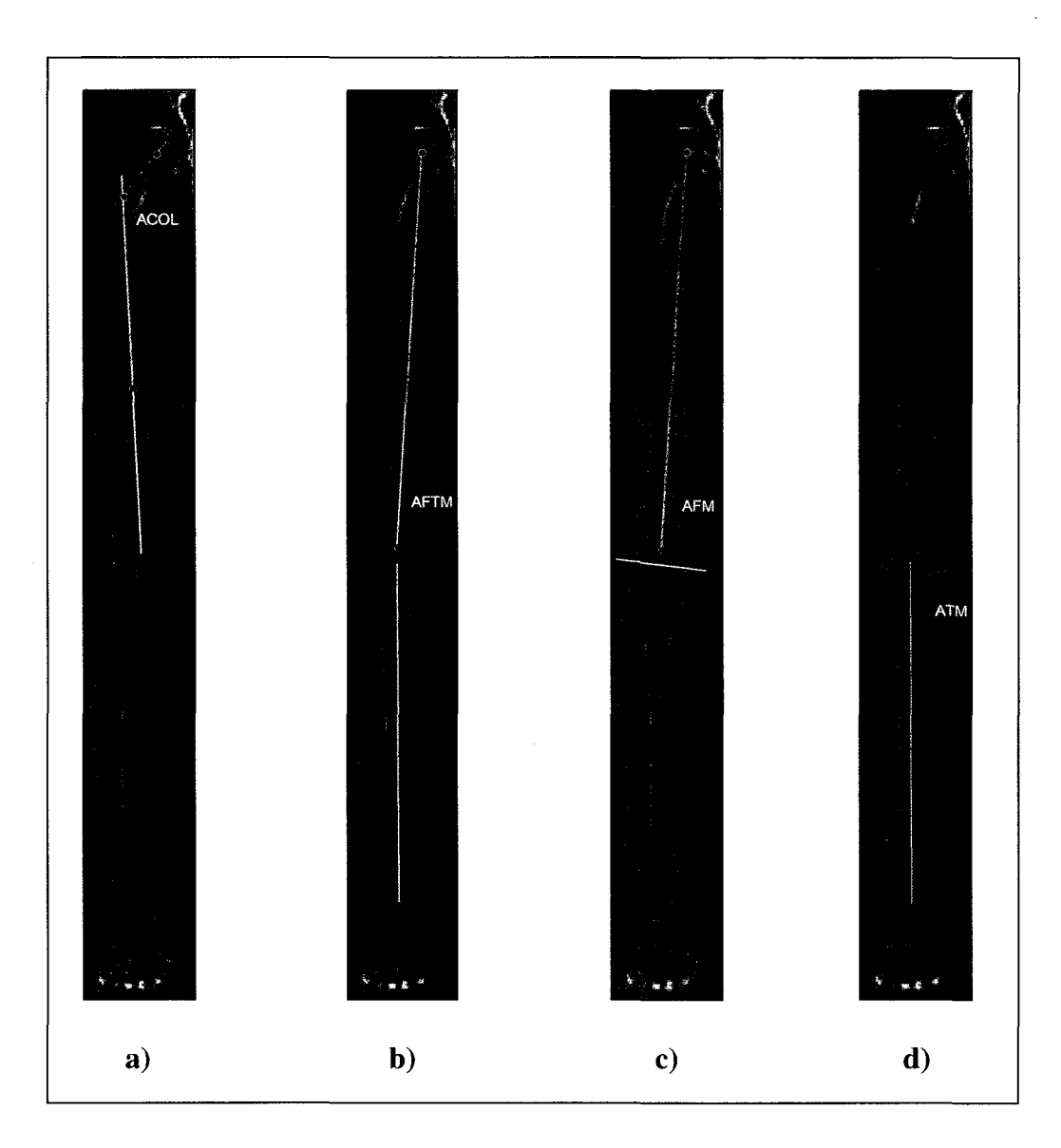

**Figure 1.21 Les angles cliniques du fémur et du tibia a) ACOL b) AFTM c) AFM d) ATM.** 

Les travaux de Pauwels [Pauwels 1965], Blaimont [Blaimont 1971] et ensuite Maquet [Maquet 1976] ont contribué à standardiser la définition de ces angles. Leurs travaux ont également permis de définir le genou varum et le genou valgum. Selon les études de Moreland [Moreland 1987], Cooke [Cooke 1991] et Levigne [Levigne 1991], l'angle fémoro-tibial mécanique est de  $0^{\circ}$  à 1,5°, l'angle fémoral mécanique est de 92 à 94°, alors que l'angle tibial mécanique est de l'ordre de 87°.

## **1.6.1.4 Autres paramètres**

Dans une étude morphométrique basée sur des données cadavériques et des données radiographiques, Seedhom et al. [Seedhom 1972] ont évalué 6 autres paramètres morphologiques sur le fémur et un sur le tibia. Ces paramètres sont (figure 1.22):

- a = largeur du fémur;
- $b =$  longueur du condyle externe;
- $c =$  longueur du condyle interne;
- d = largeur du condyle externe;
- e = largeur de l'échancrure fémorale;
- $f =$  largeur du condyle interne;
- $g =$  largeur du tibia.

Les auteurs ont constaté que la largeur du fémur est caractérisée par une distribution normale (gaussienne) aussi bien chez les hommes que chez les femmes. La largeur moyenne chez les hommes est de  $80.0 \pm 4.8$ mm, supérieure à celle des femmes qui est de 74.0  $\pm$ 4.0mm (figure 1.23).

Ils ont remarqué aussi une forte corrélation (tableau 1.4) entre la largeur du fémur et les autres paramètres géométriques à l'exception de l'échancrure fémorale dont l'indice de corrélation de 0.48 jugé faible.

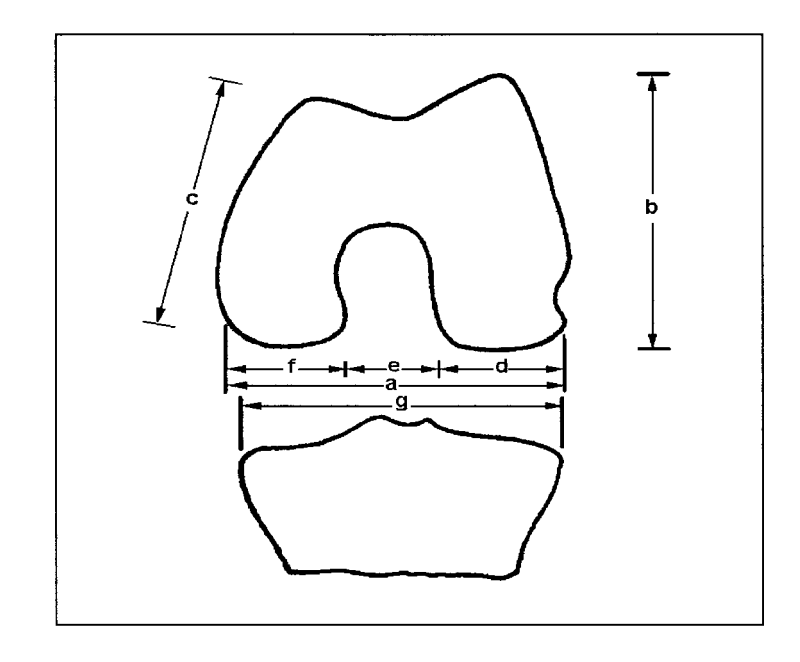

Figure 1.22 Mesures anatomiques du fémur et du tibia selon Seedhom .

Source: cette image a été tirée de [Seedhom 1972].

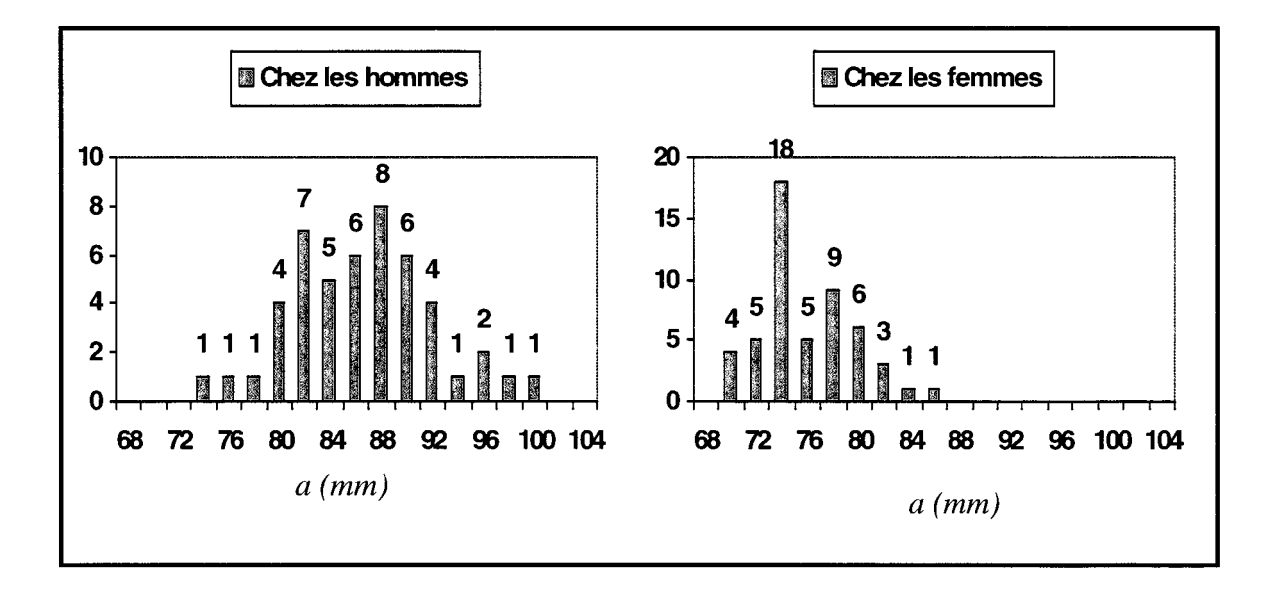

Figure 1.23 Distribution de la largeur du fémur selon Seedhom .

Source: cette image a été tirée de [Seedhom 1972].

l,

## Tableau 1. 4

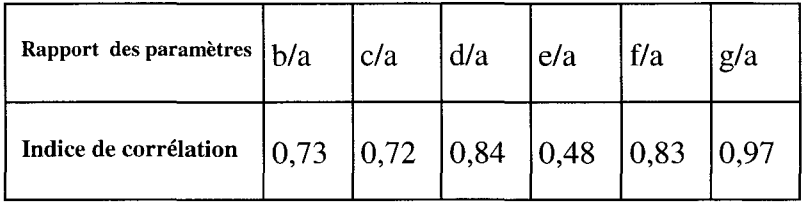

Corrélation des paramètres du fémur et du tibia par Seedhom

Mensh et al. [Mensh 1975], dans une étude ultérieure portée sur 30 spécimens cadavériques (14 hommes et 16 femmes), âgés entre 46 et 92 ans et des radiographies antéro-postérotunnelles et latérales de 53 sujets (30 hommes et 23 femmes), ont mesuré en plus des paramètres calculés par Seedhom et al., quatre autre paramètres : la largeur du condyle latéral tibial, la largeur du condyle médian tibial, la distance inter condylienne tibiale et la longueur du tibia. Les mesures trouvées par Mensh sont très semblables aux mesures calculées par Seedhom. Ils confirment aussi les corrélations trouvées par Seedhom.

Dans une autre étude, Erkman et Walker [Erkman 1975] ont effectué des mesures uniquement à partir de radiographies frontales à  $0^\circ$ , genou en extension, et latérales de 50 sujets (25 hommes et 25 femmes) âgés entre 14 et 70 ans. lis ont repris la plus part des paramètres géométriques définis par Seedhom et Mensh. Cependant, leurs méthodes de mesures diffèrent pour certains paramètres géométriques. lis ont d'ailleurs utilisé les axes médians pour calculer les largeurs des condyles fémoraux et tibiaux. Seuls la longueur et la largeur du fémur, la largeur du tibia et la largeur des condyles tibiaux calculés par Erkman et Walker sont comparables (Tableau 1.5). Leurs mesures sont d'environ 10% supérieures à celles données par Seedhom et Mensh. Ce dernier relie ces différences à des facteurs d'agrandissement reliés aux radiographies utilisées par Erkman et Walker.

# Tableau 1. 5

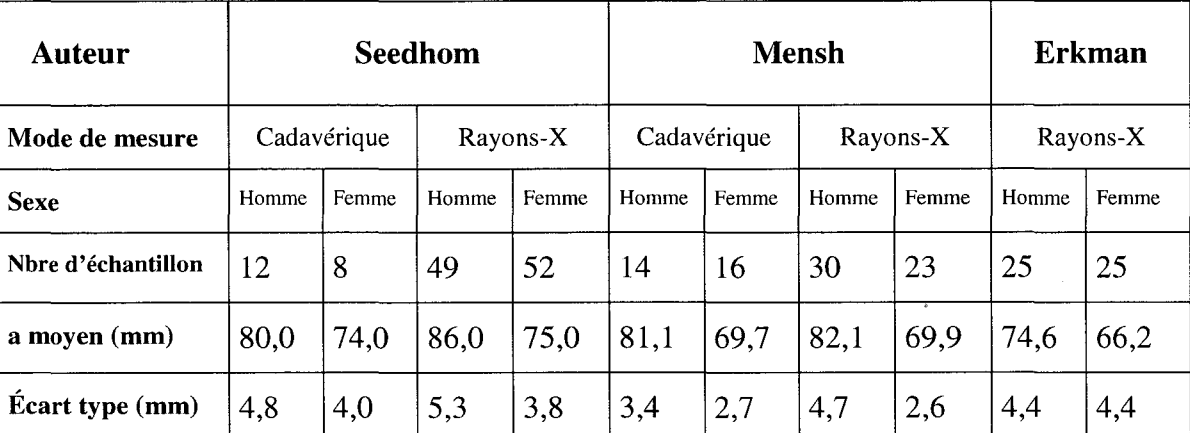

#### Largeur du fémur par auteur

## 1.6.2 Méthodes de repérage des indices cliniques du fémur et du tibia en 3D

Les méthodes de repérage des indices cliniques en 3D peuvent être divisées en 2 classes : les méthodes manuelles et les méthodes assistées. Dans le cas des méthodes manuelles, le repérage revient à l'opérateur. Ce dernier est invité à fixer de façon précise l'emplacement de ces indices directement sur l'os ou sur un modèle virtuel 3D. Dans les méthodes assistées, l'opérateur est invité à identifier de façon plus ou moins précise certains repères de départ. Un traitement informatisé complète alors l'estimation des indices.

## 1.6.2.1 Méthodes manuelles

Les anthropologistes prélèvent régulièrement différentes mesures morphologiques directement sur le fémur et le tibia. lls emploient à cet effet un appareil fort simple (ostéomètre) composé de deux planchettes assemblées à angle droit (figure 1.24). Sur la plus longue des planchettes, horizontale et convenablement graduée, on applique le fémur de manière à ce que les deux condyles soient tangents à la seconde.

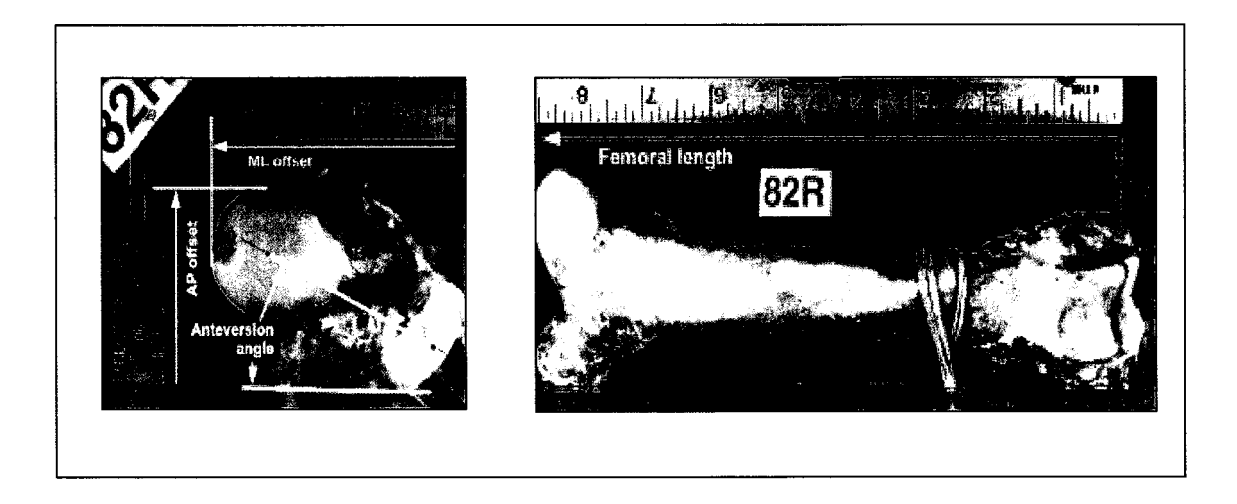

**Figure 1.24 Ostéomètre.** 

Ils mesurent ainsi les projections de la hauteur totale du fémur par rapport au point le plus élevé de sa tête, la hauteur du grand trochanter au-dessus du plan sous condylien. D'autres mesures linéaires sont prises à l'aide du compas glissière. Les angles sont mesurés à l'aide d'un rapporteur à aiguille. En représentant par sa projection sur le plan horizontal de l'ostéomètre l'axe de direction de la diaphyse, on détermine facilement l'angle que cet axe fait avec la verticale, par abréviation angle diaphysaire, mesure de l'obliquité du corps de l'os par rapport au plan médian antéro-postérieur du squelette. L'angle cervico-diaphysaire est celui que font ensemble l'axe de la diaphyse et l'axe du col du fémur. L'obliquité de la diaphyse étant plus prononcée en général chez les femmes, à cause de l'écartement plus grand des cavités cotyloïdes.

Afin de paramétrer entièrement la géométrie 3D du modèle du rachis, Isamel [Ismael, 1995], Semaan [Semaan 2001] et Parent [Parent 2000], estiment une série de paramètres moprhométriques linéaires, angulaires et surfaciques, décrivant entièrement la géométrie des vertèbres. Leurs protocoles consistent à mesurer de 120 à 200 points par vertèbre à l'aide d'un pointeur électromagnétique de type Fastrack® dans le cas d'Ismael et Semaan et de type Microscribe® dans le cas de Parent. Dans cette procédure, la tâche de repérage des différents paramètres revient principalement à l'opérateur. Ce dernier doit pointer directement les indices sur la surface du spécimen. Il doit respecter parfaitement l'ordre établi des repères. Cette tâche est jugée par tous les auteurs comme une procédure longue et fastidieuse, dû à l'effort mental et physique à déployer. De plus, une bonne connaissance anatomique est nécessaire pour une telle tâche.

#### **1.6.2.2 Méthodes assistées**

Dans les méthodes assistées, il s'agit plutôt d'une identification approximative des repères d'intérêt ou encore d'une identification précise d'un nombre limité de repères. Le reste des paramètres morphologiques et morphométriques est déduit de façon automatique en se basant sur les repères localisés manuellement.

#### **1.6.2.2.1 Travaux de Nodé-Langlois**

Dans un travail portant sur l'analyse tridimensionnelle des membres inférieurs, dans le but de spécifier aux chirurgiens une série de paramètres cliniques nécessaires pour la chirurgie prothétique, Nodé-Langlois [Nodé-Langlois 2003] propose une méthode semi-automatique de détection de certaines références anatomiques sur des modèles 3D polyédriques du fémur et du tibia. Il propose d'identifier deux repères ponctuels en les pointant manuellement sur les modèles 3D à l'aide de la souris. Ces repères sont associés au le centre de la tête fémorale avec le rayon de la sphère modélisant la tête fémorale et le centre du dôme de l'astragale. Six autres repères sont alors estimés automatiquement en se basant sur ces données. Ces repères sont:

Les sommets des deux condyles fémoraux postérieurs : ces points sont localisés de la façon suivante : une recherche du plan Pl (figure 1.25a), tel que **Pl** soit tangent à la sphère modélisant la tête fémorale mais également au deux condyles postérieurs, les points de tangence sont considérés les sommets des condyles ;

- Les sommets des deux condyles distaux : soit P2 le plan orthogonal à P1 (figure 1.25b). L'intersection de ce plan transversal avec la surface distale du fémur donne lieu aux deux points sommets des condyles distaux ;
- Les sommets de l'échancrure intercondylienne : soit P3 (figure 1.25c) le plan perpendiculaire à Pl et P2. L'intersection de ce plan sagittal avec la surface intercondylienne dessine une courbe présentant un maximum local. Ce maximum est défini comme étant le sommet de l'échancrure intercondylienne;
- Les deux extrémités postérieures du plateau tibial : soit le plan P4 (figure 1.26b) le plan parallèle à l'axe diaphysaire tibial et tangent à la surface postérieure du plateau tibial. L'intersection donne lieu aux sommets des deux bords interne et externe ;
- Deux points au fond des glènes  $(1)$  et  $(2)$ : ces deux points sont obtenus en cherchant le barycentre du compartiment interne puis externe du plateau tibial (figure 1.26b) ;
- Les deux sommets des épines tibiales (3) et (4) : ces points sont, selon la direction de l'axe diaphysaire tibial, les points les plus hauts du modèle 3D du tibia (figure 1.26c).

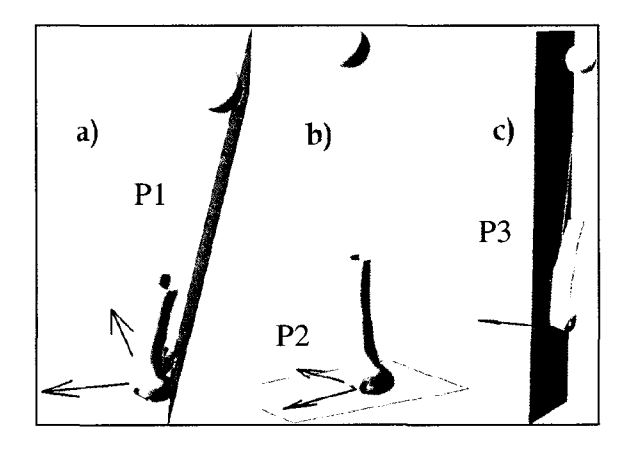

**Figure 1.25 Définition de repères ponctuels selon Nodé-Langlois du fémur a) Plan tangent b) Plan transversal c) Plan sagittal.** 

Source: cette image a été tirée de [Nodé-Langlois 2003].

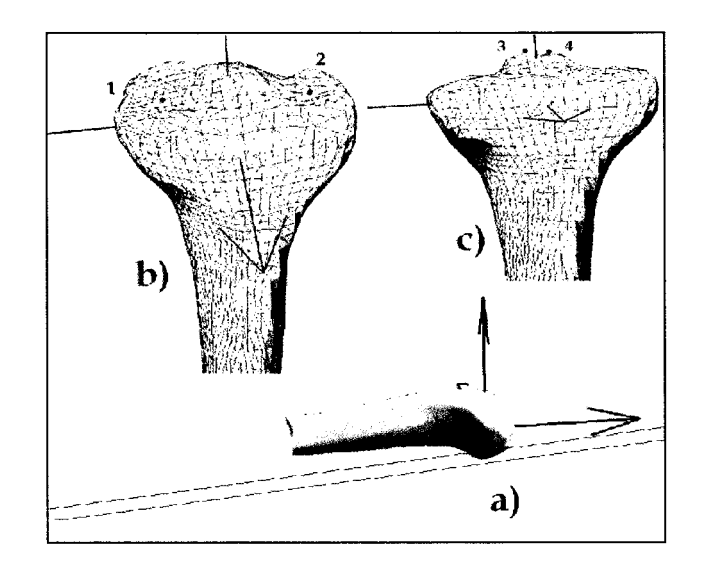

**Figure 1.26 Définition de repères ponctuels selon Nodé-Langlois du tibia a) Plan parallèle tibial b) Barycentres tibiaux c) Épines tibiales.** 

Source : cette image a été tirée de [Nodé-Langlois 2003].

# **1.6.2.2.2 Travaux de Mazess**

Mazess [Mazess 1996] propose une méthode pour localiser certains repères cliniques de structures osseuses à partir des données d'ostéodensimétrie par rayons-x. La méthode a fait l'objet d'un brevet américain sous numéro: US5509042 sous titre : "Automated Determination and Analysis of Bone Morphology". La méthode propose une technique pour déterminer des axes et des repères ponctuels associés aux vertèbres, au fémur et aux métacarpes.

Pour l'analyse de la morphométrie du fémur, Mazess propose une acquisition densitométrique frontale qui balaye uniquement l'os du fémur en position debout. Les données collectées sont alors divisées en trois parties (figure 1.27) : le sixième de la partie supérieure correspond à la partie proximale du fémur. Le sixième de la partie inférieure correspond à la partie distale du fémur ; alors que les 2/3 de la partie centrale correspondent à la partie diaphysaire.

Sur chaque ligne de la partie centrale, l'analyse par histogramme présente deux maxima qui correspondent aux bords interne et externe de la diaphyse. Le point milieu des deux bords détermine un point de l'axe anatomique du fémur. L'ensemble des points de tous les niveaux de cette zone définit l'axe anatomique du fémur. La définition de la droite passant par ces points permet de réorienter verticalement le fémur dans l'image.

Dans la partie inférieure réorientée, le point le plus médial de cette zone correspond à l'épicondyle fémoral médial Pl56 (figure 1.27). Le prolongement de l'axe anatomique dans la partie supérieure rencontre le bord proximal du fémur en un point P154 (figure 1.27). La distance entre les deux points P136 et P154 détermine la longueur du fémur.

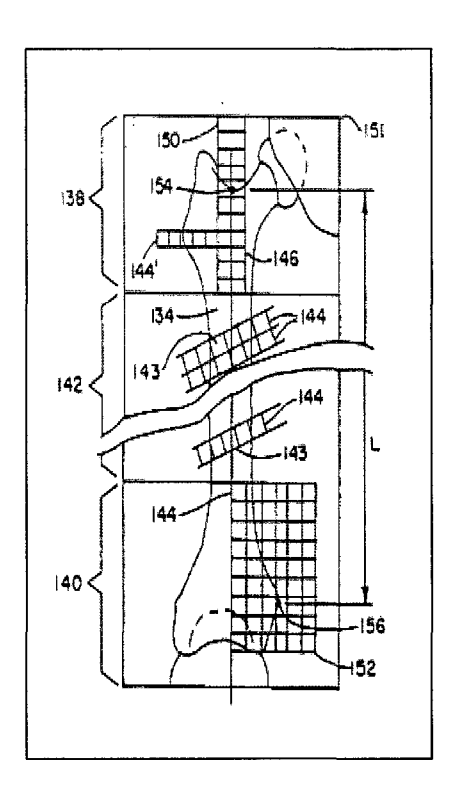

**Figure 1.27 Calcul des repères du fémur.** 

Source: cette image a été tirée de [Mazess 1996].

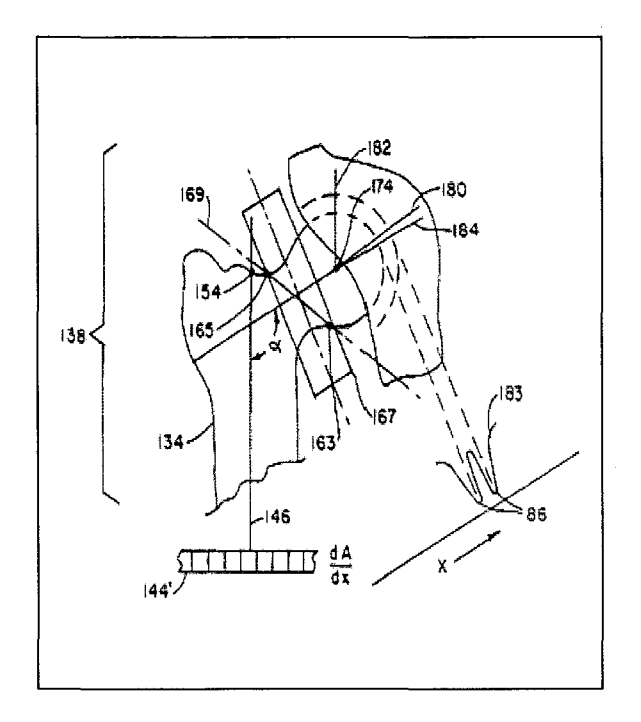

**Figure 1.28 Estimation du centre de la tête fémorale.** 

Source : cette image a été tirée de [Mazess 1996].

Le prolongement de l'axe anatomique dans la zone supérieure permet aussi de déterminer la zone médiale proximale du fémur. Cette zone contient nécessairement le col et la tête fémorale. Le point d'inflexion dans le bord supérieure de cette partie correspond au point P165 alors que le point d'inflexion du bord inférieure correspond au point P167. L'analyse de l'histogramme d'un rectangle de 4cm de hauteur et 1cm de largeur passant par le milieu des points P165 et P167 permet de déterminer l'axe du col du fémur (figure 1.28). Le centre de la tête fémorale est calculé en se basant sur 1' hypothèse prise par 1' auteur stipulant que la largeur du col est approximativement égale au rayon de la tête fémorale : soit d la largeur du col mesurée dans le rectangle défini précédemment, à partir du centre du col, le point distant de d le long de 1' axe du col dans la direction médiale est considéré comme le centre de la tête fémorale.

#### **1.6.2.3 Synthèse des méthodes d'analyse morphométrique**

L'analyse morphométrique 3D du fémur et du tibia informe le clinicien de l'état morphologique du patient et lui apporte des mesures quantitatives très précieuses dans la planification de l'acte thérapeutique. Aujourd'hui, les cliniciens privilégient les techniques manuelles dans leur analyse morphométrique. Ceci est dû au manque d'outils pour combler ces tâches avec une autonomie et une précision acceptable.

Les travaux de Nodé-Langlois permettent d'identifier des repères à partir de modèles 3D, alors que les travaux de Mazess utilisent des données relatives à la densité minérale des os. Les deux techniques proposent des approches pour identifier des repères uniquement ponctuels. Les axes et les mesures géométriques et angulaires sont en effet calculés en se basant sur ces repères. Ces approches nécessitent l'implication de l'opérateur afin de déterminer des zones de traitement, des repères de référence de départ et une orientation préétablie de l'objet d'intérêt. En absence de ces indications, le traitement ne peut être complété ou encore les résultats risquent d'être cliniquement inexploitables.

## **1. 7 Objectifs de la thèse**

D'après la revue bibliographique présentée dans les sections précédentes, les méthodes disponibles pour extraire les indices cliniques aussi bien en 2D qu'en 3D sont soient manuelles ou serni-automatiques et nécessitent toujours l'intervention du clinicien.

Les objectifs dans la présente thèse sont:

- Développer une méthode automatique permettant de localiser les indices cliniques du fémur sur des images radiographiques de type EOS® en vue frontale (chapitres 3 et 4);
- Développer une méthode automatique permettant de localiser les indices cliniques du fémur sur des images radiographiqus de type  $EOS^{\circ}$  en vue latérale (chapitres 3 et 4);
- Développer une méthode automatique pour recaler de façon élastique un modèle générique connu *a priori* du fémur sur une paire de radiographies EOS® : une frontale et une latérale (chapitres 3 et 4);
- Développer une méthode automatique de reconstruction de modèles 3D prépersonnalisé (chapitres 3 et 4);
- Développer une méthode capable de localiser de façon totalement automatique les différents indices cliniques sur des modèles 3D de fémurs et de tibias (chapitres 2 et 5).

# **CHAPITRE 2**

# MODÉLISATION ANALYTIQUE DE STRUCTURES OSSEUSES PAR SURFACES IMPLICITES

#### 2.1 Modélisation implicite des structures osseuses des membres inférieurs

L'objectif dans cette section est de se servir de la méthode de représentation implicite (section 1.4.3) pour décrire les surfaces externes des os sous forme analytique. Pour chaque structurre un modèle implicite est présenté (fémur proximal, fémur distal, tibia proximal ou tibia distal). Nous avons séparé chaque os (fémur et tibia) en deux parties (proximale et distale), puisque anatomiquement, ces structures participent à des articulations différentes. Aussi, elles sont inspectées régulièrement séparément en clinique. Cette subdivision permet aussi de réduire le nombre des paramètres inconnus lors de l'optimisation.

#### 2.1.1 Modèle implicite du fémur proximal

La partie proximale du fémur renferme, d'un point de vue morphologique, les éléments les plus importants suivants : la tête fémorale, le col, la diaphyse, le petit trochanter et le grand trochanter. Dans la littérature, tous les auteurs s'entendent sur la forme sphérique de la tête fémorale. La partie diaphysaire est symétrique et linéaire. Dans le domaine de la modélisation implicite, l'usage des sphères est fréquent pour la simplicité de leur fonction analytique. En tenant compte de ces deux considérations, nous avons proposé de représenter le fémur proximal comme suit. La tête fémorale est modélisée par une sphère. La partie diaphysaire est modélisée par un cylindre fini à section elliptique et dont l'axe Z est orienté le long de l'axe longitudinal de la diaphyse. Ce cylindre fini est décrit sous forme d'un super quadratique. Le grand trochanter, le petit trochanter et le col fémoral, sont chacun modélisés par une sphère. La figure 2.1 présente la disposition de ces éléments.

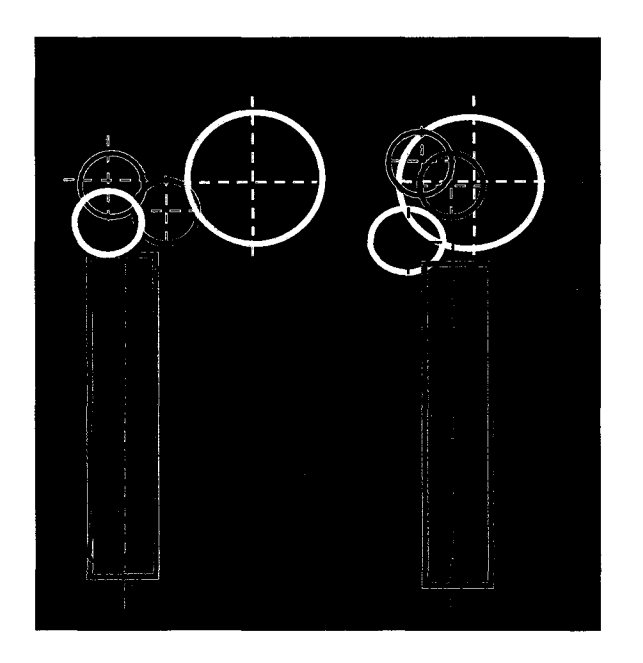

**Figure 2.1 Modèle implicite du fémur proximal.** 

Ces 5 primitives sont fusionnées en utilisant l'équation des mélanges des surfaces, présentée par Ricci (équation 1.10). L'expression analytique globale est donnée par la fonction *Ffémurprox* ci-dessous.

C1-dessous.  
\n
$$
\int \left[ \left( \left( \frac{x - x_{s}}{r_{x_{c}}} \right)^{2} + \left( \frac{y - y_{s}}{r_{y_{c}}} \right)^{2} \right)^{3} + \left( \frac{z - x_{z_{c}}}{r_{z_{c}}} \right)^{16} \right]^{-2} + \left[ \frac{z - x_{z_{c}}}{r_{z_{c}}} \right]^{-1}
$$
\n
$$
F_{\text{emumption 0}} \qquad \text{at} = \left\{ \left[ \left( \frac{x - x_{s_{1}}}{r_{s_{1}}} \right)^{2} + \left( \frac{y - y_{s_{1}}}{r_{s_{1}}} \right)^{2} + \left( \frac{z - z_{s_{1}}}{r_{s_{1}}} \right)^{2} \right]^{-2} + \left[ \frac{z - z_{s_{2}}}{r_{s_{2}}} \right)^{2} \right\}^{-2} + \left[ \frac{z - z_{s_{2}}}{r_{s_{2}}} \right)^{2} \right]^{-2}
$$
\n
$$
\left[ \left( \frac{x - x_{s_{3}}}{r_{s_{3}}} \right)^{2} + \left( \frac{y - y_{s_{3}}}{r_{s_{3}}} \right)^{2} + \left( \frac{z - z_{s_{3}}}{r_{s_{3}}} \right)^{2} \right]^{-2} + \left[ \frac{z - z_{s_{3}}}{r_{s_{3}}} \right)^{2} \right]^{-2}
$$
\n
$$
\left[ \left( \frac{x - x_{s_{4}}}{r_{s_{4}}} \right)^{2} + \left( \frac{y - y_{s_{4}}}{r_{s_{4}}} \right)^{2} + \left( \frac{z - z_{s_{4}}}{r_{s_{4}}} \right)^{2} \right]^{-2}
$$
\n
$$
\left[ \left( \frac{x - x_{s_{4}}}{r_{s_{4}}} \right)^{2} + \left( \frac{y - y_{s_{4}}}{r_{s_{4}}} \right)^{2} + \left( \frac{z - z_{s_{4}}}{r_{s_{4}}} \right)^{2} \right]^{-2}
$$

#### **2.1.2 Modèle implicite du fémur distal**

La partie distale du fémur renferme morphologiquement deux condyles séparés par une échancrure inter condylienne et une partie diaphysaire. Chaque condyle est souvent modélisé dans la littérature par un ellipsoïde ou deux sphères juxtaposées. D'ailleurs, Kapandji a estimé dans [Kapandji 1994], la courbure des condyles en chaque point (figure 2.2).

En tenant compte de la représentation de chaque condyle en deux sphères, nous avons modélisé la partie distale du fémur par 4 sphères et un cylindre fini à section elliptique. Ces primitives sont fusionnées dans une seule expression analytique en utilisant la relation de Ricci. La disposition de ces primitives est donnée dans la figure 2.3. Son expression analytique est donnée par la même que l'équation 2.1.

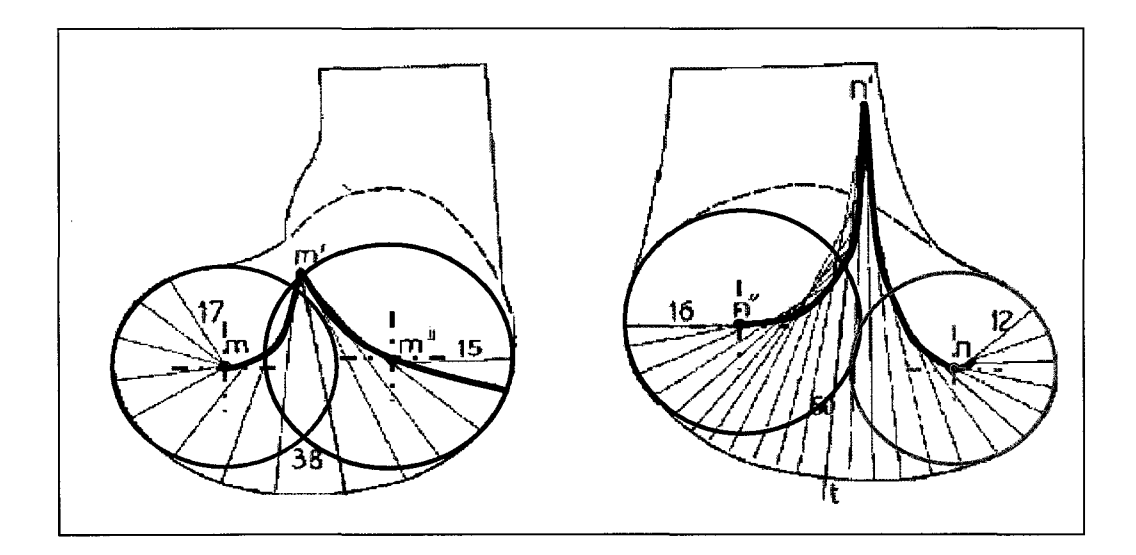

**Figure 2.2 Rayons de courbure du fémur distal d'après [Kapandji 1994].** 

Source: cette image a été tirée de [Kapandji 1994].

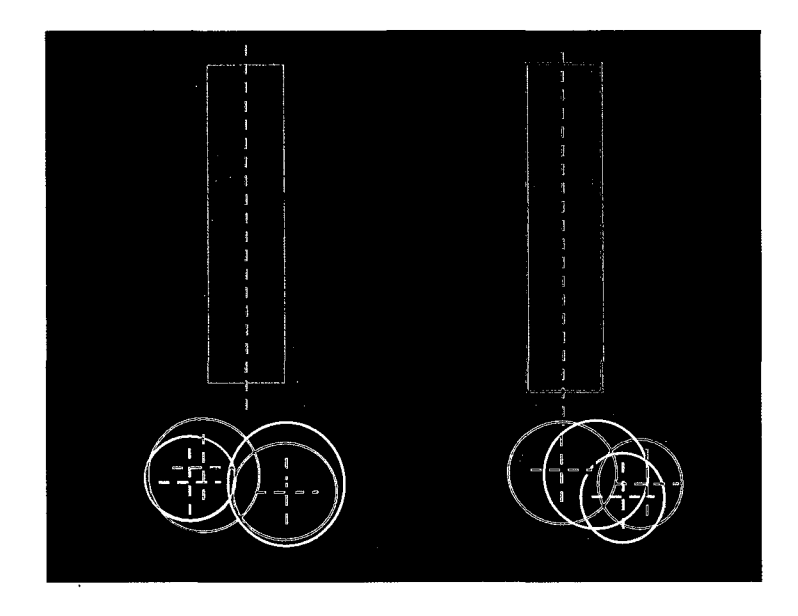

**Figure** 2. 3 **Modèle implicite du fémur distal.** 

# **2.1.3 Modèle implicite du tibia proximal**

Nous avons gardé la même approche pour modéliser la partie proximale du tibia. Nous avons ainsi modélisé le tibia proximal par 3 sphères et un cylindre (fini à section elliptique) (figure  $2.4$ ).

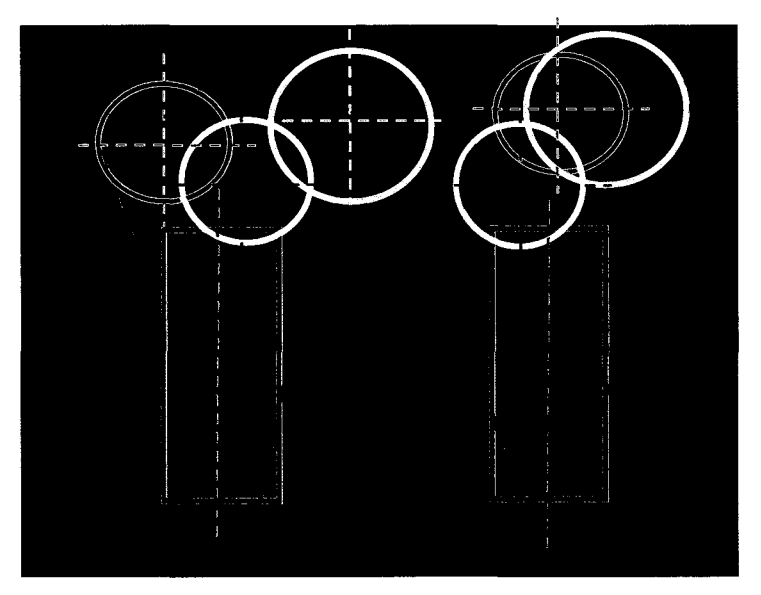

**Figure 2. 4 Modèle implicite du tibia proximal.** 

L'expression analytique est donnée par:

$$
T_{\text{bigproxim}} = \begin{bmatrix} \left[ \left( \left( \frac{x - x_{s}}{r_{x_{c}}} \right)^{2} + \left( \frac{y - y_{s}}{r_{y_{c}}} \right)^{2} \right)^{3} + \left( \frac{z - x_{z_{c}}}{r_{z_{c}}} \right)^{16} \right]^{-2} + \left[ \frac{y - y_{s_{1}}}{r_{s_{1}}} \right)^{2} + \left( \frac{z - z_{s_{1}}}{r_{s_{1}}} \right)^{2} \right]^{-2} + \left[ \frac{y - y_{s_{1}}}{r_{s_{1}}} \right)^{2} + \left( \frac{z - z_{s_{1}}}{r_{s_{1}}} \right)^{2} \right]^{-2} + \left[ \frac{y - y_{s_{2}}}{r_{s_{2}}} \right)^{2} + \left( \frac{z - z_{s_{2}}}{r_{s_{2}}} \right)^{2} \right]^{-2} + \left[ \frac{y - y_{s_{2}}}{r_{s_{2}}} \right)^{2} + \left( \frac{z - z_{s_{2}}}{r_{s_{2}}} \right)^{2} \right]^{-2} + \left[ \frac{y - y_{s_{3}}}{r_{s_{3}}} \right)^{2} + \left( \frac{z - z_{s_{3}}}{r_{s_{3}}} \right)^{2} \left[ \left( \frac{x - x_{s_{3}}}{r_{s_{3}}} \right)^{2} + \left( \frac{y - y_{s_{3}}}{r_{s_{3}}} \right)^{2} + \left( \frac{z - z_{s_{3}}}{r_{s_{3}}} \right)^{2} \right]^{-2}
$$
\n(2.2)

# **2.1.4 Modèle implicite du tibia distal**

La partie distale du tibia est modélisée par 3 sphères et un cylindre fini à section elliptique. Son expression analytique est donnée par l'équation 2.2. La figure 2.5 illustre leur disposition spatiale.

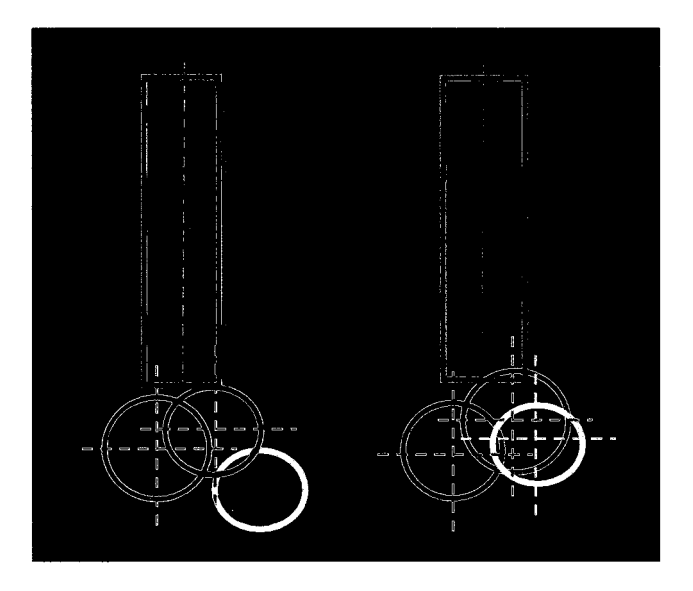

**Figure 2.5 Modèle implicite du tibia distal.** 

#### **2.2 Calcul des paramètres implicites**

Ayant un modèle 3D qui représente l'os du patient (noté M), l'objectif est d'estimer les paramètres des géométries simples G pour lesquels la distance entre le modèle implicite *S* et le modèle virtuel M est minimale. Ceci se traduit par la relation:

$$
E(P) = (M - S(G))^2
$$
 (2. 3)

Le système de la relation 2.3 renferme alors autant d'équations que de points composant le modèle M. Dans certains cas ce nombre dépasse les 10000 équations. Sous cette forme, le système n'est pas stable et sa convergence n'est pas assurée Nous avons alors introduit deux autres contraintes appelées contrainte normale et contrainte radiale.

#### **2.2.1.1 Contrainte normale**

Cette contrainte stipule que les normales en tout point de *M* soient dans les mêmes directions que les normales données par S. La normale d'un point  $Pi$  de  $S$ , est donnée par le gradient de la fonction implicite  $F : \nabla F(P_i)$ . D'autre part, la normale à un point donné de M, notée Ni, est calculée par la moyenne des normales des polygones pour lesquels ce point est un sommet.

Dans le système à optimiser, cette contrainte se traduit par l'expression suivante:

$$
E_{normal} = (\nabla F(G, P_i) - N_i)^2
$$
\n(2.4)

## **2.2.1.2 Contrainte radiale**

Cette contrainte radiale est purement personnelle et subjective. Elle vise les sphères incluses dans les modèles implicites. Elle se base sur l'hypothèse que les sphères à l'intérieur des modèles sont tangentielles. Cette contrainte impose donc aux sphères d'être juxtaposées sans toutefois s'entrelacer. Elle empêchera donc d'avoir une grande sphère qui englobe tous les points de M et que les autres sphères seront réduites à un point. Les tableaux 2.1 et 2.2 présentent ces contraintes radiales par structure ainsi que leurs expressions analytiques.

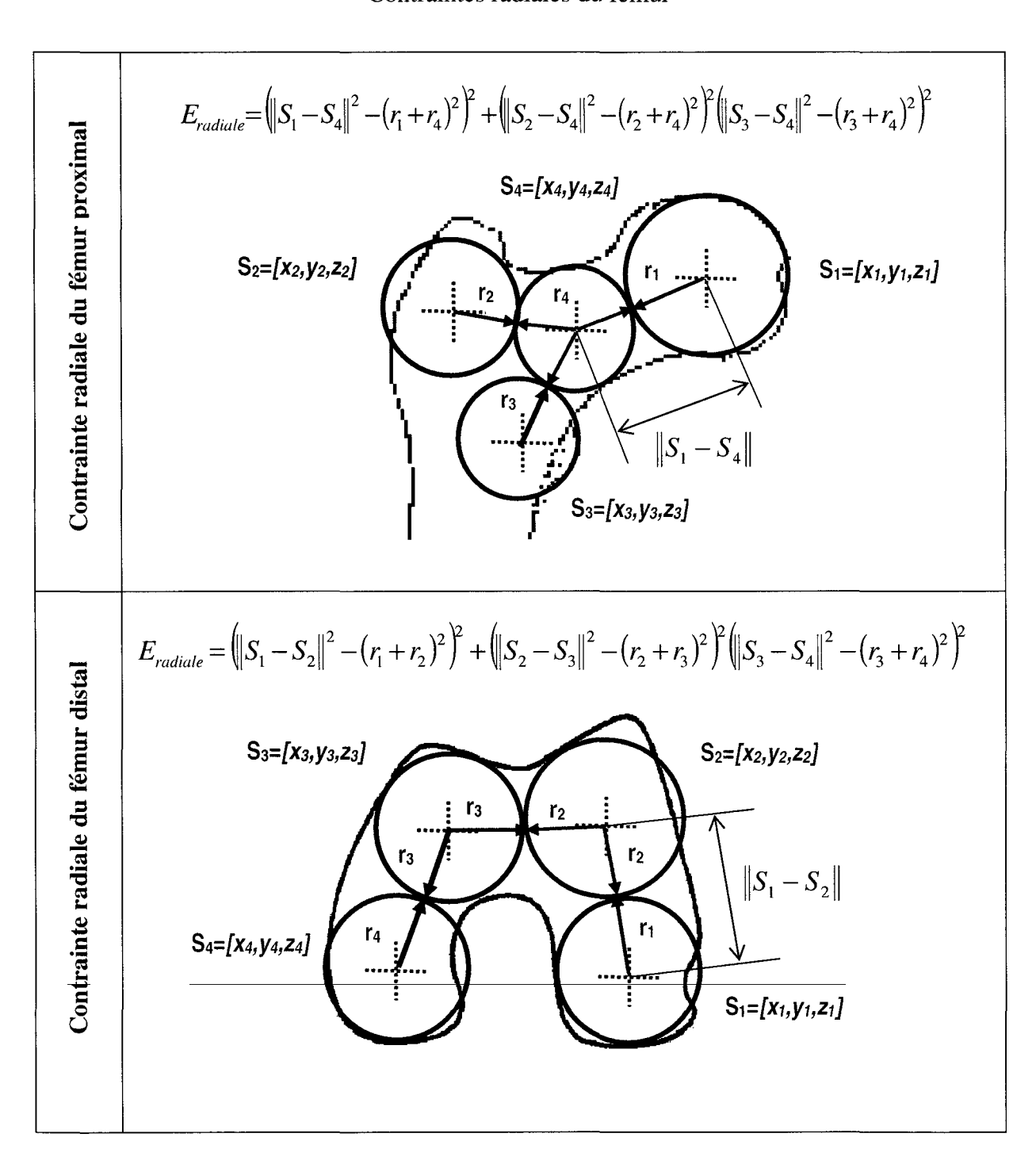

Tableau 2. 1 Contraintes radiales du fémur

Tableau 2. 2

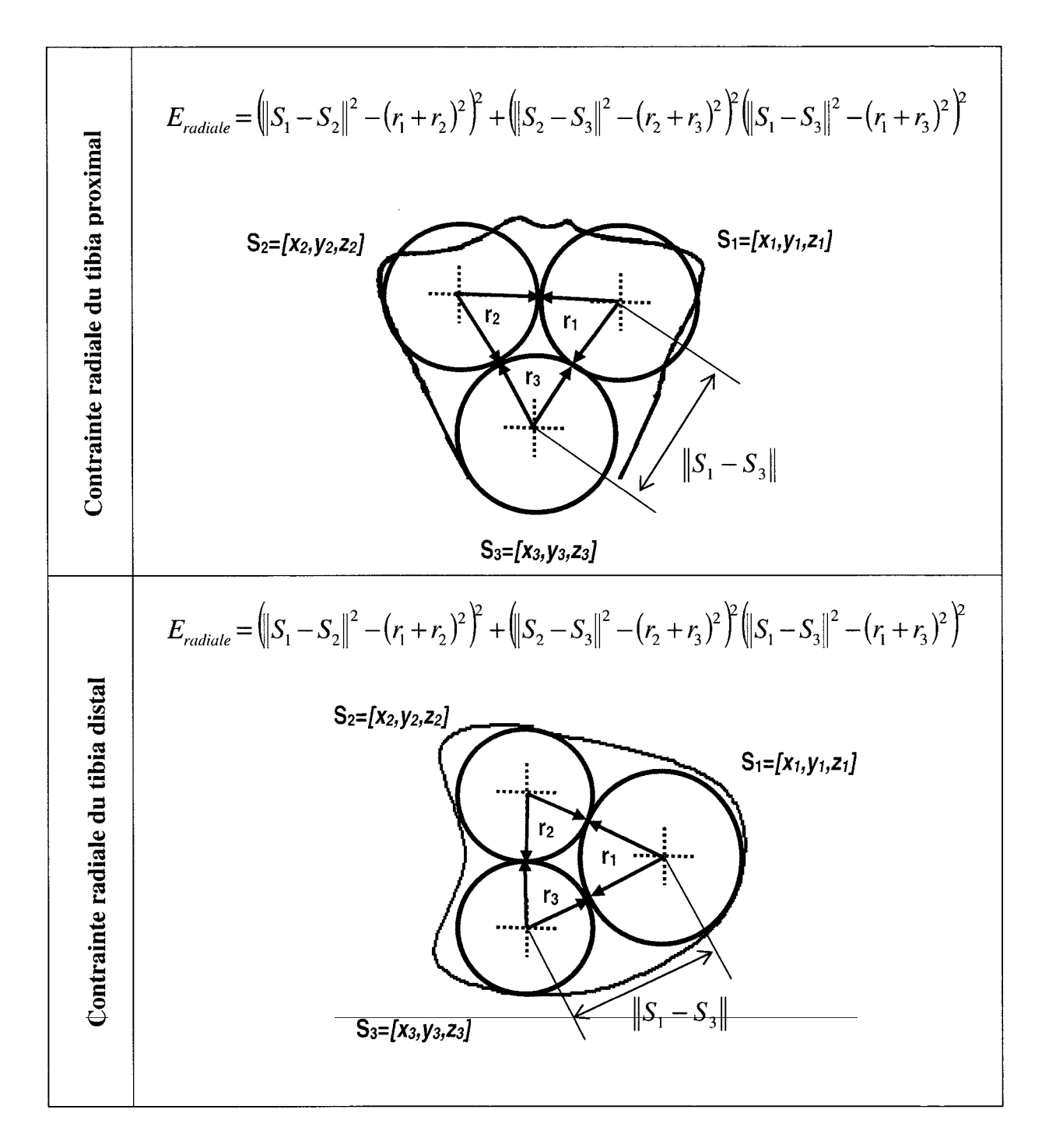
#### **2.2.2 Fonction d'optimisation totale**

La fonction d'optimisation totale inclut les différentes contraintes citées ci-dessus. Elle est définie par l'expression suivante:

$$
E_{\text{totale}} = \alpha E_{\text{g\'eométrique}} + \beta E_{\text{normale}} + \gamma E_{\text{radiale}} \tag{2.5}
$$

Avec  $\alpha$ ,  $\beta$  et  $\gamma$  trois coefficients entre 0 et 1. Ces coefficients ont pour rôle de staibiliser la fonction d'optimisation.

L'optimisation est réalisée par la technique d'optimisation non linéaire de Levenberg-Maruqardt [Marquardt 1963].

#### **2.2.3 Orientation du modèle 3D**

Les quatre structures osseuses étudiées dans le présent travail affichent chacune une propriété morphologique apparente: une partie diaphysaire cylindrique qui surplombe une partie articulaire avec un axe diaphysaire qui se présente comme un axe de symétrie. Nous avons exploité cette propriété pour réduire le nombre de paramètres dans le modèle implicite. En effet, dans la fonction analytique de la surface implicite et plus spécifiquement, la définition du cylindre fini, nous n'avons pas inclus les paramètres d'orientation du cylindre dans l'espace. Ceci est rendu possible grâce à une phase d'alignement basée sur le calcul des axes d'inertie (figure 2.6). La fonction implicite prend pour acquis que la partie diaphysaire est alignée le long de l'axe des Z. Alors qu'en réalité le modèle 3D peut ne pas être nécessairement dans cette direction. La phase d'alignement permet alors de réussir cette réorientation. Elle se présente donc comme une phase avant le processus d'optimisation dans le but d'orienter la diaphyse du modèle du patient le long de 1' axe Z pour respecter la configuration de la fonction implicite. Cette opération est réalisée grâce au calcul des axes d'inertie, présenté à l'annexe IV. L'orientation est déterminée en fonction des vecteurs propres obtenus et s'établie comme suit. La droite définie par le vecteur propre dont la valeur propre associée est minimale sera orientée dans la même direction que l'axe des Z. La droite définie par le vecteur propre dont la valeur propre

associée est intermédiaire sera alignée le long de l'axe des Y. Le dernier axe sera orienté le long de l'axe des X.

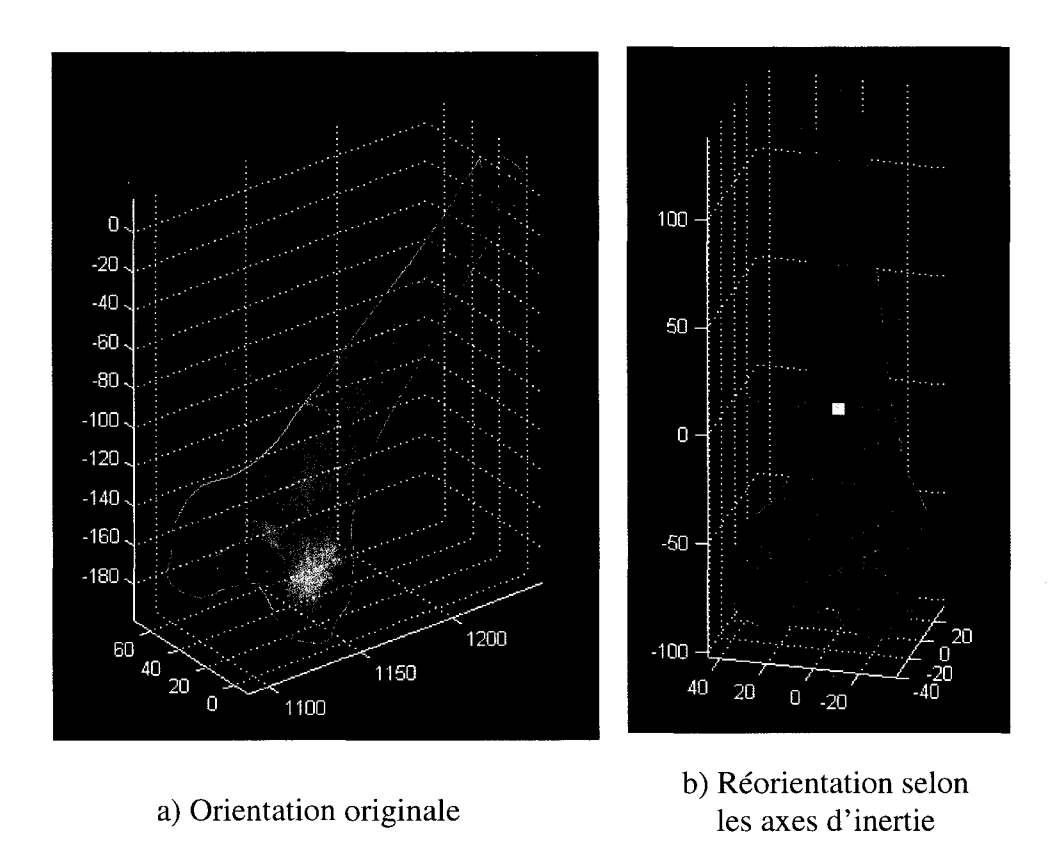

**Figure 2.6 Orientation selon les** axes **d'inertie.** 

#### **2.2.4 Estimation d'une solution initiale**

L'optimisation par l'algorithme de Levenberg-Marquardt nécessite une solution de départ. Le choix de cette solution pourrait avoir un impact sur sa convergence. Pour assurer un choix judicieux et aussi automatiser la procédure d'optimisation, nous avons adopté une approche multi-échelle. L'idée est de représenter chaque structure osseuse par un modèle analytique simple composé d'un cylindre pour la partie diaphysaire et une seule sphère pour la partie articulaire (figure 2.7).

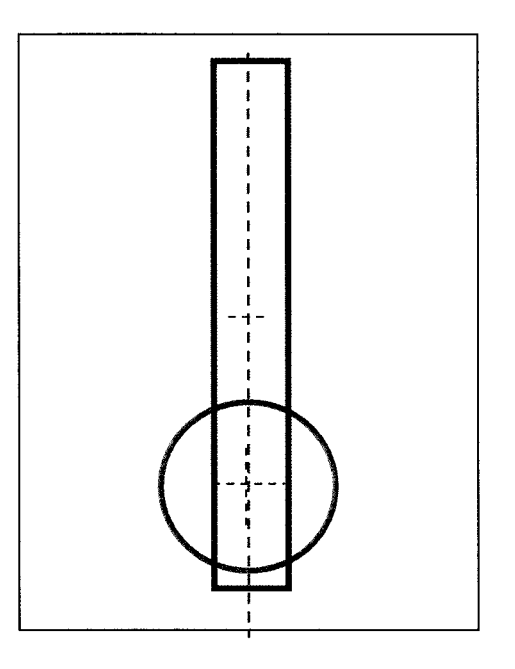

Figure 2.7 Modèle implicite simple.

Sa surface algébrique est donnée par l'équation analytique réduite suivante:

$$
F_{\text{simple}} = \left\{ \left[ \left( \frac{x - x_c}{r_c} \right)^2 + \left( \frac{y - y_c}{r_c} \right)^2 \right]^{-2} + \left( \frac{y - y_c}{r_s} \right)^2 + \left( \frac{z - z_s}{r_s} \right)^2 \right\}^{-1}
$$
\n(2.6)

L'optimisation d'une telle représentation simple sera alors plus rapide et plus stable, vu la faible complexité du modèle. La contrainte géométrique dans la fonction à optimiser est donnée par l'équation 2.6. La contrainte normale est encore la dérivée de la contrainte géométrique  $\nabla F$ , alors que la contrainte radiale est éliminée. La fonction d'optimisation totale de ce modèle simple est donnée par l'expression :

$$
E_{\text{model} \to simple} = o \Big\langle \Big(F_{\text{simple}} \Big(G_{\text{simple}} P\Big) - s\Big|^2 \Big\rangle + \beta \Big\langle \Big(\nabla F_{\text{simple}} \Big(G_{\text{simple}} P\Big) - N_i\Big|^2 \Big\rangle \tag{2.7}
$$

Ce modèle simple, réduit le nombre des paramètres implicites de 22 à 7 et assure une convergence vers une solution globale (figure 2.8).

#### **2.2.5 Solution initiale du fémur proximal**

Après résolution du modèle implicite simple, la solution obtenue est alors utilisée pour estimer une solution initiale pour le modèle implicite complet. Cette solution de départ *Gi*  est calculée comme suit :

- La sphère de la solution d'optimisation du modèle implicite simple S sera divisée en quatre volumes tels que présentés dans la figure 2.9. Les coordonnées des barycentres de ces quatre volumes forment alors les coordonnées des 4 sphères du modèle implicite  $(S_1, S_2, S_3, S_4)$  et dont chauqe rayon est égal à la moitié du rayon r<sub>s</sub>.
- Le centre du cylindre du modèle implicite sera le même que le centre du cylindre de la solution d'optimisation obtenue pour le modèle implicite simple.

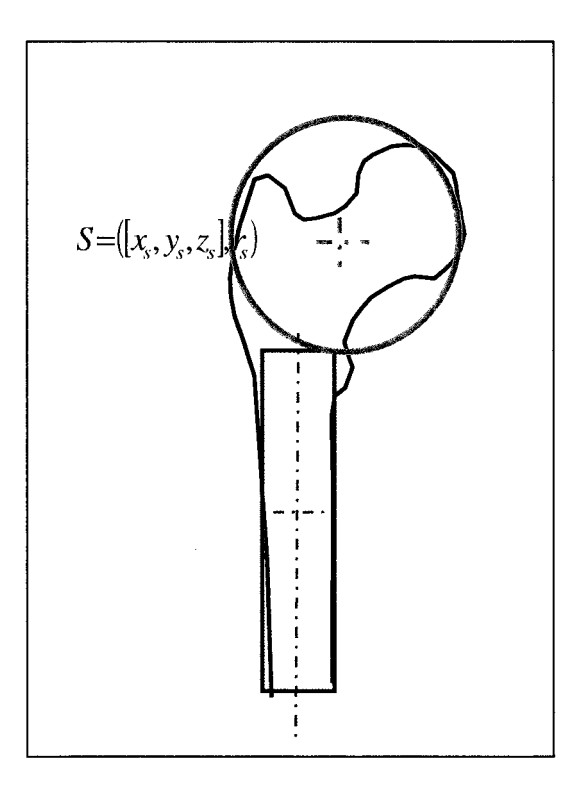

**Figure 2.8 Modèle implicite simple du fémur proximal.** 

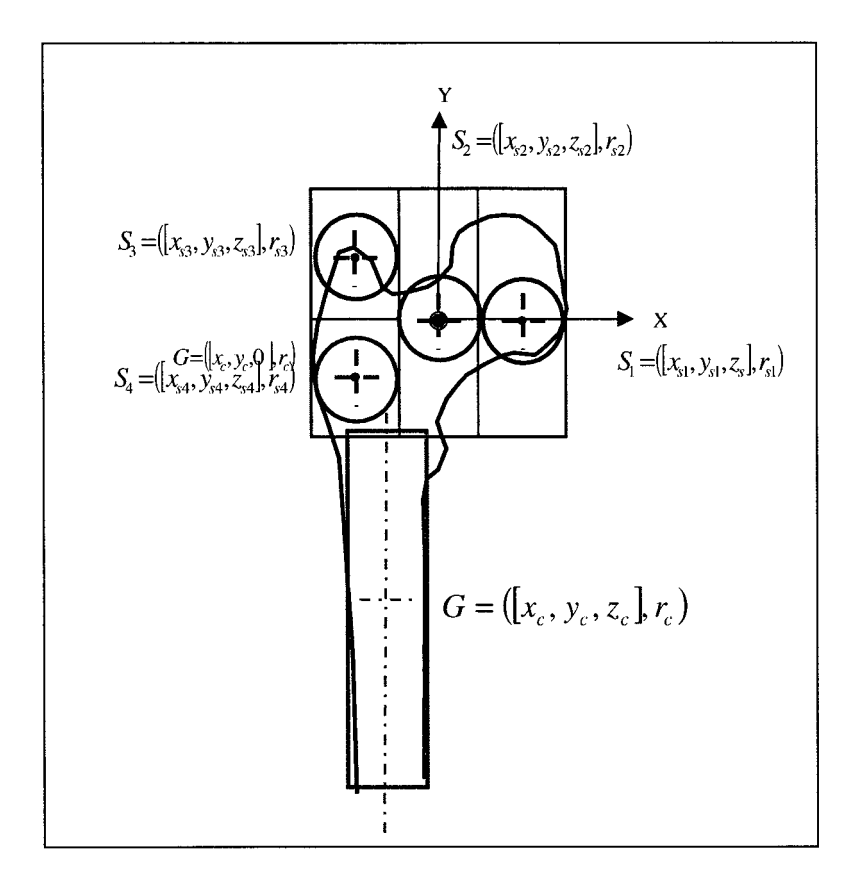

**Figure** 2.9 **Recherche de la solution initiale du fémur proximal.** 

Les centres des quatre sphères du modèle implicite complet qui modélise le fémur proximal sont calculés comme suit :

$$
G_{s_1} = \left[ x_s + \frac{r_s}{2} \quad y_s \quad z_s \quad \frac{r_s}{4} \right] \tag{2.8}
$$

$$
G_{s_2} = \begin{bmatrix} x_s & y_s & z_s & \frac{r_s}{4} \end{bmatrix} \tag{2.9}
$$

$$
G_{s_3} = \left[ x_s - \frac{r_s}{2} \quad y_s \quad z_s + \frac{r_s}{2} \quad \frac{r_s}{4} \right] \tag{2.10}
$$

$$
G_{s_4} = \left[ x_s - \frac{r_s}{2} \quad y_s \quad z_s - \frac{r_s}{2} \quad \frac{r_s}{4} \right] \tag{2.11}
$$

## **2.2.6 Solution initiale du fémur distal**

Le cube qui confine la sphère sera divisé en 4 sous cubes. Les centres de ces derniers seront considérés comme les centres des sphères de la solution initiale avec un rayon égal au coté du cube (figure 2.10).

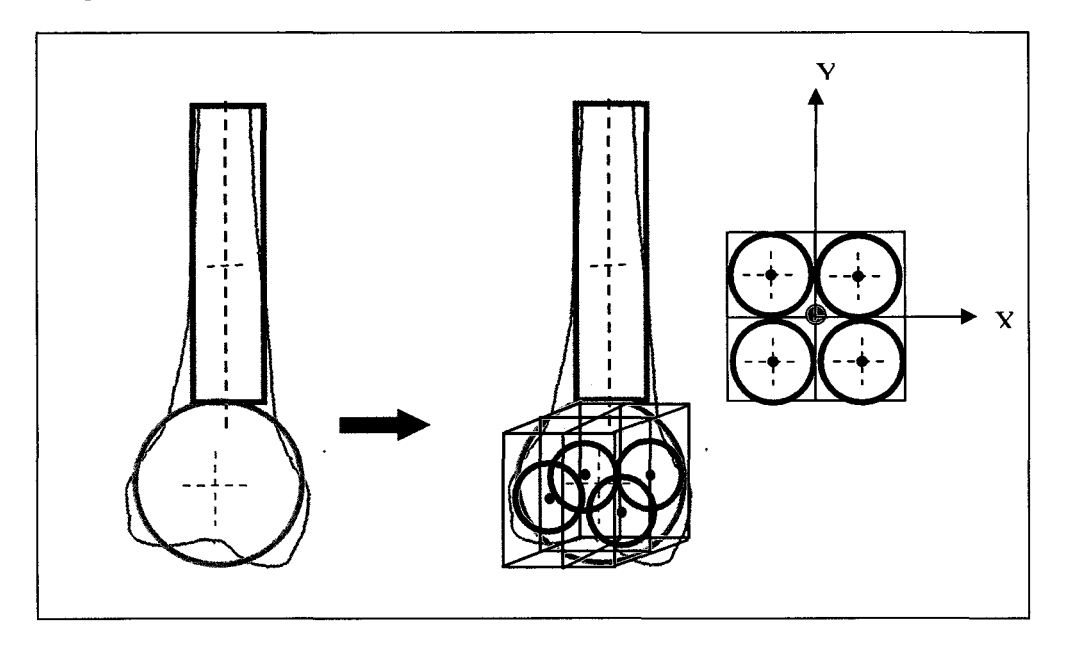

**Figure 2.10 Recherche de la solution initiale du fémur distal.** 

Les centres des quatre sphères du modèle implicite complet qui modélise le fémur distal sont donnés par :

$$
G_{s_1} = \left[ x_s + \frac{r_s}{2} \quad y_s + \frac{r_s}{2} \quad z \quad \frac{r_s}{4} \right] \tag{2.12}
$$

$$
G_{s_2} = \left[ x_s - \frac{r_s}{2} \quad y_s + \frac{r_s}{2} \quad z \quad \frac{r_s}{4} \right] \tag{2.13}
$$

$$
G_{s_3} = \left[ x_s - \frac{r_s}{2} \quad y_s - \frac{r_s}{2} \quad z \quad \frac{r_s}{4} \right] \tag{2.14}
$$

$$
G_{s_4} = \left[ x_s + \frac{r_s}{2} \quad y_s - \frac{r_s}{2} \quad z \quad \frac{r_s}{4} \right] \tag{2.15}
$$

## **2.2.7 Solution initiale du tibia proximal**

Le cube qui confine la sphère est divisé en 4 sous cubes. Les centres de ces derniers seront considérés comme les centres des sphères de la solution initiale avec un rayon égal au coté du cube (figure 2.11).

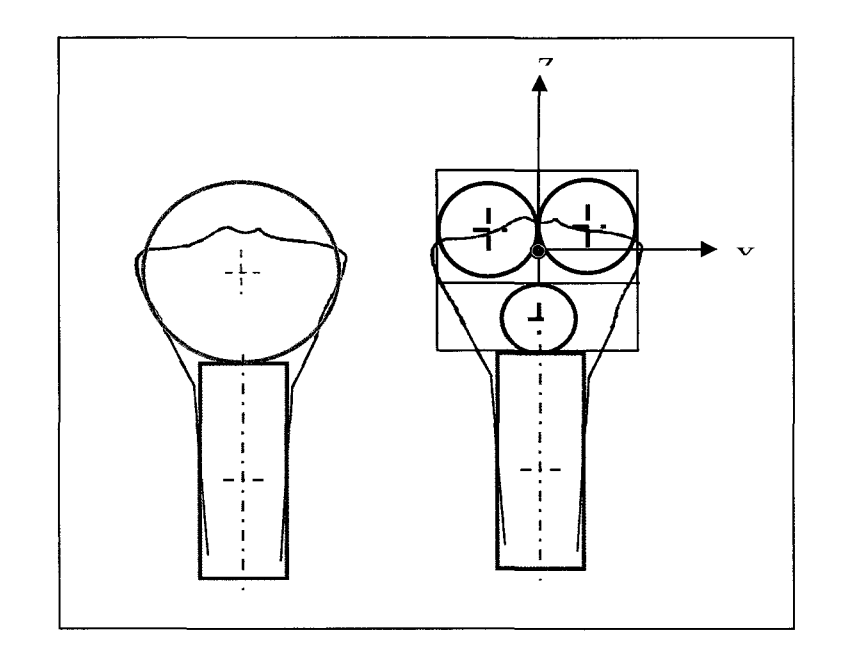

**Figure 2.11 Recherche de la solution initiale du tibia proximal.** 

Les centres des quatre sphères du modèle implicite complet qui modélise le tibia proximal sont donnés par :

$$
G_{s_1} = \left[ x_s + \frac{r_s}{2} \quad y_s + \quad z_s + \frac{r_s}{3} \quad \frac{r_s}{4} \right] \tag{2.16}
$$

$$
G_{s_2} = \left[ x_s - \frac{r_s}{2} \quad y_s \quad z_s + \frac{r_s}{3} \quad \frac{r_s}{4} \right] \tag{2.17}
$$

$$
G_{s_3} = \left[ x_s \quad y_s + \frac{r_s}{3} \quad z_s - \frac{r_s}{3} \quad \frac{r_s}{4} \right] \tag{2.18}
$$

### **2.2.8 Solution initiale du tibia distal**

 $\sim$ 

Le cube qui confine la sphère est divisé en 3 sous cubes. Les centres de ces derniers seront considérés comme les centres des sphères de la solution initiale avec un rayon égal au côté du cube (figure 2.12).

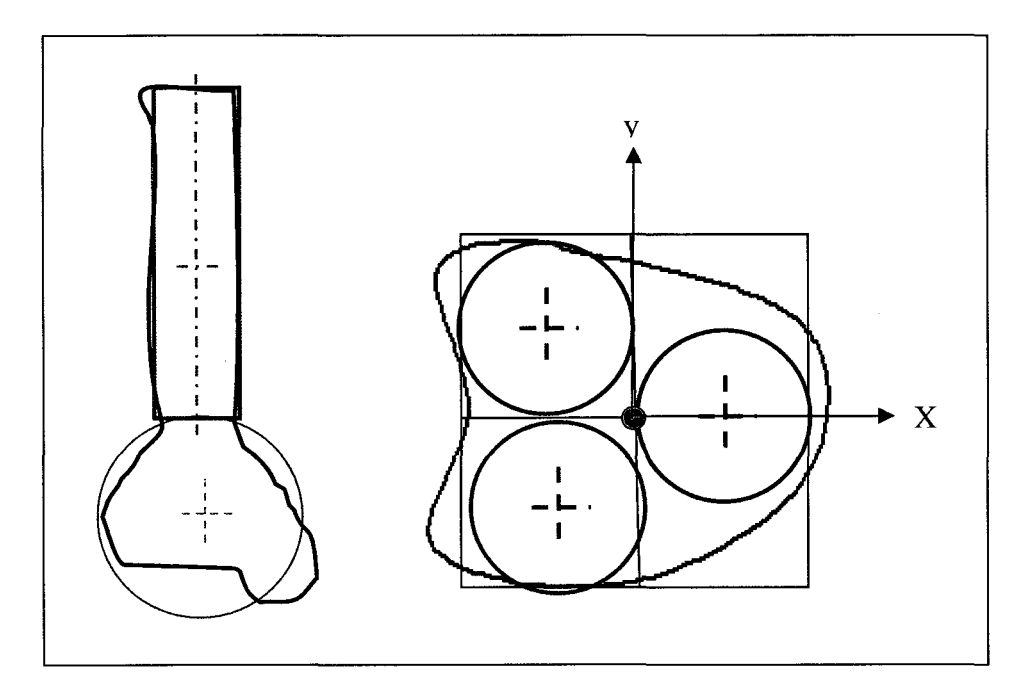

**Figure 2.12 Recherche de la solution initiale du tibia distal.** 

Les centres des quatre sphères du modèle implicite complet qui modélise le tibia distal sont donnés par:

$$
G_{s_1} = \left[ x_s + \frac{r_s}{2} \quad y_s \quad z_s \quad \frac{r_s}{4} \right] \tag{2.19}
$$

$$
G_{s_2} = \left[ x_s - \frac{r_s}{2} \quad y_s + \frac{r_s}{2} \quad z_s - \frac{r_s}{4} \right]
$$
 (2.20)

$$
G_{s_3} = \begin{bmatrix} x_s - \frac{r_s}{2} & y_s - \frac{r_s}{2} & z_s & \frac{r_s}{4} \end{bmatrix}
$$
 (2.21)

## **2.2.9 Réduction de l'expression du modèle analytique complet par orientation de la diaphyse**

Le modèle implicite simple nous a permis d'identifier de façon grossière l'emplacement de la diaphyse et de la partie articulaire sur le modèle 3D du patient. Un alignement par analyse des axes d'inertie de la partie diaphysaire nous a permis d'orienter la diaphyse et par conséquence l'ensemble de l'os de façon à ce que l'axe diaphysaire est aligné le long de l'axe des Z. Cet alignement nous permet d'éliminer les paramètres associés à l'orientation du cylindre et réduire ainsi le nombre de paramètres inconnus. De plus, une transaltion appliquée sur le modèle de l'os permettant de positionner le barycentre de la partie diaphysaire sur l'orgine du référentiel global permet d'éliminer les coordonnées relatives au centre du cylindre associé à la diaphyse (figure 2.13).

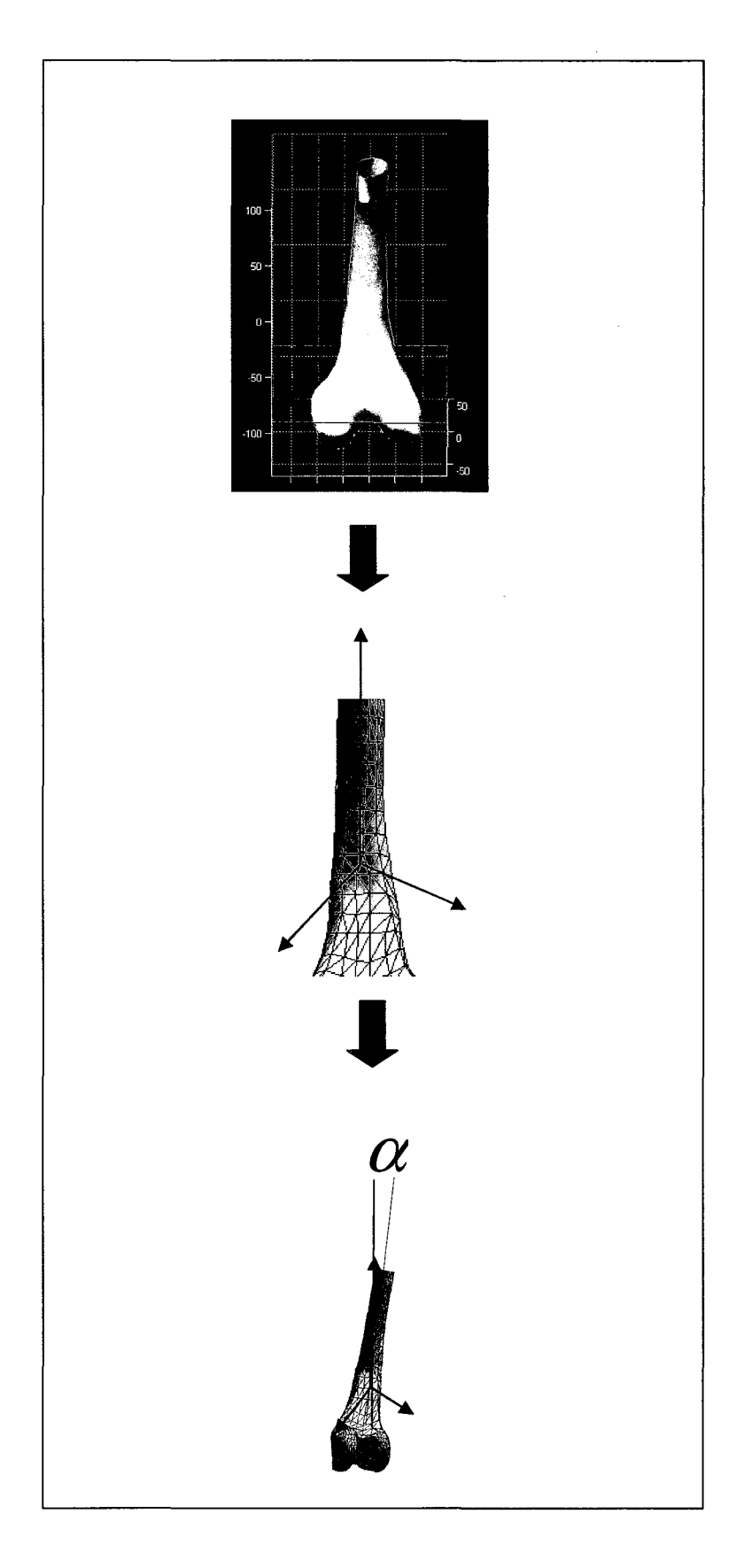

Figure 2.13 Orientation du fémur distal selon sa diaphyse

## 2.2.10 Liste des paramètres

Le tableau 2.3 dresse la liste finale des paramètres implicites inconnus recherchés par 1' algorithme d'optimisation pour chaque structure osseuse étudiée:

## Tableau 2. 3

## Paramétrisation des os

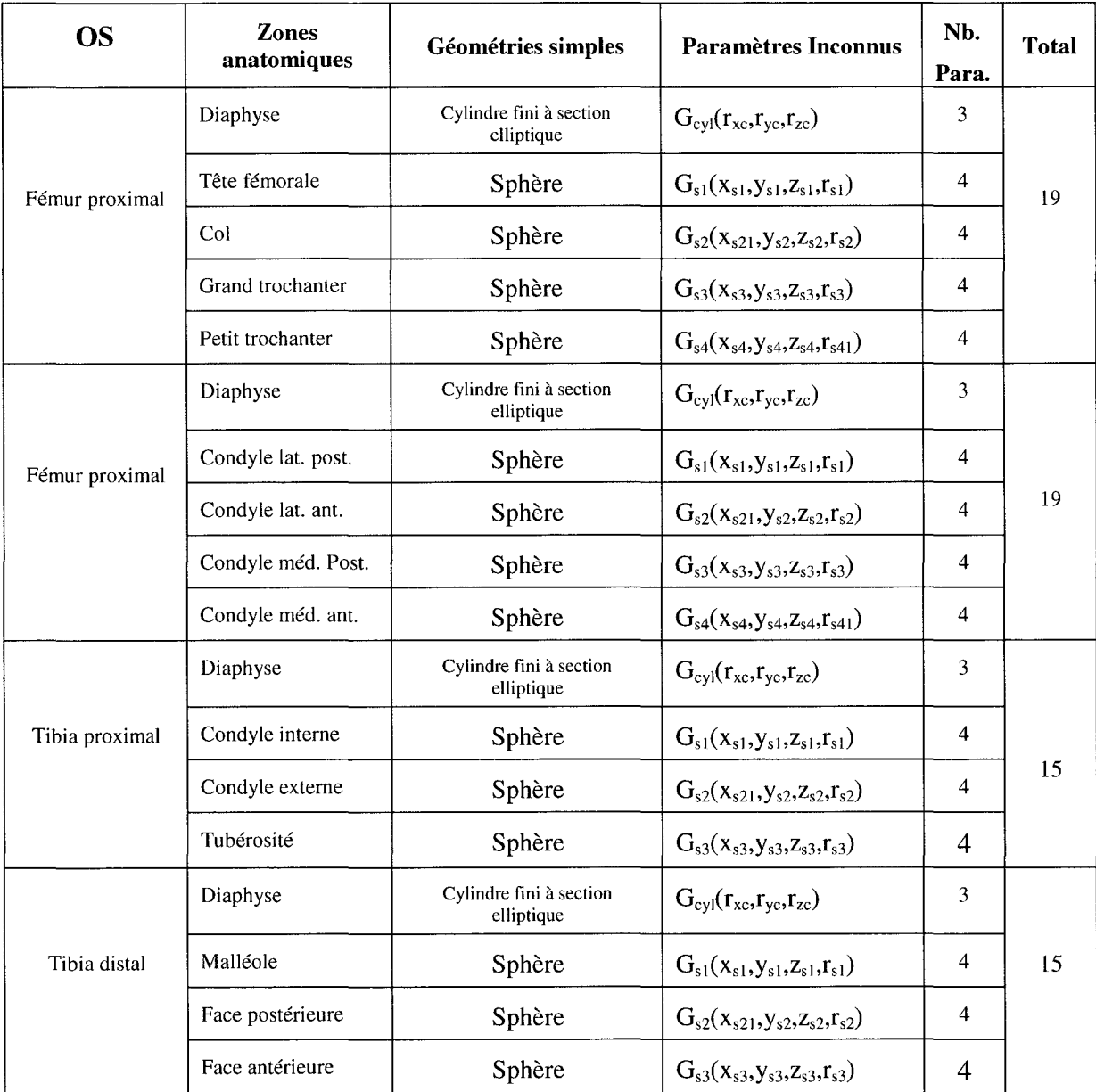

#### **2.2.11 Résumé des étapes du calcul des paramètres implicites**

Les étapes suivantes résument les opérations successives pour calculer les paramètres géométriques du modèle implicite à partir d'un modèle 3D de l'os du patient *M* donnée:

- **Étape 1:** Lecture de M et calcul des normales  $Q_i$  en chaque point.
- **Étape 2:**  Calcul des vecteurs propres (axes d'inertie) de M. - Orientation de *M.*
- **Étape 3:** Calcul des paramètres géométriques *Gsimpte* du modèle implicite simple *Fsimple*   $($ équation 2.7) par optimisation.
- **Étape 4:**  Calcul des axes d'inertie de la partie diaphysaire de M.
	- Alignement en  $Z$  de  $M$ .
	- Translation de *M* de façon que  $G_{cy}$  de  $G_{simple}$  correspond à *O*.
- **Étape 5:** Calcul de la solution initiale pour le modèle implicite complet.
- **Étape 6:** Calcul des paramètres géométriques *Gs* par optimisation.

Le diagramme de la figure 2.14 présente le schéma de ces étapes.

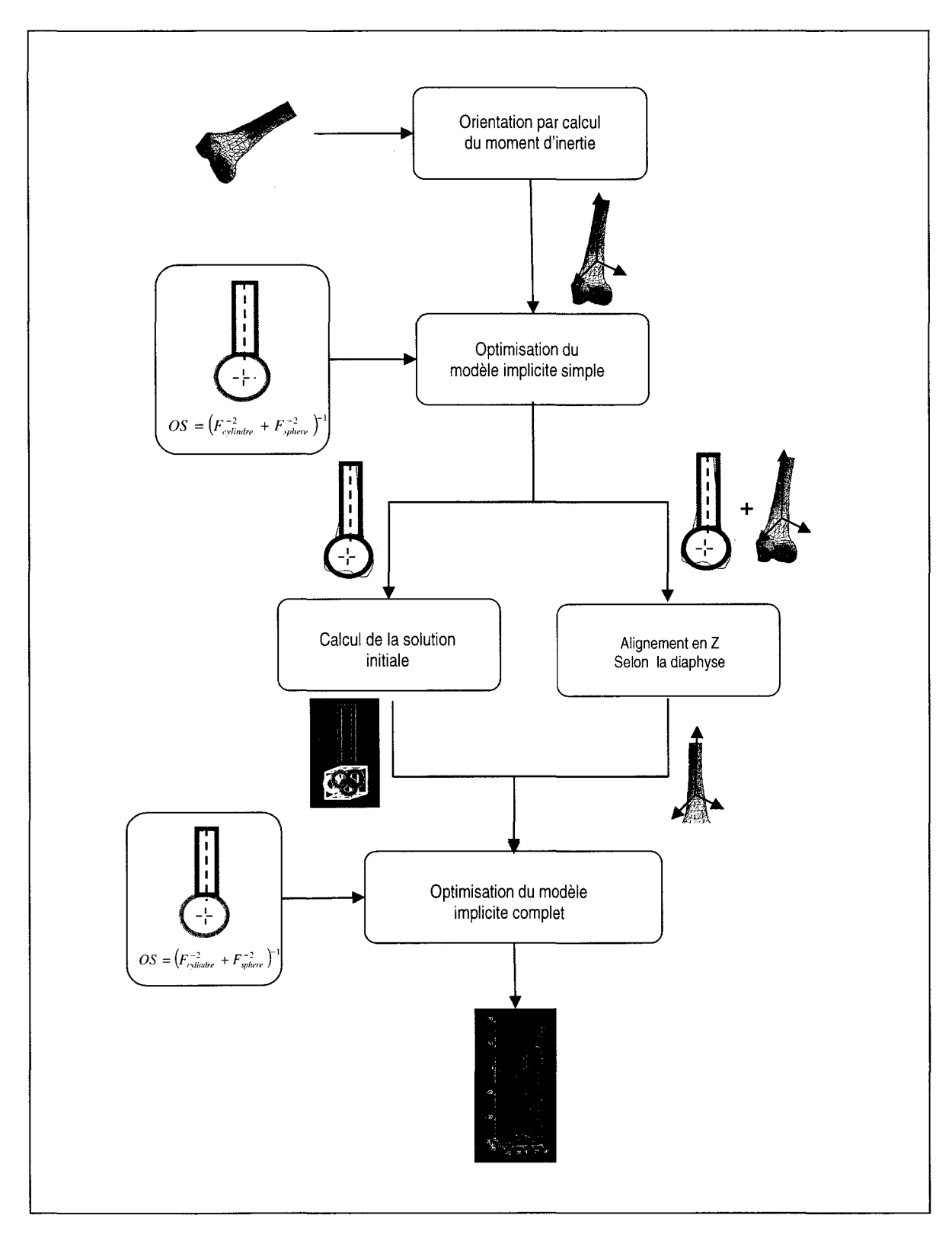

**Figure 2.14 Diagramme des étapes de la modélisation implicite** 

## 2.3 Résultats

La figure 2.15 illustre graphiquement les résultats obtenus après optimisation.

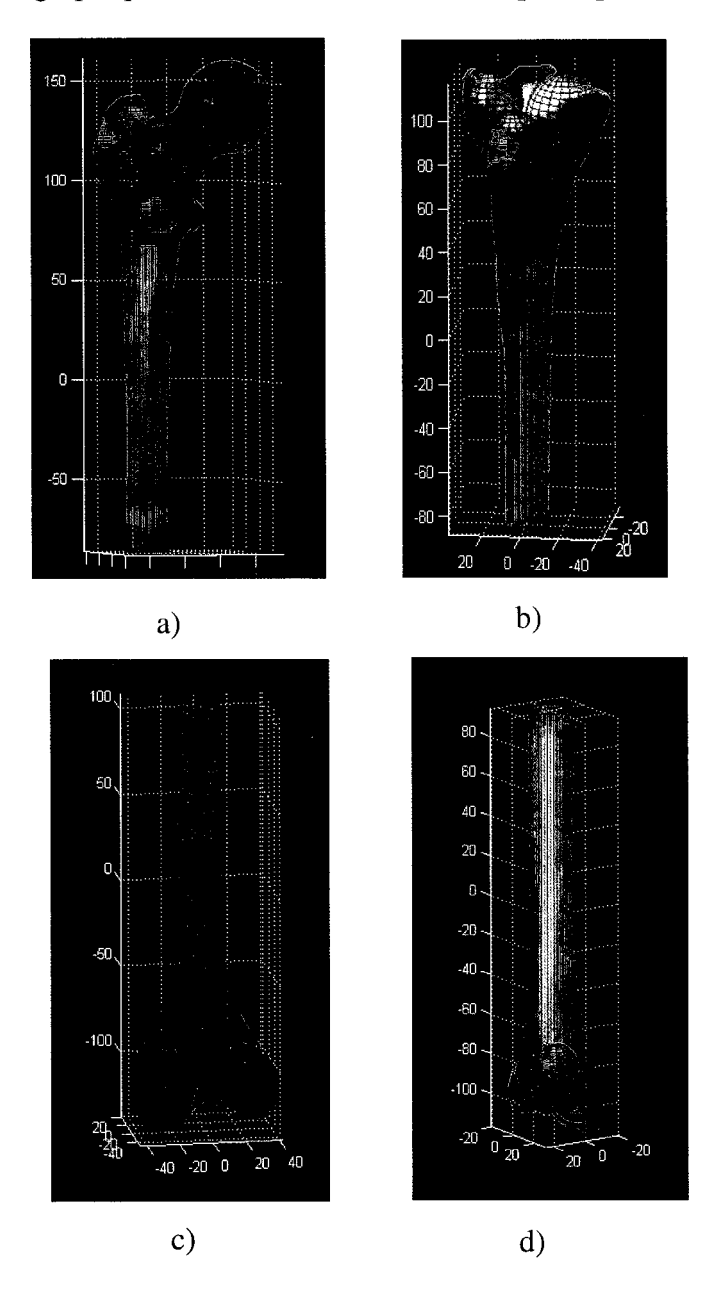

Figure 2.15 Résultats de la modélisation implicite a) fémur proximal, b) tibia proximal, c) fémur distal, d) tibia distal.

#### **2.4 Validation et convergence**

La base de données utilisée pour valider la convergence de la méthode est composée de 62 modèles virtuels. Le tableau 2.4 décrit la nature et les caractéristiques de ces modèles.

| <b>Structures osseuses</b> | Méthode de<br>reconstruction 3D | <b>Nombre</b> | Taille approximative de<br>chaque modèle 3D |
|----------------------------|---------------------------------|---------------|---------------------------------------------|
| Fémur proximal             | Tomographique                   | 1             | 7000 points                                 |
|                            | Rétroprojection                 | 10            | 5000 points                                 |
| Fémur distal               | Tomographique                   | 10            | 7000 points                                 |
|                            | Rétroprojection                 | 10            | 5000 points                                 |
| Tibia proximal             | Tomographique                   | 10            | 7000 points                                 |
|                            | Rétroprojection                 | 10            | 5000 points                                 |
| Tibia distal               | Tomographique                   | 1             | 7000 points                                 |
|                            | Rétroprojection                 | 10            | 5000 points                                 |

Tableau 2. 4 Taille des modèles de la base de données

#### **2.4.1 Convergence de l'optimisation du modèle implicite simple**

Sur chaque modèle 3D de la base de données, nous avons calculé par optimisation 20 fois les paramètres géométriques du modèle implicite simple avec à chaque fois une solution initiale différente. Ces solutions initiales sont générées de façon totalement aléatoire dans un espace de solutions étendu. Les coordonnées de départ (les centres du cylindre et des sphères) sont en effet estimées de façon aléatoire dans un volume euclidien 125 fois plus grand que le volume du modèle 3D original (5 fois en X 5 fois en Y et 5 fois en Z). Les

rayons des sphères et du cylindre sont estimés dans un espace 1000 fois la dimension maximale en Z du modèle 3D original. Selon nous, les résultats obtenus sont convaincants : les 20 tests de chaque modèle 3D convergent tous vers une même et unique solution. Ce qui nous permet de à croire que la solution obtenue est la solution globale du système.

#### **2.4.2 Convergence de l'optimisation du modèle implicite complet**

La convergence obtenue par l'optimisation du modèle implicite simple ne peut nous renseigner sur la convergence du modèle implicite complet. Il est clair que la converge de l'optimisation par l'approche de Levenberg- Marquardt dépend fortement de la solution de départ. La question qui se pose ici est : jusqu'à quel point les solutions initiales calculées selon les protocoles mentionnées aux sections 2.2.5 à 2.2.8 permettent aux modèles implicites complets de converger vers des solutions globales ?

Pour répondre à cette question, la solution initiale du modèle implicite complet, calculée à partir du modèle implicite simple, est perturbée par des valeurs aléatoires avant son usage par la procédure d'optimisation. Chaque élément de la solution lui est additionné une valeur aléatoire dans l'intervalle [-r r]. Nous avons généré 50 solutions initiales différentes. Le résultat d'optimisation à chaque test est comparé au résultat obtenu par la solution initiale de base (sans variations aléatoires). Comme étude préliminaire, nous avons jugé que les 50 tests sont suffisants pour tirer une conclusion au sujet de la convergence, puisque les solutions sont choisies aléatoirement à l'intérieur d'une surface d'environ 4cm x 4cm (diamètre d'une sphère  $\lceil 4cm \rceil$ . Les tableaux 2.5 et 2.6, présentent les champs de variation et les pourcentages de convergence.

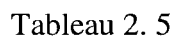

Pourcentage de convergence vers une solution identique à celle calculée avec la solution du modèle implicite simple pour le fémur

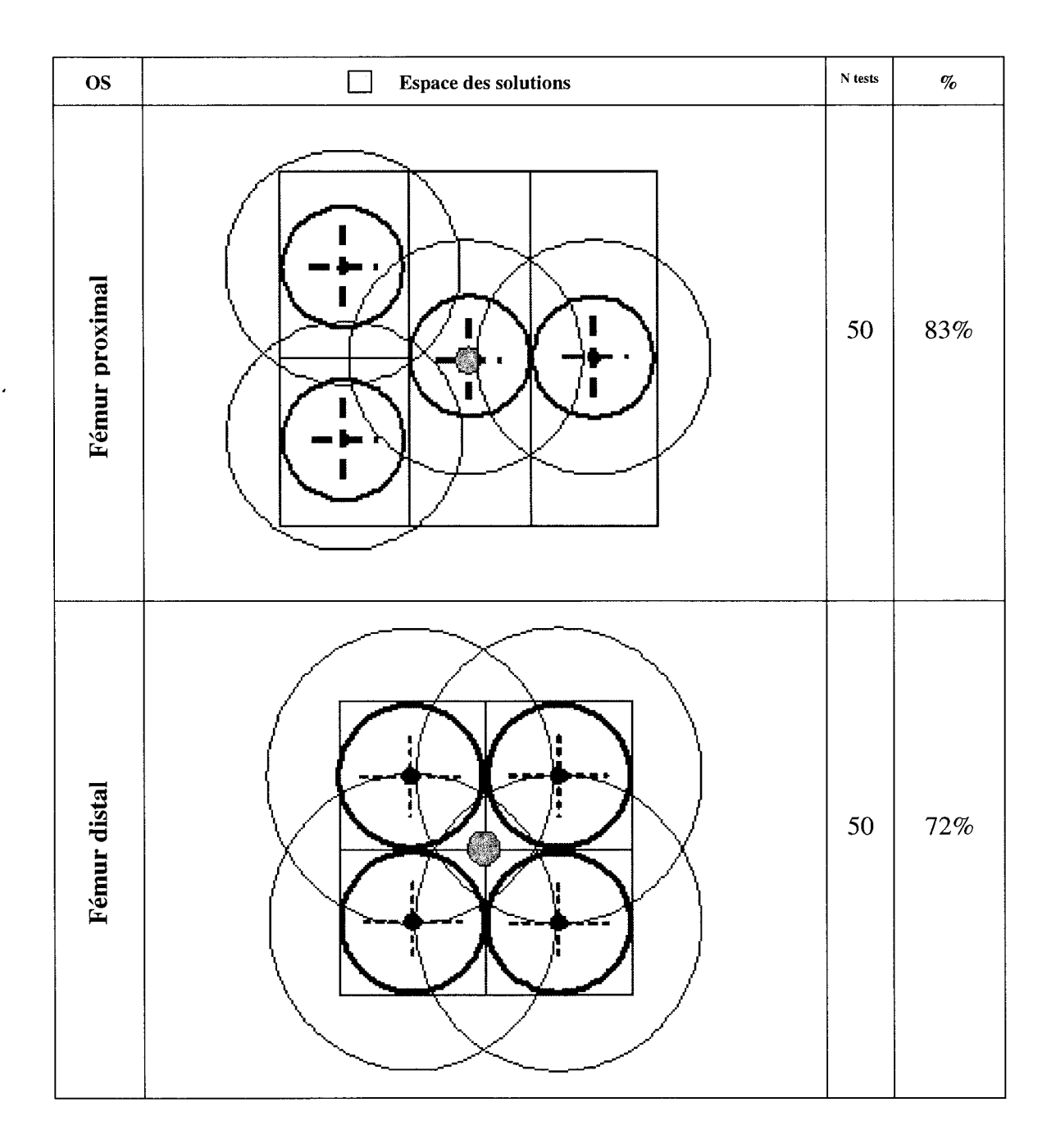

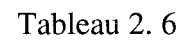

Pourcentage de convergence vers une solution identique à celle calculée avec la solution du modèle implicite simple pour le tibia

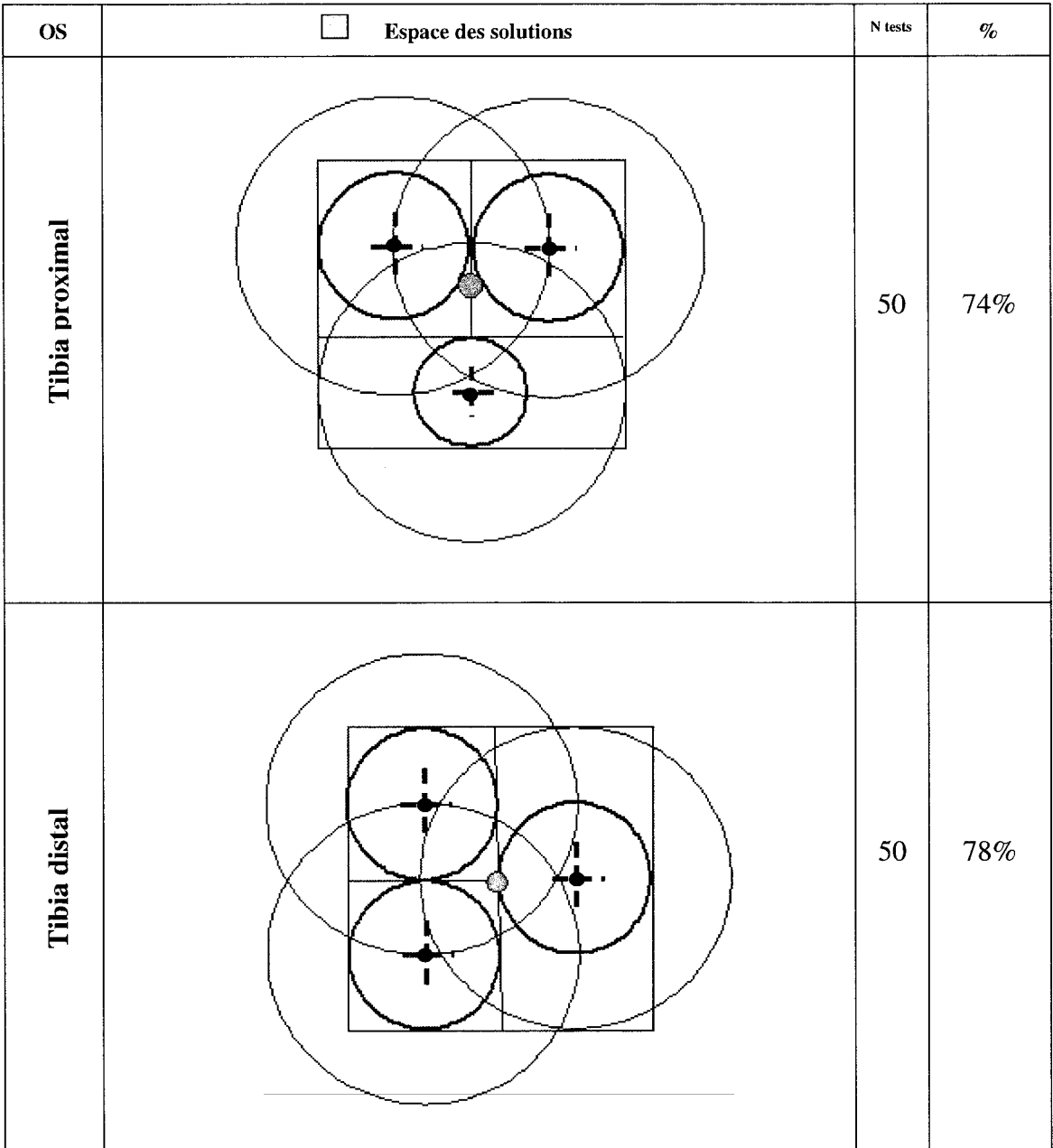

Deux constats peuvent être tirés à partir de ces tableaux :

- Faute d'avoir une technique permttant d'en déduire la solution absolue de la procédure d'optimisation, les résultats obtenus nous autorisent à croire que l'optimisation du modèle implicite complet en utilisant la solution initiale calculée à partir du modèle implicite simple converge vers une solution globale. Puisque en utilisant des solutions choisies aléatoirement, le modèle implicite complet converge à environ 75% des cas vers la même solution que celle obtenue en utilisant la solution de base du modèle implicite simple.
- L'usage du modèle implicite simple est primordial. D'un point de vue pratique, son usage présente deux avantages. Il permet de calculer une solution initiale adéquate. Il permet aussi l'automatisation de la procédure d'optimisation et élimine ainsi l'introduction d'une solution initiale de façon manuelle.

#### **2.5 Discussion**

Nous avons présenté, dans ce chapitre, une méthode permettant de modéliser des structures osseuses sous forme analytique. Cette méthode permet de caractériser des structures organiques complexes avec un nombre réduit de paramètres.

Chaque structure osseuse modélisée est représentée par quatre ou cinq géométries simples. Ce nombre nous a permis de retrouver un équilibre entre la complexité algébrique et la résolution morphologique dans le processus d'optimisation. À ce sujet, l'approche multi échelle semble porter fruit permettant ainsi à la méthode de converger vers des solutions globales.

Pour des considérations spécifiques, un objet peut être configuré différemment. À titre d'exemple, la modélisation de la partie diaphysaire par un cylindre fini peut facilement être transformée sous forme d'une série de sphères juxtaposées. Cette configuration est très utile lorsqu'il s'agit de projeter le modèle implicite dans un plan. Dans la configuration utilisant le cylindre, sa projection devient rapidement problématique en observant sa projection se convertir en un rectangle (dans le cas d'un cylindre fini) ou deux droites (dans le cas d'un cylindre infini). Une configuration en série de sphères voit sa projection transformée en une série de cercles. Lesquels sont mieux adaptés pour la modélisation analytique en 2D.

Pour l'analyse morphométrique 3D, sujet du chapitre 5, c'est la configuration avec un cylindre qui sera utilisée. En restant dans un cadre tridimensionnel, cette configuration est mieux adaptée puisqu'elle offre un nombre de paramètres implicites inférieur à la configuration en série de sphères. La configuration avec uniquement des sphères, par contre, sera bien utile lorsqu'il s'agit de travailler dans un cadre bidimensionnel. Elle offre un meilleur contrôle et une meilleure manipulation pour passer du modèle 3D au modèle 2D et vice versa. D'ailleurs, c'est cette configuration qui sera utilisée au chapitre 4, lors du recalage d'un modèle générique sur des projections planaires radiographiques et aussi lors de la reconstruction 3D à partir des données 2D. La conversion du cylindre en une série de sphères est effectuée tout simplement en répartissant 5 sphères le long du cylindre.

Grâce à la modélisation implicite, il est possible de fusionner des parties d'os pour former des structures plus complexes et plus complète (figure 2.16). Il est possile aussi d'adapter la méthode pour modéliser d'autres structures osseuses à titre d'exemple les os du membre supérieur et l'épaule.

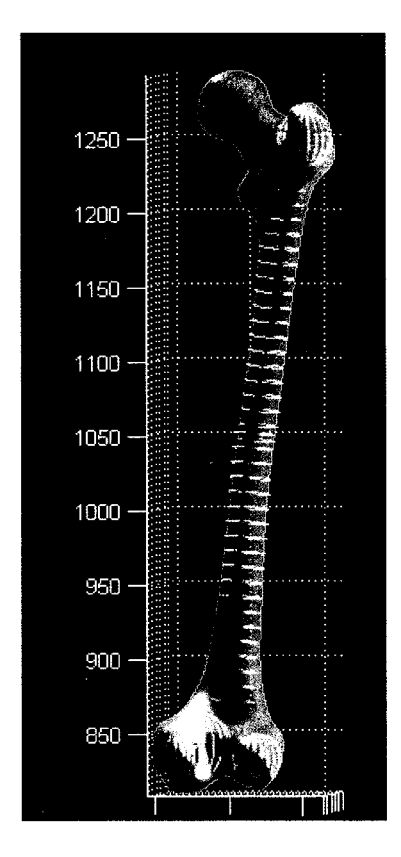

**Figure 2.16 Modèle implicite de fémur complet.** 

La porté de la modélisation implicite présentée dans ce chapitre pour 1' identification des indices cliniques sur les radiographies, la reconstruction de modèles 3D et l'analyse morphologiue seront présentées en détails dans les chapitres 4 et 5.

#### **CHAPITRE3**

# **MÉTHODE AUTO MA TIQUE POUR LE REPÉRAGE D'INDICES CLINIQUES SUR DES IMAGES RADIOGRAPHIQUES**

Le repérage des indices cliniques sur les images médicales est capital dans plusieurs pratiques médicales. Par exemple, il est essentiel pour 1' établissement de diagnostic, la planification chirurgicale et le suivi postopératoire. Il est aussi essentiel pour la reconstruction de modèles 3D personnalisés.

Cependant, en milieu clinique, le repérage se fait ncore de façon manuelle ou semiautomatique. En effet, un opérateur, que ce soit le clinicien lui même, ou un expert formé pour ce type de tâche est invité à identifier de façon manuelle ou de façon semi automatique différents repères sur l'image radiographique. Ces repères sont ensuite utilisés pour évaluer les indices cliniques d'intérêt. Cette façon de procéder a pour conséquence de mobiliser des ressources humaines et de prolonger le temps de la pratique clinique.

L'objectif du travail dans ce chapitre est de développer une méthode capable de localiser des repères cliniques d'intérêt sur des radiographies de type EOS® de façon totalement automatique. Un tel repérage aura pour avantages d'accélérer les temps de traitement et libérer le clinicien pour d'autres tâches spécialisées.

La méthode proposée se présente sous forme d'une combinaison d'une technique de génération de primitives basée sur la transformée de Hough et d'une technique de classification basée sur 1' analyse statistique discriminante. La transformée de Hough aura pour rôle de retrouver dans l'image radiographique toutes les primitives simples (cercle, droites, courbes simples...) qui modélisent l'indice clinique recherché. La classification permettra de répertorier les primitives retrouvées en un nombre restreint de classes. Chaque classe sera ensuite visitée pour recaler l'indice clinique d'un modèle générique connu *a*  *priori.* La classe qui affiche l'erreur minimale entre l'indice recalé et les contours radiographiques détermine l'emplacement optimal de l'indice.

Dans les sections suivantes nous présentons en détail la méthode proposée. En premier lieu, une brève description des théories de la transformée de Hough et de la classification par analyse statistique discriminante sera présentée. En deuxième lieu, nous décrirons les étapes de la méthode, suivies d'un exemple détaillé de leur application pour la recherche du centre de la tête fémorale. En troisième lieu, nous présentons une synthèse de l'application de la méthode pour le repérage d'autres indices cliniques du fémur en vue frontale et en vue latérale. En quatrième et dernier lieu, nous présentons une discussion au sujet de la méthode proposée.

#### **3.1 La transformée de Hough**

La transformée de Hough a été développé par Paul Hough en 1962, et a été breveté par IBM sous le nom "Method and Means for Recognizing Complex Patterns" (Brevet US 3 069 654 déposé en 1962). La transformée de Hough est devenue, ces dernières années, un outil incontournable dans le domaine du traitement d'images, de la reconnaissance de forme et de la vision artificielle. La transformée de Hough permet de détecter dans une image l'emplacement des formes simples telles que droites, cercles et ellipses. Une généralisation de la transformée de Hough a été proposée par Richard Duda et Peter Hart en 1972 [Duda 1972] pour détecter des formes géométriques plus complexes.

Le principe de base de la transformée de Hough est un changement de représentation de l'image vers un espace paramétrique. Chaque point de l'image est alors exprimé, dans 1' espace des paramètres de la forme recherchée, sous une représentation paramétrique.

Supposons que l'on cherche par exemple à localiser toutes les droites présentes dans une image. Une des représentations paramétriques d'une droite est donnée sous forme d'un vecteur  $[\theta, \rho]$ où  $\theta$  désigne l'angle du vecteur et  $\rho$  sa norme (longueur du segment perpendiculaire à la droite passant par l'origine (figure 3.1). Un point *P* de coordonnées  $(x, y)$  appartenant à la droite  $D = [\theta, \rho]$  vérifie l'équation :

$$
\rho = x\cos\theta + y\sin\theta \tag{3.1}
$$

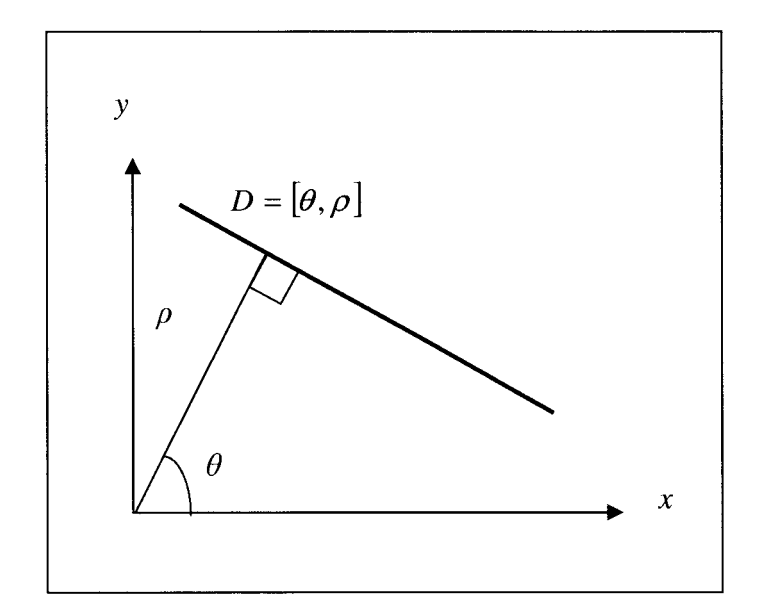

**Figure 3.1 Représentation paramétrique d'une droite.** 

Dans l'espace paramétrique, toute droite de l'espace image est représentée par un point unique identifiée par $[\theta, \rho]$ . La création de registres contenant les  $\theta_i$  et  $\rho_i$  selon un pas *i* donné permet de représenter toutes les droites possibles. Pour chaque point *P* du contour de l'image, les valeurs de  $\theta$  et de  $\rho$  correspondant à la droite qui relie le point à l'origine sont accumulées dans leurs registres correspondants. Ayant une série de points alignés, leur représentation dans l'espace des paramètres se traduit alors par une accumulation située dans les mêmes registres *Bi* et *Pi* .

Le problème de recherche des droites présentes dans l'image revient alors à déterminer les maximums locaux dans les registres affichant des accumulations élevées. L'emplacement de la droite dans l'image est déterminée par les valeurs de  $\theta$  et  $\rho$  correspondant.

#### 3.2 **Classification par analyse statistique discriminante**

D'un point de vue théorique, la classification par analyse statistique discriminante est une technique statistique qui vise à prédire l'appartenance d'un ensemble d'observations à différentes classes [Saporta 1990]. La règle de cette classification découle d'une propriété fondamentale que les individus du même groupe projetés sur les axes d'inertie du groupe soient le plus proche possible les uns des autres; alors que les individus de groupes différents soient projetés le plus éloigné possible.

Dans la littérature; les techniques permettant une pareille classification est établie selon plusieurs points de vue. On peut; distinguer des techniques automatiques et des techniques non automatiques ; des techniques hiérarchiques et des techniques qui ne le sont pas ; des techniques dites supervisées et des techniques non supervisées. Dans le cadre du présent travail; nous avons utilisé une méthode très populaire : la technique des k-moyennes (kmeans). Sa grande popularité vient de sa simplicité conceptuelle; sa rapidité et ses faibles exigences en taille mémoire. Par contre; cette technique souffre théoriquement de certains défauts. On doit fixer *a priori* le nombre des classes, ce qui dans notre cas, ne pose aucun compromis autant que la solution recherchée figure dans l'une des classes.

La méthode des k-moyennes se présente comme suit. Soit *P* une partition d'un ensemble *X=*   ${x_1; x_2; ...; x_n}$  en k sous-ensembles ou groupes  $X_1; X_2; ...; X_k$ . Soient  $v_1; v_2; ...; v_k$ ; les centres de gravité de ces groupes et *I<sub>i</sub>* (*i*=*l*; 2; ...; *k*) leurs inerties. Par définition, l'inertie d'un groupe est la moyenne des carrés des distances par rapport au centre de gravité du groupe:

$$
I_i = \frac{1}{n_i} \sum_{x_j \in X_i} d^2 \left( v_i, x_j \right) \tag{3.2}
$$

où n; est le cardinal du groupe *X;.* 

Le théorème de Kônig-Huyghens stipule que l'inertie totale du nuage /, autour du centre de gravité global g, des n points  $x_i$  ( $j = 1; 2; ...; c$ ) est égale à la somme de deux termes:

$$
I = I_w + I_b \tag{3.3}
$$

$$
\mathop{\rm ob}\nolimits:
$$

$$
I_w = \sum_{i=1}^{c} \frac{n_i}{n} I_i
$$
 (3.4)

et 
$$
I_b = \sum_{i=1}^{c} \frac{n_i}{n} d^2(v_i, g)
$$
 (3.5)

Le premier terme  $I_w$  correspond à l'inertie intra classe. Le deuxième  $I_b$  correspond à l'inertie interclasse. L'inertie intra classe constitue une mesure de la compacité des groupes. Alors que l'inertie inter classe reflète la séparabilité des groupes. Le calcul des valeurs des K-moyennes, revient à minimiser l'inertie intra classe  $I_w$  et maximiser l'inertie inter classe *h.* Dans la littérature; plusieurs algorithmes disponibles permettent d'optimiser un tel système. Dans notre cas, nous avons utilisé la fonction pré-programmée *"kmeans"*  disponible sous matlab.

#### **3.3 Démarche de la méthode**

La littérature nous offre différentes techniques pour repérer les indices cliniques sur les images radiographiques. Cependant, il n'existe pas de technique totalement automatique (section 1.2). Les techniques globales, malgré qu'elles soient automatiques dans certains cas, ne peuvent extraire exclusivement les contours d'intérêt de l'image. Les résultats obtenus par ces méthodes contiennent toujours des contours parasites et du bruit. Un travail additionnel est alors nécessaire pour extraire l'information utile. Les techniques locales nécessitent cependant d'introcuire une solution initiale proche du conour d'inérêt.

La solution proposée est une méthode capable de repérer de façon totalement automatique les indices cliniques du fémur sur une image radiographique. Elle est composée d'une technique basée sur la transformée de Hough et une technique de classification par analyse statistique discriminante. Dans cette combinaison, la transformée de Hough permet de repérer, dans l'image, les primitives simples qui ont une forme proche de l'indice clinique recherché. La classification permet de classifier ces primitives en un nombre restreint. La classe qui affiche une disparité minimale entre les contours radiographiques et le contour d'un modèle générique connu *a priori* et recalé au niveau de la classe permet de déterminer l'emplacement de l'indice clinique. Une recherche locale à l'intérieur de la classe permettra de raffiner la précision du repérage de l'indice. L'organigramme de la figure 3.2 décrit les différentes étapes de la méthode.

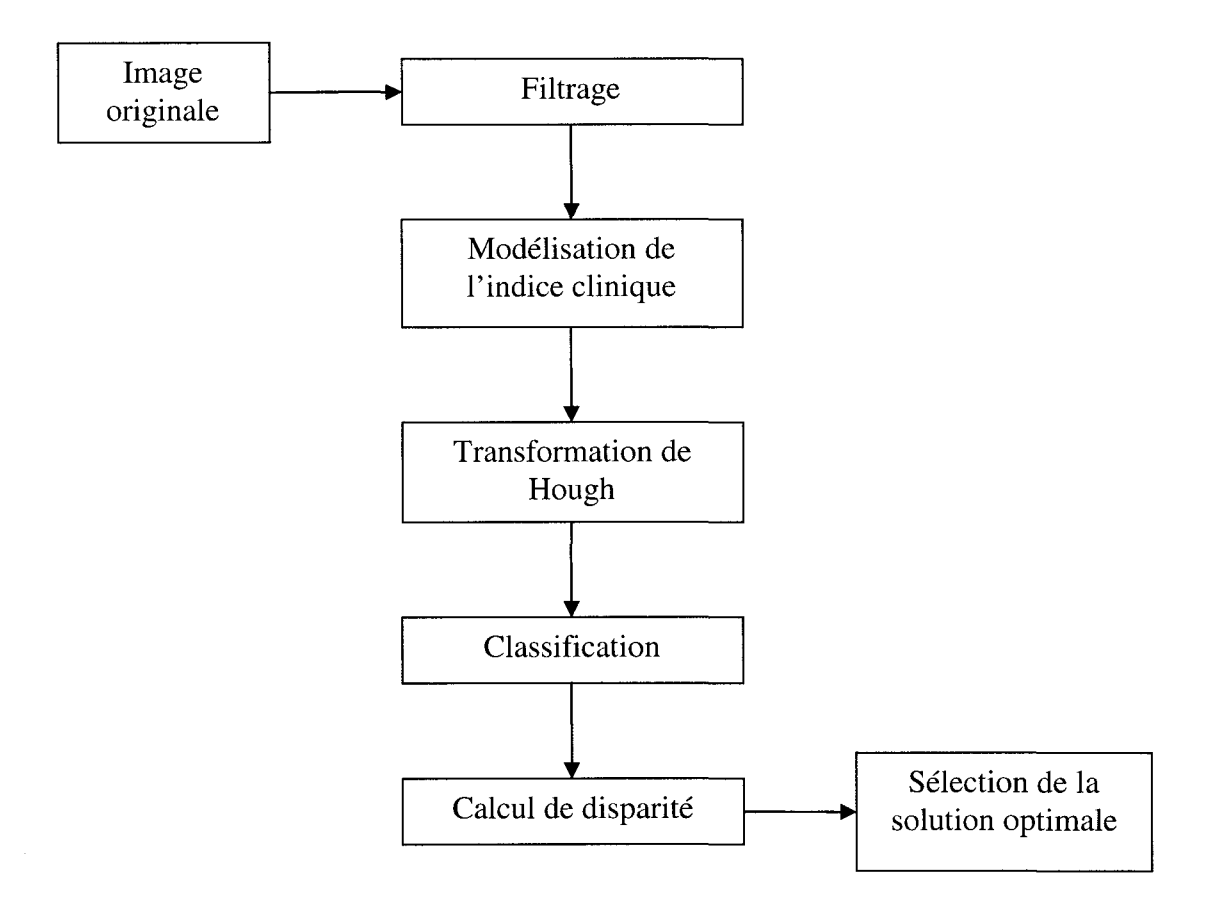

**Figure 3. 2 Étapes de la méthode** 

#### **Étape 1 : Filtrage de l'image originale**

Le premier traitement porté sur l'image est l'application d'un filtre. Ce traitement permet de réduire le bruit et rehausser les contours. Dans le cadre de nos travaux, nous avons utilisé un filtre de Canny [Canny 1986] et dans certains cas un filtre de Sobel [Sobel 1968], dépendamment de la primitive recherchée. Dans le cas d'une droite, c'est le filtre Canny qui est utilisé, puisque ce dernier favorise l'obtention de lignes continues. Par contre, le filtre Sobel est souvent utilisé lorsque la primitive recherchée est un cercle. Ce filtre a la caractéristique de générer un nuage de points au niveau de la frontière d'un contour détecté dans l'image. Cette situation est favorable dans l'estimation des cercles par la transformée de Hough. Dans une étude préliminaire, nous avons utilisé d'autres filtres plus récents (filtre anisotropique [Fernandez 2006]. Cepedant nous n'avons pas enregistré de nettes différences. L'application ou le développement d'un filtre adapté à la nature et aux caractéristiques de l'image radiographique EOS® et des indices cliniques est possible mais n'était pas parmi les objectifs de cette thèse.

#### **Étape** 2 : **Modélisation de l'indice clinique**

Il s'agit d'approximer l'indice clinique recherché par une primitive paramétrique simple comme par exemple des droites ou des cercles. Dans cette étape, on doit aussi déterminer des contraintes géométriques de la primitive dans le but de restreindre davantage la recherche des contours cibles dans l'image. À titre d'exemple, pour les cercles, il s'agit de déterminer l'intervalle des rayons des cercles qui seront retenus dans l'image. Pour les droites, il s'agit de déterminer les contraintes relatives à leur orientation.

#### **Étape** 3 : **Transformation de Hough**

L'application de la transformée de Hough permet de localiser dans l'image l'emplacement de toutes les primitives modélisant l'indice clinique. À l'issue de cette étape, nous obtenons des milliers voir des dizaines de milliers de primitives sur l'image.

#### Étape 4 : Classification

La classification par l'analyse statistique discriminante permet de réduire l'ensemble des primitives obtenues par la transformée de Hough en un nombre restreint de classes de primitives. On passe alors d'un espace de milliers de solutions vers un espace d'une dizaine de solutions. À chaque classe, un seul échantillon représentatif est alors calculé.

#### Étape 5 : Calcul des disparités des classes

En chaque classe, l'indice clinique provenant d'un modèle générique connu *a priori* est recalé sur l'échantillon représentatif de la classe. Une fonction de disparité est calculée en fonction de la distance euclidienne entre 1' indice recalé et les contours radiographiques générés durant l'étape de filtrage.

#### Étape 6 : Sélection de la solution minimale

Le recalage optimal détermine l'emplacement de l'indice clinique sur l'image. Il est donné par la solution qui affiche la disparité minimale. Au besoin, une recherche locale au voisinage de la solution retenue peut aussi être envisagée pour améliorer le repérage de l'indice sur l'image.

Dans la section suivante, nous présenteron en détail la mise en application de l'approche présentée ci haut pour le repérage d'un des indices cliniques du fémur (centre de la tête fémorale). Le repérage des autres indices sera décrit de façon synthétique à la section d'après.

## 3.4 Mise en application de la méthode : exemple identification de la tête fémorale en vue frontale

L'objectif ici est de localiser le centre de la tête du fémur sur une image radiographique, en vue frontale, tête au pied de type EOS®.

## $É$ tape 1 : Filtrage de l'image originale

Soit l'image radiographique de la figure 3.3 :

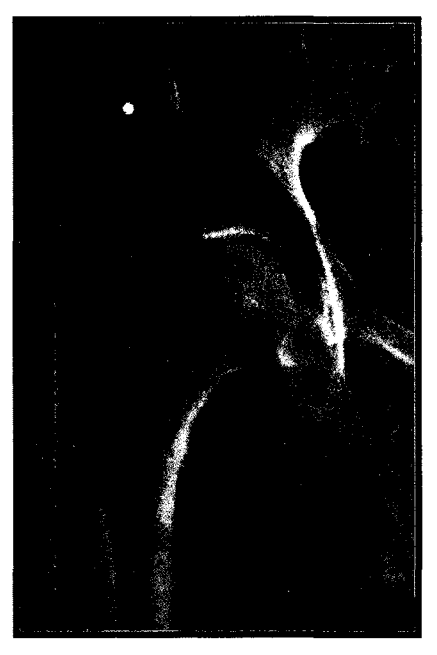

Figure 3.3 Image originale.

L'application d'un filtre de Sobel nous donne le nuage de points de la figure 3.4.

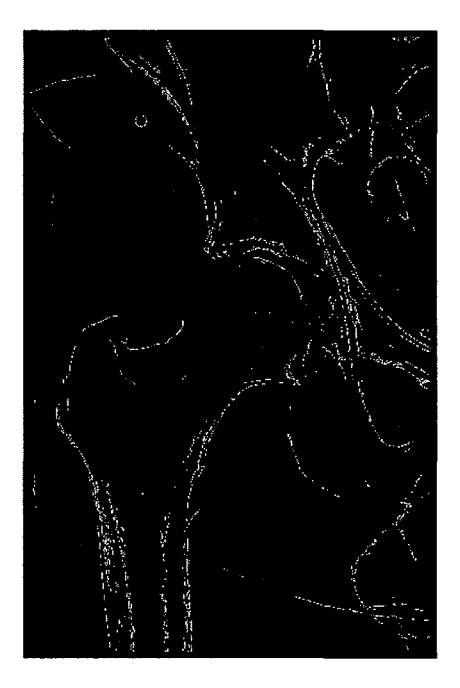

Figure 3. 4 Filtrage par un filtre de Sobel

## **Étape 2 : Modélisation de l'indice clinique**

La tête fémorale étant sphérique, la primitive appropriée pour modéliser sa projection dans le plan radiographique est en toute évidence un cercle.

## **Étape 3 : Transformée de Hough**

L'application de la transformée de Hough à la recherche des cercles dans l'image nous permet d'avoir les cercles présentés dans la figure 3.5. Cependant, nous devons retenir les cercles dont les dimensions sont proches des dimensions de la tête fémorale. Le rayon moyen des têtes dans la population est de l'ordre de 35mm. Nous avons fixé une plage de rayons comprises entres 20mm et 70mm.

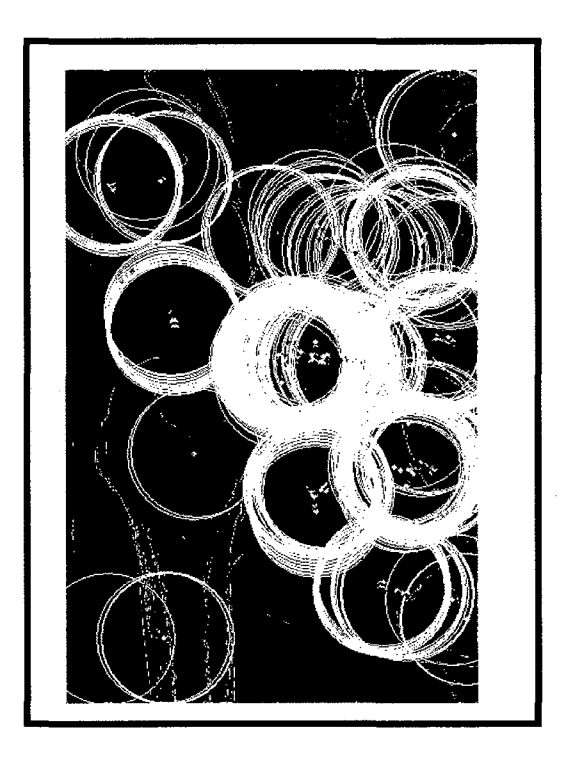

**Figure 3.5 Génération des cercles modélisant la tête fémorale par la transformée de Hough.** 

Environ 2000 cercles sont présents dans cette image.

#### **Étape 4 : Classification**

L'application de la méthode des k-moyennes permet de classifier les cercles obtenus à l'étape précédente en k classes. Dans le cas du repérage de la tête fémorale en vue frontale, k est fixé à 15 (figure 3.6). Ce nombre est déterminé par des tests et des essais sur différentes images. Selon des études de variation effectuée au fur et à mesure, nous avons constaté qu'une variation d'environ de 20% de la valeur choisie de k affecte peu ou pas les résultats finaux. De façon générale, plus le nombre est grand, plus la précision de l'emplacement de la primitive est meilleure. Par contre le temps de calcul est élevé. Le plus important est de ne pas choisir un nombre trop petit, puisque dans ce cas l'emplacement de la primitive calculé par la moyenne de la classe sera déplacé vers la plus forte concentration des primitives présentes dans l'image.

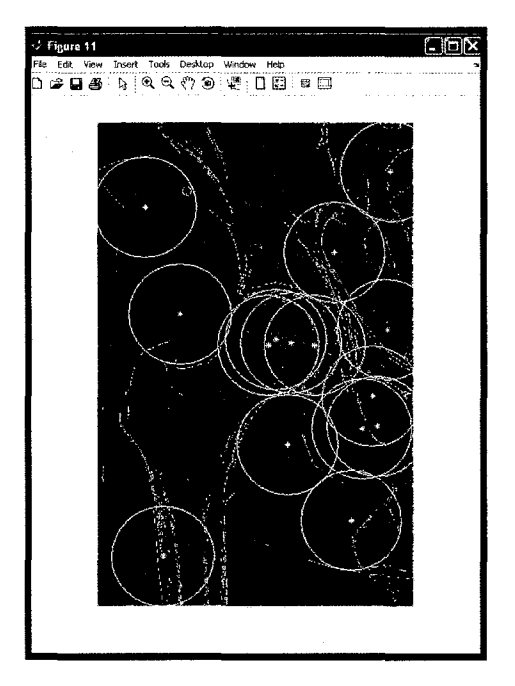

**Figure 3.6 Classification des cercles par la méthode des k-moyennes (k=l5).** 

#### **Étape 5 : Calcul de disparité**

À chaque classe, on recale la tête du fémur d'un modèle générique connu *a prior en i.* Ce recalage est réalisé en superposant le centre de la tête du modèle générique sur le centre calculé par la classification. On comptabilise ensuite la disparité du modèle générique avec les données radiographiques en calculant la distance géométrique entre le contour générique recalé et le nuage de points présents dans l'image (figure 3.7).

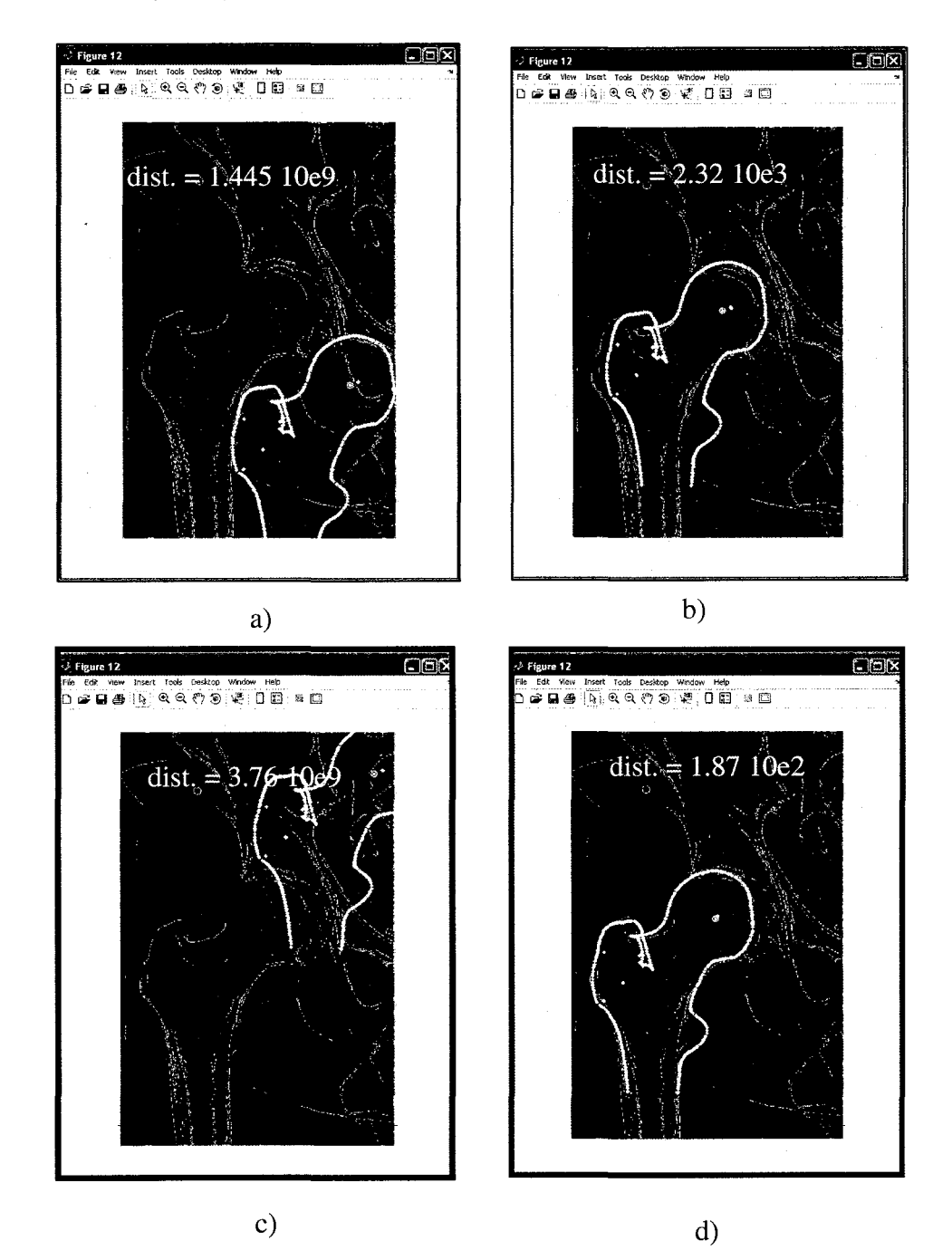

**Figure 3.7 Disparité de la projection du modèle générique recalé à différentes classes.** 

## **Étape 6 : Sélection de la solution optimale**

La solution retenue sera celle qui présente une disparité minimale (figure 3.8).

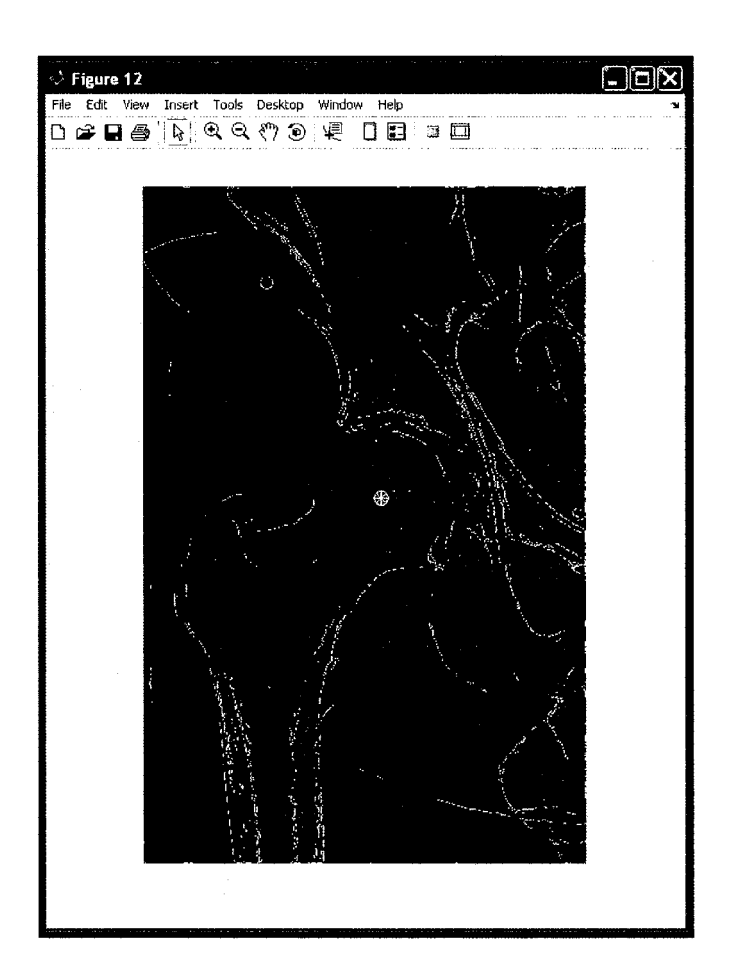

**Figure** 3.8 **Sélection de la solution finale.** 

Sur la figure 3.9, nous présentons des résultats de repérage du centre de la tête fémorale obtenus sur différentes radiographies.

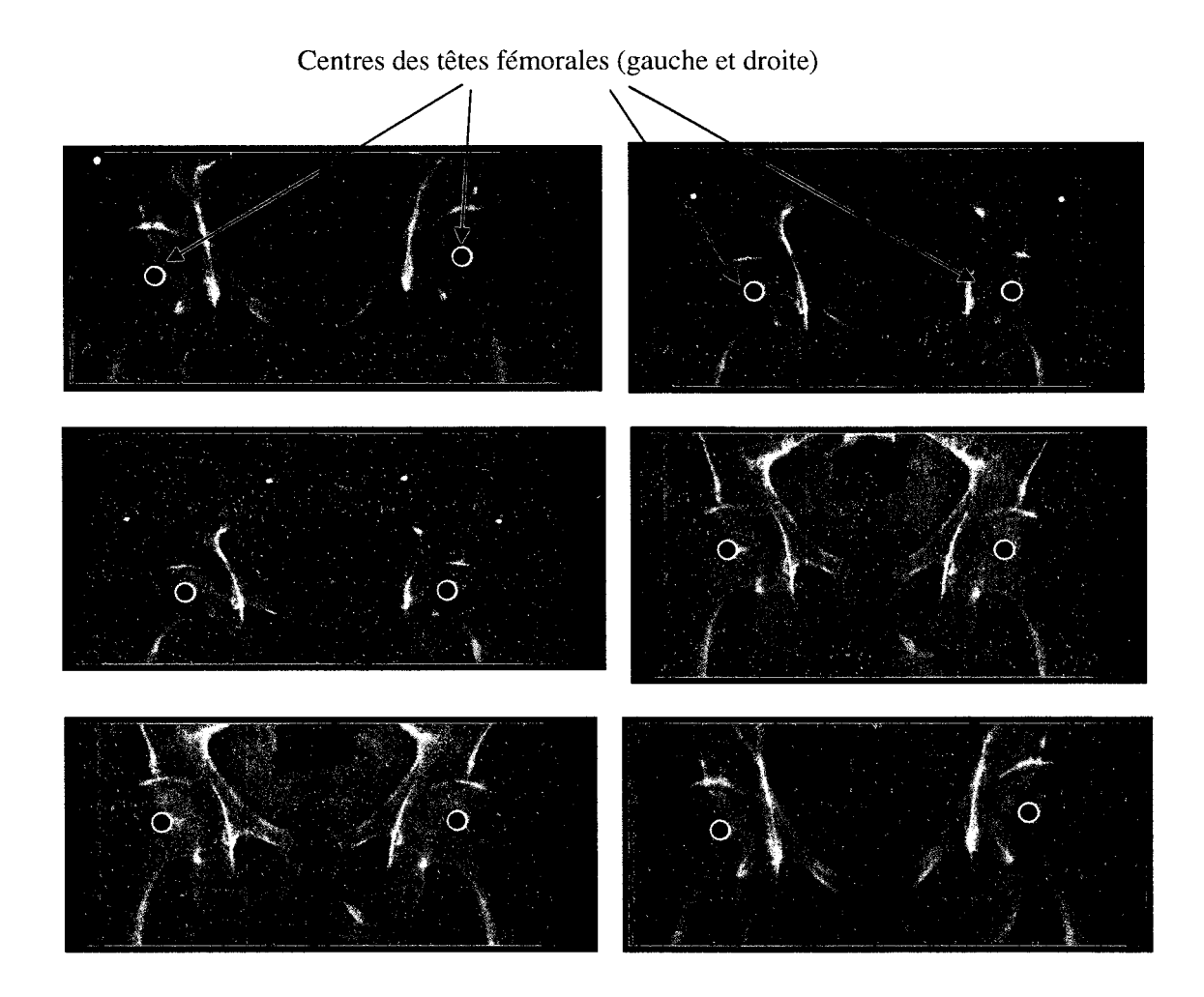

**Figure 3.9 Autres exemples de repérage de la tête fémorale en vue frontale.** 

#### **3.5 Mise en application de la méthode: repérage d'autres indices cliniques**

Dans le paragraphe précédent, nous avons présenté la mise en application de la méthode conduisant au repérage du centre de la tête fémorale. Le repérage des autres indices est identique à celle-ci. Les tableaux 3.1 à 3.5 présentent une synthèse de la mise en application de la méthode pour le repérage de différents indices du fémur.

## Tableau 3. **1**

Repérage des têtes fémorales en vue latérale

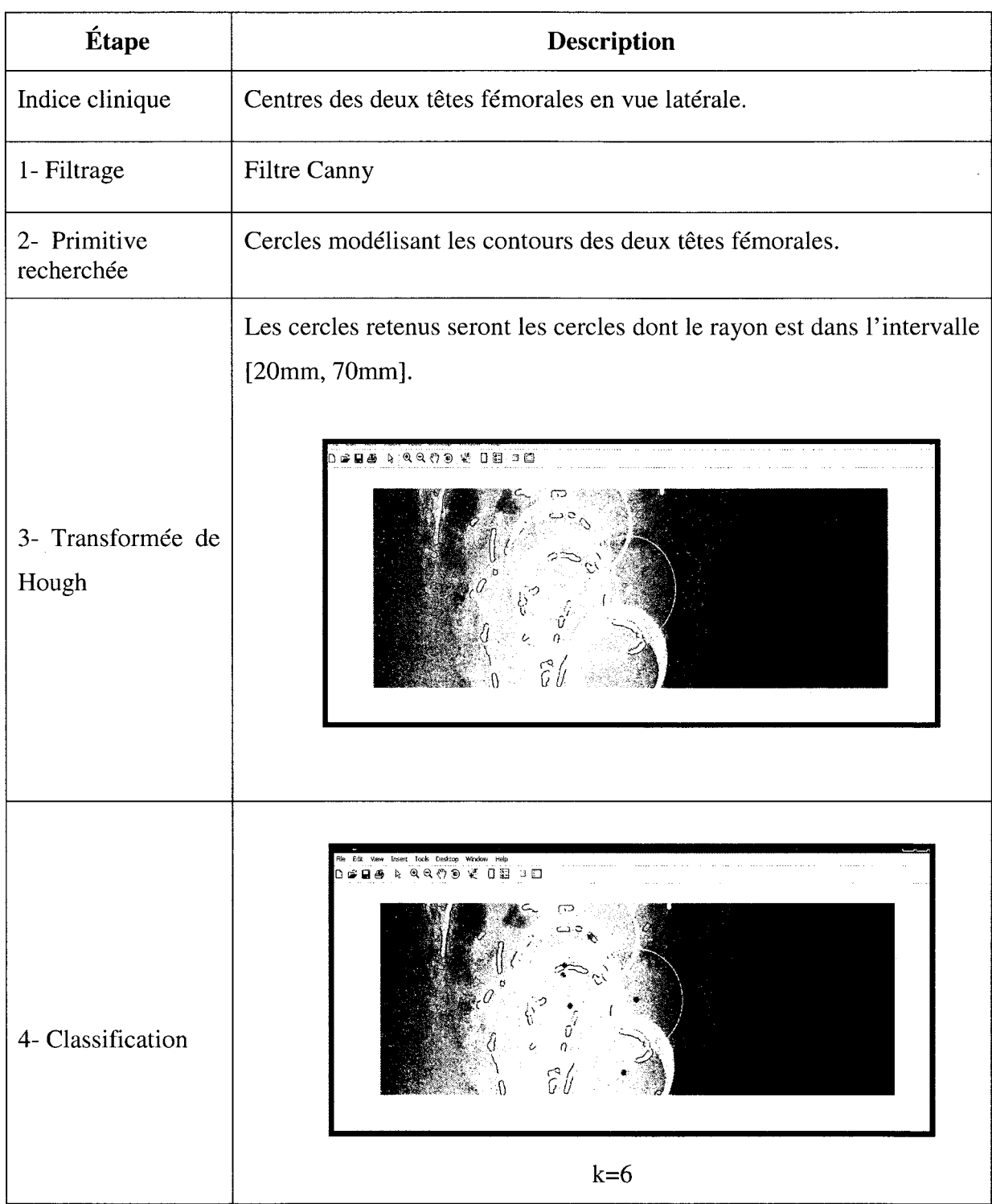
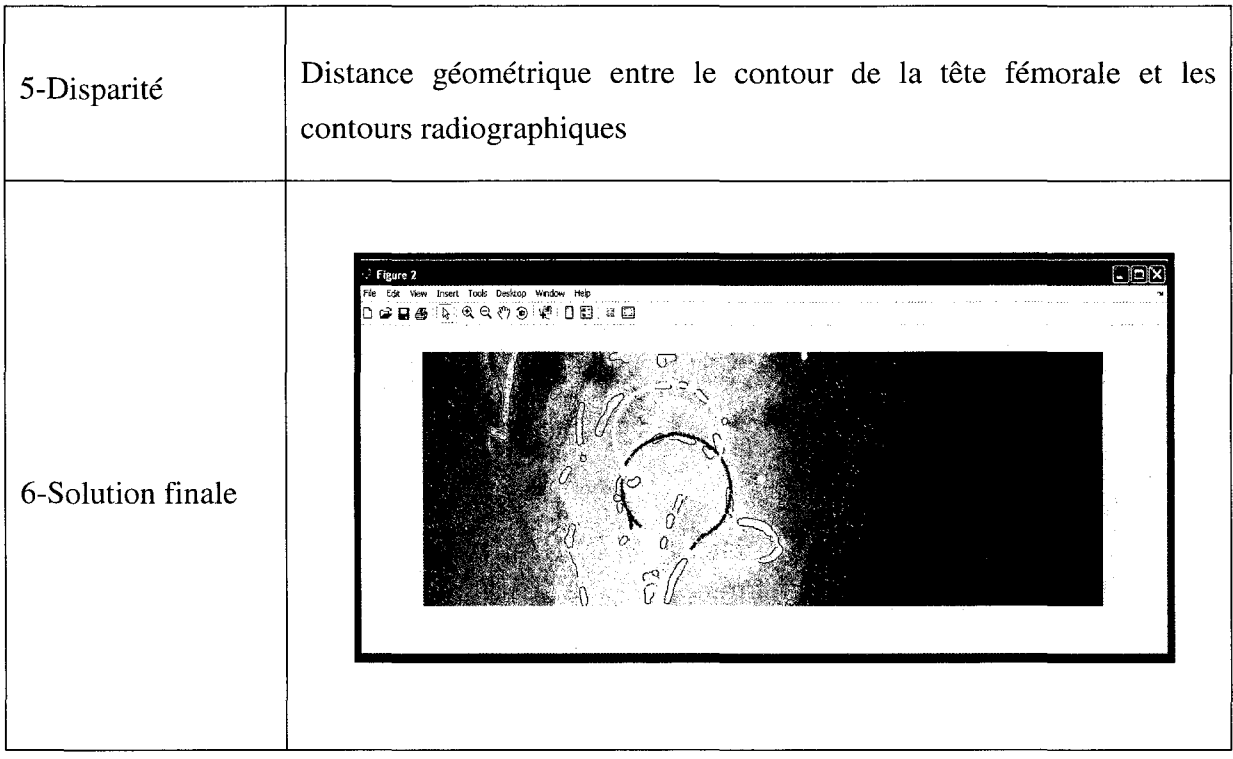

 $\label{eq:2.1} \frac{1}{\sqrt{2}}\left(\frac{1}{\sqrt{2}}\right)^{2} \left(\frac{1}{\sqrt{2}}\right)^{2}$ 

 $\mathcal{L}^{\text{max}}_{\text{max}}$  , where  $\mathcal{L}^{\text{max}}_{\text{max}}$ 

# Repérage des diaphyses fémorales en vue frontale

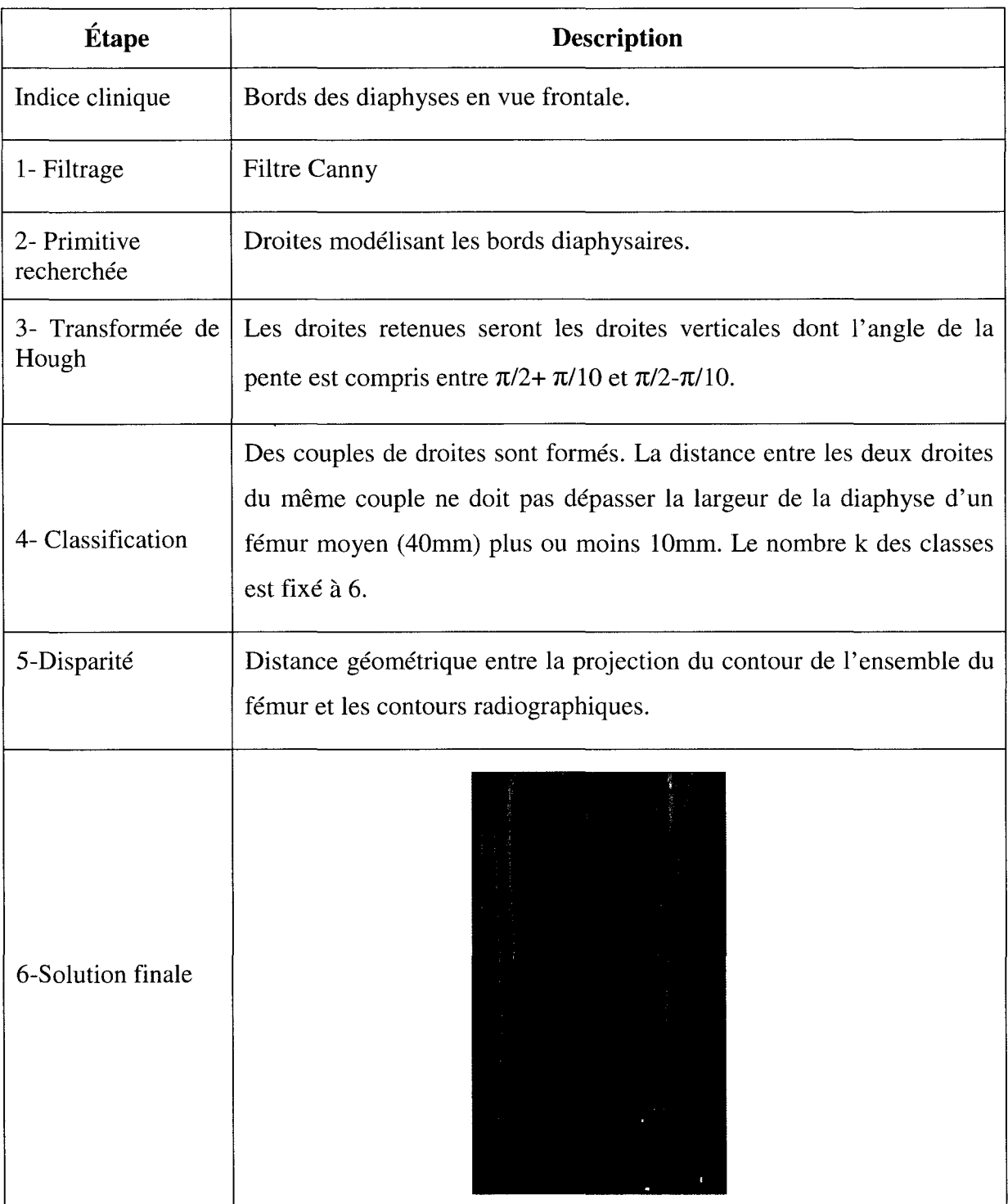

 $\mathcal{L}$ 

# Repérage des diaphyses fémorales en vue latérale

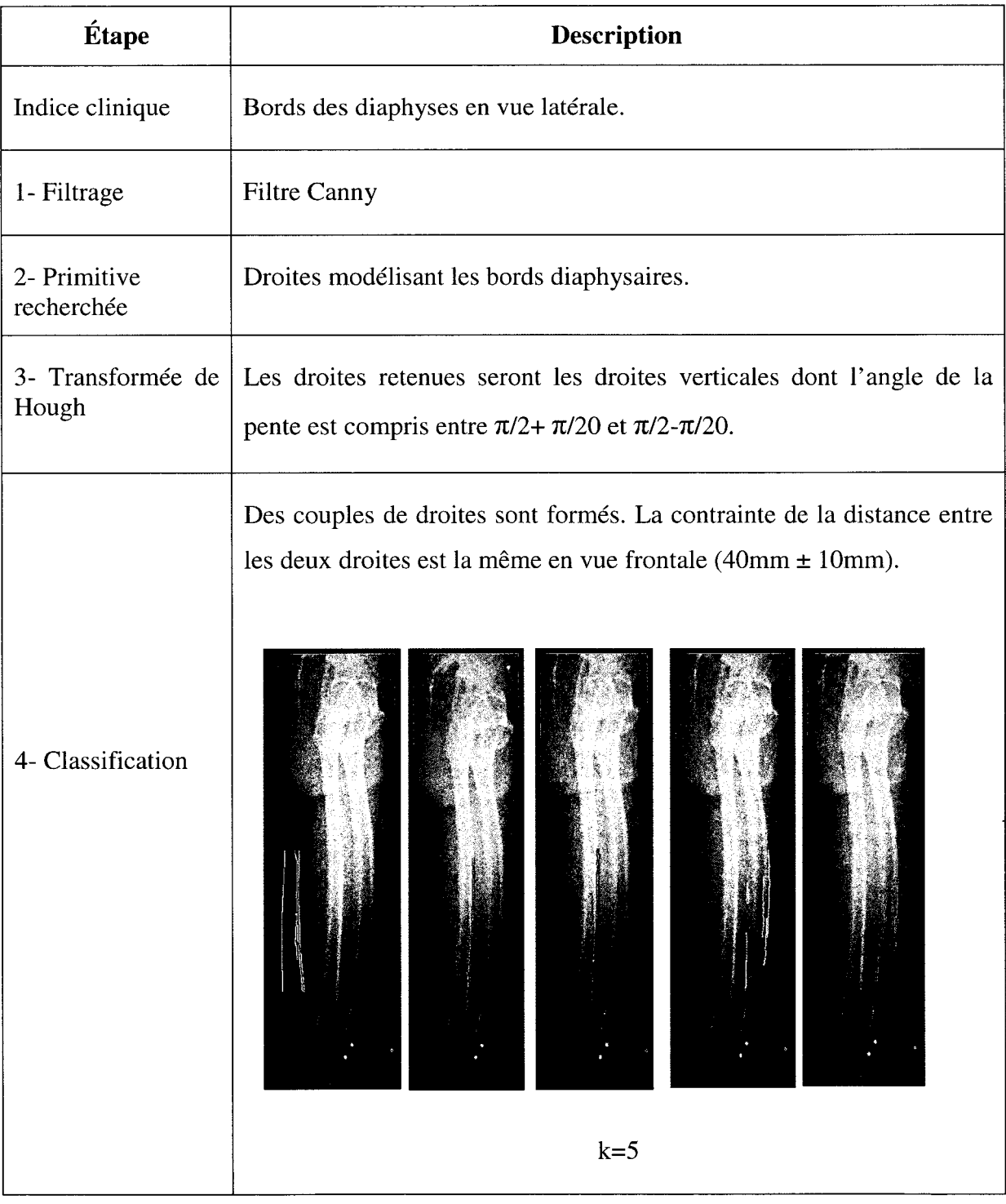

 $\bar{\bar{z}}$ 

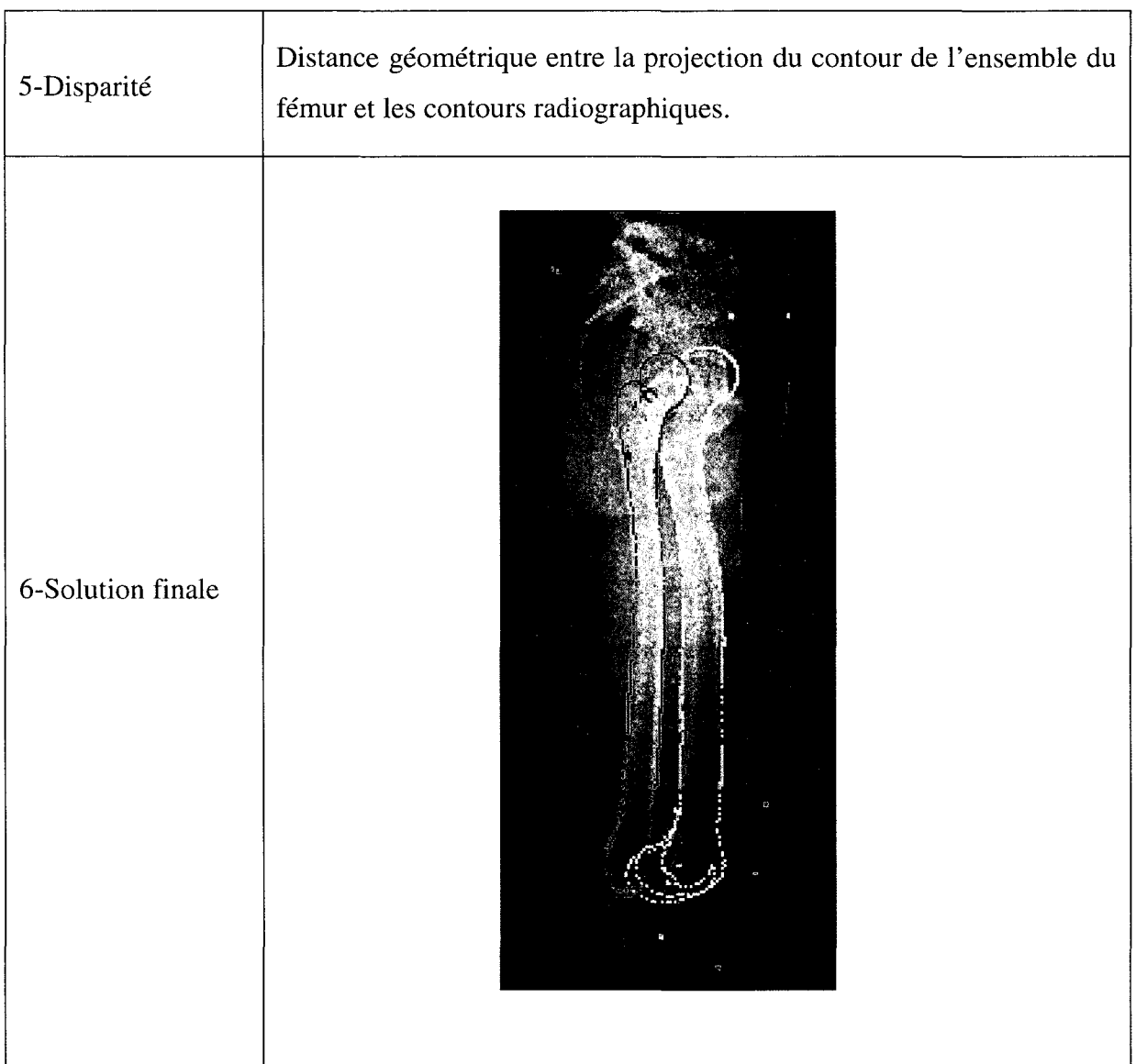

## Repérage du centre distal du fémur en vue frontale

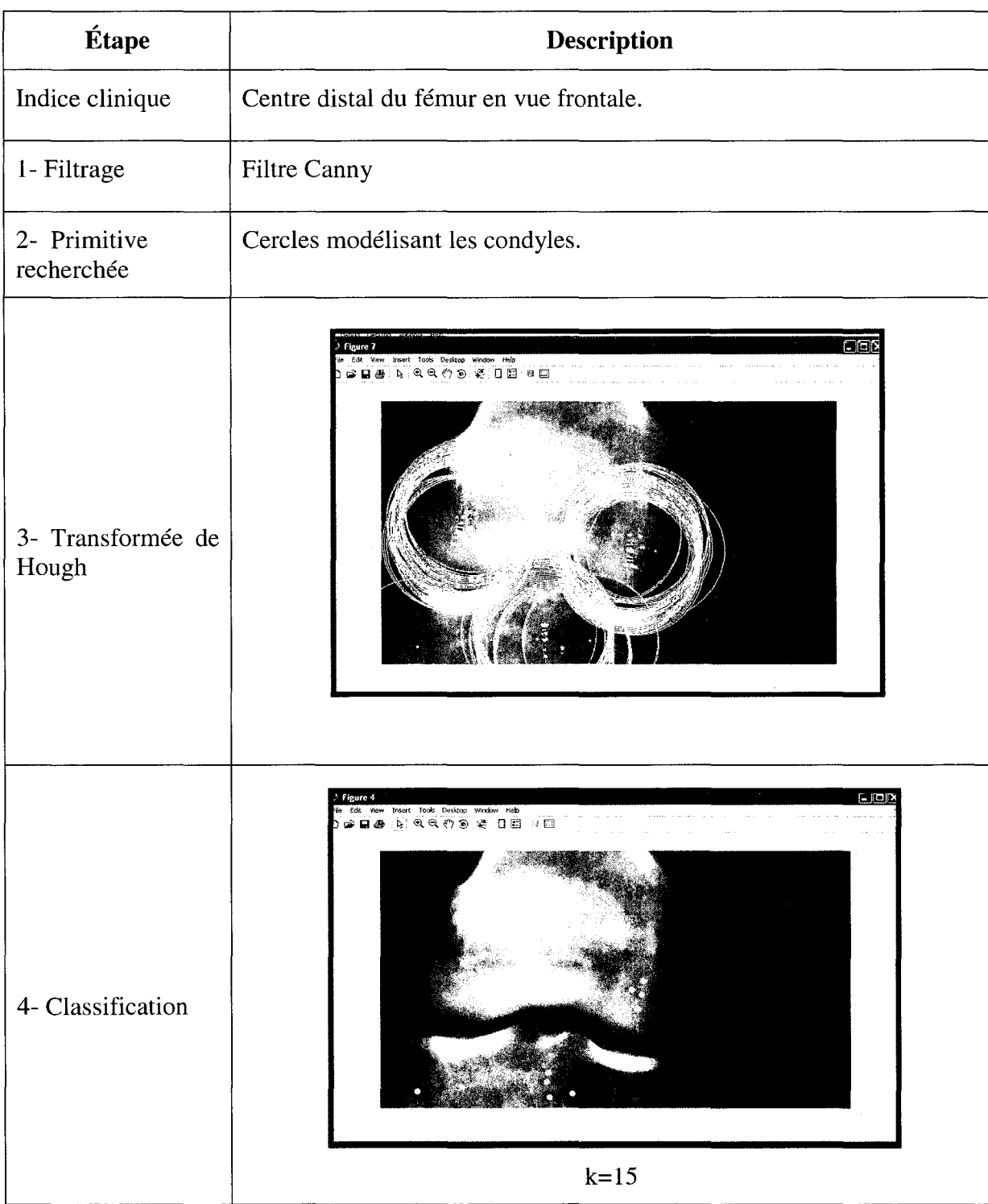

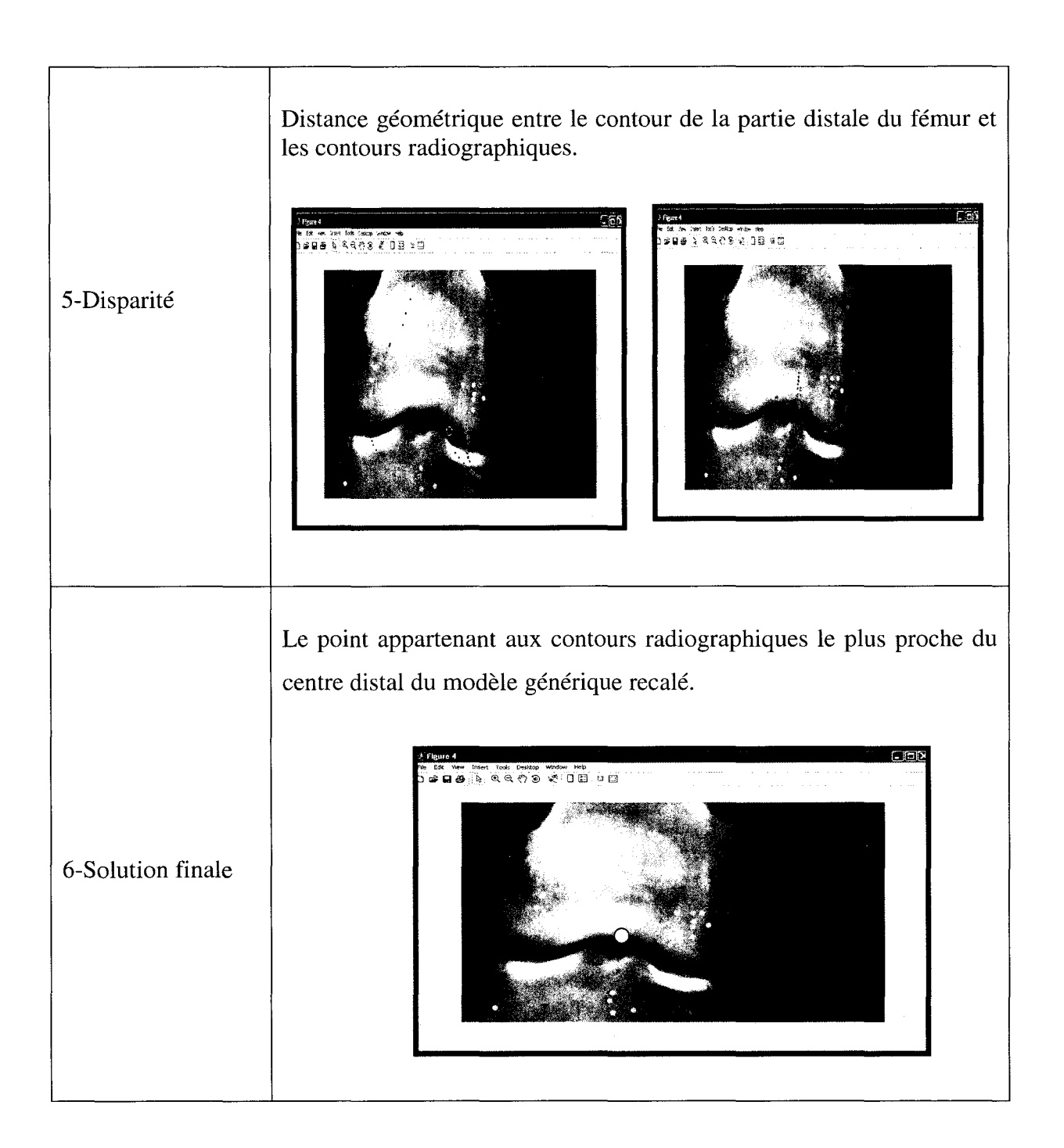

# Repérage du centre distal du fémur en vue latérale

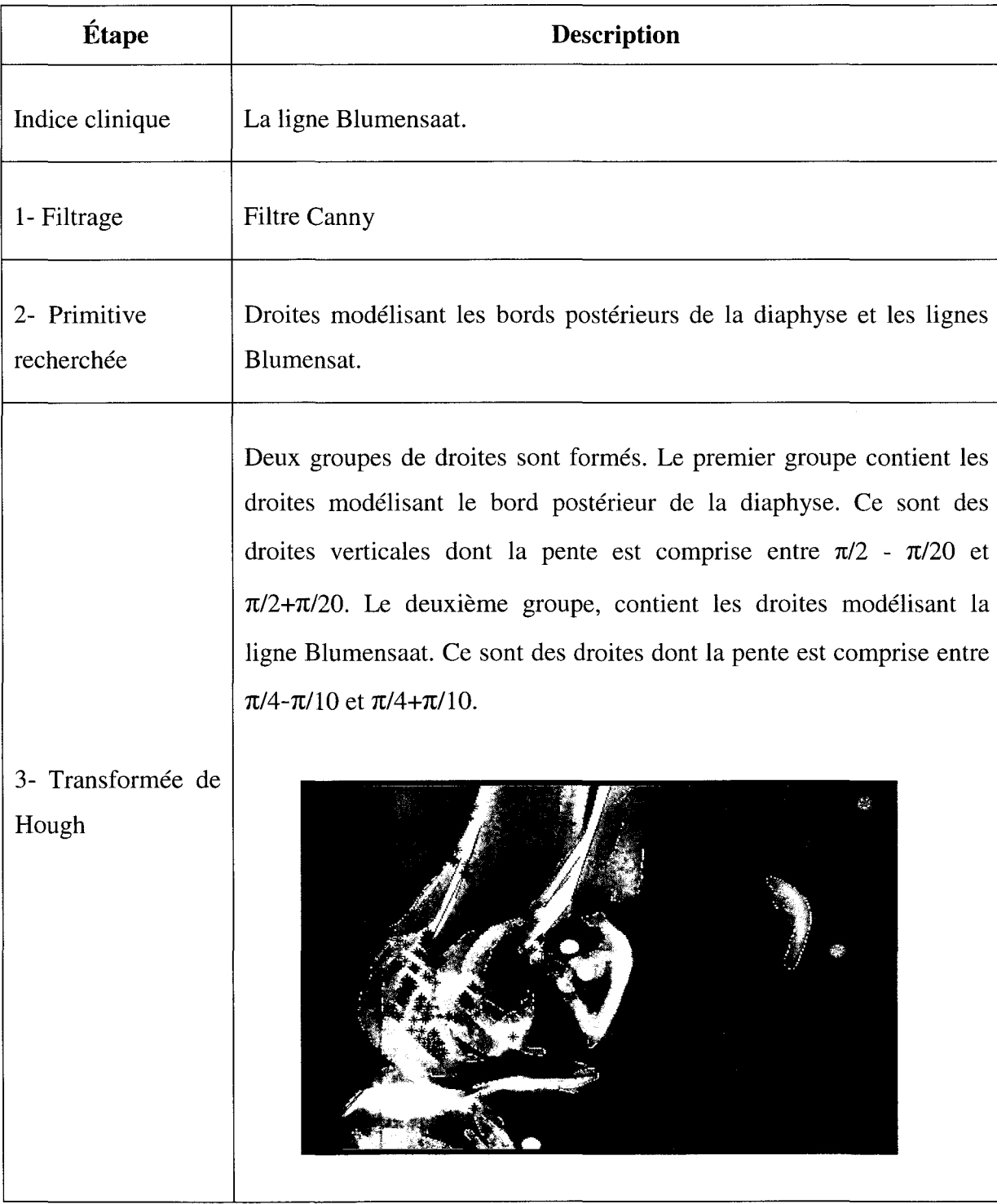

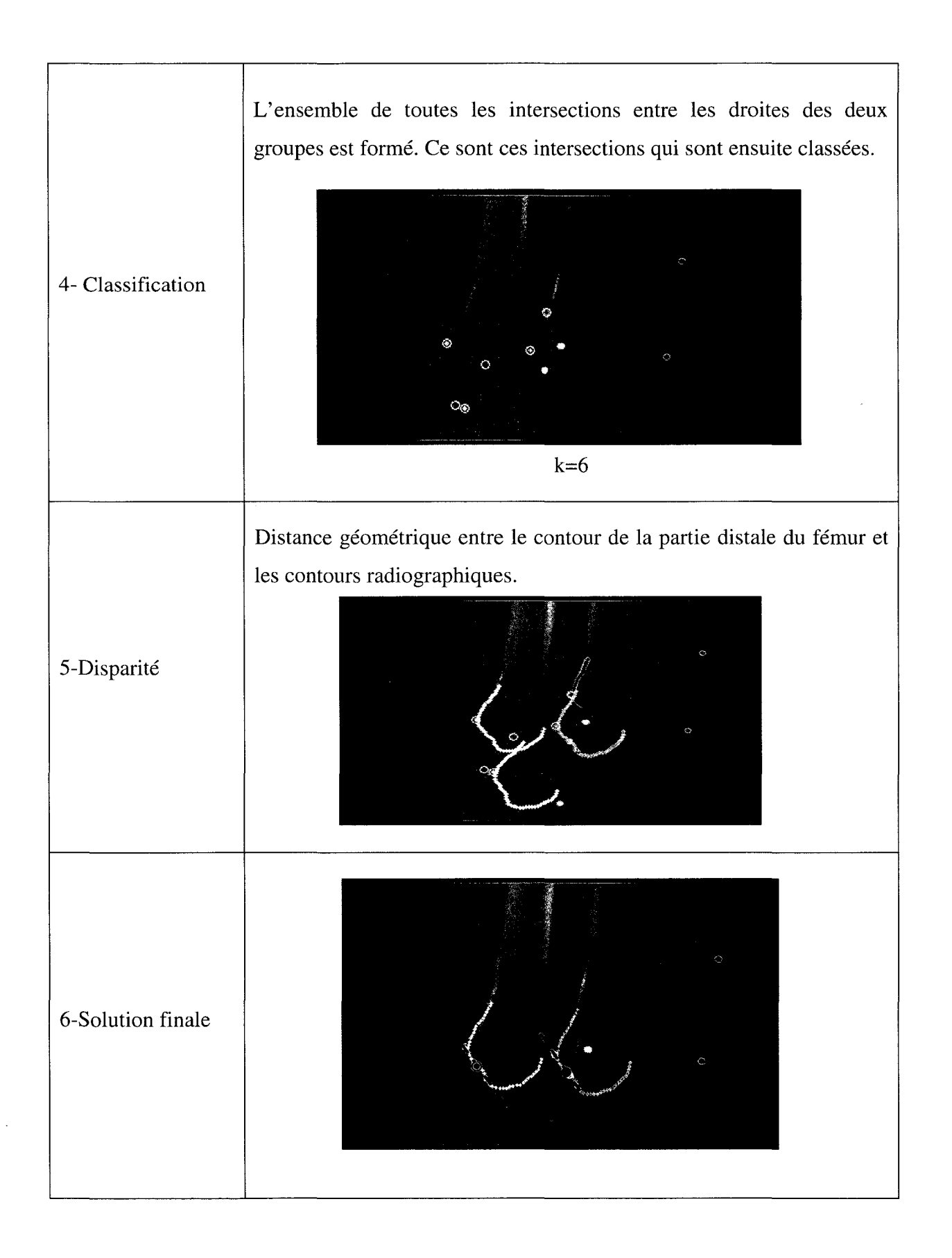

#### **3.6 Discussion**

La méthode présentée dans ce chapitre tire son originalité de la combinaison entre le traitement par transformée de Hough et **1'** analyse statistique discriminante. Cette combinaison a permis d'identifier des indices de nature anatomique et de caractéristiques géométriques différentes. En effet, la méthode a réussi à repérer des indices à caractères circulaires, linéaires et ponctuels. Son application pour l'identification d'autres structures osseuses et d'autres organes est envisageable.

La portée clinique de la méthode de repérage présentée dans ce chapitre aisni que sa validation sera présentée dans le chapitre suivant à travers quatre applications cliniques.

#### **CHAPITRE4**

# **APPLICATIONS CLINIQUES BASÉES SUR LA MÉTODE DE REPÉRAGE AUTOMATIQUE DES INDICES CLINIQUES**

Dans ce chapitre, nous décrirons quatre outils cliniques :

- 1. Un analyseur automatique de la pangonométrie du fémur en vue frontale;
- 2. Un analyseur automatique de la pangonométrie du fémur en vue latérale;
- 3. un outil automatique de recalage de modèles 3D de fémur sur une paire d'images radiographiques de type  $EOS^{\omega}$ ;
- 4. un outil automatique de reconstruction de modèle pré-personnalisé du fémur en 3D.

Ces outils sont basés principalement sur les approches développées aux deux chapitres précédents : soient la modélisation analytique et le repérage des indices cliniques.

Les deux outils d'analyse pangonométrique permettent de localiser les différents repères présentés dans le tableau 4.1.

Tableau 4. 1

Liste des indices cliniques repérés dans l'analyse pangonométrique

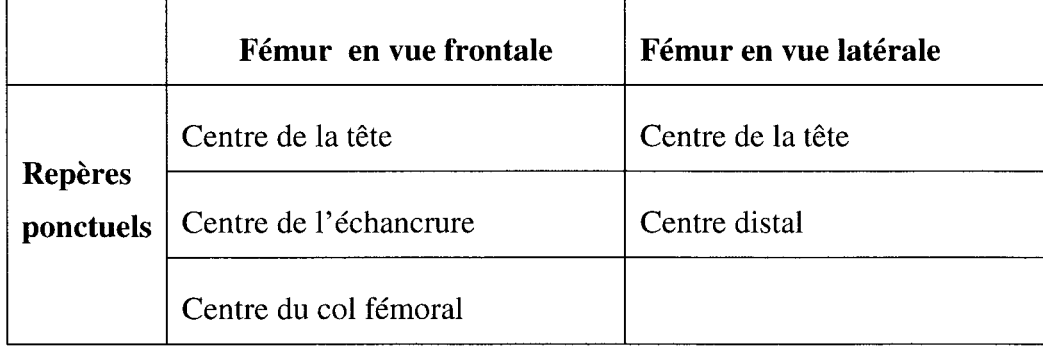

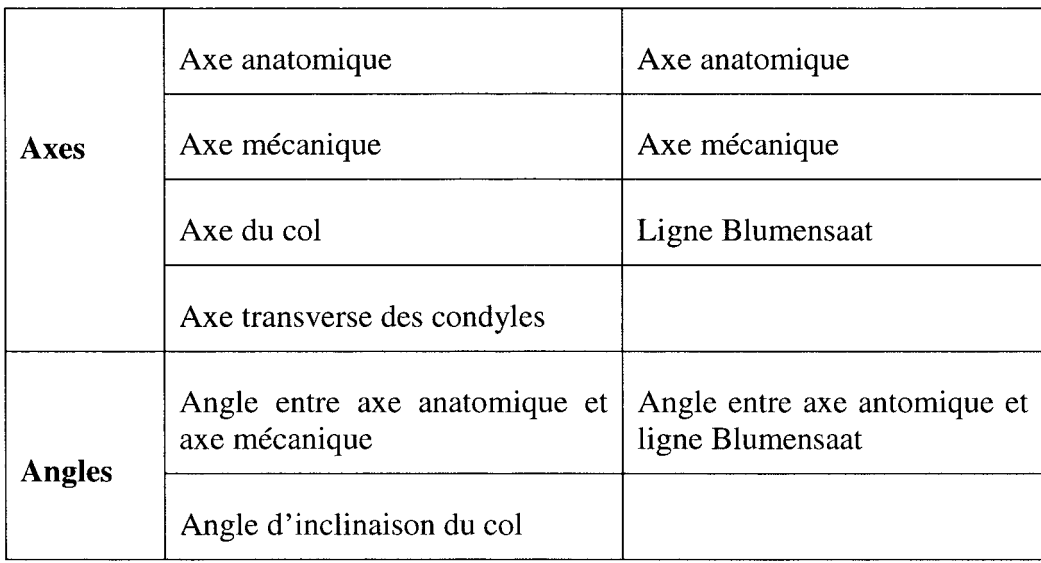

## **4.1 1<sup>er</sup> outil:** analyseur automatique de la pangonométrie du fémur en vue frontale

L'analyse pangonométrique consiste à repérer les différents repères et mesures cliniques du tableau 4.1 relatifs au fémur en vue frontale. Ces repères représentent pour le clinicien d'importantes informations dans de nombreuses pratiques telles que la planification de pose des prothèses (hanche et genou), l'évaluation du valgus et du reverctun et l'évaluation de la biomécanique des membres inférieurs.

La figure 4.1 indique l'emplacement typique de ces indices sur une radiographie EOS®. La section 4 présente la stratégie conduisant à leur identifiation.

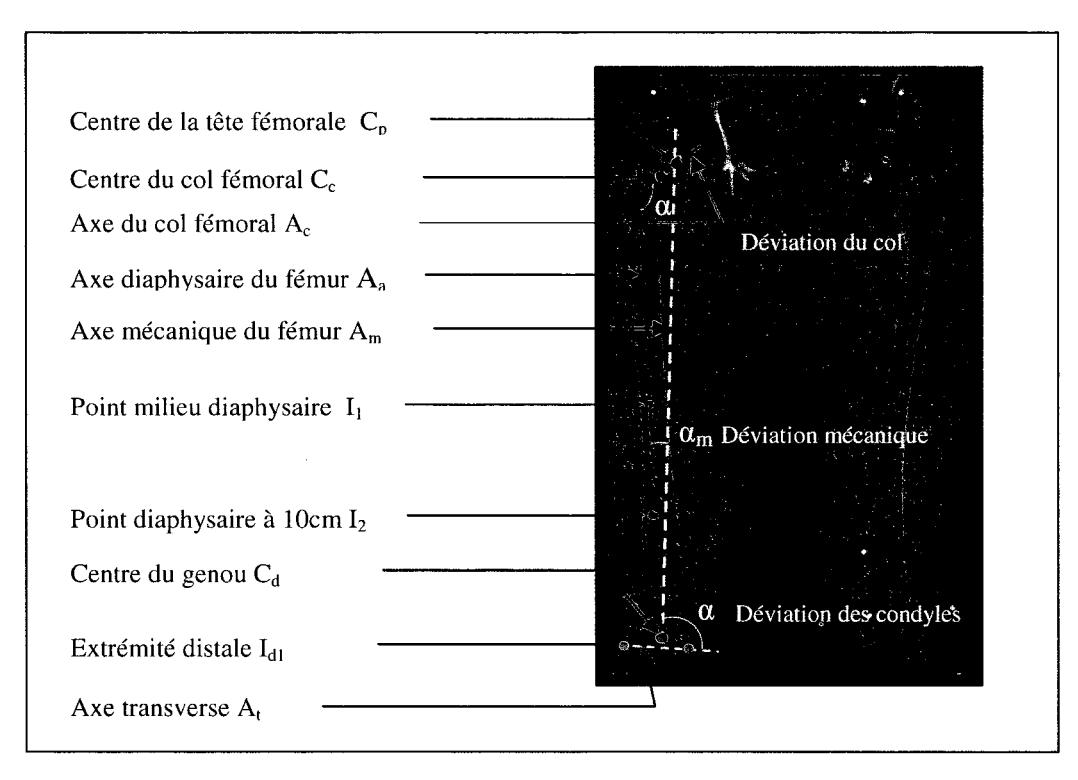

**Figure 4. 1 Indices cliniques du fémur en vue frontale.** 

#### **4.1.1 Démarche de l'analyse**

L'analyse pangonométrique est établie selon une approche multi échelle. Chaque indice est repéré de façon grossière sur l'image originale. Une zone réduite contenant le repère est alors définie. Sur cette nouvelle image, l'un des outils de repérage du chapitre 3 est appliqué pour localiser de façon précise le repère en question. Une recherche locale peut être envisagée pour améliorer le repérage. L'ordre chronologique des identifications est établi selon la facilité de localiser chaque repère. Les résultats obtenus sont ensuite comptabilisés pour une analyse panagonométrique complète. La figure 4.2 présente les différentes étapes de la démarche.

#### **4.1.1.1 Estimation d'une zone radiographique contenant le fémur distal**

L'objectif dans cette phase est d'extraire, à partir de l'image originale, deux zones contenant chacune l'un des fémurs distaux. Sachant qu'il s'agit d'une radiographie tête au pied, mais

ignorant toute information sur le sexe, l'âge et la taille du patient, deux zones étendues sont définies à partir de l'image originale. Ces deux zones sont déterminées en fixant la zone comprise entre 50% et 80% de la hauteur originale de l'image et en la divisant en deux images égales  $I_g$  (image gauche) et  $I_d$  (image droite) (figure 4.3). Les rapports de 50% et de 80% sont fixés de façon empirique. Selon nos essais, chacune des deux zones renferme toujours **l'un** des fémurs distaux même chez des patients jeunes. Toutefois, ces rapports doivent être réajustés si l'image originale est tronquée et n'est plus considérée tête au pied.

D'autre part, les images frontales utilisées ont été acquises selon une incidence postéro antérieure. Cela signifie que l'image I<sub>g</sub> contiendra nécessairement le fémur gauche du patient alors que l'image droite  $I_d$  contiendra le fémur droit.

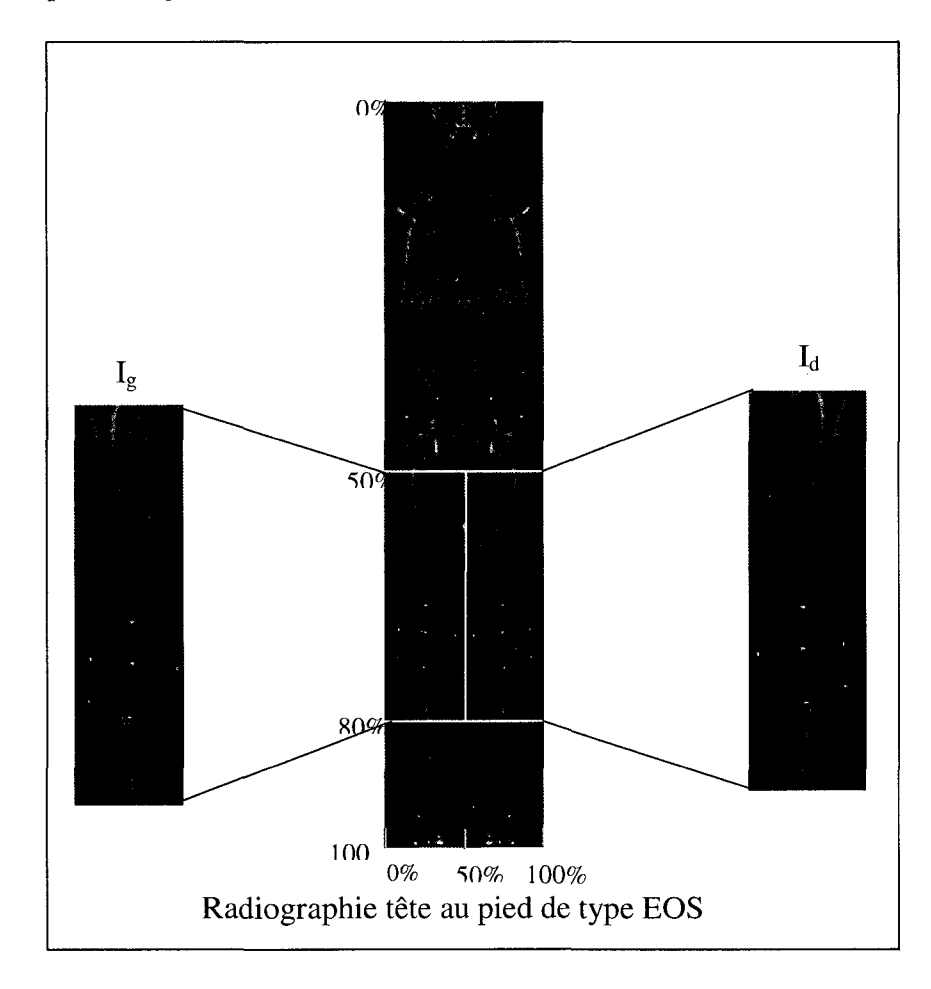

**Figure 4. 2 Délimitation des zones de recherche.** 

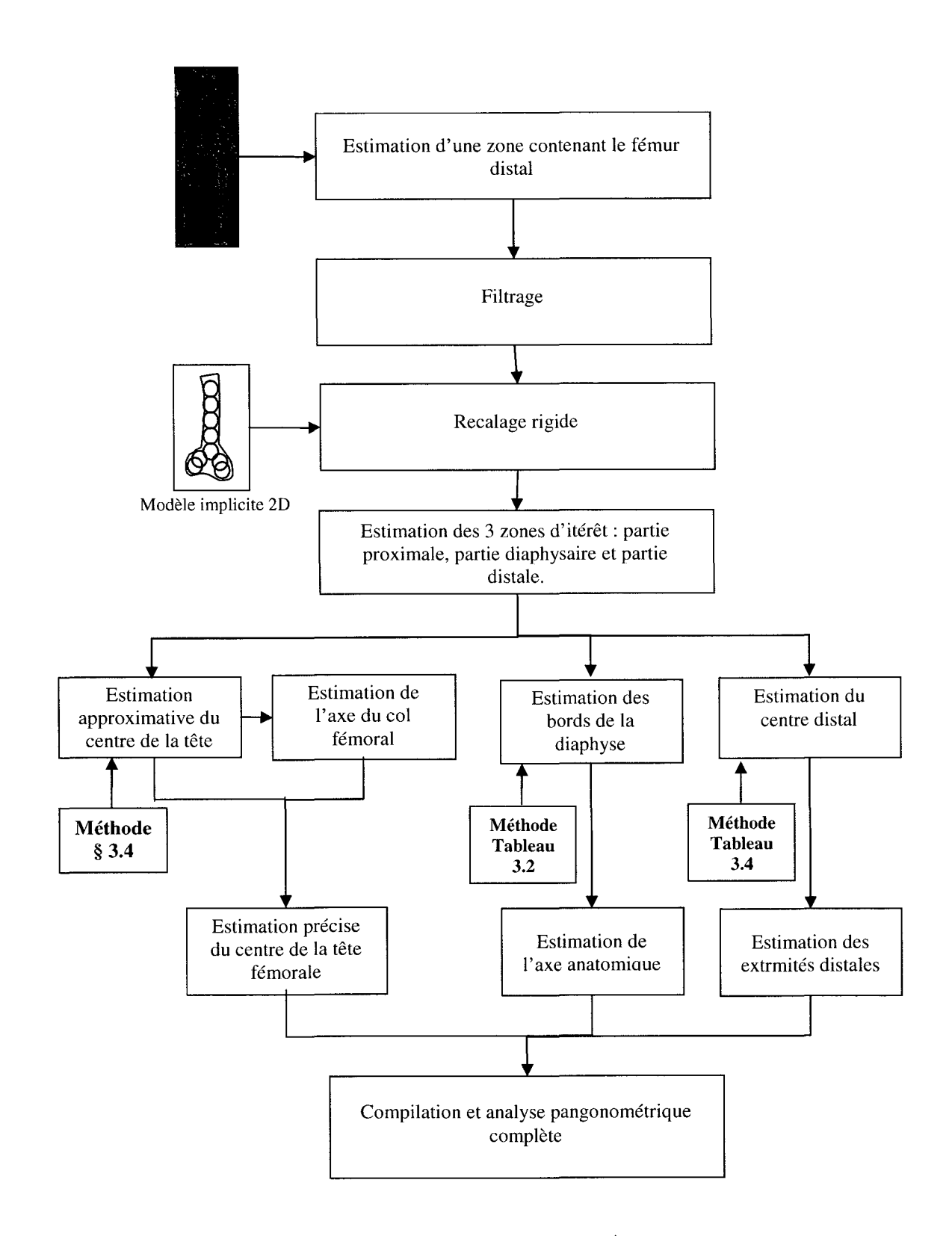

**Figure 4. 3 Étapes de l'analyse pangonométrique.** 

### **4.1.1.2 Estimation de trois zones d'intérêt contenant respectivement : partie proximale, partie diaphysaire et partie distale du fémur**

L'objectif ici est de déterminer à partir de l'image  $I<sub>g</sub>$  (même traitement pour  $I<sub>d</sub>$ ) des zones contenant respectivement la tête fémorale, la diaphyse et les condyles.

En premier lieu, un modèle implicite 2D est exprimé pour représenter la projection du fémur distal dans l'espace radiographique. Dans cette expression, nous avons utilisé le modèle analytique du fémur distal contenant cinq sphères au niveau de la diaphyse (section 2.6). Cette configuration est mieux adaptée en 2D que celle qui utilise un cylindre pour représenter la diaphyse, puisqu'en projetant le cylindre dans le plan, on obtient une primitive rectangulaire, une géométrie qui se prête difficilement à la modélisation implicite. Ajouter à ceci les quatre cercles qui modélisent les condyles, la projection du fémur distal renferme alors 9 cercles (figure 4.4).

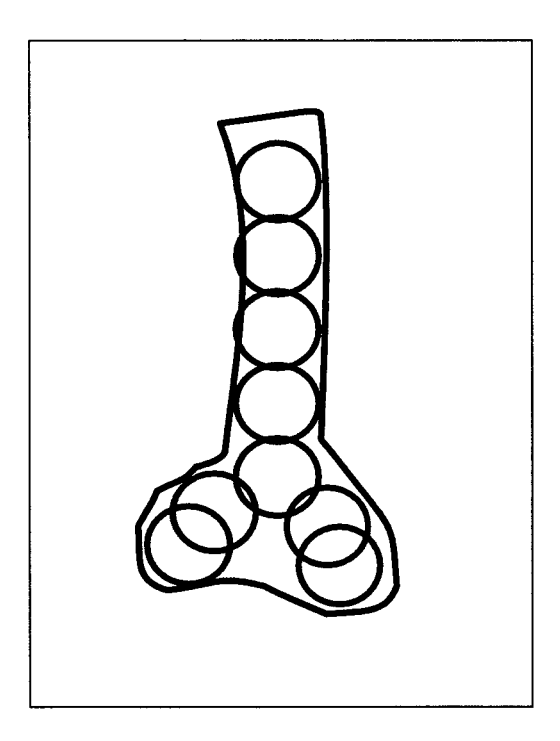

**Figure 4. 4 Modèle implicite 2D du fémur distal.** 

Sa représentation analytique est donnée par l'expression suivante:

$$
F_{2D} = \left(\sum_{i=1}^{9} F_i^{-2}\right)^{-1} \quad \text{oi} \quad F_i = \left(\frac{x - x_i}{r_i}\right)^2 + \left(\frac{y - y_i}{r_i}\right)^2 \tag{4.1}
$$

avec  $(x_i, y_i, z_i, r_i)$  les paramètres géométriques des cercles (*i*=1...9).

Le repérage du fémur distal sur l'image Ig se déroule en deux temps. Dans un premier temps, un traitement par filtrage est appliqué sur l'image Ig dans le but de rehausser les contours d'intérêt. Sur les contours obtenus, une recherche par optimisation de la distance géométrique entre les contours radiographiques et le contour analytique 2D de la projection du modèle générique permet de calculer la translation approximative permettant de superposer au mieux le modèle générique sur l'image (figure 4.5).

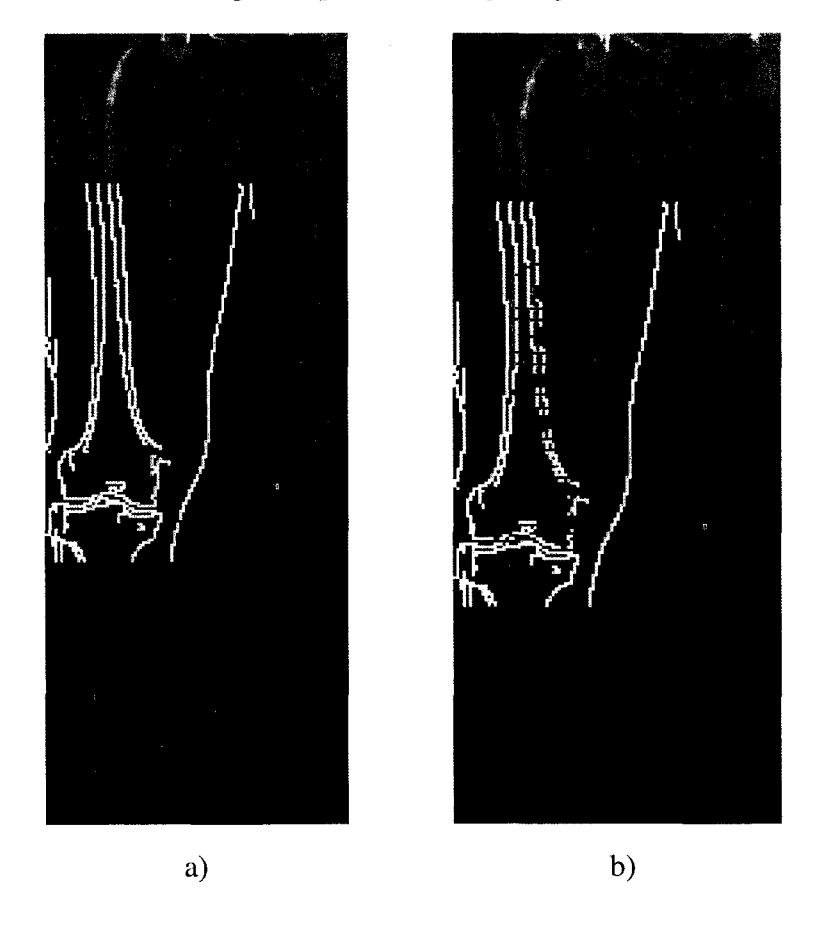

**Figure 4. 5 Recalage grossier du fémur distal à deux itérations différentes.** 

En deuxième temps, connaissant le modèle générique 3D du fémur complet, à l'origine du contour implicite, il est possible alors de ramener l'ensemble du fémur générique dans l'espace radiographique. Ce recalage 3D/2D nous permet d'extraire, de l'image originale, les trois zones d'intérêt recherchées contenant respectivement la tête fémorale, la diaphyse et les condyles (figure 4.6). Des intervalles de chevauchement sont prévus pour assurer la présence de chaque partie anatomique dans 1' image, au cas où la morphologie du patient dépasserait les proportions statistiques dans la population.

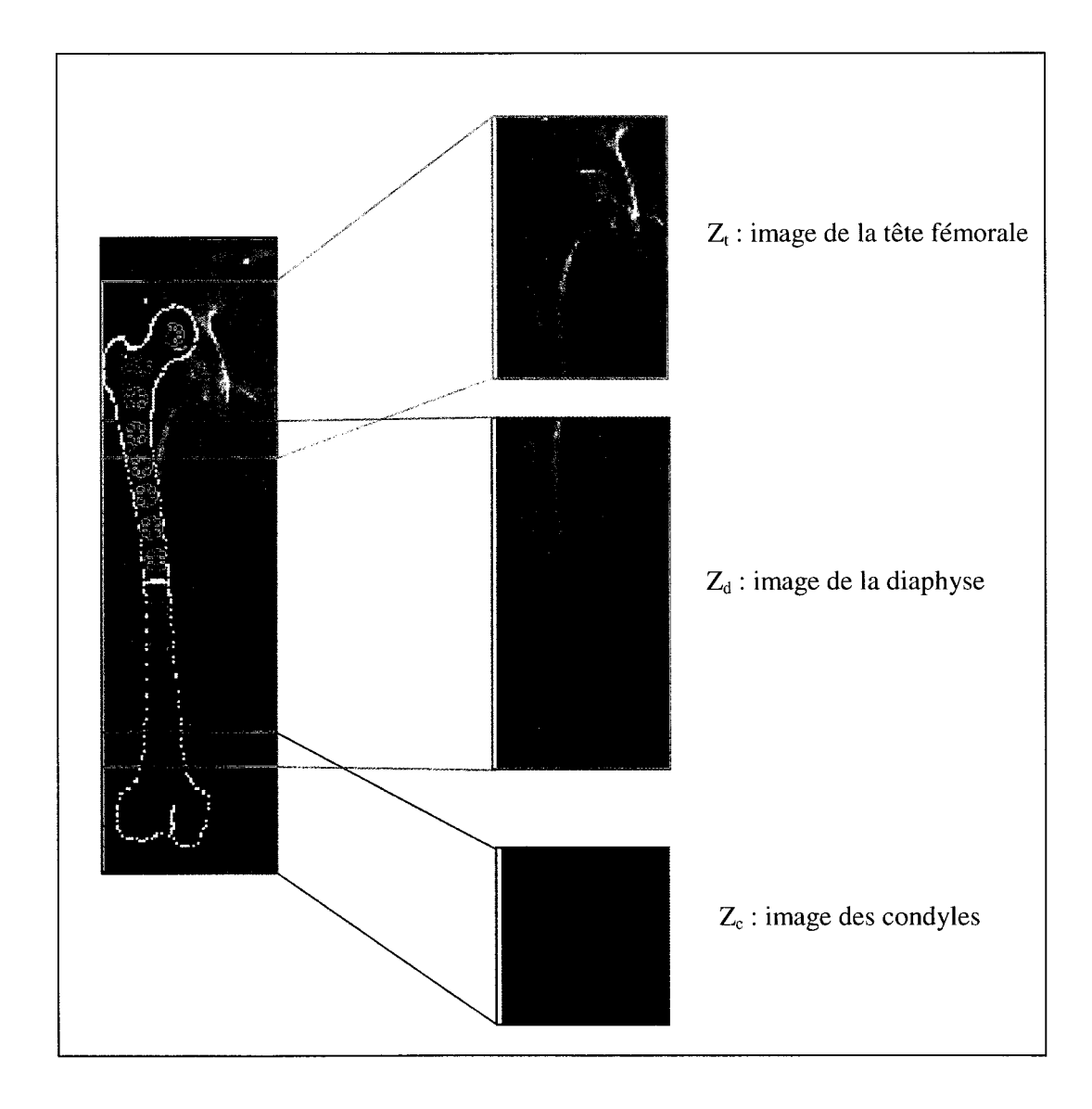

**Figure 4. 6 Identification de zones d'intérêt.** 

#### **4.1.1.3 Estimation du centre de la tête fémorale**

Dans la section 3.4, nous avons présenté une méthode capable de localiser le centre de la tête fémorale sur une image. L'application de cette méthode sur l'image  $Z_t$  nous permet alors de repérer le centre de la tête fémorale du patient. Toutefois, nous avons remarqué que dans certains cas et principalement lorsque la qualité de 1' image est moindre, le centre de la tête est attiré vers le contour du cotyle. Ce déplacement est dû principalement à la présence d'une forte concentration de points autour du cotyle. Pour déterminer de façon plus précise l'emplacement du centre de la tête fémorale, nous avons développé une stratégie basée sur l'identification de l'axe du col fémoral que nous présentons à la section suivante.

#### **4.1.1.4 Estimation de l'axe du col fémoral**

De l'image I<sub>g</sub>, une zone est déterminée avec un intervalle de 100 pixels à gauche et de 150 pixels au dessous du centre de la tête fémorale (figure 4.7).

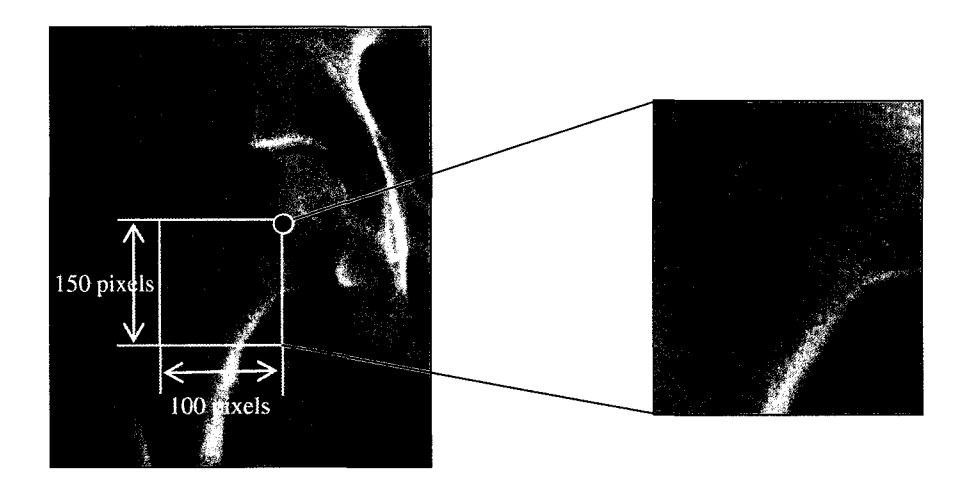

**Figure 4. 7 Zone de l'image lg contenant le col.** 

À l'intérieur de cette fenêtre, les bords supérieur et inférieur du col sont caractérisés par un fort contraste par rapport aux tissus mous avoisinants. Un filtre Canny permet de ressortir les deux bords du col. Une recherche à travers les contours filtrés permet d'identifier et ensuite d'étiqueter le bord supérieur et le bord inférieur du col. Cette recherche est basée principalement sur la longueur, l'orientation et la cohérence avec la forme du bord (figure 4.8).

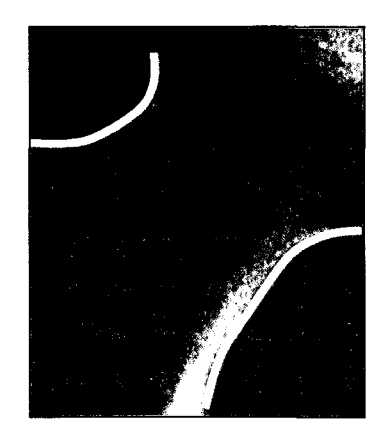

**Figure 4. 8 Contour du col.** 

Les deux bords, par leur forme symétrique et asymptotique, peuvent être modélisés par une hyperbole. D'autant plus que, d'un point de vue fonctionnelle, cette courbe symétrique favorise un transfert de charge optimal entre la tête du fémur et la diaphyse. Les paramètres de l'hyperbole peuvent être calculés en utilisant une analyse numérique. La distance minimale entre les points de ses deux branches se situe entre les sommets des deux branches. Pour localiser ces sommets, la liste des points de chaque bord est lissée et ensuite rééchantillonnée par une spline (figure 4.9). La carte de distances entre les points des deux splines permet de dégager les deux points les plus rapprochés. Le centre de ces 2 points définit le centre du col, alors que la droite qui les relie détermine l'axe focal. L'axe perpendiculaire détermine **1'** axe du col.

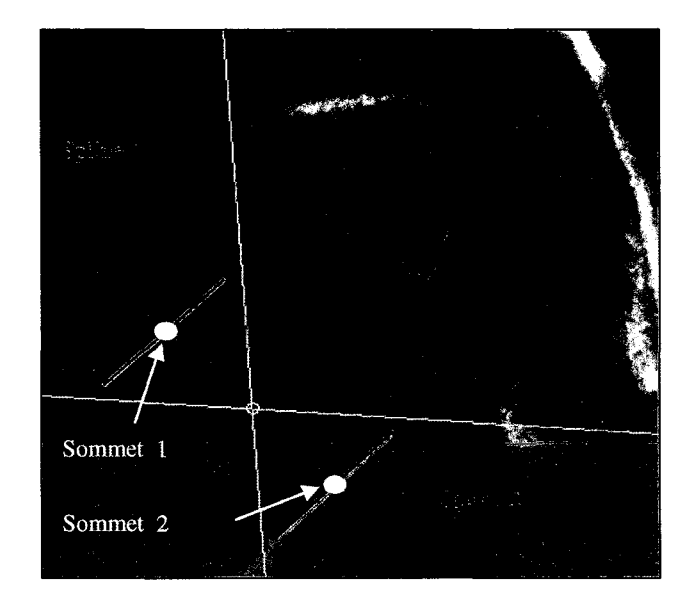

**Figure 4. 9 Modélisation du col par une hyperbole.** 

#### **4.1.1.5 Estimation précise du centre de la tête fémorale**

Le contour de la tête fémorale du modèle générique est projeté dans l'image Z<sub>t</sub> avec un facteur de mise en échelle calculé en fonction de la largeur du col. Un recalage itératif le long de l'axe du col permet de déterminer la translation à appliquer pour que le contour générique de la tête fémorale superpose le contour du patient. La fonction itérative traduit la distance géométrique entre le contour générique et le contour radiographique. La translation minimale détermine l'emplacement du centre de la tête fémoral. La correction enregistrée entre le centre de la tête calculé à la section 3.4 et celui-ci est de l'ordre de 3mm. La figure 4.10 présente le résultat du repérage du centre de la tête.

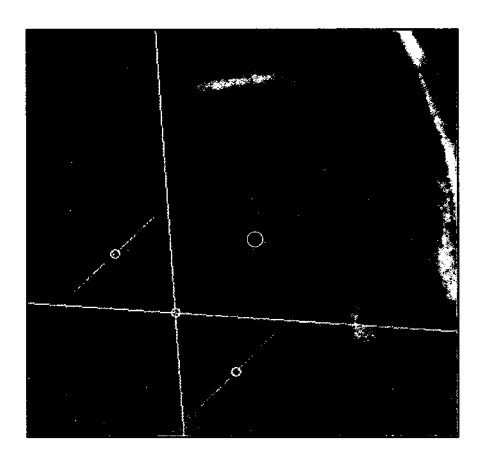

**Figure 4. 10 Repérage du centre de la tête fémorale.** 

La figure 4.11 présente des exemples de repérage sur d'autres radiographies.

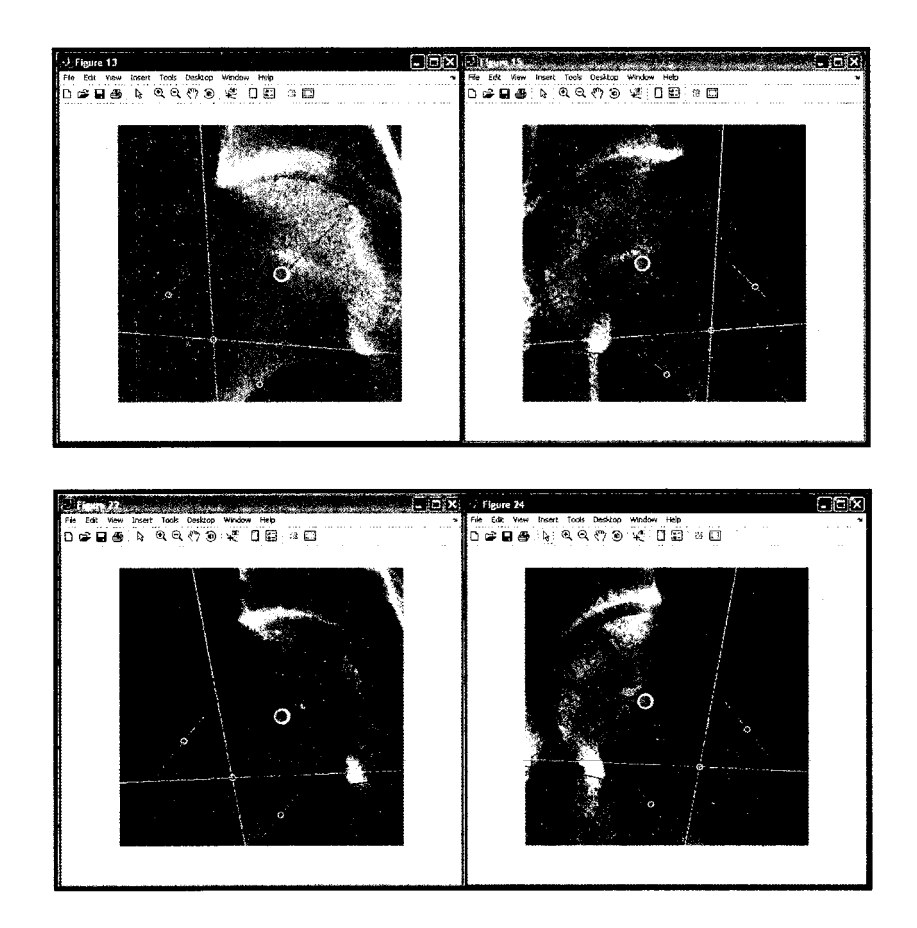

**Figure 4. 11 Autres exemples de repérages du centre de la tête fémorale.** 

#### **4.1.1.6 Estimation de l'axe anatomique**

L'application de l'approche présentée dans le tableau 3.2 sur l'image  $Z_d$ , nous permet de repérer les bords de la diaphyse. Chaque bord est lissé et redéfini sous forme d'une spline. La droite passant par la courbe centrale entre les deux bords détermine l'axe anatomique diaphysaire (figure 4.12).

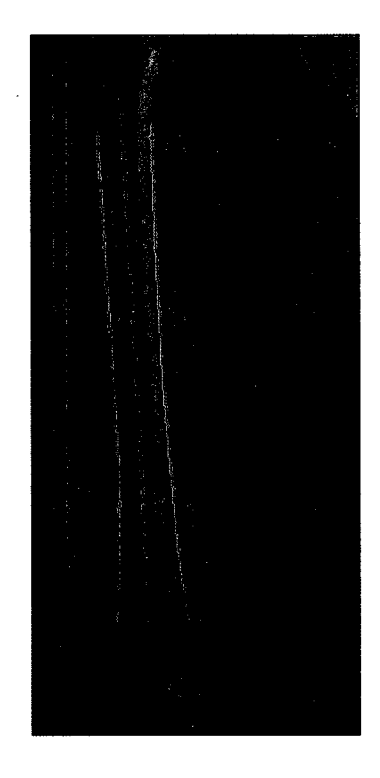

**Figure 4. 12 Calcul de l'axe anatomique.** 

#### **4.1.1.7 Estimation du centre distal du fémur et de l'axe transverse**

Dans le tableau 3.4 nous avons présenté une approche capable de localiser le centre distal du fémur (figure 4.13). Nous avons aussi réussi à extraire le contour radiographique distal des condyles et de l'échancrure. Pour estimer l'axe transverse, nous avons divisé la courbe en deux parties : une partie interne et une partie externe. Sur chaque morceau, nous avons localisé les deux extrémités distales *P1* et *P2* par rapport à une droite perpendiculaire à l'axe diaphysaire.

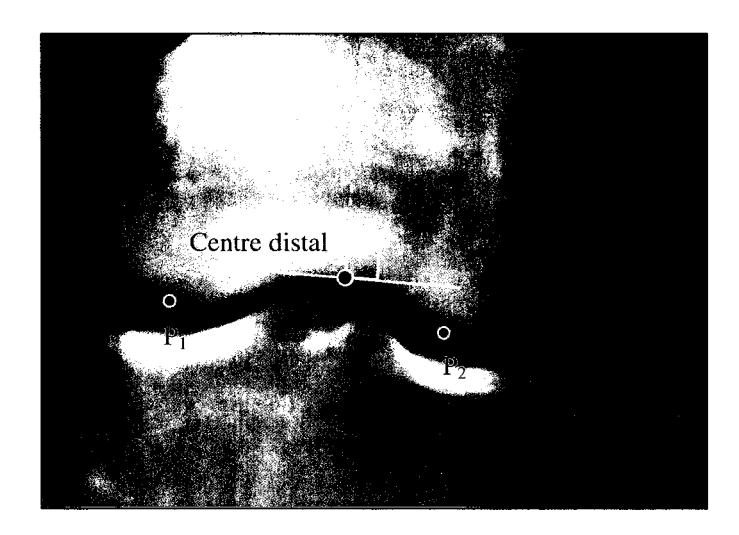

Figure 4. 13 Repérage des extrémités distales du fémur.

L'axe transverse est défini alors par la droite qui passe par les deux extrémités  $P_1$  et  $P_2$ (figure 4.14).

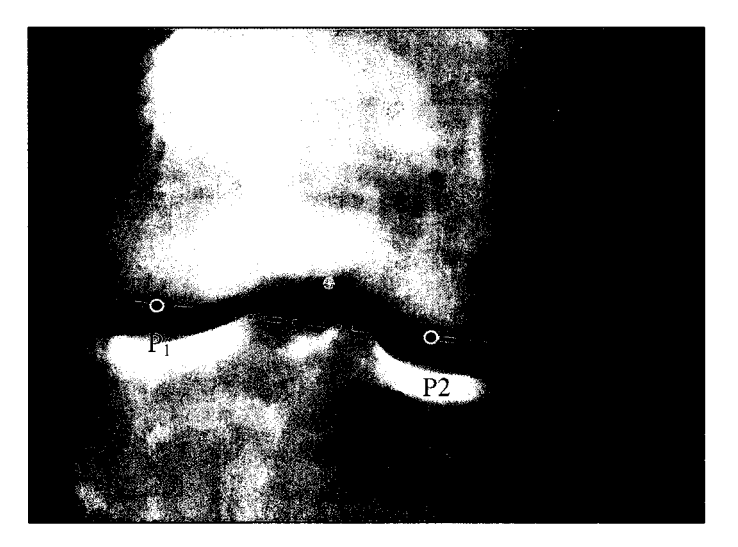

Figure 4. 14 Calcul de l'axe transverse.

#### **4.1.1.8 Estimation de l'axe mécanique du fémur**

L'axe mécanique est tout simplement déterminé par la droite passant par le centre de la tête fémorale défini à la section 4.1.1.5 et le centre distal du fémur calculé à la section 4.1.1. 7 (figure 4.15).

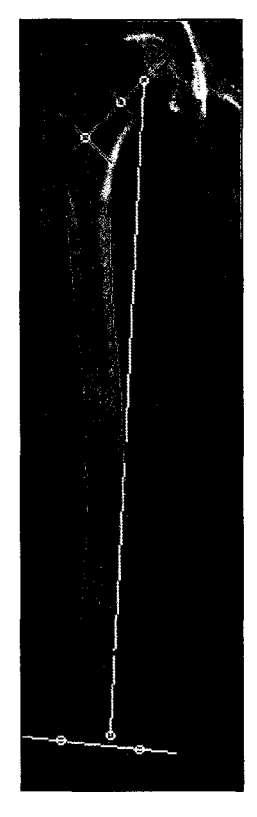

**Figure 4. 15 Calcul de l'axe mécanique du fémur.** 

#### **4.1.1.9 Estimation des mesures angulaires**

Les mesures angulaires calculées, sont :

- l'angle d'inclinaison du col fémoral  $\alpha_t$ ;
- l'angle d'inclinaison des condyles  $\alpha_c$ ;
- l'angle entre l'axe anatomique et l'axe mécanique  $\alpha_m$ ;

Ces mesures sont estimées de façon numérique en utilisant les différents paramètres mentionnés ci haut.

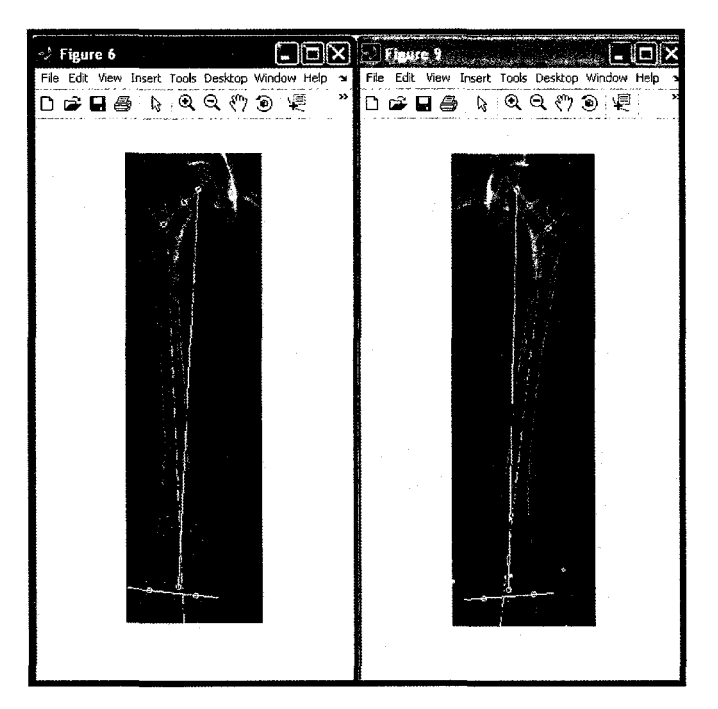

La figure 4.16 présente les résultats de la pangonométrie complète du fémur en vue frontale.

**Figure 4. 16 Calcul de l'axe mécanique du fémur.** 

#### **4.1.2 Validation**

Notre base de validation est composée de 7 images radiographiques en projection frontale tête au pied de type EOS® de patients adultes (3 femmes et 4 hommes) d'âges et de tailles inconnus. Nous avons demandé à quatre experts en imagerie médicale, formés en analyse pangonométrique, d'identifier sur les différentes radiographies, les indices cliniques nécessaires de la même façon qu'en clinique. Pour évaluer la répétabilité inter et intra opérateur, chaque essai est répété 3 fois à des périodes distancées. Nous avons demandé à chaque opérateur de pointer manuellement sur chaque image et pour chaque fémur:

- Une série de points sur le contour de la tête fémorale;
- Le point représentant le centre du col;
- Deux séries de points représentant les deux bords de la diaphyse;
- Le centre distal du fémur au niveau du point d'inflexion du l'échancrure fémorale;
- Deux points représentant les extrémités distales des condyles.

Pour évaluer la qualité des résultats de notre méthode par rapport à l'analyse clinique faite par les experts, nous avons dans un premier temps évalué la variabilité intra opérateur. Dans un deuxième temps, nous avons évalué la variabilité inter opérateur. La variabilité intra opérateur est donnée par 1' estimation de la moyenne des essais de chaque opérateur et de leur l'écart type  $\sigma$  :

$$
\sigma = \frac{\sqrt{\sum_{i=1}^{n} (x_i - \overline{x})^2}}{n}
$$
 (4. 2)

avec  $\bar{x}$  est la mesure de la moyenne et n le nombre des essais.

Cet écart nous informe sur la capacité de chaque opérateur à identifier, sur une même image, les mêmes repères. La variabilité inter opérateurs nous informe sur la capacité des différents opérateurs à numériser, sur une même image, les mêmes repères. Cette variabilité est estimée en fonction de l'écart type calculé entre les numérisations moyennes des opérateurs avec la moyenne des numérisations de tous les opérateurs. D'ailleurs, en absence d'une numérisation exacte, cette numérisation moyenne est prise comme étant la numérisation de référence.

Pour juger la pertinence des résultats obtenus par notre méthode, nous les comparons à la référence. Si l'écart est inférieur à 2 fois l'écart type obtenu des différents opérateurs, notre méthode présente alors, selon une loi gaussienne, des résultats comparables au travail de 95% des experts. Elle sera par conséquent jugée cliniquement acceptable. Autrement, elle sera jugée inacceptable.

#### **4.1.3 Résultats**

Les tableaux 4.2 et 4.3 présentent respectivement les résultats des écarts types intra et inter opérateurs. L'écart type intra opérateur est l'erreur moyenne quadratique des numérisations de chaque oprateur par rapport à la moyenne de ses numérisations. L'écart type inter opérateur est l'erreur moyenne quadratique de la moyenne de chaque opératur par rapport à la moyenne des numérations de tous les opérateurs.

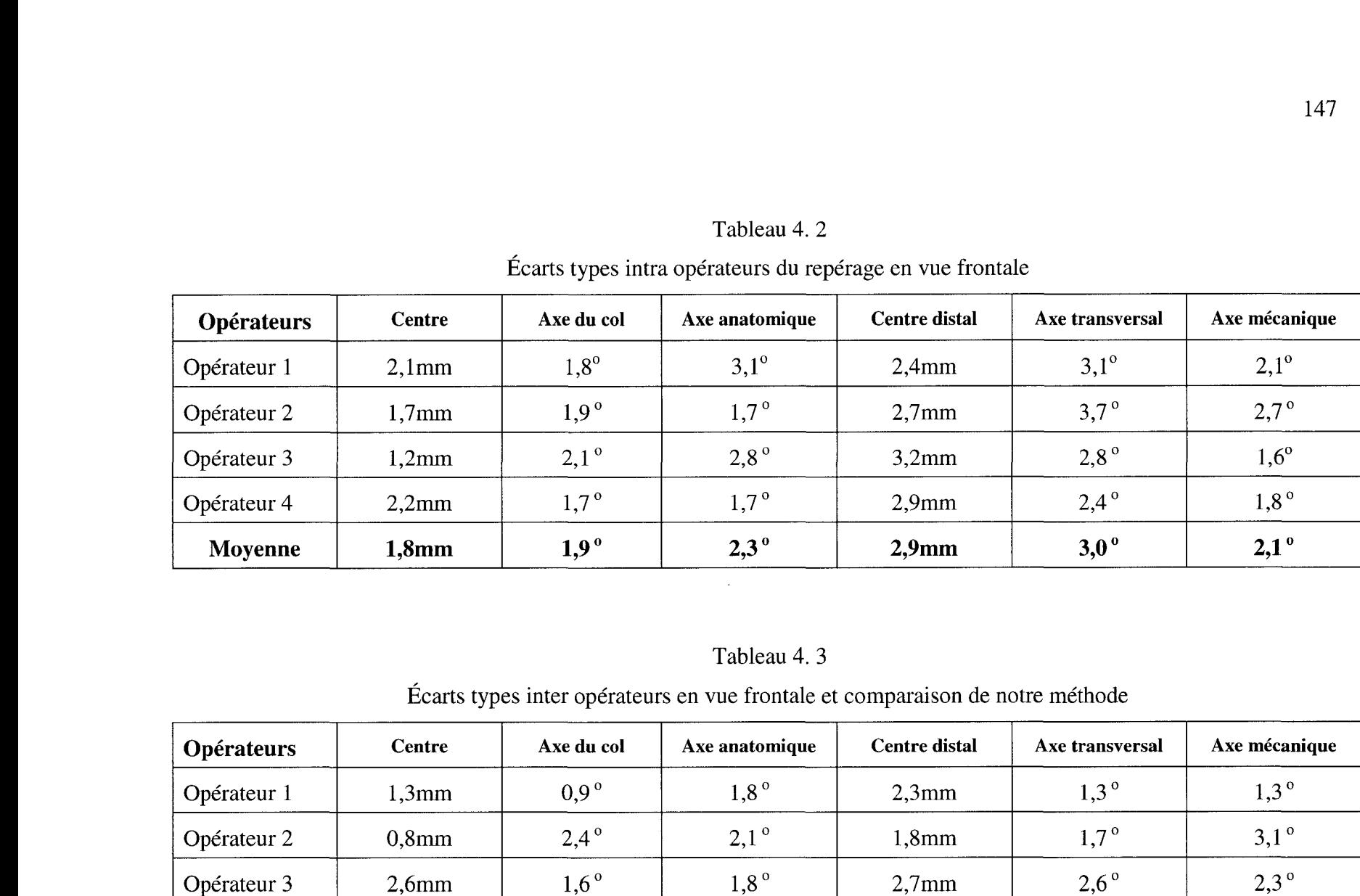

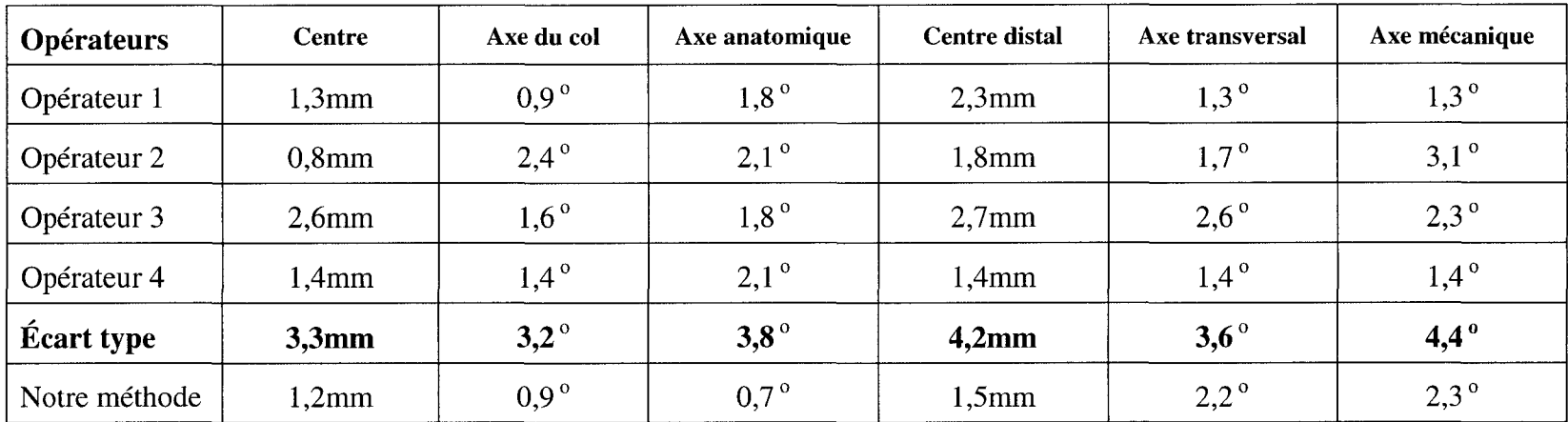

#### **4.1.4 Discussion**

Les résultats de validation démontrent la pertinence de la méthode pour la pangonométrie du fémur en vue frontale. En effet, pour tous les repères, les erreurs affichées sont toutes inférieures à deux fois les écarts types des experts. Cela signifie que l'analyse offerte par la méthode automatique est aussi valide qu'une analyse faite par un expert.

Pour certains repères, elle présente même un avantage, à l'image du repérage des diaphyses, puisque spécifiquement pour ce repère, les numérisations de tous les experts présentent des variabilités intra et inter opérateurs assez élevées. Cela s'explique par l'avantage de la méthode de repérer l'ensemble des points qui définissent la diaphyse, alors que la numérisation d'un expert est restreinte à quelques points sur les bords de la diaphyse.

Dans l'ensemble, l'erreur moyenne des repères linéaires affichée par notre méthode est de l'ordre de 1,4mm. Cette erreur est bien inférieure à celle calculée pour un certain expert (opérateur 3), laquelle dépasse les 2,5mm. Même constatation pour les repères angulaires, notre méthode affiche une erreur moyenne de 1,5°, alors que l'erreur moyenne pour le même expert dépasse les 2°.

## **4.2** 2ème **outil : analyseur automatique de la pangonométrique du fémur en vue latérale**

Le deuxième outil permet d'effectuer une analyse pangonométrique du fémur en vue latérale. L'approche est très similaire à celle utilisée dans l'outil précédent. Dans cette analyse, les indices cliniques calculés sont ceux relatifs à la vue latérale présentés dans le tableau 4.1.

La figure 4.17 résume les étapes nécessaires dans cette analyse. On remarquera 1' utilisation de certaines données issues de l'analyse effectuée en vue frontale.

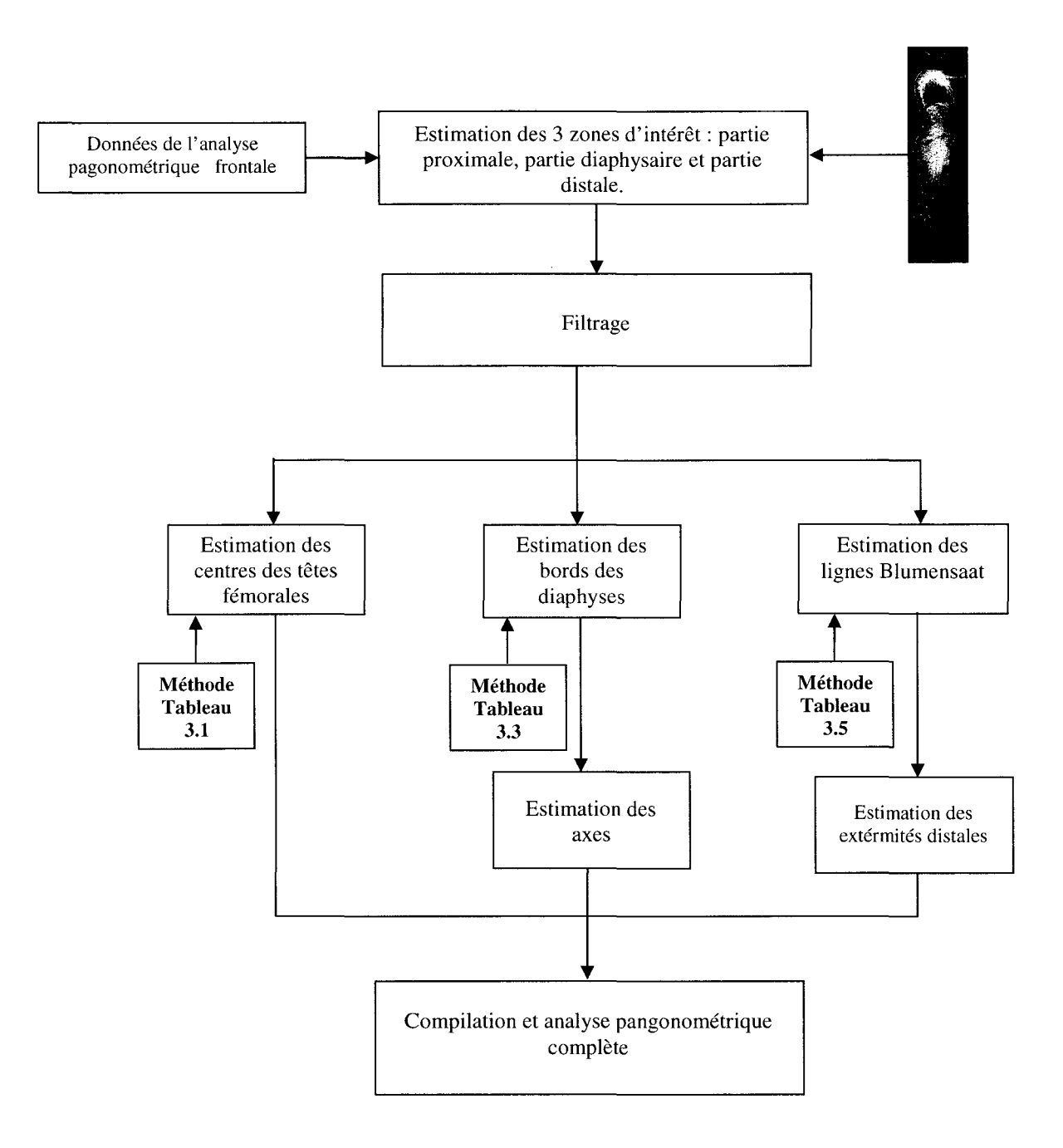

**Figure 4. 17 Organigramme des étapes de la méthode.** 

### **4.2.1.1 Estimation des zones d'intérêt contenant respectivement la partie proximale, la partie diaphysaire et la partie distale**

Compte tenu de la linéarité de l'imageur EOS® le long de l'axe vertical, nous avons utilisé certaines données issues de la pangonométrie en vue frontale pour déterminer sur la radiographique latérale les zones d'intérêt contenant respectivement les têtes fémorales, les diaphyses et les condyles (figure 4.18).

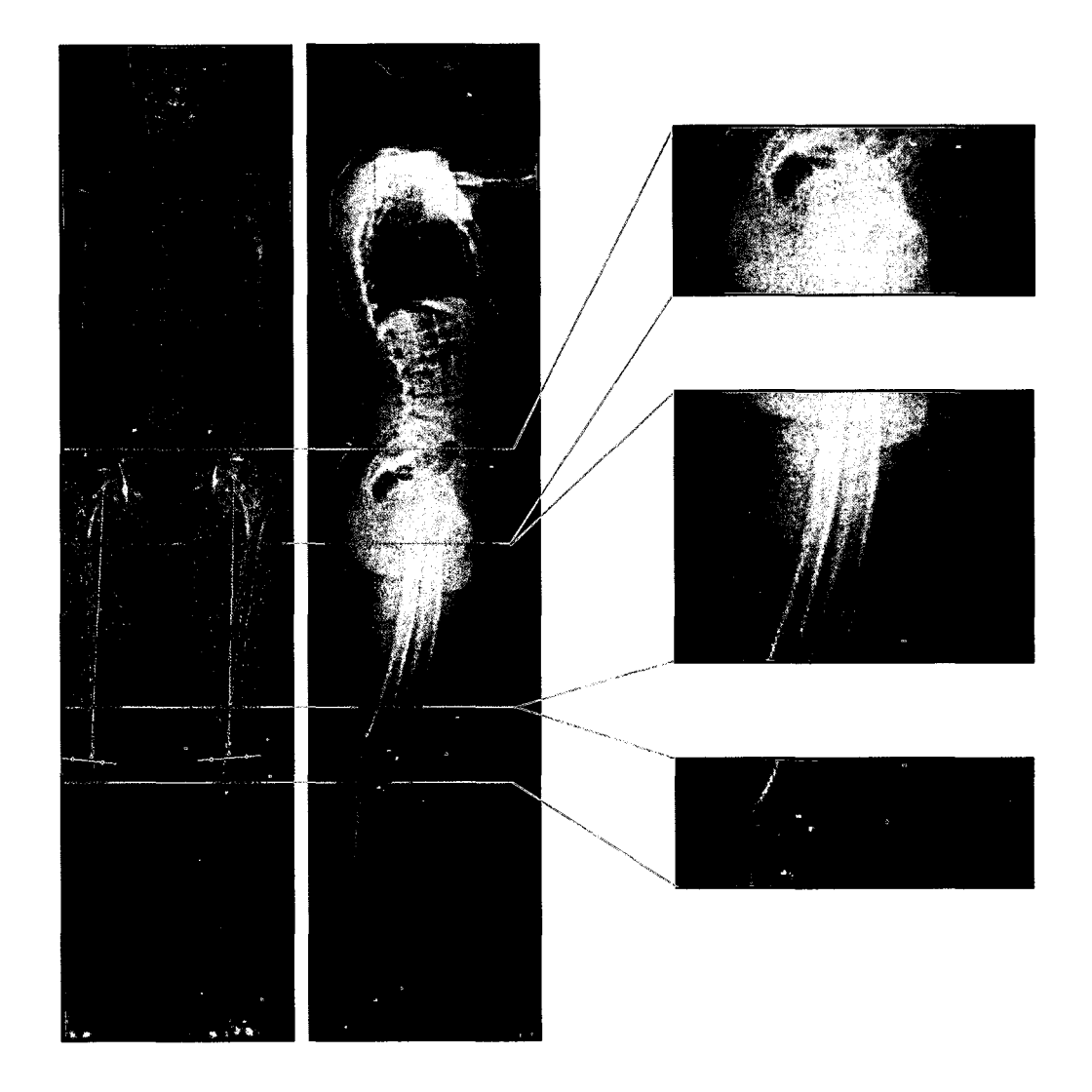

**Figure 4. 18 Définition des zones d'intérêt.** 

#### **4.2.1.2 Estimation des centres des têtes fémorales**

L'application de l'approche présentée dans le tableau 3.1 nous a permis de repérer les centres des deux têtes fémorales en vue latérale (figure 4.19). Vu la superposition des têtes dans cette vue et pour différencier le centre gauche du centre droit, nous nous sommes basés sur une évaluation de leurs coordonnées en Y. En effet, connaissant les coordonnées en Y de ces centres en vue frontale et ayant leurs coordonnées en Y en vue latérale, la différence minimale entre ces données permet d'étiqueter chaque centre. Cet étiquetage est confirmé aussi par la taille des cercles détectés. La radiographie latérale étant acquise avec une source placé à droite du patient, la tête du fémur droit apparaît plus gros sur l'image que celle du fémur gauche.

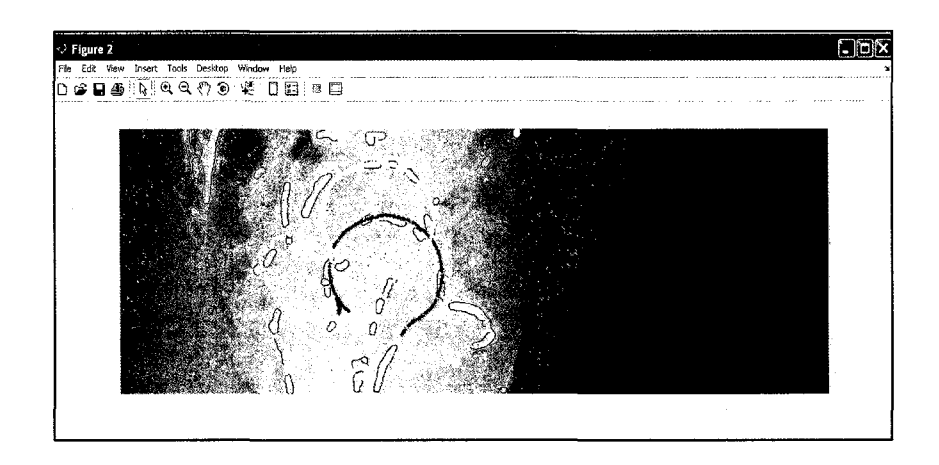

**Figure 4. 19 Repérage des centres des têtes du fémur en vue latérale.** 

#### **4.2.1.3 Estimation des bords diaphysaires et calcul des axes anatomiques**

L'application de l'approche présentée au tableau 3.3 nous a permis de repérer les bords des deux diaphyses. Un test de la largeur de la diaphyse combiné à la correspondance des centres des têtes fémorales effectuée précédemment permet d'étiqueter les bords gauches et droits des diaphyses. Vu la nature courbée de la diaphysaires en vue latérale, les bords calculés sont divisés en deux parties : partie proximale et partie distale. La liste des points de chaque partie est lissée et ré-échantillonnée par des splines. Leurs courbes centrales sont

estimées par des demies droites lesquelles déterminent les deux demis axes anatomiques diaphysaires (figure 4.20).

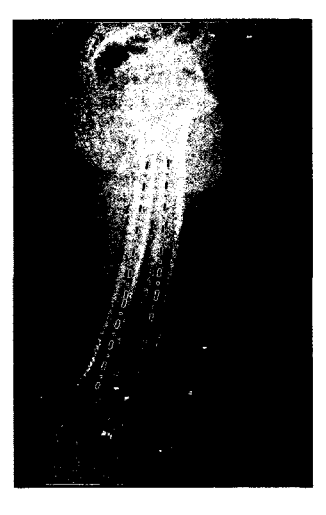

Figure 4. 20 Définition des axes anatomiques du fémur en vue latérale.

#### 4.2.1.4 Estimation de la ligne de Blumensaat

L'application de l'approche présentée au tableau 3.5 nous a permis de repérer le contour du plafond de l'échancrure en vue latérale (figure 4.21). Connaissant l'emplacement de la ligne Blumensaat sur le contour générique, ce repérage permet d'approximer cette ligne sur la radiographie.

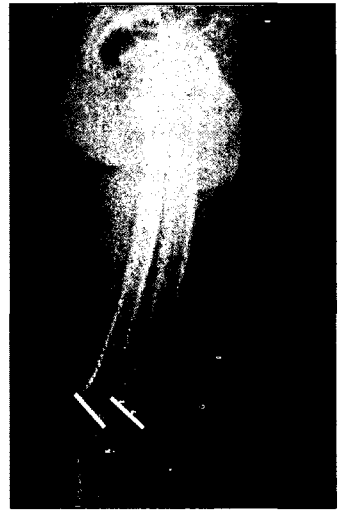

Figure 4. 21 Définition des lignes Blumensaat.

#### 4.2.1.5 Calcul des axes mécaniques

L'axe mécanique dans cette vue est déterminé en évaluant la droite passant par le centre de la tête calculée à la section 4.2.1.2 et le centre distal calculé à la section 4.2.1.4 (figure 4.22).

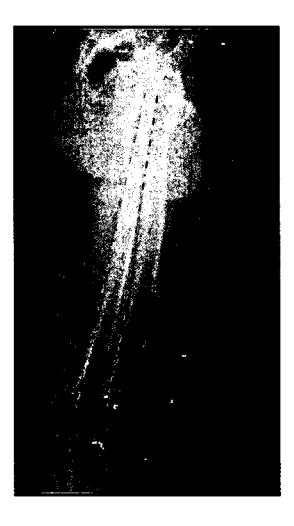

Figure 4. 22 Définition des axes mécaniques.

#### 4.2.2 Validation

Les quatre experts ont été sollicités à nouveau pour localiser manuellement les indices cliniques de l'analyse pangonométrique en vue latérale sur les 7 radiographies disponibles. Pour chaque fémur, les indices numérisés sont :

- le centre de la tête fémorale en vue latérale;
- deux séries de points représentant les deux bords de la diaphyse;
- une série de point représentant la ligne de Blumensaat;
- le centre distal du fémur au niveau du centre de la ligne de Blumensaat.

Sur les numérisations enregistrées, nous avons évalué la moyenne et l'écart type intra opérateur et la moyenne et 1' écart type inter opérateurs. Les résultats de notre méthode sont ensuite comparés à la moyenne et à  $2\sigma$  (écart type inter opérateurs).

### 4.2.3 Résultats

Le tableaux 4.4 et 4.5 présentent respectivement les résultats des écarts intra et inter opérateurs. li inclut aussi une comparaison du résultat de repérage de notre méthode par rapport à la moyenne des numérisations des experts.

# Tableau 4. 4

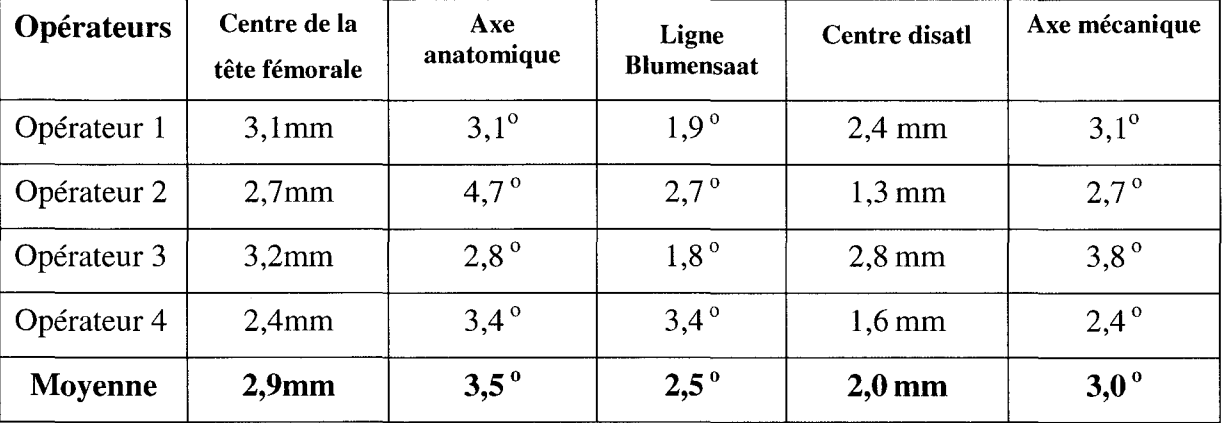

# Écarts intra opérateur du repérage en vue latérale

### Tableau 4. 5

Écarts inter opérateurs comparaison avec la méthode proposée

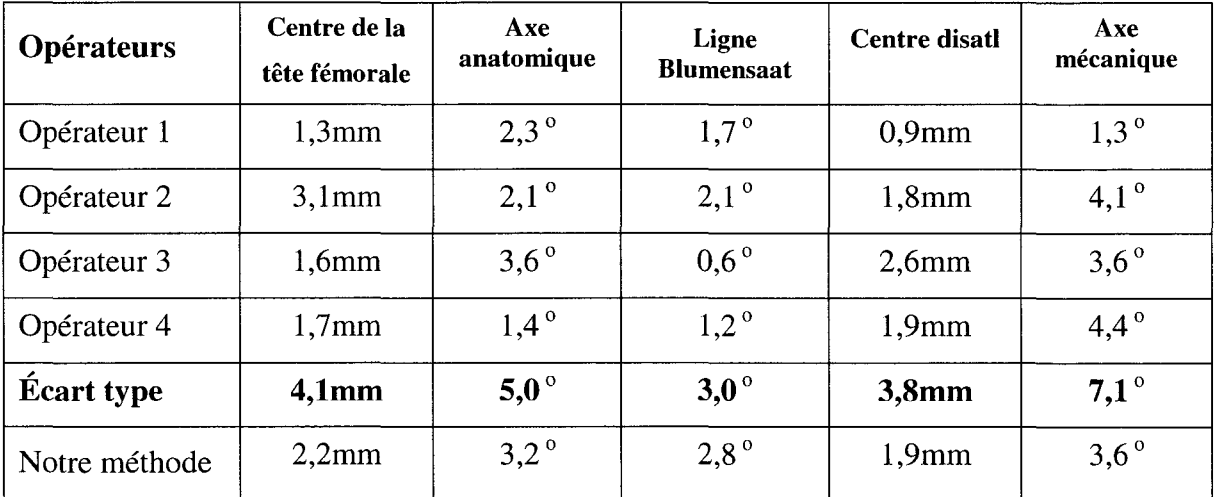

#### **4.2.4 Discussion**

Pour tous les repères, les erreurs enregistrées par notre méthode sont inférieures à  $2\sigma$ enregistrés chez les experts. Cela signifie que la pangonométrie offerte par notre méthode est assez comparable au travail de 95% des experts en considérant que la variabilité de numérisation chez ces derniers suit une loi gaussienne.

L'erreur la plus élevée a été enregistrée au niveau du repérage de l'axe mécanique. La définition de cet axe se base sur le repérage du centre de la tête fémorale et le centre distal. Ces deux repères ponctuels affichent des erreurs relativement élevées. Car, pour le centre de la tête fémorale, la superposition des deux têtes fémorales en vue latérale augmente considérablement la variabilité d'identification de ce repère aussi bien pour les experts que pour la méthode automatique. Cette forte variabilité est présente aussi dans le repérage du centre distal du fémur. Ce repère est fixé sur la ligne de Blumensaat. Cette ligne est une superposition du plafond de l'échancrure et se présente sur la radiographie latérale comme une large bande et non une ligne nette comme c'est le cas des bords des condyles.

En général, nous avons constaté que les erreurs enregistrées dans l'analyse de la pangonométrie en vue latérale sont plus élevées que l'analyse en vue frontale. Cela est tout à fait justifié, puisque comme on l'a déjà mentionné, la radiographie frontale affiche assez souvent un meilleur contraste que la radiographie latérale, principalement à cause de la superposition des structures sur cette vue.

# **4.3** 3ème **outil : outil automatique pour le recalage élastique d'un atlas générique sur une paire d'images de type EOS®**

Cet outil permet de recaler un modèle générique 3D de fémur (obtenu par notre méthode ou une autre méthode de reconstruction 3D) sur une paire d'images radiographiques (frontale et latérale tête au pied de type EOS®). L'utilité d'un tel outil est de proposer un recalage des contours génériques 2D des différentes zones anatomiques du fémur sur les radiographies. Ces contours peuvent être utilisés comme des solutions initiales pour des approches variationnelles de segmentation. Une deuxième finalité se présente aussi au niveau du recalage d'un modèle générique sur ses propres radiographies pour des besoins préopératoirs et postopératoirs.

#### **4.3.1 Démarche de la méthode**

La connaissance des coordonnées du centre de la tête fémorale sur la radiographie frontale et sur la radiographie latérale nous a permis, par la technique de triangulation CLT (annexe Il), d'estimer leurs coordonnées spatiales 3D. De façon similaire, nous avons calculé les coordonnées en 3D des centres des 10 cercles qui modélisent la partie diaphysaire du fémur (5 cercles pour la diaphyse fémorale proximale et 5 cercles pour la diaphyse fémorale distale). Connaissant les coordonnées 3D de ces mêmes repères dans un modèle générique 3D connu au préalable, il est possible de calculer la transformation rigide qui permet de recaler le modèle 3D dans l'environnement radiographique.

D'autre part, le caractère parallèle le long de l'axe vertical du système d'acquisition EOS® nous autorise à appliquer une transformation télescopique en hauteur sur le modèle générique. Cette transformation est strictement appliquée au niveau diaphysaire du fémur et est calculée selon la différence de hauteur enregistrée entre la tête du fémur et le centre distal calculé à partir des radiographies et ceux du modèle générique. Quant à déformation de ce dernier en X, il est déterminé selon des facteurs de mise à 1' échelle calculés entre les bords de la diaphyse radiographiques et ceux du modèle générique.
La figure 4.23 présente la projection du modèle générique après son recalage dans 1' environnement radiographique et sa déformation élastique par transformation télescopique en Y et une mise en échelle en X.

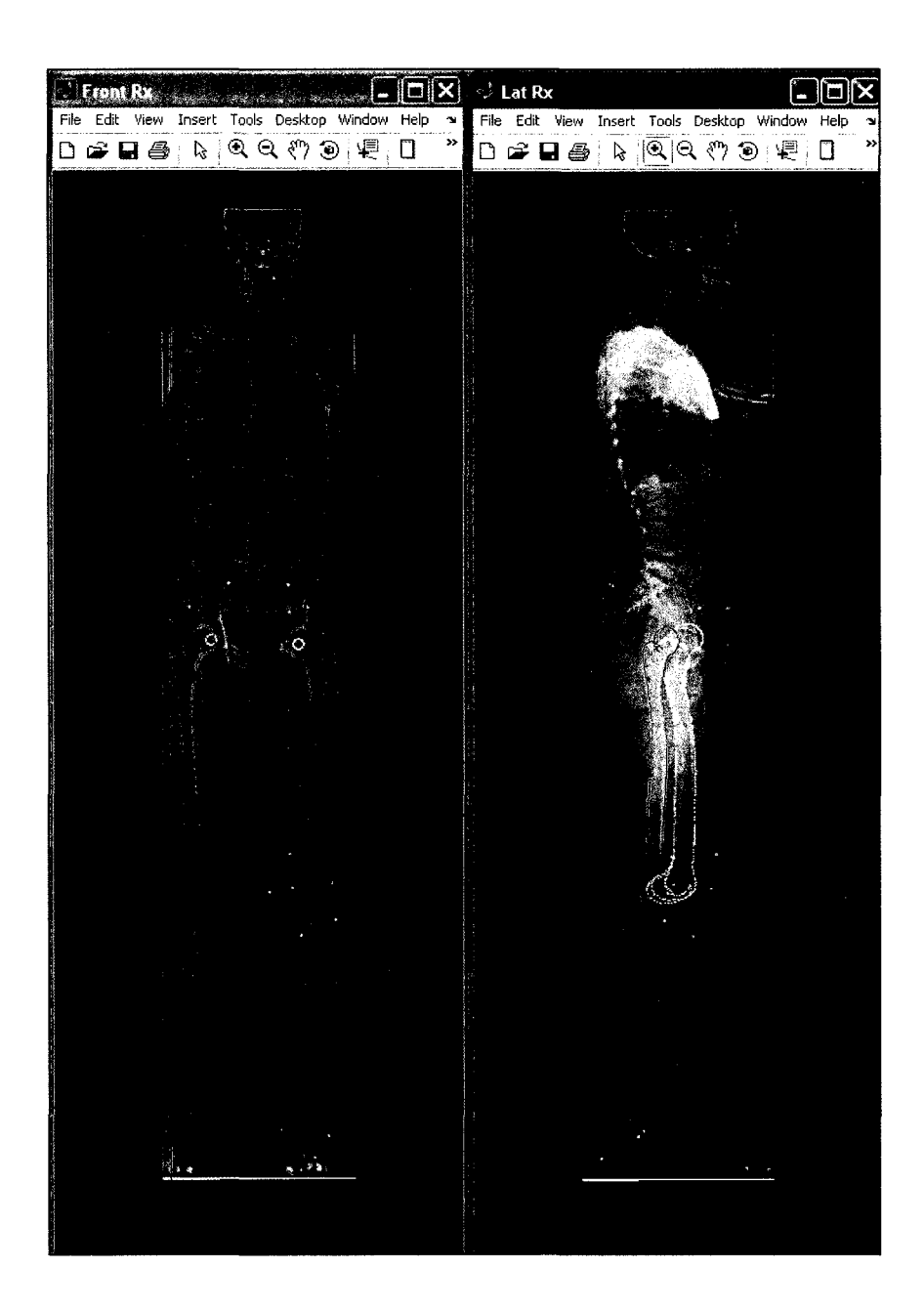

**Figure 4. 23 Exemple de résultat du recalage élastique.** 

## **4.3.2 Résultats**

Nous avons demandé à deux experts de numériser les contours du fémur sur les 7 paires de radiographies. Chaque expert doit numériser à deux reprises les contours du fémur. Les points numérisés sont ensuite utilisés pour définir des splines dont le nombre de points est prédéterminé. Pour chaque expert, une spline moyenne est calculée. Les splines moyennes des deux experts sont ensuite comparées entre elles et ensuite aux résultats donnés par notre méthode en utilisant la technique du point le plus proche. La figure 4.24 illustre les splines moyennes des deux experts en vue frontale. Les résultats obtenus indiquent une erreur moyenne de numérisation inter opérateurs de l'ordre de 0,8mm alors que l'erreur maximale est de 1,7mm.

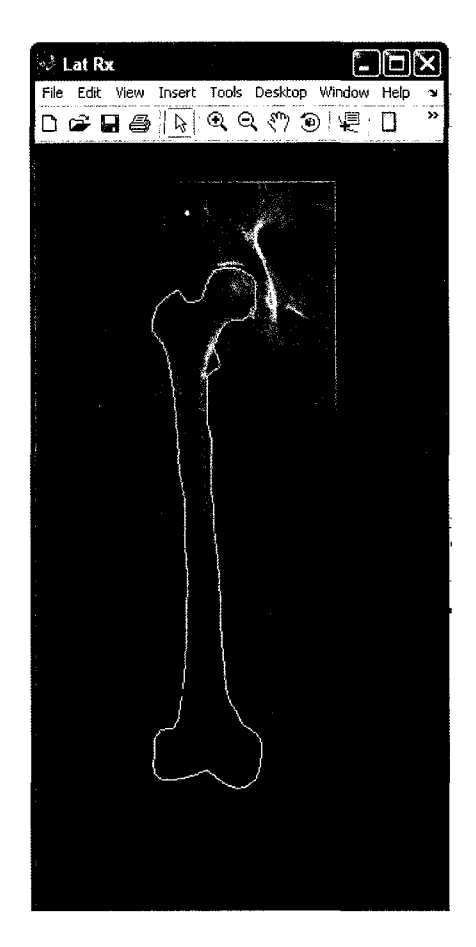

**Figure 4. 24 Variabilité de la numérisation manuelle.** 

Pour la comparaison avec notre méthode, un contour moyen du fémur, pour chaque radiographie, est calculé en utilisant les numérisations des deux experts. Cette courbe est ensuite comparée au contour donné par notre méthode. La figure 4.25 présente à la fois le contour moyen (en pointillé) et le contour de notre méthode en ligne continue claire.

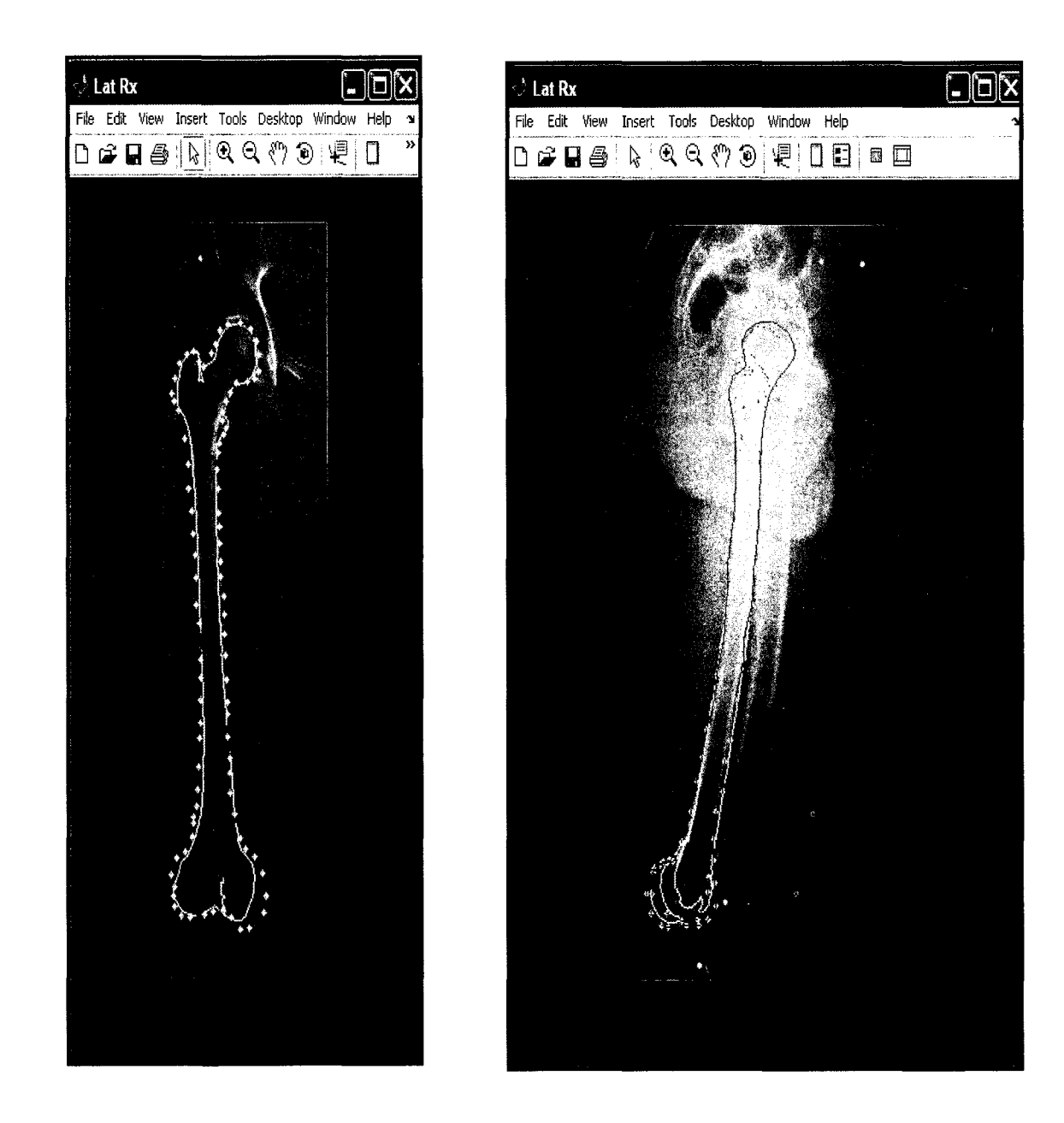

**Figure 4. 25 Comparaison entre la numérisation manuelle et le recalage automatique.** 

Les tableaux 4.6 et 4.7 résument les résultats de comparaison de notre méthode par rapport aux contours moyens des experts, par zone anatomique.

# Tableau 4. 6 Mesures des erreurs de recalage en vue frontale

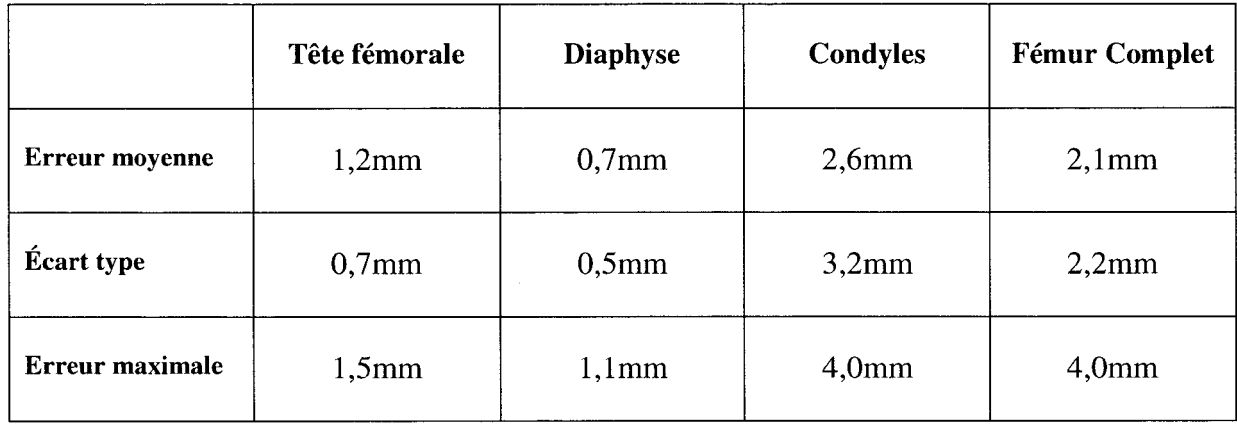

# Tableau 4. 7

Mesures des erreurs de recalage en vue latérale

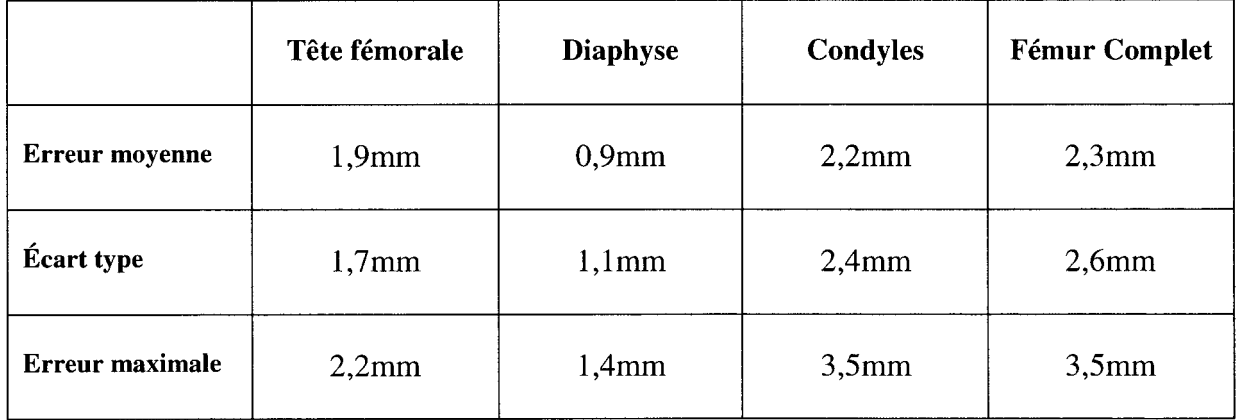

#### **4.3.3 Discussion**

Le recalage d'un modèle générique sur une paire de radiographies (frontale et latérale) avait pour objectif de proposer une solution initiale pour des techniques éventuelles de segmentation. li ne s'agit donc pas d'atteindre des résultats de recalage millimétriques, mais plutôt une bonne estimation de l'emplacement des contours des différentes zones anatomique. À ce niveau, la méthode remplit bien sa mission.

D'après les tableaux 4.2 et 4.3, les erreurs les plus élevées ont été enregistrées au niveau des condyles. Sur la radiographie frontale, le seul repère considéré pour réaliser le recalage à ce niveau de l'os est le centre distal. Ce repère à lui seul ne peut garantir un recalage de l'ensemble des contours des condyles. Ceci est aussi vrai sur la radiographie latérale. Par contre, de bonnes solutions initiales des contours des condyles sur les radiographies, permettront à des techniques de segmentation variationnelles comme les contours actifs, de bien performer pour retrouver localement les vrais contours radiographiques des condyles.

# **4.4** 4ème **outil : outil pour la reconstruction automatique de modèle 3D prépersonnalisé du fémur**

L'objectif de ce 4<sup>ème</sup> outil est de reconstruire de façon automatique et à partir d'une paire d'images radiographiques (frontale et latérale) des modèles 3D pré personnalisé.

#### **4.4.1 Démarche de la méthode**

Dans les sections précédentes, nous avons réussi à placer avec précision, sur la paire des images radiographiques, le centre de la tête fémorale ainsi que les centres des cinq cercles qui modélisent la diaphyse. Par la technique de triangulation CL T, il a été possible aussi de calculer les coordonnées spatiales 3D des ces repères. Ces mêmes repères sont aussi connus sur le modèle générique. En utilisant ces derniers comme points de contrôle, la méthode de déformation MLS décrite à la section 1.5.2 peut alors être appliquée. Son application permet de déformer, de façon élastique mais le plus rigidement possible, le modèle générique. Dans cette transformation, le modèle générique est déformé de façon à recaler ses points de contrôle sur les points de contrôle issus des radiographies. La surface externe se déforme en même temps mais cherche aussi à conserver le plus rigidement possible sa surface d'origine. Cette déformation a ainsi 1' avantage de conserver les mesures cliniques calculées à partir des radiographies, puisque ces mesures sont associées principalement aux points de contrôle. La figure 4.26 illustre le résultat de reconstruction 3D des fémurs gauche et droit d'un même patient.

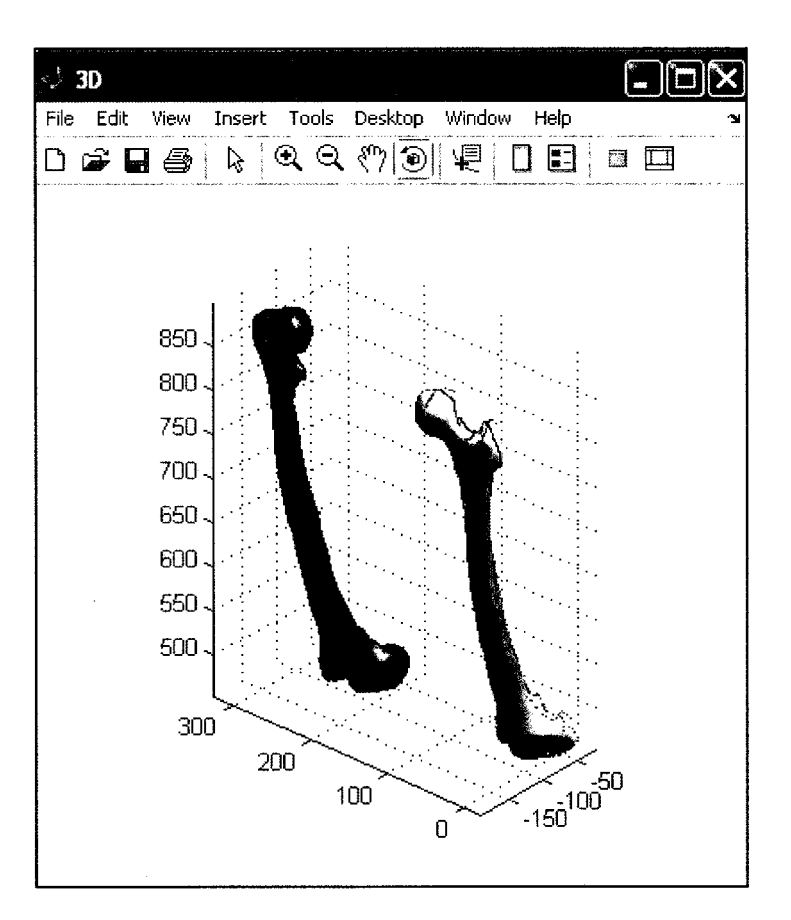

**Figure 4. 26 Résultat de la reconstruction automatique 3D.** 

# **4.4.2 Validation**

La qualité de reconstruction est mesurée en projettant le modèle reconstruit par notre méthode sur sa paire de radiographie. Les contours projetés sont ensuite comparés aux contours numérisés manuellement dans la section précédente. Cette procédure est utilisée

pour les 7 modèles recosntruits à partir des 7 paires de radiographies de notre base de donnée. La figure 4.26 présente le résultat de reconstruction du modèle pré-personnalisé, alors que la figure 4.27 présente la projection du modèle reconstruit sur la paire d'images. Les tableaux 4.8 et 4.9 présentent les valeurs numériques des erreurs enregistrées.

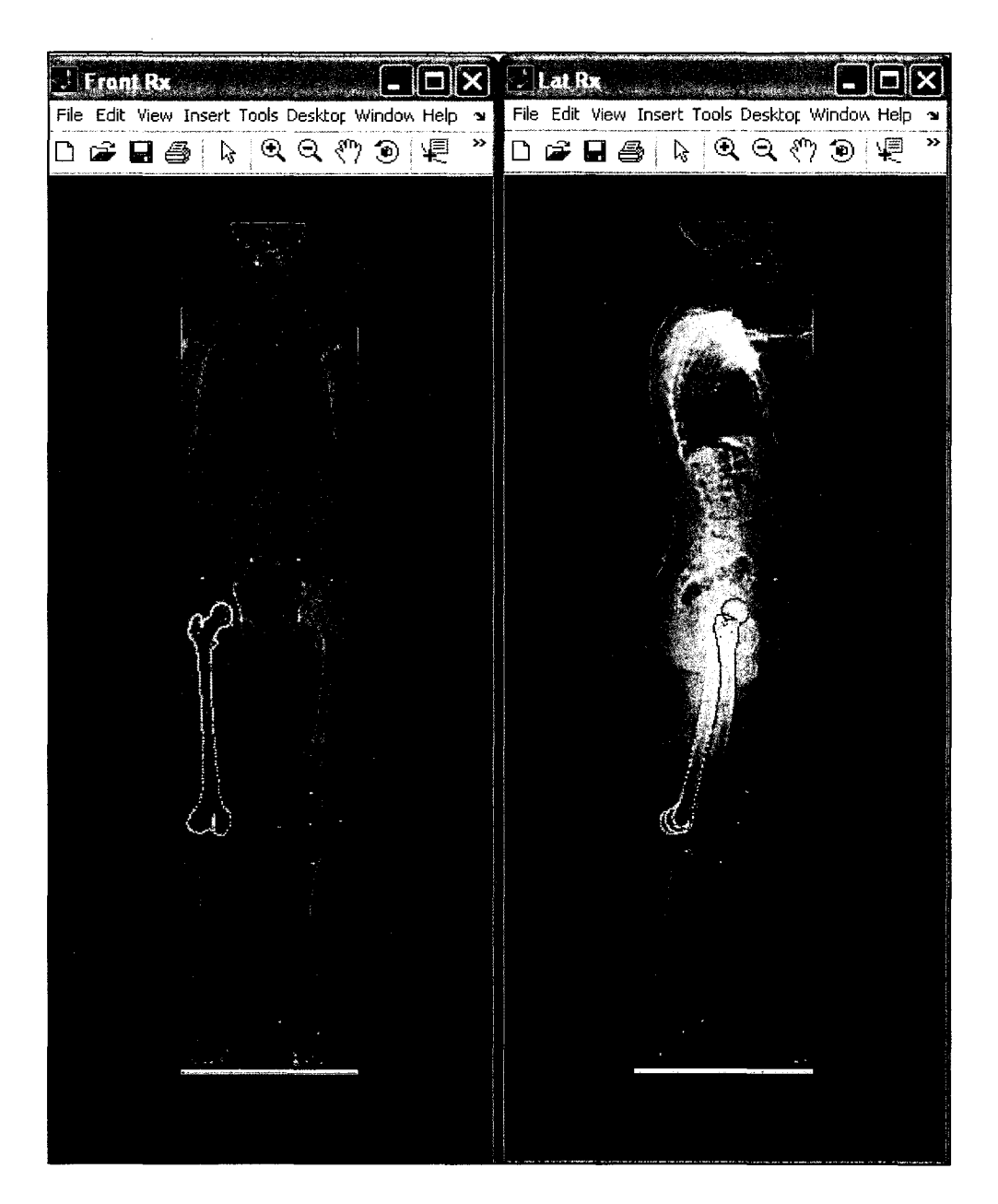

**Figure 4. 27 Résultat de la projection du modèle reconstruit sur les radiographies.** 

# Tableau 4. 8 Mesures des erreurs des projections du modèle reconstruit et des numérisations manuelles en vue frontale

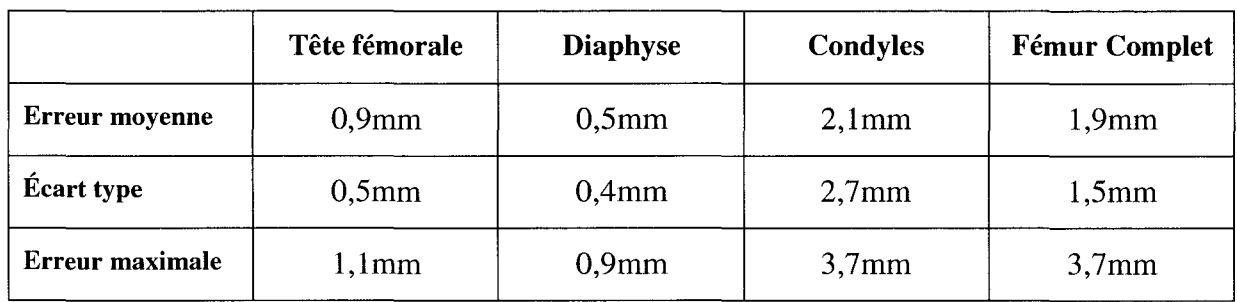

# Tableau 4. 9

Mesures des erreurs des projections du modèle reconstruit

et des numérisations manuelles en vue latérale

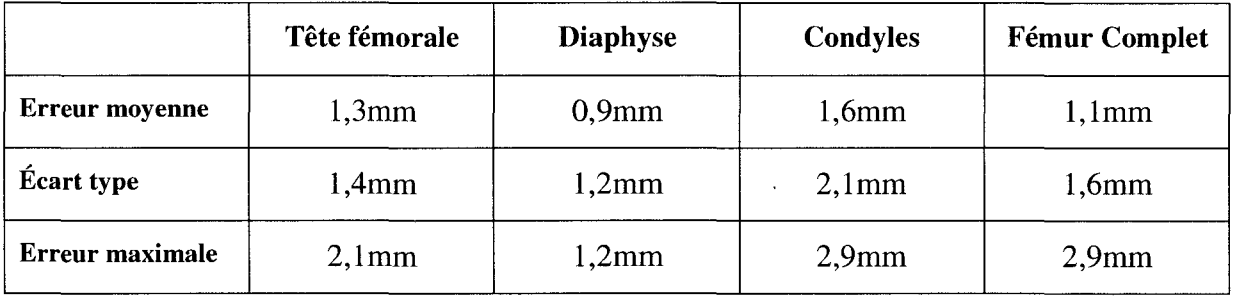

# 4.4.3 Discussion

Faute d'avoir des reconstructions 3D précises des fémurs utilisés durant la validation, nous nous sommes contentés d'évaluer la qualité de la reconstruction de notre méthode en se basant sur la projection du modèle 3D obtenu sur les radiographies frontale et latérale.

La comparaison entre les contours projetés issus du modèle reconstruit avec notre méthode et ceux obtenus par numérisation manuelle indique une nette amélioration, par rapport aux résultats obtenus par l'outil précédent. Cette amélioration provient de l'utilisation de la technique MLS pour mieux optimiser la rotation axiale du fémur. En effet, dans le cas de 1' outil de recalage, cette rotation est estimée en utilisant uniquement les coordonnées des centres des sphères. Par contre, la technique MLS introduit une optimisation de l'orientation du fémur calculée en utilisant tous les points du modèle générique.

#### **4.5 Conclusion**

Nous avons présenté, dans cette section, différents outils cliniques basés sur une méthode de modélisation analytique du fémur et une méthode d'identification automatique de primitives sur des images radiographiques. Cette dernière repose principalement sur une approche qui combine l'analyse statistique et la génération de primitives géométriques simples à l'aide de la transformée de Hough. La modélisation analytique permet principalement la reconnaissance des zones anatomiques et de ses différents repères de façon grossières L'analyse statistique et la transformée de Hough permettent cependant le repérage raffiné de ces indices. L'automatisation complète des différents outils est assurée puisque les deux approches fondamentales de la méthode sont toutes les deux automatiques.

Les études de validation démontrent que les quatre outils sont prêts pour un usage clinique. Pour tous les repères étudiés, l'analyse présentée par notre méthode est bien comparable à une analyse manuelle faite par un expert. Dans certains cas, cette analyse tourne à l'avantage de notre méthode. En effet, pour les repères qui nécessitent la numérisation d'un grand nombre de points, l'erreur affichée par notre méthode était bien inférieure.

L'ordre de grandeur des erreurs relatives aux repères linéaires est de 1,5mm et celui des erreurs angulaires est de l'ordre de 2°. Objectivement, seule des études d'impact de telles erreurs au niveau clinique permet de juger l'acceptabilité définitive d'une telle marge d'erreur. Par contre sur le plan pratique, les résultats obtenus par notre méthode semble être plus précis que certains experts cliniques.

Le principal avantage de la méthode automatique est sa capacité à repérer, sur une même image, les mêmes repères. Alors que dans le cas des numérisations manuelles, vu qu'elles sont purement subjectives, d'importantes variabilités peuvent se présenter.

Durant une séance de numérisation manuelle, nous avons constaté qu'un effet de fatigue semble s'installer rapidement chez l'opérateur. De plus, la manipulation mécanique de la souris semble ne pas l'aider à pointer à l'endroit souhaité sur l'image dû principalement à la friction entre la souris et sa base et aux maux ressentis au niveau du poigné. Deux aspects sont, d'après nous, des sources assez importantes de variabilités et de mauvaises numérisations. En contre partie, la méthode automatique n'est pas affectée par ces sources d'altération.

Les résultats obtenus restent cependant liés à la qualité de l'image radiographique. Si l'image est nette, la méthode automatique offre une analyse similaire et pour certains repères meilleure que l'analyse manuelle. Par contre, lorsque l'image est de moins bonne qualité et que les contours présents sont difficiles à distinguer, l'analyse de l'expert prend le dessus grâce à la capacité humaine à inférer et interpréter visuellement les contours sur l'image.

Les études de validation sont portées sur une base de 7 paires de radiographies. Les seules radiographies disponibles lors de ces études. Cette base est peu nombreuse pour tirer des conclusions définitives, mais constitue une première étude pour évaluer le potentiel des approches développées dans cette thèse. Une validation plus poussée avec un plus grand nombre de radiographies est fortement recommandée.

Sur le plan logiciel, les quatre outils sont implantés dans un seul logiciel sous matlab. L'application, sans être de qualité commerciale, est assez robuste face aux erreurs et répond assez bien aux attentes. Elle contient environ 800 modules pour environ 700 000 lignes de code. Ces modules sont d'une documentation faible à moyenne et ne sont pas parfaitement optimisés. Leur vérification algorithmique est de bonne qualité. Chaque module a subi des tests de vérification de type boîte blanche. L'ergonomie du logiciel est bonne et caractérisée par une autonomie totale. Les seules données à l'entrée du logiciel sont les deux radiographies tête au pied de type EOS® et le fichier contient l'information de calibrage de l'imageur EOS<sup>®</sup> qui a été utilisé lors des acquisitions. Tous les traitements sont automatiques et ne nécessitent aucune intervention intermédiaire de la part d'un opérateur. Des messages et des résultats intermédiaires sont donnés au fur et à mesure que les traitements progressent. La figure 4.28 donne un aperçu d'une page écran du logiciel.

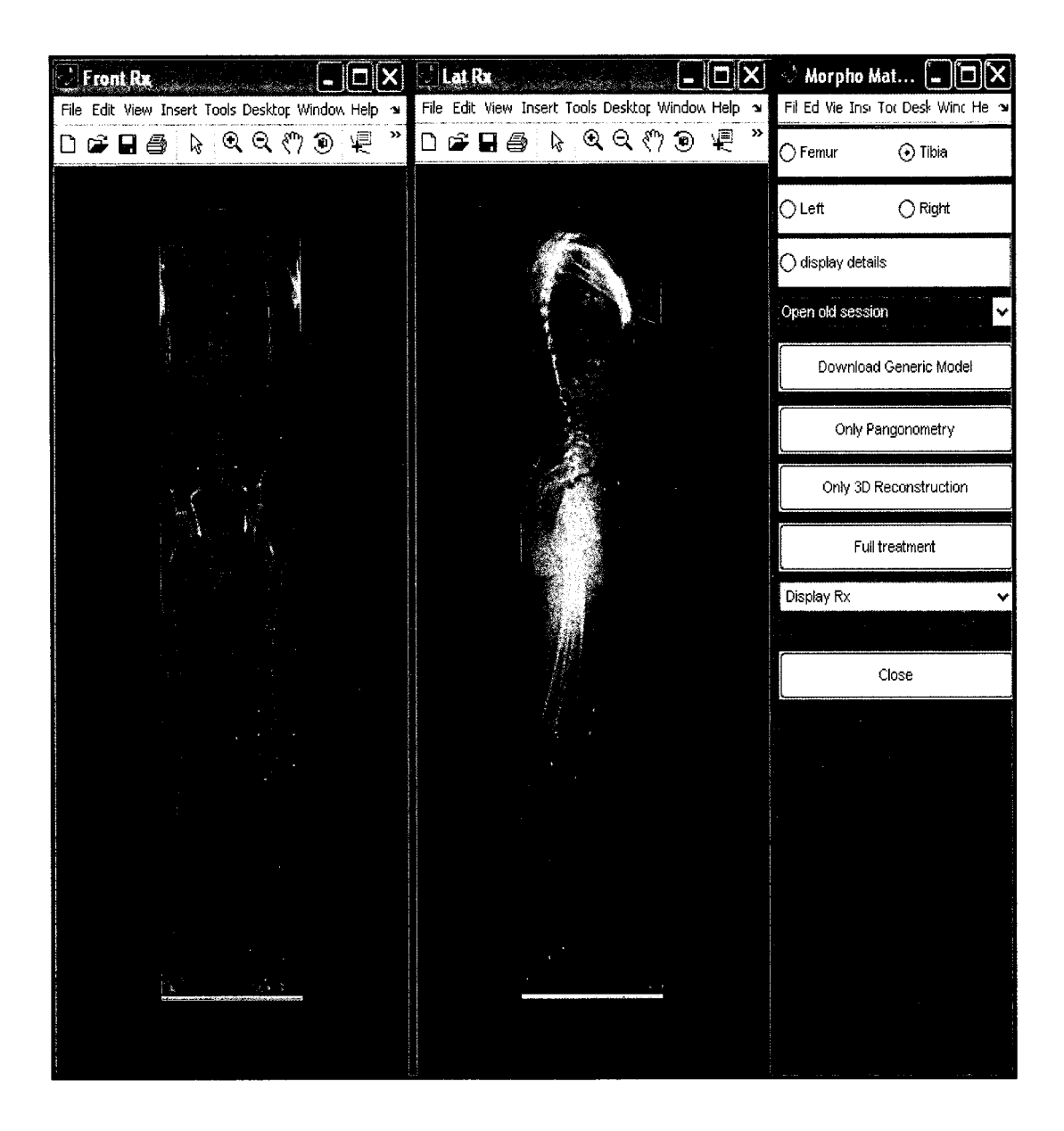

**Figure 4. 28 Présentation du logiciel d'analyse des images.** 

## **CHAPITRES**

# **MÉTHODE AUTOMATIQUE D'ANALYSE MORPHOMÉTRIQUE 3D DU FÉMUR ET DU TIBIA**

L'analyse morphométrique 3D est un exercice important dans de nombreuses applications médicales. Elle est utile pour la planification chirurgicale, le design de prothèse sur mesure et l'analyse biomécanique. Elle peut aussi être utile en anthropologie, dans le domaine médico-légal et pour les études statistiques.

L'analyse morphométrique consiste à calculer, à partir de données médicales, différents paramètres morphologiques et morphométriques d'une structure anatomique donnée. Les techniques disponibles sont malheureusement manuelles ou semi-automatiques (section 1.2). L'objectif du présent travail est de mettre au point une méthode capable de mener une analyse morphométrique 3D sur des modèles 3D de fémurs et de tibias de façon totalement automatique. Dans cette analyse, il est question de localiser leurs centres et axes, les contours de leurs surfaces articulaires ainsi que tous d'autres repères cliniques utiles. Le tableau 5.1 dresse la liste de ces paramètres.

# Tableau 5. 1

Liste des indices cliniques 3D repérés par notre méthode

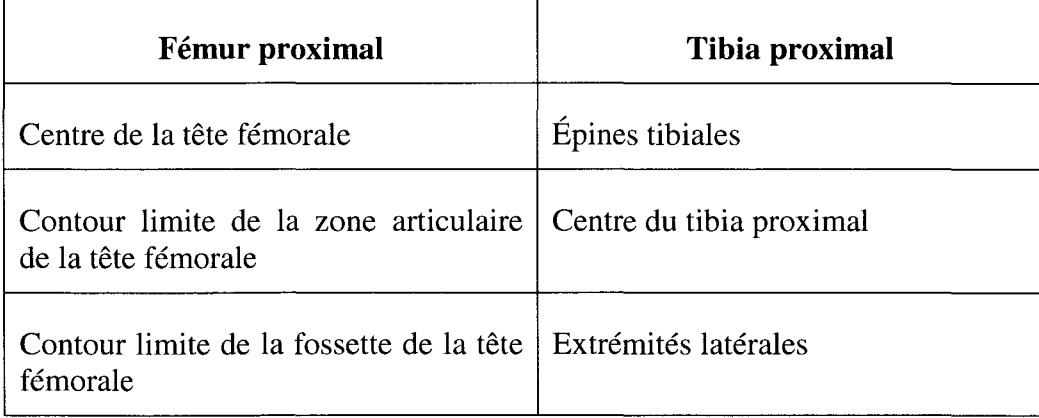

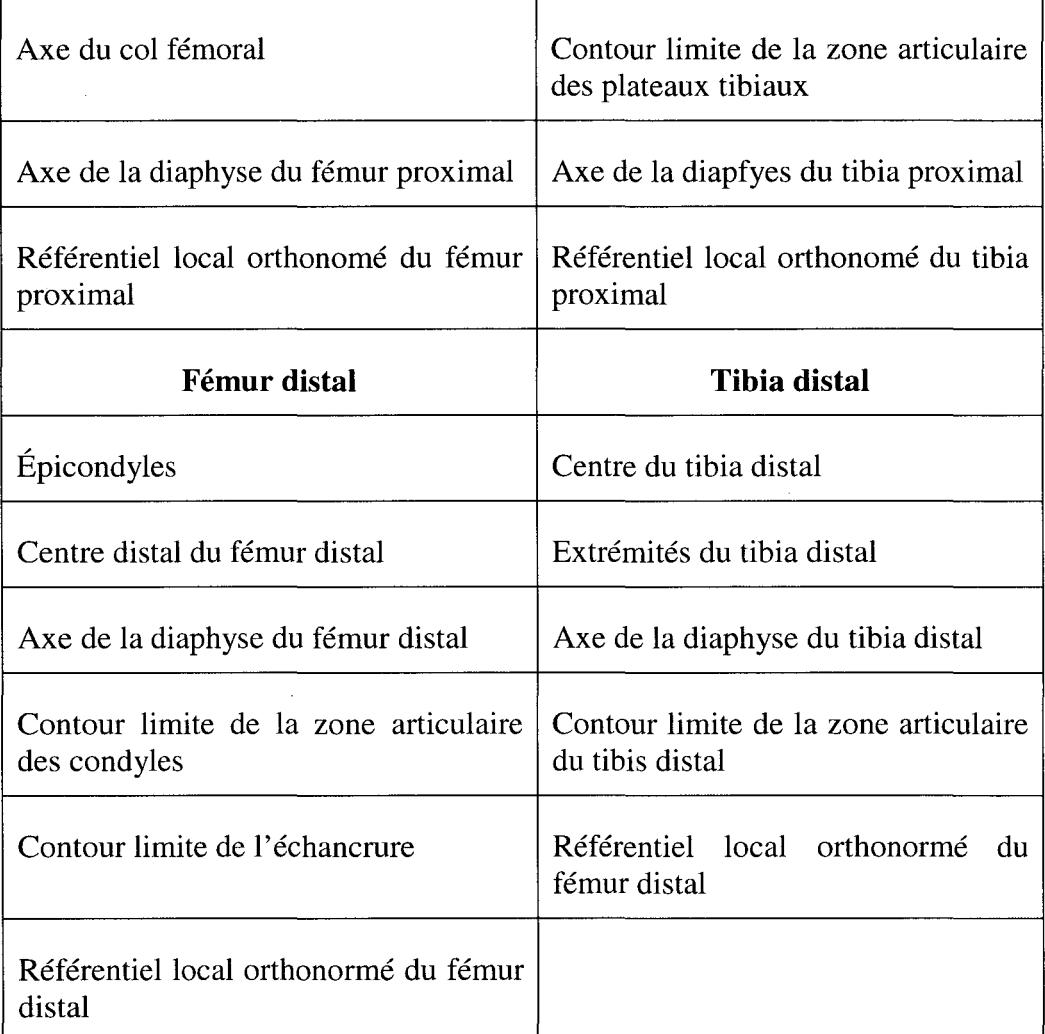

# **5.1 Démarche de la méthode**

La méthode est établie selon cinq étapes :

- **Étape 1** : Lecture du modèle 3D
- **Étape 2:** Reconnaissance de l'os
- **Étape** 3 : Calcul des paramètres implicites du modèle 3D
- **Étape 4** : Séparation en zones anatomiques

**Étape 5** : Repérage et calcul des paramètres morphologiques et morphométriques

L'enchaînement de ces étapes pour une analyse complète est présenté à la figure 5.1. Ces étapes seront décrites en détail dans les sections 5.1.1 à 5.1.5.

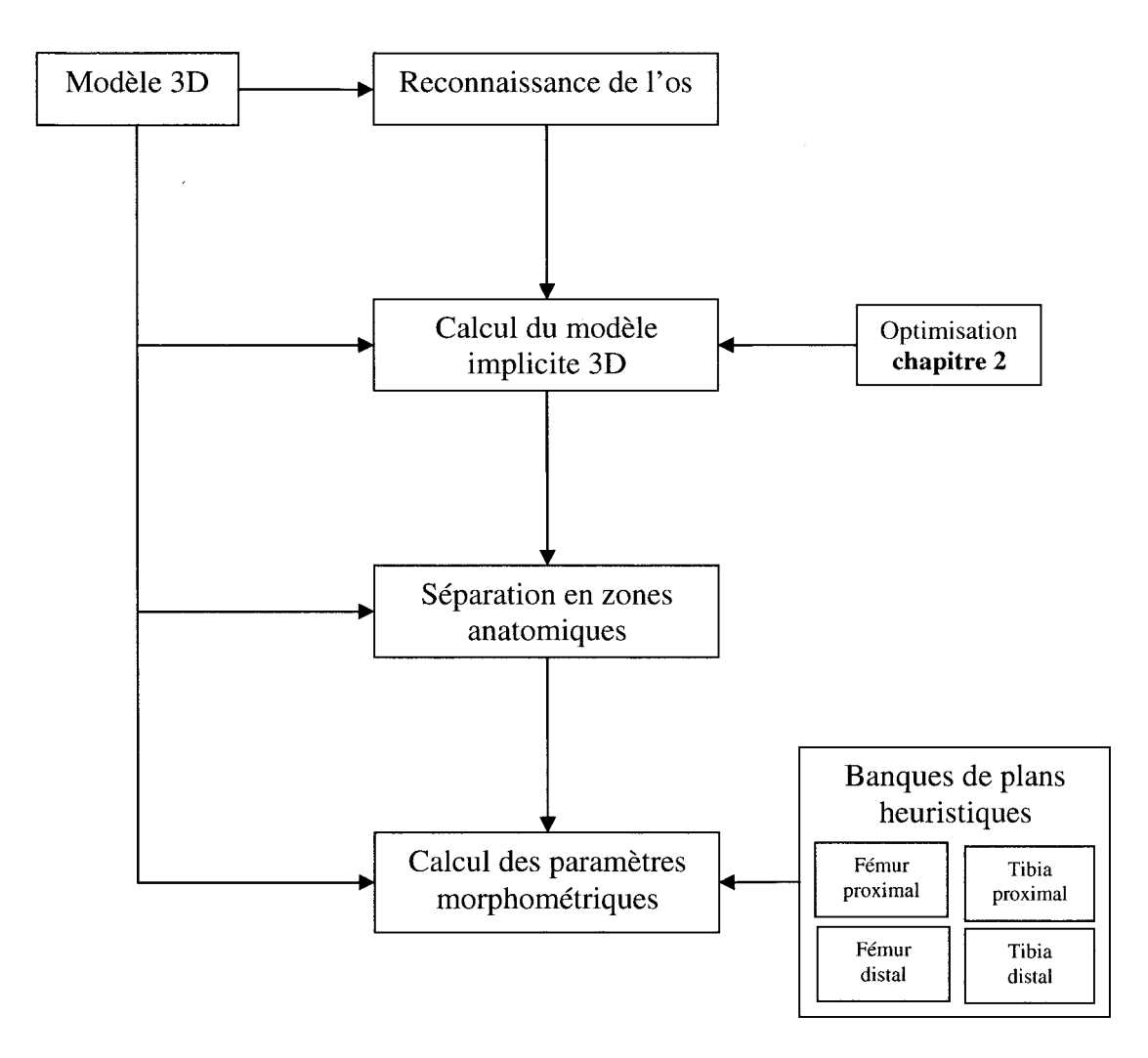

**Figure 5. 1 Organigramme des étapes de la méthode.** 

 $\lambda$ 

#### **5.1.1 Lecture du modèle 3D**

L'unique donnée à l'entrée de la méthode est le modèle 3D de l'os. Ce modèle peut être obtenu par l'une des techniques de reconstruction 3D directe ou indirecte incluant notre technique présentée à la section 4.4.

Lors de la lecture, la méthode s'assure que le modèle 3D de l'os est dans sa représentation polygonale. Une analyse géométrique est alors menée pour calculer la normale et ensuite la courbure en chaque point. La normale en un point est estimée en évaluant la moyenne des normales de ses polygones adjacents. La courbure est estimée en utilisant le tenseur de Taubin [Taubin 1994] décrit à l'annexe V.

#### **5.1.2 Reconnaissance de l'os**

Cette étape permet de reconnaître la nature de l'os représenté dans le modèle 3D. La reconnaissance permet d'identifier s'il s'agit d'un fémur ou d'un tibia, d'un os complet ou partiel.

Cette identification est réalisée grâce à une analyse de la signature du modèle. Tout d'abord, le modèle est aligné selon ses axes d'inertie. Ces axes sont calculés grâce à l'évaluation des vecteurs propres et des valeurs propres du nuage de points représentant le modèle. Un alignement est appliqué de façon à aligner l'axe défini par le vecteur associé à la valeur propre la plus petite, avec l'axe des Z. L'axe défini par le vecteur propre dont la valeur propre est la valeur intermédiaire est aligné avec l'axe des Y. Le dernier axe est aligné sur l'axe des X. La signature du modèle 3D est établie selon différents rapports évalués en fonction des mesures de longueur, de largeur et de hauteur de l'os. L'organigramme de la figure 5.2 donne un aperçu global de la procédure complète de la reconnaissance de l'os.

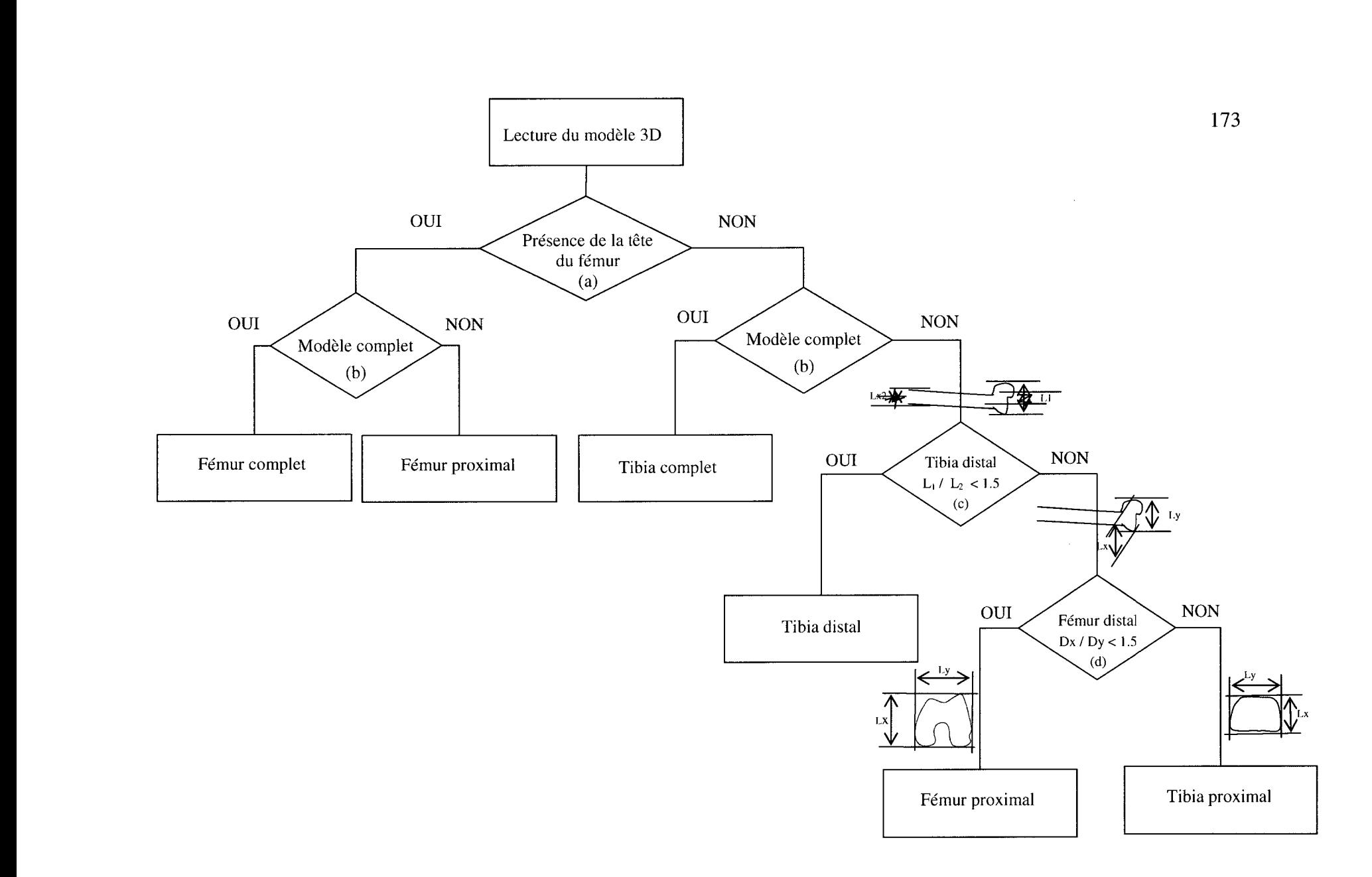

**Figure S. 2 Diagramme de la méthode de reconnaissance de la nature de l'os.** 

Dans la description des modules ci-dessous, la hauteur d'un os désigne une mesure effectuée le long de son axe anatomique vertical. La longueur désigne une mesure selon l'axe antéropostérieur. Alors que la largeur désigne une mesure évaluée le long de l'axe latéral.

# **a) Présence de la tête fémorale**

La présence de la tête fémorale est déterminée en évaluant si l'un des rapports : longueur maximale 1 largeur maximale, de chaque partie (supérieure et inférieure) est supérieure à 2. Tout d'abord, le modèle 3D est divisé en deux parties égales (supérieure et inférieure) selon un plan transverse. Le parallélépipède qui confine chaque partie est ensuite déterminé. Le rapport  $L_x/L_y$  est ensuite évalué sur chaque parallélépipède de confinement (figure 5.3).

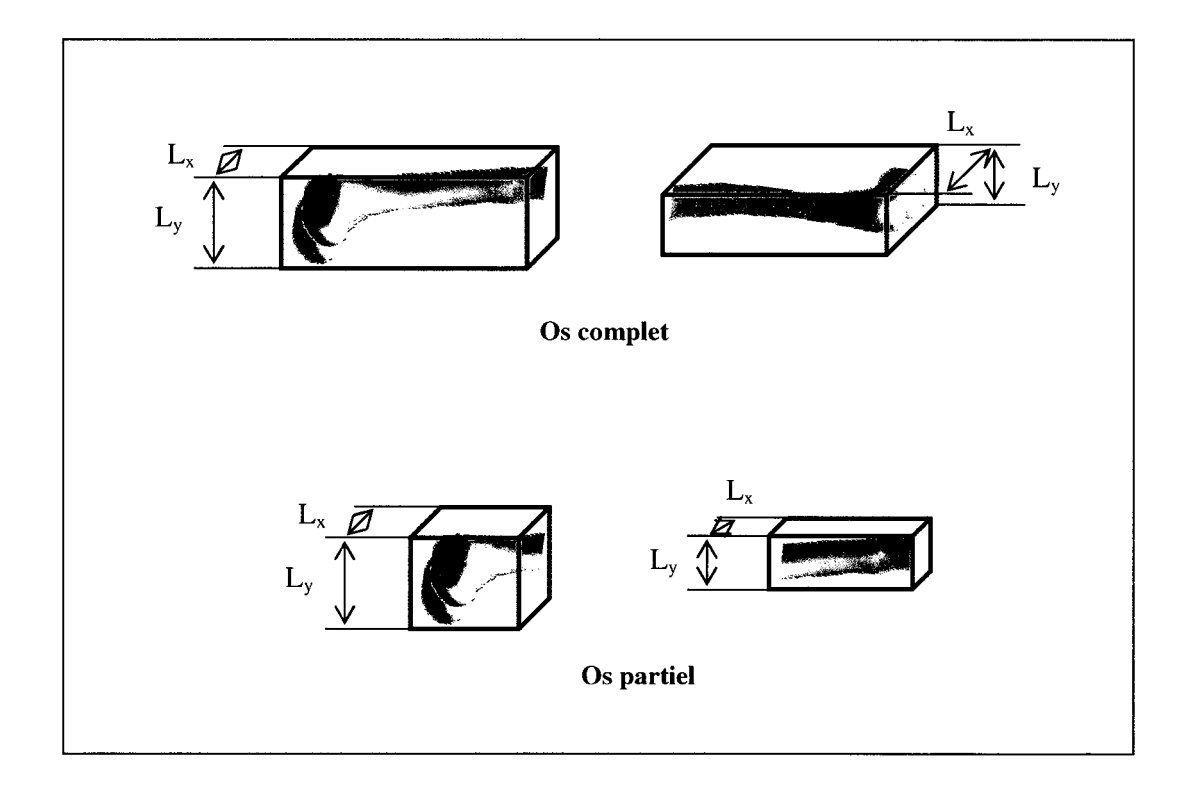

**Figure 5. 3 Estimation de la présence de la tête fémorale.** 

Peu importe la nature du modèle 3D (os complet ou partiel), seule la présence de la tête fémorale permet d'avoir un rapport  $L_x/L_y$  supérieur à 2. Ce facteur est anatomiquement dû au prolongement du col suivi de la tête fémorale.

#### **b) Reconnaissance d'os complet ou partiel**

Pour savoir, s'il s'agit d'un os complet ou partiel, le modèle 3D qui est déjà divisé en deux parties égales est soumis à nouveau à des tests de rapport de longueur et de largeur. La longueur et la largeur, de chaque extrémité à chaque partie, sont évaluées (figure 5.4).

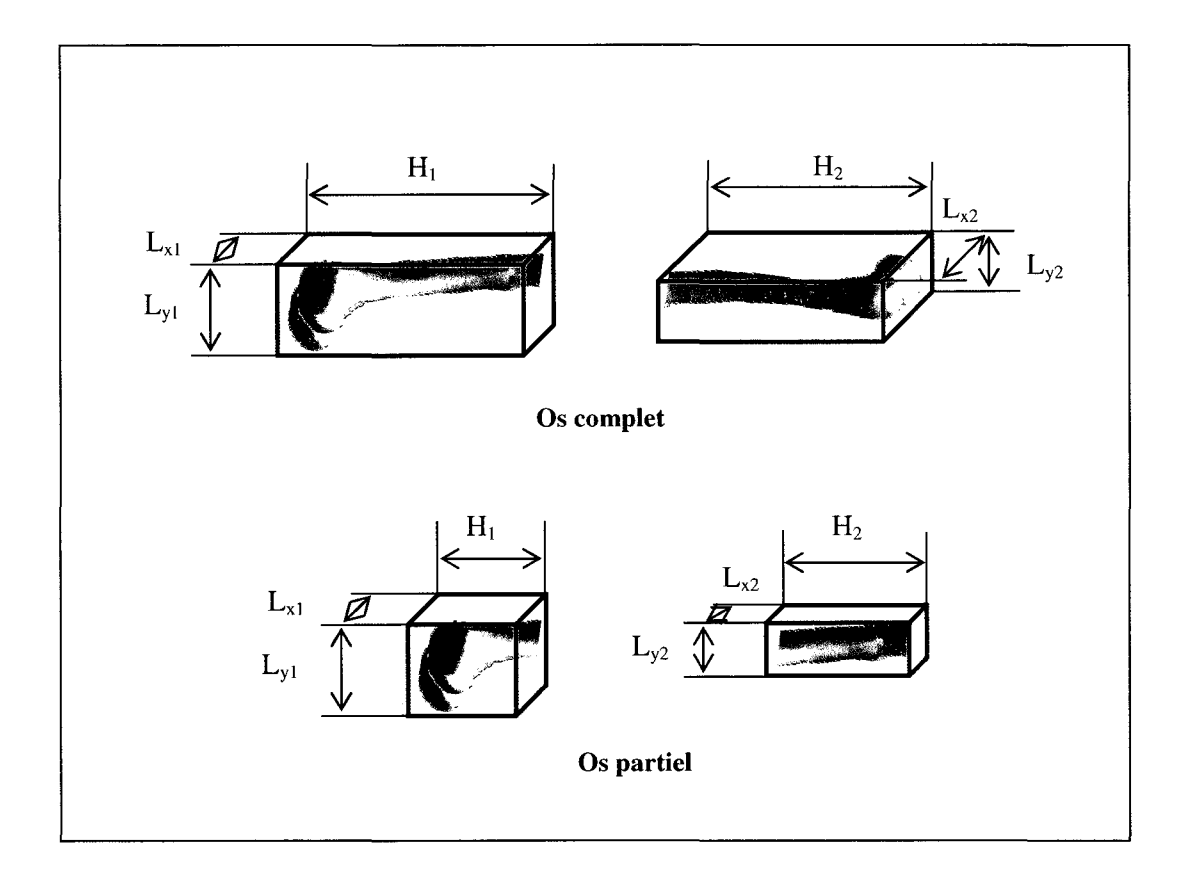

**Figure S. 4 Estimation de la nature complète ou partielle de l'os.** 

Si les deux propriétés suivantes sont validées, le modèle 3D est déclaré un os partiel autrement, il est déclaré os complet :

- **Propriété 1** : La hauteur totale du modèle 3D est inférieure à deux fois la somme de la longueur et de la largeur de l'une des extrémités :  $H=H_1+H_2 \times H > 2*(L_{x1}+L_{y1})$  ou *H* > *2\*(Lx2+Ly2).* Cette propriété découle directement du fait qu'anatomiquement, la hauteur d'un os complet ne peut être 2 fois inférieure à la somme de sa longueur et de sa largeur.
- **Propriété 2:** La somme de la longueur et de la largeur d'une extrémité est elle deux fois inférieure à la somme à l'autre extrémité ? Ceci se traduit par: *(Lx2+Ly2)* < *2\*(Lxl+Lyl).* Dans cette proposition, *Lxi* et *Lyl* sont associés à l'extrémité dont la somme de longueur et de largeur est la plus élevée. Cette proposition traduit le fait que des valeurs faibles en longueur et en largeur et indique bel et bien la présence d'une extrémité diaphysaire.

#### **C) Reconnaissance du tibia distal**

Lorsque le modèle 3D est reconnu comme étant un os partiel, la première évaluation est de savoir s'il s'agit d'un tibia distal ou non. Ce test découle d'une caractéristique anatomique observée au niveau de la partie articulaire du tibia distal : dans cette partie, la largeur est quasiment égale à la largeur de la partie diaphysaire, alors que pour tout le reste des modèles, cette mesure est beaucoup plus large. Une largeur inférieure à un facteur de 1,5 indique qu'il s'agit d'un tibia partiel distal.

#### **d) Reconnaissance du fémur proximal**

Lorsque le modèle lu passe à travers tous les tests dressés précédemment et il se rend à ce niveau-ci, c'est qu'il s'agit d'un fémur partiel distal ou d'un tibia partiel proximal. Pour départager entre ces deux structures, nous avons comparé la longueur et la largeur mesurée au niveau de l'extrémité la plus volumineuse de l'os. Soient  $Lx_1$  et  $Ly_1$  des mesures associés à l'extrémité la plus volumineuse. Dans le cas où  $Lx_1 < Lx_2$ , l'os est déclaré un fémur partiel. Puisque la largeur et la longueur des condyles fémoraux sont environ de mêmes dimensions, alors que dans le cas du tibia distal, la longueur antéropostérieure dépasse le double de la largeur médio latérale.

Dans le cas où le modèle 3D est mal défini ou il présente un os différent des structures traitées ou il est tronqué, le résultat est alors imprévisible. Lorsqu'il s'agit d'un modèle complet, la partie supérieure et la partie inférieure sont analysées. L'os est coupé en deux parties égales. Chaque partie sera ensuite analysée séparément.

# **5.1.3 Calcul des paramètres implicites 3D**

L'estimation des paramètres implicites du modèle 3D est réalisée grâce à la méthode développée au chapitre 2. À la fin de cette étape, nous avons d'une part le modèle polygonal 3D et d'autre part sa représentation analytique définie par les paramètres implicites (figures 5.5 et 5.6).

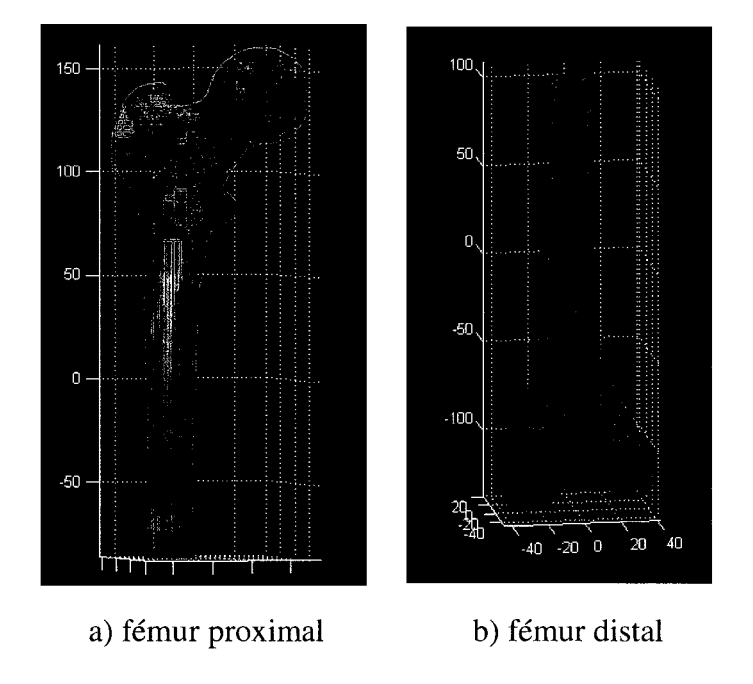

**Figure 5. 5 Calcul des paramètres implicites du fémur.** 

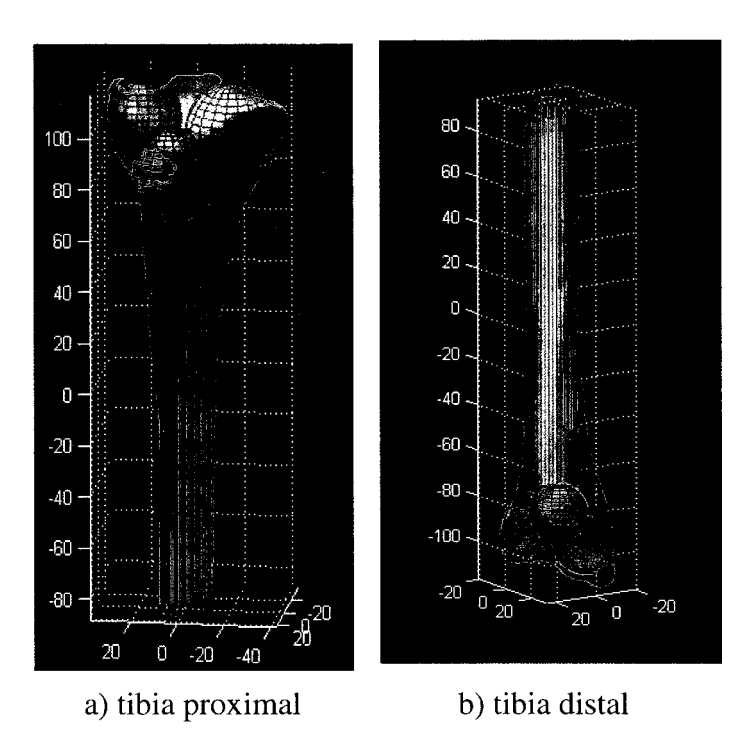

**Figure 5. 6 Calcul des paramètres implicites du tibia.** 

## **5.1.4 Séparation en zones anatomiques**

Dans le modèle analytique présenté au chapitre 3, chaque géométrie simple modélise en quelque sorte une zone anatomique. Le calcul de leurs coordonnées conduit à l'identification des différentes zones anatomiques de l'os. En effet, une carte de distance est dressée en évaluant la distance géométrique entre tout point du modèle 3D avec chaque géométrie simple du modèle implicite. L'appartenance d'un point à une zone anatomique est déterminée en fonction de sa distance minimale à une géométrie simple qui la modélise. Pour isoler une zone anatomique, on regroupe tout simplement les points déclarés appartenir à cette zone (figure 5.7). L'extraction d'une représentation polygonale de la zone anatomique à partir du modèle 3D original de l'os s'effectue en récupérant les polygones associés aux points qui définissent la zone anatomique.

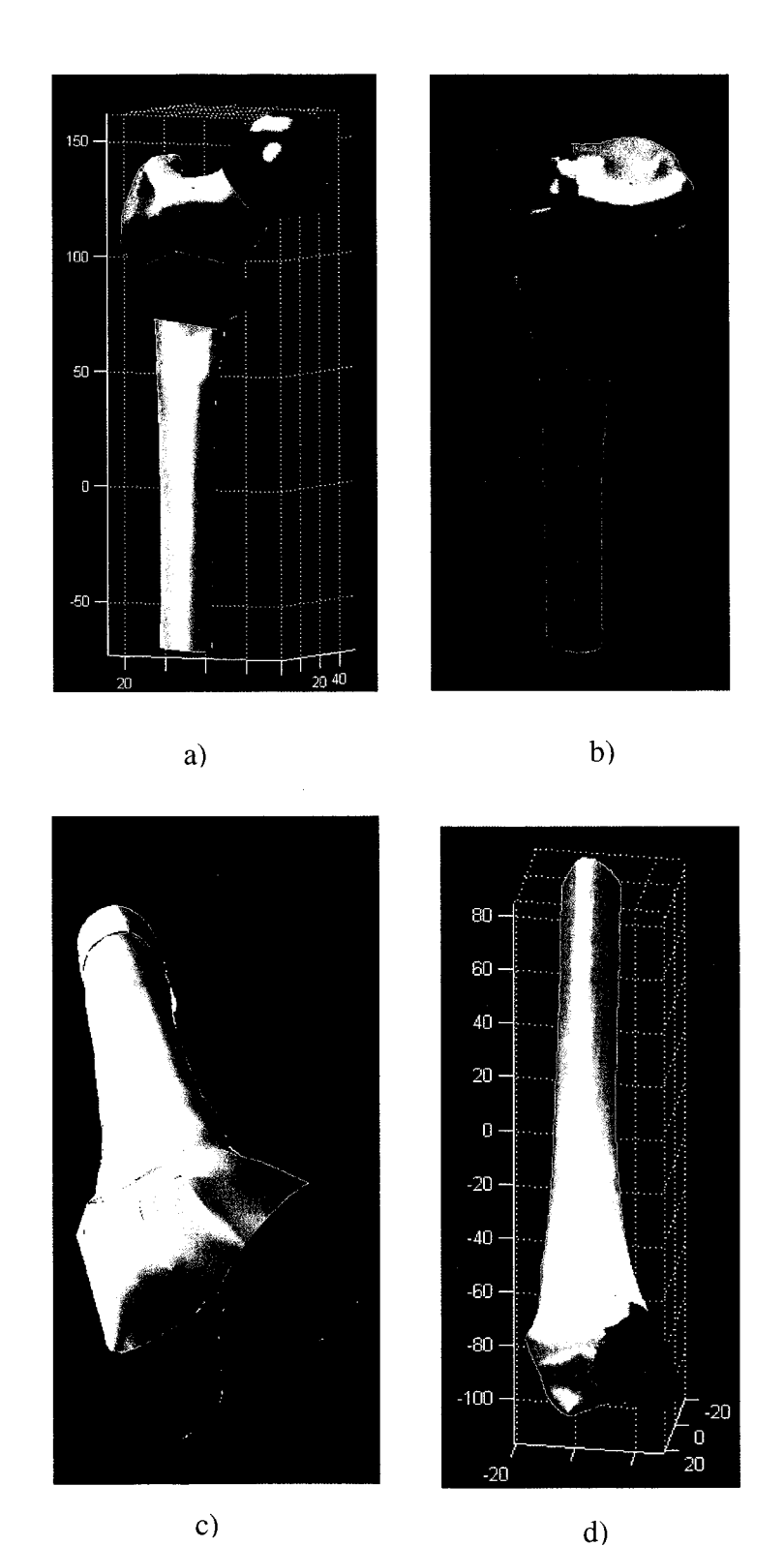

Figure 5. 7 Identification des zones anatomiques des différentes parties du fémur et du tibia.

L'appartenance d'un point à une zone anatomique peut aussi être déclarée sous forme d'une fonction de probabilité d'appartenance. Cette probabilité est calculée selon le pourcentage de proximité du point à chaque géométrie simple. Elle est évaluée en fonction de l'inverse de la distance. Plus le point est loin de la géométrie, plus sa probabilité d'appartenance à cette géométrie est faible. À titre d'exemple, un point situé à 10mm de la sphère modélisant la tête fémorale, à 20mm de la sphère modélisant le col, à 50mm de chacune des sphères modélisant le grand et le petit trochanter et à 70mm du cylindre modélisant la diaphyse. Ce point appartient à la tête fémorale à 49.5%, au col fémoral à 24.5%, au grand trochanter à 10%, au petit trochanter à 10% et à la diaphyse à 6%. La figure 5.8 illustre en code couleur la probabilité d'appartenance d'un point aux différentes zones anatomiques. Le tableau 5.2 résume le calcul de la probabilité d'appartenance du point aux différentes zones anatomiques. Le tableau 5.3 présente des résultats de calcul d'appartenance absolue et relative de certains points.

#### Tableau 5. 2

Calcul de la probabilité d'appartenance d'un point à sa région anatomique

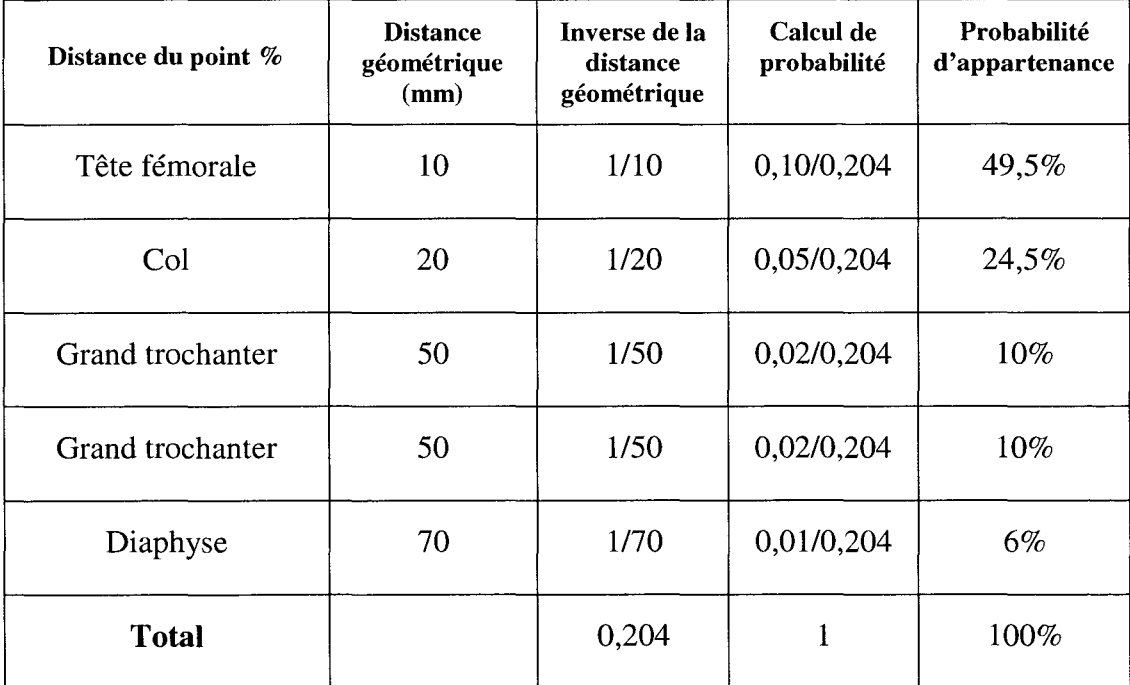

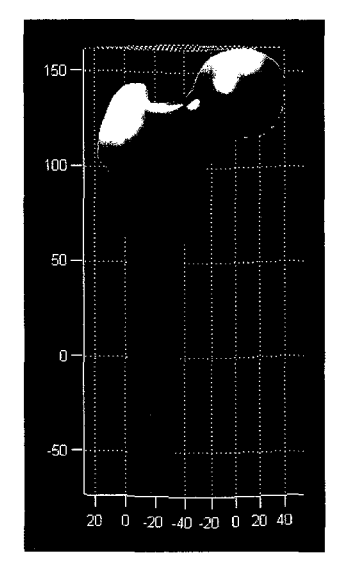

Figure 5. 8 Définition des zones anatomiques de façon continue.

Tableau 5. 3

Fonctions d'appartenance relative et absolue des points du modèle 3D aux différentes zones anatomiques

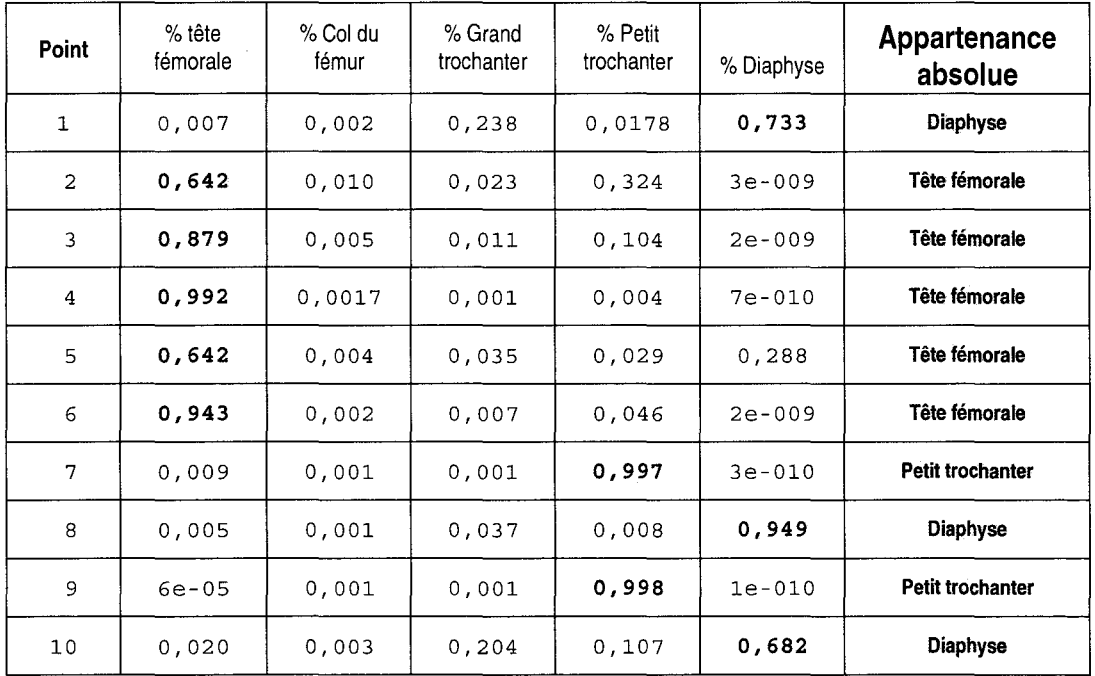

L'approche ci-dessus a permis de séparer les différentes composantes anatomiques du modèle 3D. Toutefois, cette séparation est plutôt préliminaire, puisqu'elle se base principalement sur une définition géométrique. Une séparation anatomique plus précise peut être recalculée, une fois que les paramètres et contours anatomiques seront localisés.

# **5.1.5 Repérage des indices morphologiques et calcul des paramètres morphométriques**

Grâce à la séparation du modèle 3D en zones anatomiques, le repérage des paramètres morphométriques est par conséquence facilité. La recherche d'un paramètre quelconque s'effectue non pas à travers l'ensemble du nuage de points du modèle 3D mais plutôt dans la zone anatomique où il doit être. Ainsi, l'espace de recherche est considérablement réduit. Le repérage de chaque paramètre est établi selon ses propriétés anatomiques et/ou géométriques et s'effectue selon un plan heuristique en se basant sur ses propriétés géométriques et anatomiques. Les repères cliniques recherchés peuvent être des points, des axes, des contours ou des surfaces.

Les repères ponctuels sont de deux types : soient des centres de gravité (exemple centre de la tête fémorale) ou des sommets qui surplombe une surface (exemples : épines tibiales, épicondyles ... ). Les centres de gravité sont facilement calculés, une fois leurs surfaces associées déterminées. Les sommets, par contre, sont plus complexes à localiser. Une fonction de coût est utilisée pour estimer leur emplacement. Cette fonction tient compte de 3 propriétés : un sommet surplombe toujours son voisinage. **n** affiche un fort changement dans la direction de sa normale. ll présente toujours une faible courbure (voir annexe V). L'optimisation de cette fonction de coût permet de déterminer l'emplacement du sommet. Sa description est donnée à l'annexe VI.

Les axes sont généralement des axes de symétrie. Leur calcul revient à évaluer les axes d'inertie de la surface qui les définissent.

Les contours sont des courbes 3D qui délimitent une zone anatomique. Ces contours sont repérés selon une approche basée sur une technique de lancer de rayons. Dans cette technique, il s'agit de retracer les arrêtes qui affichent un changement de direction des normales des ses triangles adjacents par rapport à une ligne de projection qui relie le centre de l'arrête à une source de projection. L'annexe III décrit les détails de cette approche.

## **5.2 Application pour l'analyse morphométrique du fémur proximal**

Les repères morphométriques recherchés relatifs au fémur proximal sont :

- centre de la tête fémorale;
- limite de la zone articulaire de la tête fémorale;
- limite de la fossette de la tête fémorale;
- axe du col fémoral:
- axe de la diaphyse;
- référentiel orthonormé pour le fémur proximal.

# **5.2.1 Centre de la tête fémorale**

Le centre de la tête fémorale dans un premier temps coïncide avec le centre de la sphère qui modélise la tête fémorale. li sera ajusté lorsque les polygones qui définissent la tête fémorale seront déterminés.

## **5.2.2 Limite de la surface articulaire de la tête fémorale**

Le contour qui détermine la limite de la zone articulaire de la tête fémorale est définie par un contour situé entre le col et la tête fémorale et dont chaque point affichent un fort changement de la direction de sa normale. Pour déterminer ces ponts, le centre de la sphère modélisant le col est pris comme une source de projection orthogonale. À partir de cette source, des lignes de projections sont lancées en direction de la tête fémorale. Ces lignes de projection frappent la tête fémorale au niveau de la limite de la zone articulaire de la tête par la technique du lancer de rayons (voir annexe III). Les points tangentiels donnés par cette

technique sont alors collectés et connectés par une spline définissant ainsi la courbe limite de la surface articulaire de la tête fémorale (figure 5.9).

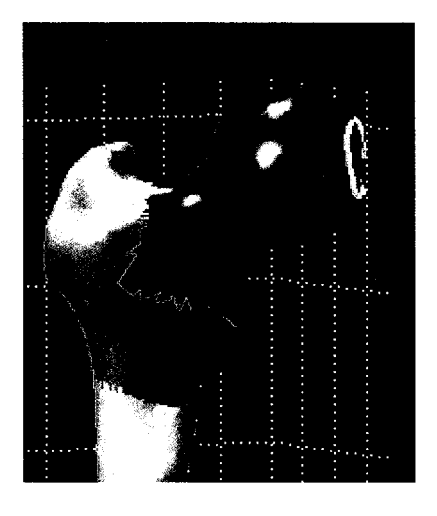

**Figure 5. 9 Repérage de la limite du contour articulaire de la tête fémorale.** 

Tous les polygones au delà de cette courbe, font partie de la zone anatomique de la tête fémorale. Nous avons calculé le barycentre de cette zone pour définir un nouveau centre anatomique de la tête fémorale. La différence enregistrée entre ce nouveu centre et celui calculé à la section 5.2.1 est inférieure à 1mm.

#### **5.2.3 Limite de la fossette de la tête fémorale**

Le point de départ pour déterminer le contour limite de la fossette de la tête fémorale est de localiser une source de projection à l'intérieur de la fossette. Pour localiser ce point, nous avons isolé la partie supérieure interne de la tête fémorale. Cette séparation est réalisée à l'aide d'un plan perpendiculaire à l'axe reliant les centres des deux sphères de la tête fémorale et du col et passant par le centre de la tête fémorale (figure 5.10).

Grâce à la dépression anatomique de la fossette à 1' intérieur de la tête fémorale, le point le plus proche au centre de la tête fémorale est un point appartenant à la surface de la fossette  $M_f$ . Un point légèrement supérieur au point  $M_f$  fixe alors une source de projection pour le contour de la fossette (figure 5.11).

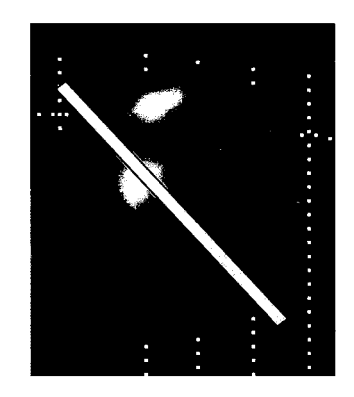

**Figure S. 10 Séparation de la partie supérieure de la tête fémorale.** 

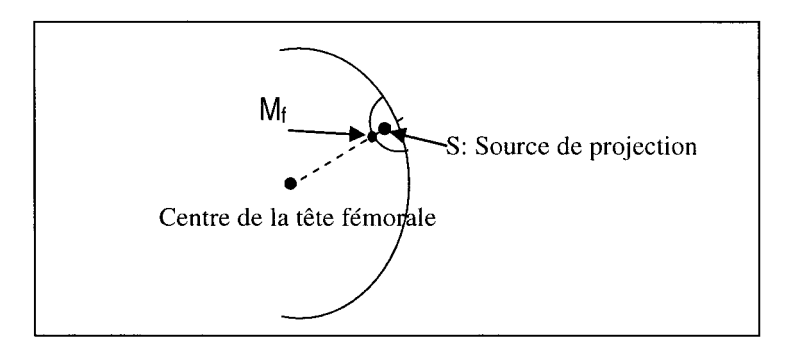

**Figure S. 11 Identification de la source de projection.** 

Le contour limite de la fossette est alors déterminé par la technique du lancer des rayons de projection. Les points appartenant à la partie supérieure de la tête fémorale et tangentiels aux lignes de projections sont collectés, connectés et lissés pour le contour limite de la fossette (figure 5.12).

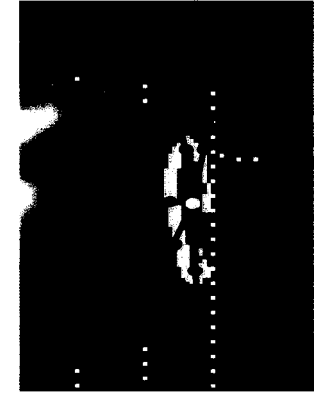

**Figure S. 12 Repérage de limite de la fossette de la tête fémorale.** 

# S.2.4 Axe du col fémoral

L'axe du col est la droite qui passe par la tête fémorale et le centre du col. Le centre de la tête fémorale est déjà disponible. Par contre, le centre du col est recalculé en évaluant le centre de gravité de la zone anatomique représentant le col fémoral (figure 5.13).

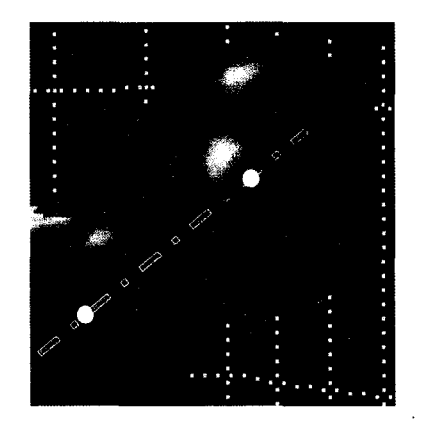

Figure S. 13 Estimation de l'axe du col.

# S.2.S Centre et axes du fémur proximal

L'axe de la diaphyse est estimé en calculant les repères d'inertie de la zone anatomique de la diaphyse. Ce calcul est effectué par l'identification des valeurs propres et des vecteurs propres du nuage de points représentant la diaphyse (annexe IV). L'axe diaphysaire est défini par le vecteur propre dont la valeur propre est la plus petite (figure 5.14).

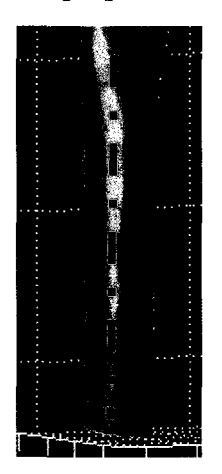

Figure S. 14 Estimation de l'axe diaphysaire.

Pour définir un référentiel local associé au fémur proximal, nous avons pris comme origine d'un tel référentiel le centre de la tête fémorale. L'axe des Z' est l'axe diaphysaire. L'axe des X' est déterminé par la projection de l'axe du col fémoral dans le plan perpendiculaire à l'axe Z'. L'axe des Y' est tout simplement l'axe défini par le produit vectoriel entre Z' et X'. à l'aide de ce référentiel il est possible de recaler rapidement et intuitivement des modèles différents de fémurs proximaux (figure 5.15).

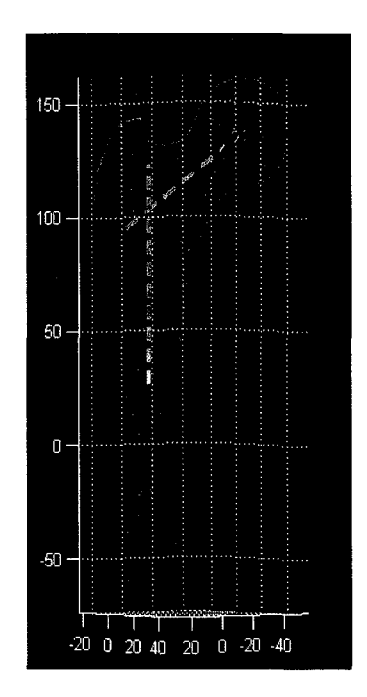

**Figure 5. 15 Estimation d'un référentiel local pour le fémur proximal.** 

# **5.3 Application pour l'analyse morphométrique du fémur distal**

Dans le cas du fémur distal, les repères morphométriques recherché sont :

- épicondyles;
- limite de la zone articulaire des condyles;
- limite de l'échancrure;
- centre distal du fémur;
- axe de la diaphyse distale du fémur;
- référentiel orthonormé pour le fémur distal.

#### **5.3.1 Les épicondyles**

Les épicondyles sont situés aux extrémités latérales des condyles. Nous avons identifié les plans sagittaux des deux condyles. Ceux sont des plans verticaux qui passent par les centres des deux sphères de chaque condyle (figure 5.16).

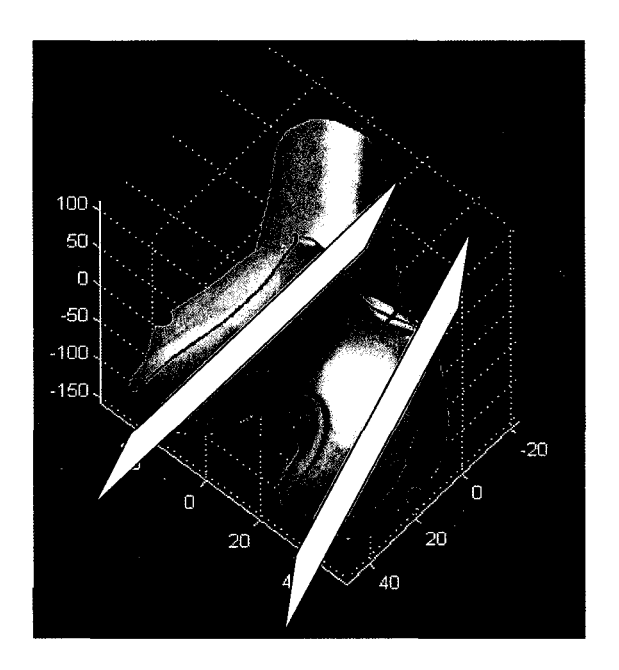

**Figure 5. 16 Estimation des épicondyles.** 

Les épicondyles sont repérés en localisant les points distaux par rapport aux plans sagittaux des condyles

#### **5.3.2 Limite de l'échancrure**

Pour repérer le contour qui délimite l'échancrure, nous avons cherché à localiser un point source de projection situé à l'intérieur de l'échancrure. Ce point est déterminé à l'aide des deux sphères modélisant les parties antérieures des condyles (sphère  $S_l$  et sphère  $S_4$ ). Le point en question est tout simplement le milieu de ces deux sphères (S*1* et S*4)* (figure 5.17).

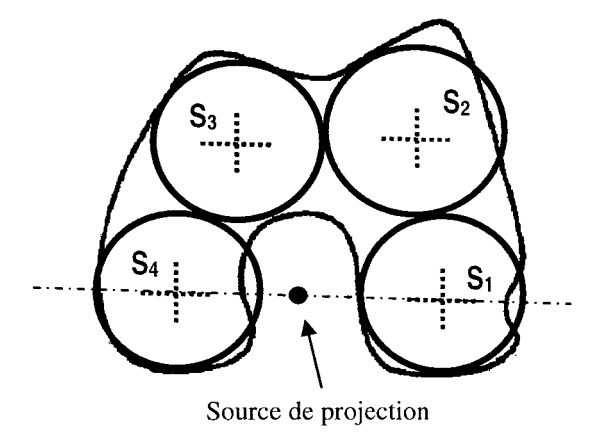

**Figure 5. 17 Estimation d'une source de projection à l'intérieure de l'échancrure.** 

À l'aide de la méthode du lancer des lignes de projection, ces lignes rencontrent le fémur distal à des points qui délimitent l'échancrure.

Les polygones du modèle 3D du fémur distal, à l'intérieur de cette limite, sont isolés pour construire la surface de l'échancrure fémorale (figure 5.18).

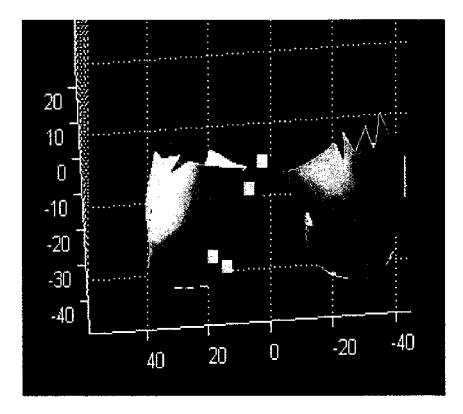

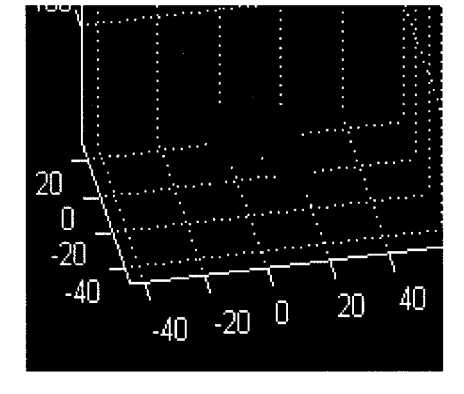

a) Repérage de l'échancrure b) Séparation du modèle original

**Figure 5. 18 Repérage des polygones de la surface de l'échancrure.** 

#### **5.3.3 Limite de la zone articulaire des condyles**

Le contour qui délimite la zone articulaire des condyles est défini par des segments. Si la limite interne de cette surface articulaire est déjà repérée grâce au contour de l'échancrure,

la limite externe de cette surface nécessite une recherche poussée. Tout d'abord, les condyles sont détachés de la diaphyse fémorale puis séparés. Un point de projection latéral par condyle est déterminé. Ces points sont situés sur la droite qui passe par le milieu des deux sphères qui modélisent chaque condyle à une distance de 100mm du coté externe (figure 5.19).

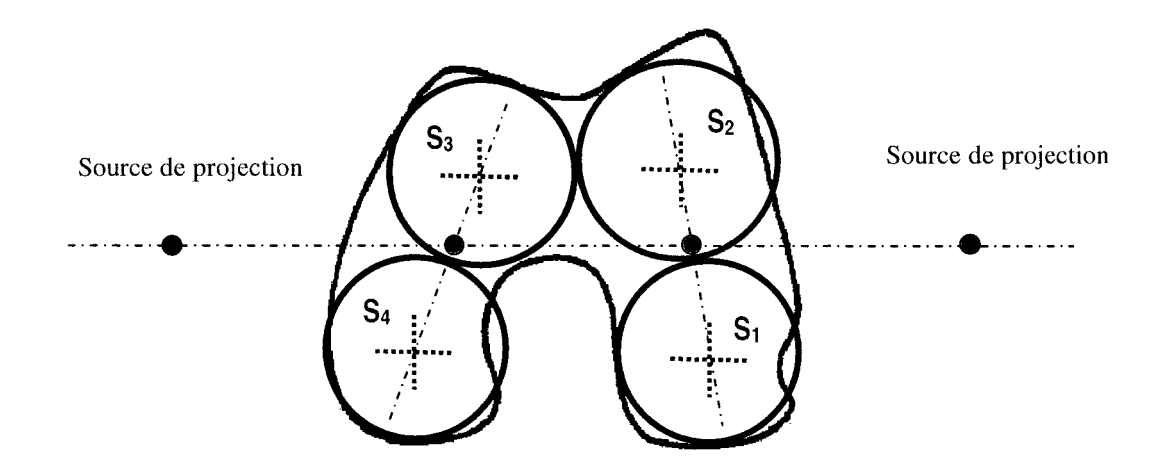

**Figure S. 19 Estimation des sources de projection pour le contour articulaire des condyles.** 

Par la technique de lancer de rayons de projection (figure 5.20), les lignes de projection rencontrent chaque section condylienne au niveau de sa limite articulaire. Les points limites sont collectés, connectés et lissés (figure 5.21).

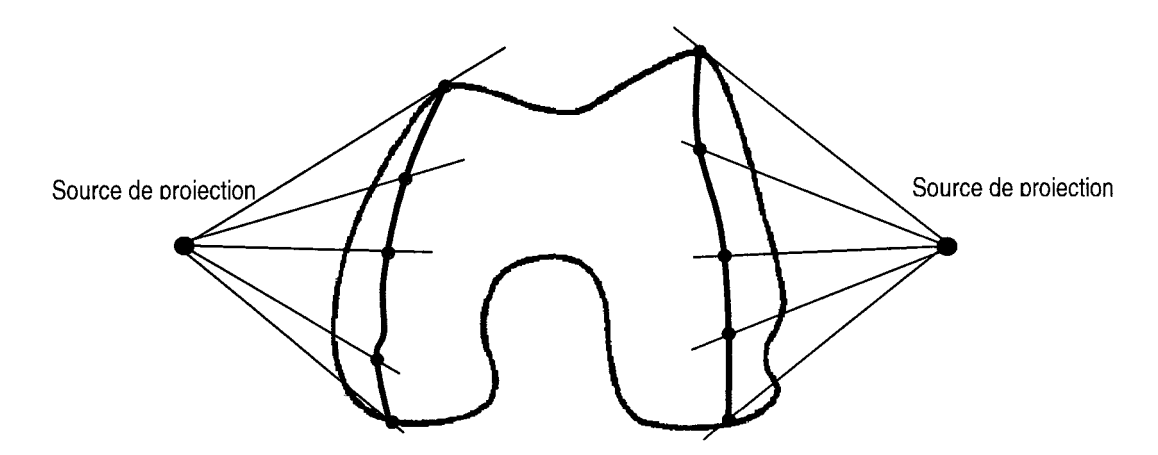

**Figure S. 20 Définition du contour articulaire des condyles.** 

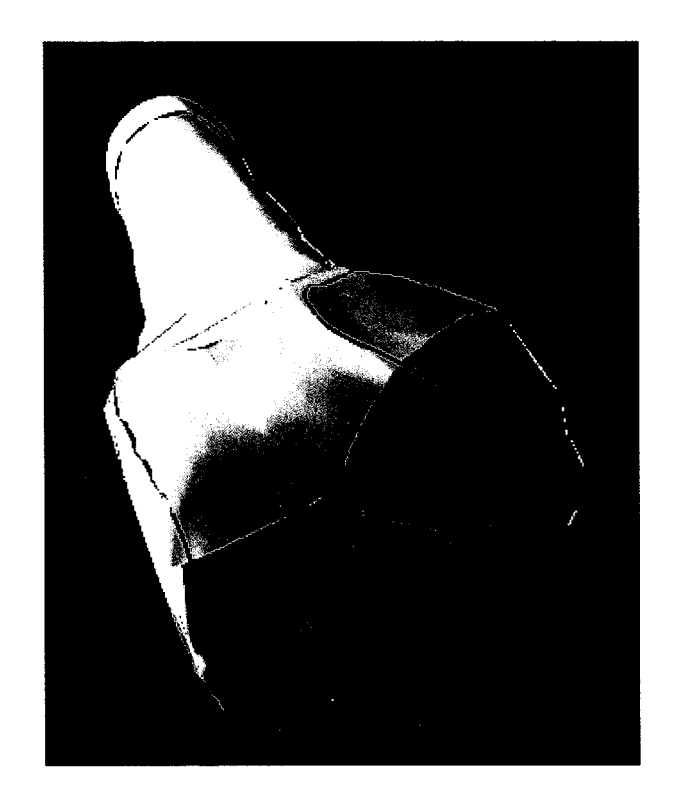

**Figure 5. 21 Résultats de calcul du contour articulaire des condyles.** 

#### **5.3.4 Centre et axes du fémur distal**

En isolant la zone diaphysaire du fémur distal, le calcul des axes d'inertie de cette partie permet de définir l'axe diaphysaire. Il s'agit de l'axe défini par le vecteur propre dont la valeur propre est la plus petite. D'après Moreland (section 1.6.2.1 [Moreland 1987]), le centre du fémur distal peut être localisé au barycentre de l'échancrure fémorale. L'axe transverse du fémur distal est déterminé par la droite passant par les centres de gravité des deux condyles (figure 5.22).

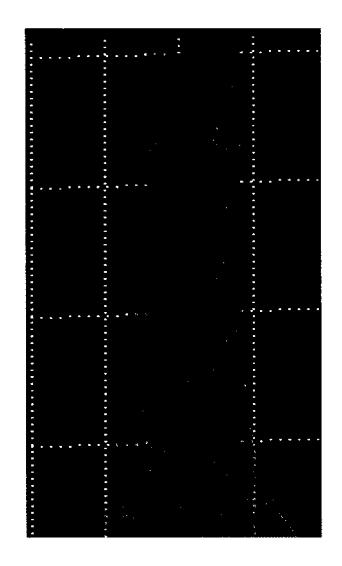

**Figure 5. 22 Estimation de l'axe diaphysaire.** 

La définition de l'axe diaphysaire, l'axe transverse et le centre du fémur distal au niveau de l'échancrure procure à cette structure un référentiel local (figure (5.23).

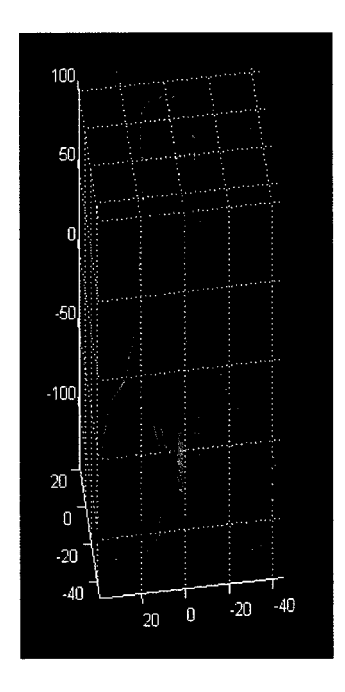

**Figure 5. 23 Définition d'un référentiel local du fémur distal.**
## **5.4 Application pour l'analyse morphométrique du tibia proximal**

Les repères morphométriques recherchés associés au tibia proximal sont :

- épines tibiales;
- limite de la zone articulaire des condyles;
- centre du tibia proximal;
- extrémités latérales;
- axe de la diaphyse;
- référentiel orthonormé pour le tibia proximal.

## **5.4.1 Épines tibiales**

Les épines tibiales sont les points les plus distaux sur chaque condyle. Tout d'abord, il s'agit d'isoler chaque condyle tibial (figure 5.24).

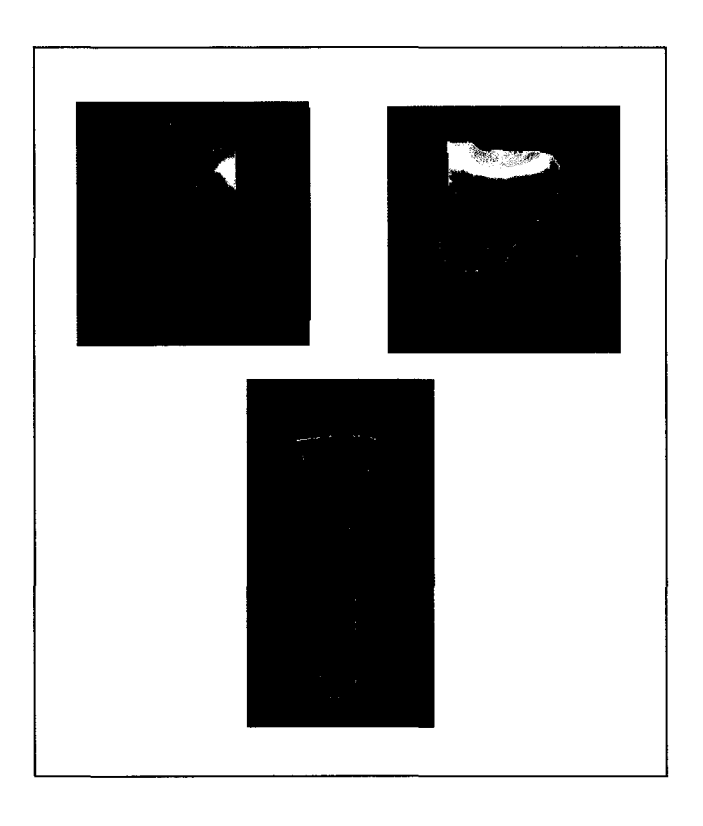

**Figure 5. 24 Séparation des zones anatomiques du tibia distal.** 

Sur chaque partie condylienne, la recherche du point qui minimise la fonction de coût des sommets (annexe IV) permet de déterminer le point extrémité. Cette extrémité représente alors l'épine tibiale (figure 5.25).

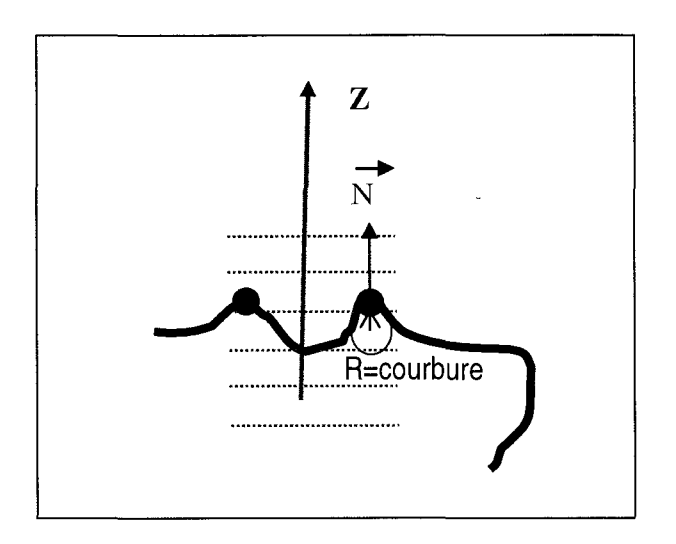

**Figure 5. 25 Estimation des épines tibiales.** 

#### **5.4.2 Limite de la zone articulaire des condyles**

La recherche du contour qui délimite le bassin articulaire des plateaux des condyles du tibia utilise la technique du lancer de lignes de projection. La source de projection est calculée grâce à la connaissance du centre de la sphère modélisant le condyle. Le point d'intersection entre l'axe vertical passant par le centre de la sphère et la surface du condyle appartient nécessairement à la surface du bassin. On choisissant un point légèrement plus élevé à ce point de référence permet d'identifier une source de projection. La lancer des lignes de projection en direction du modèle polygonal formant le condyle heurte cette surface aux niveaux des points limites du bassin articulaire. La connexion de ces points et leur lissage permet de définir la limite de cette zone articulaire (figure 5.26).

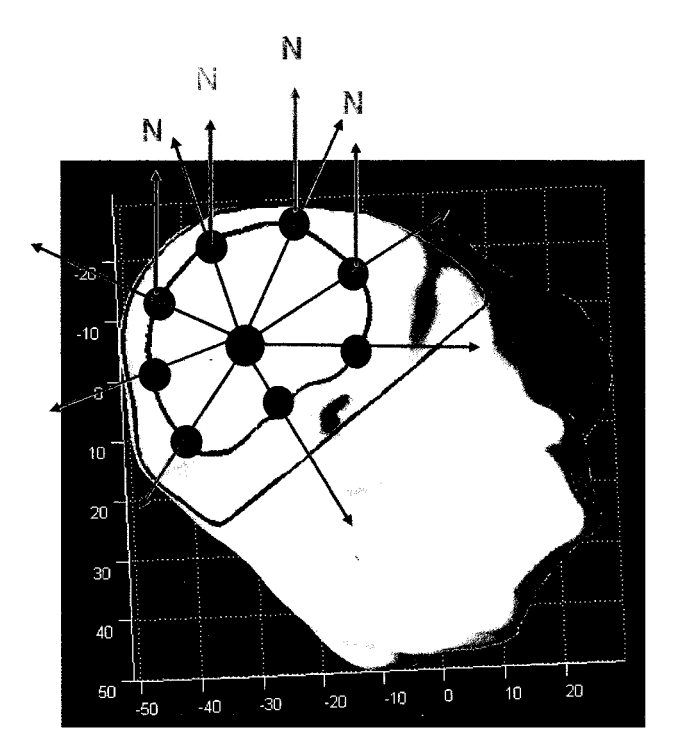

Figure 5. 26 Estimation du contour articulaire du condyle tibial.

La recherche des polygones à l'intérieur de ce contour permet de déterminer la surface articulaire (figure 5.27).

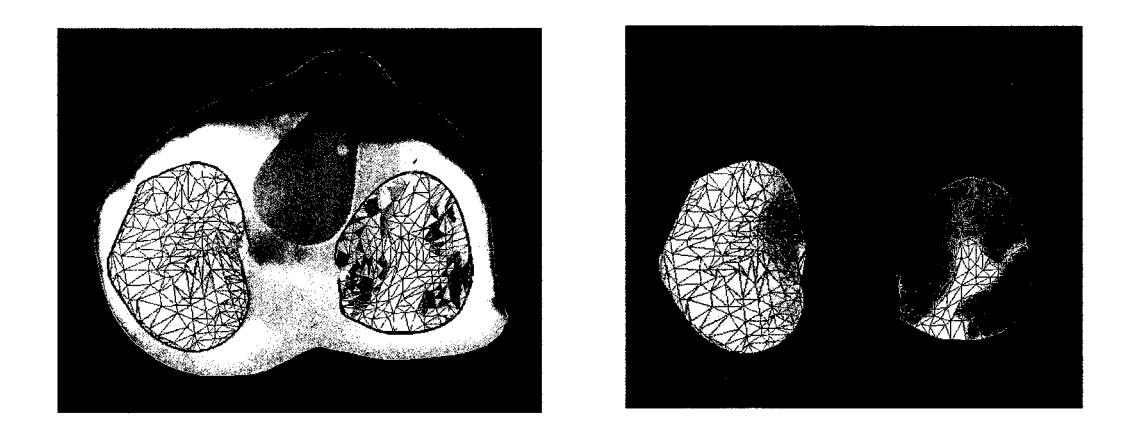

Figure 5. 27 Extraction des surfaces articulaires des plateaux tibiaux.

Ces surfaces donnent droit à l'estimation de leurs centres de gravité, pour définir les centres des surfaces articulaires (figure 5.28).

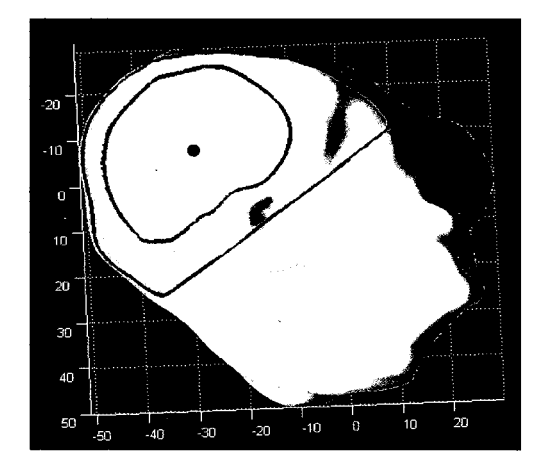

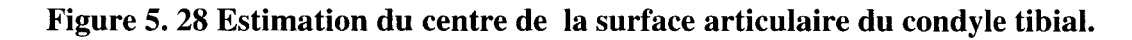

## 5.4.3 Centre et axes du tibia proximal

Le centre proximal du tibia est calculé tout simplement comme étant le milieu des deux épines tibiales déjà localisées (figure 5.29).

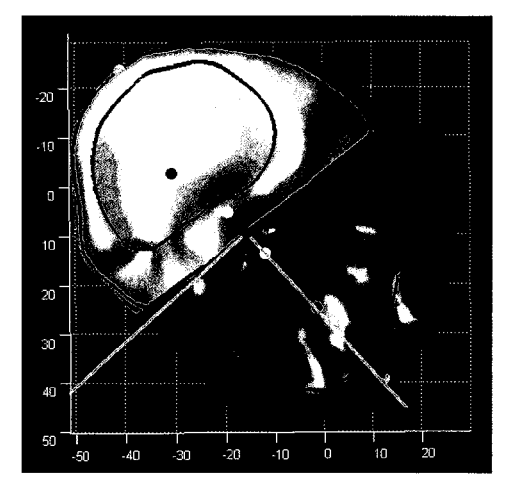

Figure 5. 29 Définition d'un référentiel local du tibia distal.

L'axe diaphysaire est déterminé par le calcul des axes d'inertie de la diaphyse. L'axe transverse est déterminé en calculant la projection de la droite passant par les deux épines sur le plan perpendicularité à l'axe diaphysaire. Le troisième axe est déterminé par le produit vectoriel entre l'axe transverse et l'axe diaphysaire. L'origine du référentiel est située au niveau du centre proximal du tibia (milieu des deux épines) (figure 5.30).

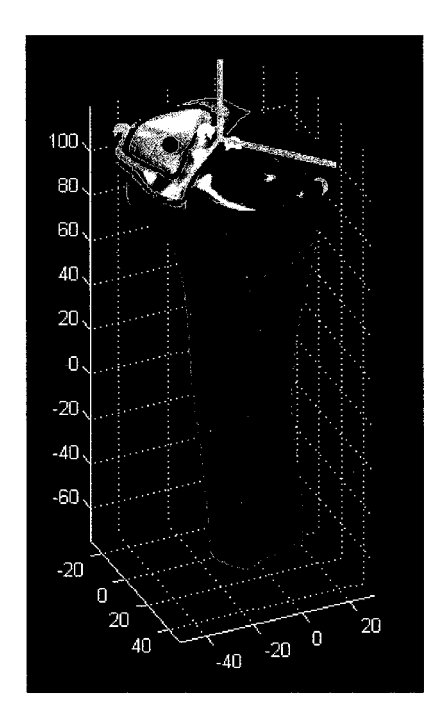

**Figure 5. 30 Définition d'un référentiel local du tibia proximal.** 

### **5.5 Application pour l'analyse morphométrique du tibia distal**

Les repères morphométriques du tibia distal sont :

- limite de la zone articulaire du tibia distal;
- centre du tibia distal;
- extrémités du tibia distal;
- axe de la diaphyse;
- référentiel orthonormé pour le tibia distal.

#### **5.5.1 Limite de la zone articulaire du tibia distal**

La recherche du contour qui délimite le bassin articulaire de l'extrémité distal du tibia utilise la technique du lancer de lignes de projection. La source de projection est calculée grâce à la connaissance des centres des trois sphères modélisant cette partie. L'intersection entre la droite verticale passant par le milieu des centres des trois sphères et la surface articulaire détermine un premier point de référence. En choisissant un point légèrement plus distal à ce point de référence permet d'identifier une source de projection. La lancer des lignes de projection en direction du modèle polygonal formant la partie articulaire du tibia distal frappe cette surface aux niveaux des points limite du bassin articulaire (figure 5.31). La connexion de ces points et leur lissage permet de définir la limite de cette zone articulaire.

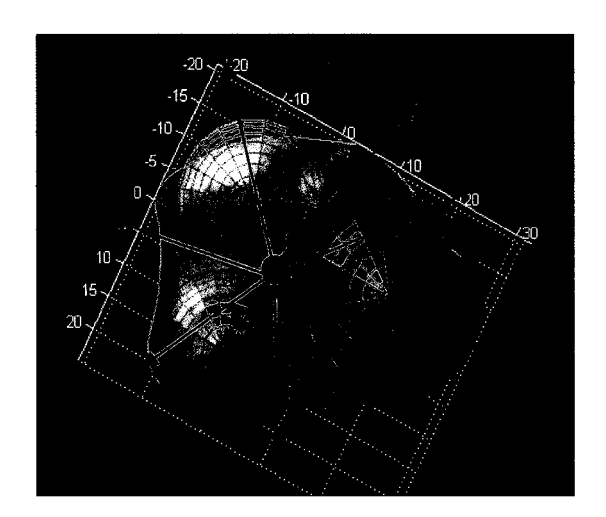

**Figure S. 31 Estimation d'une source de projection pour la surface articulaire.** 

#### **5.5.2 Extrémités du tibia distal**

Les extrémités du tibia distal sont repérées grâce au calcul des distances géométriques par rapport aux plans passant par les centres des sphères du modèle implicite (figure 5.32). Quatre extrémités sont alors repérées : deux extrémités latérales internes et deux extrémités latérales distales externes. Plus prononcées, les deux extrémités latérales internes seront utilisées pour définir l'axe transverse du tibia distal (figure 5.32).

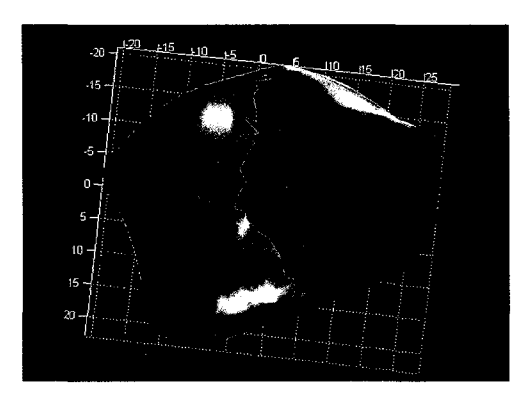

**Figure S. 32 Estimation des extrémités du tibia distal.** 

### **S.S.3 Centre et axes du tibia distal**

Le centre du tibia distal correspond au centre de gravité de la surface articulaire calculée précédemment. Le calcul de l'axe de la diaphyse du tibia distal se base encore une autre fois sur le calcul des axes d'inertie de la diaphyse. Quand à 1' axe transverse, il est déterminé par les deux extrémités distales internes. Ces différents repères autorisent ainsi la définition d'un référentiel local propre au tibia distal (figure 5.33).

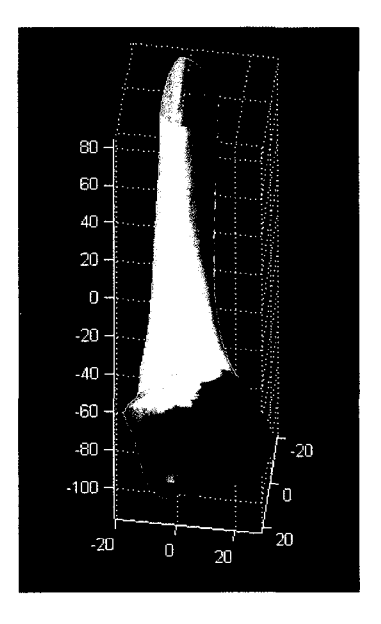

**Figure S. 33 Définition d'un référentiel du fémur distal.** 

#### **5.6 Validation de l'analyse morphométrique**

En l'absence d'une technique permettant une analyse morphométrique semblable à la notre, nous nous sommes contentés d'une procédure de validation manuelle. Dans cette procédure, nous avons utilisé une application faite sur mesure qui permet d'identifier un point sur la surface d'un modèle 3D. À l'aide de cet outil, nous avons demandé à deux experts qualifiés de pointer manuellement les différents repères recherchés. Pour chaque repère, la moyenne des numérisations est calculée et ensuite comparée aux résultats obtenus par notre méthode.

Dans le cas des repères ponctuels, la comparaison est directe et l'erreur mesurée est la distance géométrique. Dans le cas des contours, le contour moyen calculé à partir des numérisations des experts est rééchantillonné à l'aide d'une spline dont le nombre de points est prédéterminé. Le contour enregistré par notre méthode est réévalué par une spline avec le même nombre de points. Par la technique du point le plus proche, l'erreur moyenne et l'écart type entre les deux contours sont évalués et comptabilisés.

Nous nous sommes limités à quatre modèles par os dans notre étude de validation, car la numérisation s'est avérée une tâche extrêmement exigeante. Malgré l'utilisation de l'outil de numérisation, le repérage manuel semble être un exercice long et fastidieux. Lors de la visualisation de l'os en 3D, sa projection sur l'écran élimine la composante en profondeur et le repérage d'un point sur la surface est difficile et assez souvent non réussi. Dans ce cas, l'opérateur est invité à numériser à nouveau le repère en question. À titre d'exemple, le repérage du contour de la surface articulaire de la tête fémorale peut prendre une dizaine de minutes.

#### **5.6.1 Résultats**

Les tableaux 5.4 à 5.7 présentent respectivement les résultats de validation des repères du fémur proximal, du fémur distal, du tibia proximal et du tibia distal.

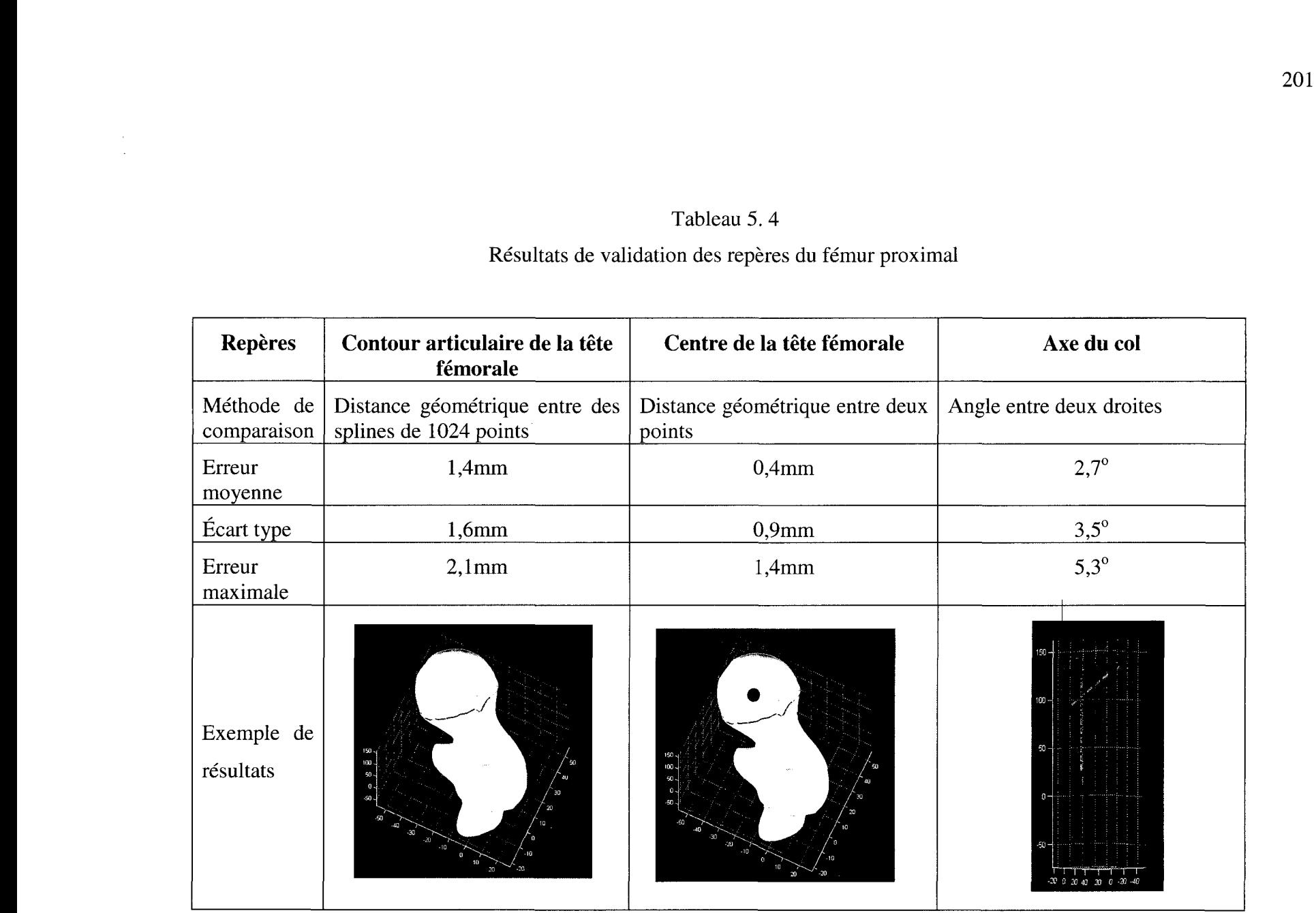

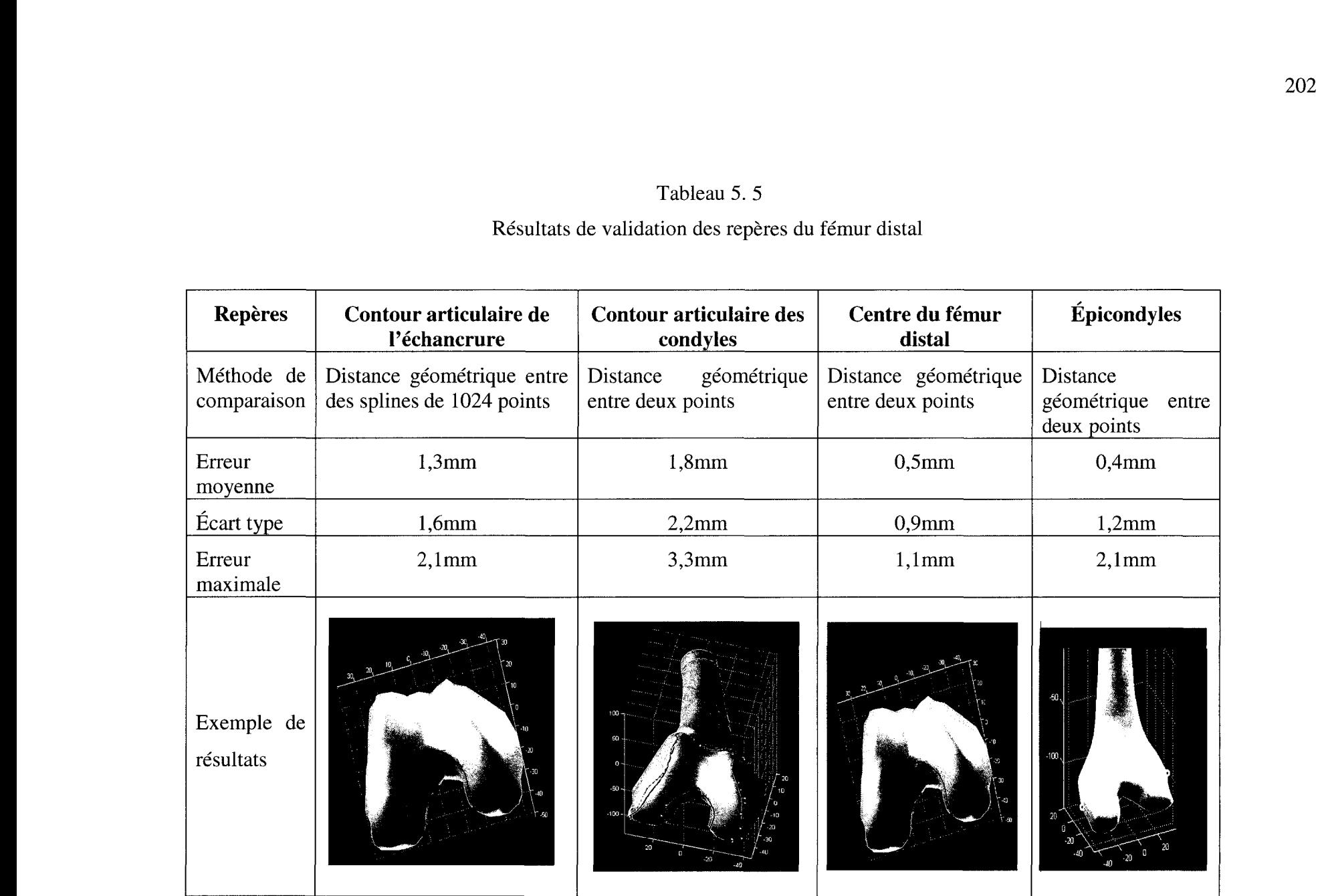

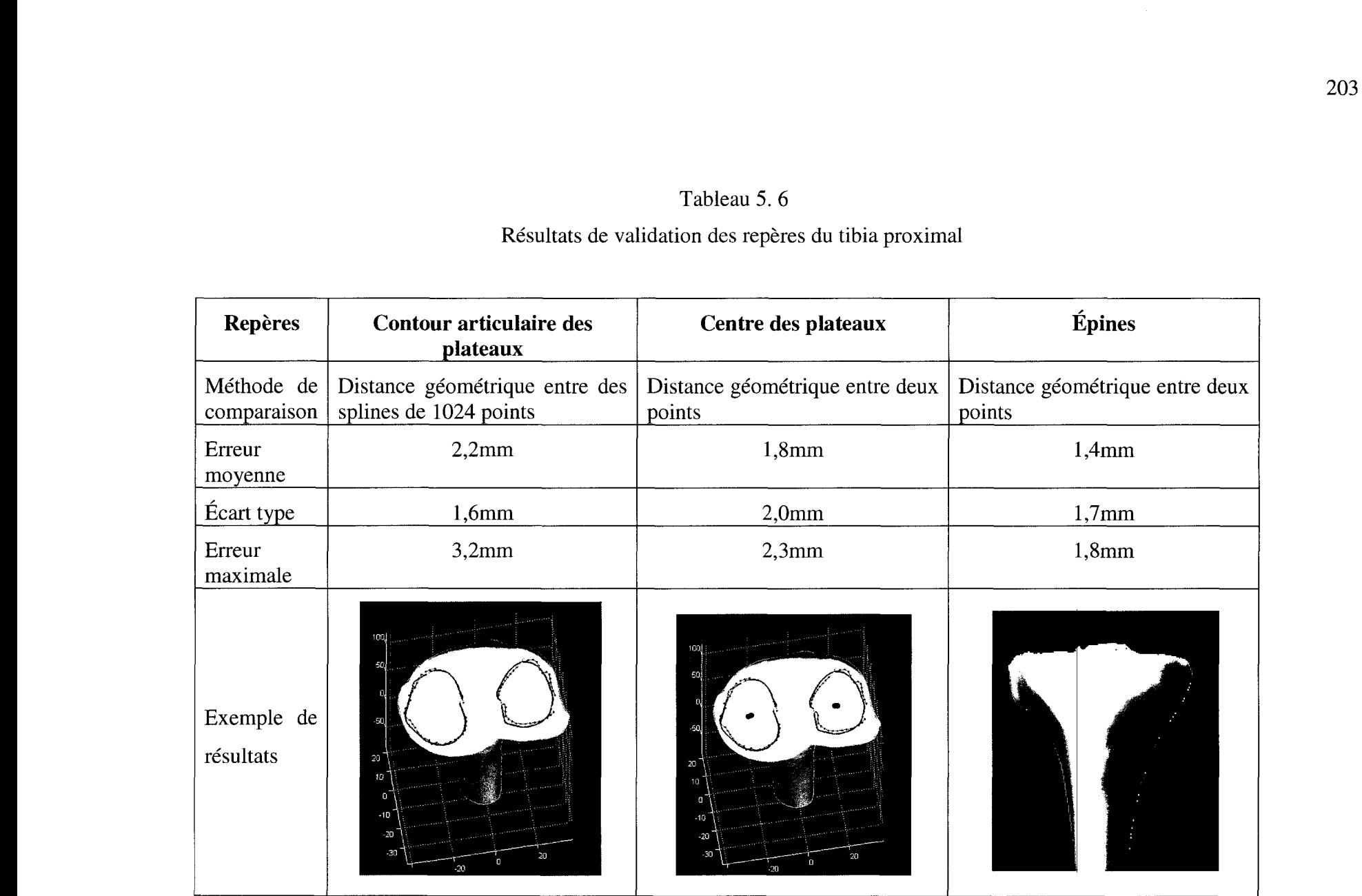

#### Tableau 5. 7

# **Repères Contour articulaire du Centre du tibia distal tibia distal**  Méthode de Distance géométrique entre Distance géométrique comparaison des splines de 1024 points entre deux points Erreur moyenne 1,5mm 2,3mm 1,5mm Écart type 2,6mm 1,7mm Erreur maximale 1 4,1mm 2,1mm

### Résultats de validation des repères **du** tibia distal

### 5.7 Discussion

En l'absence d'une technique d'analyse morphométrique validée pour la comparer à la notre, nous avons considéré les numérisations manuelles faites par des experts comme des données de référence. La comparaison entre les résultats obtenus par notre méthode et ceux obtenus par la numérisation manuelle affiche des erreurs de **1** 'ordre de 2mm pour les repères de type contours. Par contre cette erreur diminue lorsqu'il s'agit de repères ponctuels calculés à partir de surface. Une diminution bien logique compte tenu que ces repères ne sont que des barycentres des surfaces qui les définissent et l'erreur est distribuée dans ce cas sur un plus grand nombre de points.

Les repères ponctuels sous forme de sommets affichent eux aussi des erreurs acceptables. Cette confirmation par contre dépond de la qualité du modèle 3D analysé. Si le modèle polyédrique affiche des irrégularités au niveau de sa surface à proximité du sommet recherché. Ces irrégularités peuvent compromettre le repérage du sommet recherché. Face à une telle circonstance, une solution peut être cependant adoptée. Un lissage automatique avant l'analyse peut être appliquée sur le modèle 3D dans le but d'éliminer ces irrégularités.

Nous avons concentré notre validation sur les contours limites des surfaces articulaires et les repères ponctuels. Nous avons jugé que ces paramètres sont plus susceptibles d'avoir de fortes variations. Tous les autres repères, axes et zones anatomiques sont morphologiquement définis en fonction de ces points et contours. Une forte variation sur ces derniers implique systématiquement une variation dans le repérage des centres et des axes.

Chaque structure anatomique est analysée de façon indépendante. Par contre dans le cas d'un fémur ou d'un tibia complet, l'analyse de l'os entier se fait par partie. En premier lieu, l'os complet est divisé en deux: partie proximale et partie distale. Chaque partie sera analysée séparément puis rapportée dans le modèle d'origine pour produire une analyse complète (figures 5.34).

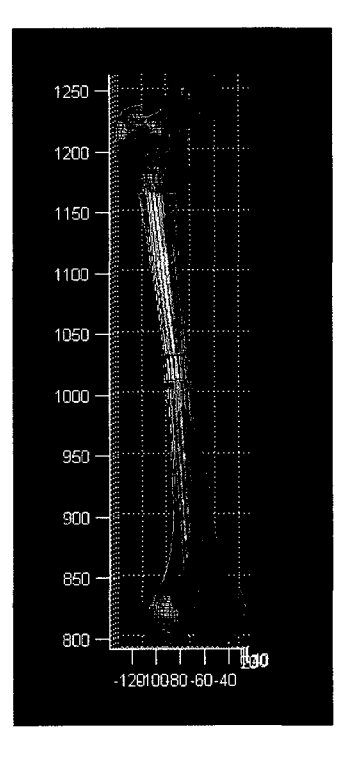

**Figure 5. 34 Calcul des paramètres et analyse d'un os complet.** 

Une analyse complète des deux os du membre inférieur est aussi possible grâce au calcul des axes anatomiques et mécaniques et de la définition des centres d'articulations (figure 5.35). Une telle analyse est utile pour des études biomécaniques.

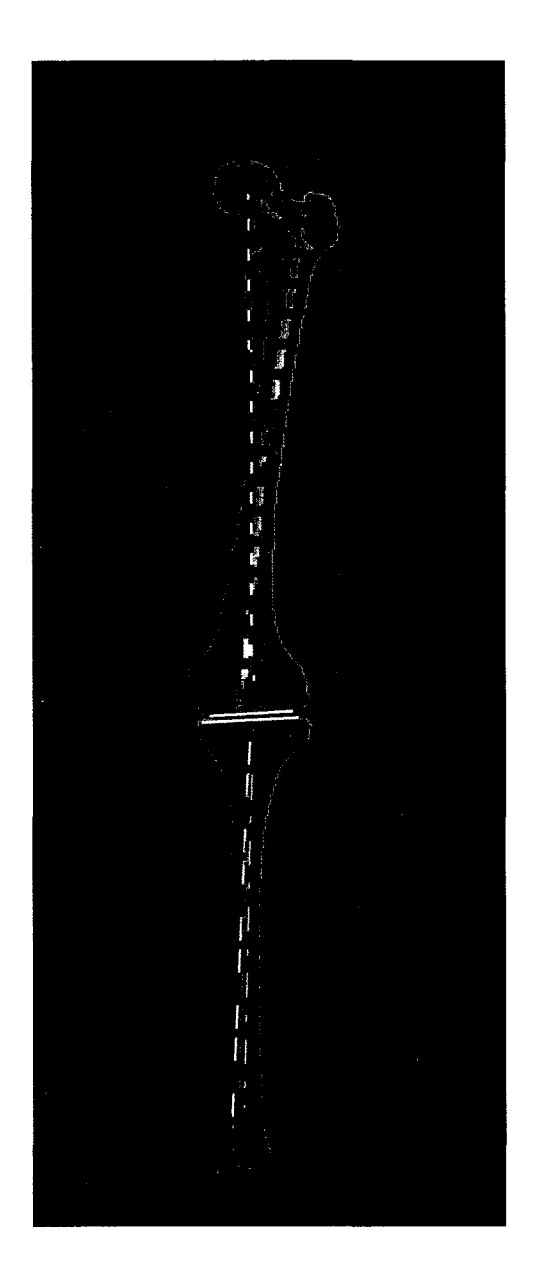

**Figure 5. 35 Écran du logiciel d'analyse développé.** 

Les méthodes présentées dans ce chapitre ont été implantées dans un logiciel sous matlab baptisé "morphoanalyseur". Le logiciel contient environ 850 modules pour environ 600 000 lignes de code. La figure 5.36 donne un aperçu de sa page écran. Les modules qui y sont implantés sont d'une documentation faible à moyenne et ne sont pas parfaitement optimisés. Le temps d'exécution pour l'analyse d'une structure (fémur proximal, fémur distal, tibia proximal ou tibia distal) est d'environ 1 minute. Par contre, ce délai peut varier en fonction de la résolution du modèle 3D à analyser. L'analyse manuelle de la même strucure peut dépasser les 15 minutes.

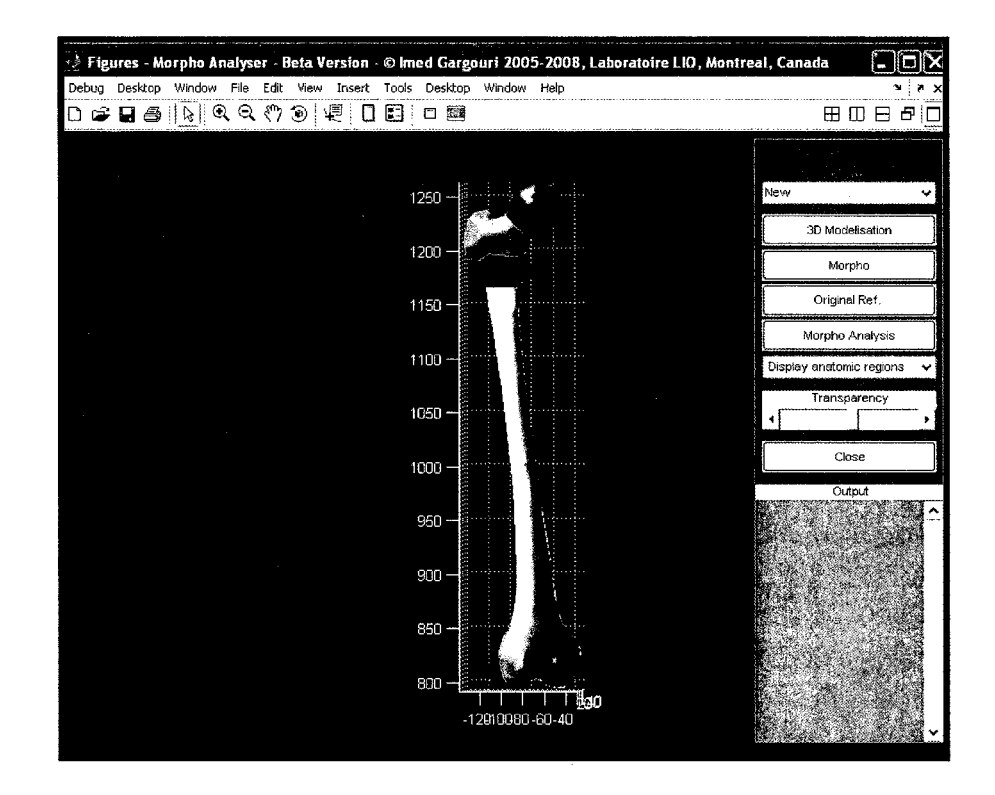

**Figure 5. 36 Écran du logiciel d'analyse développé.** 

#### **CHAPITRE 6**

#### **CONCLUSION**

Le but de la présente thèse a été de développer des outils capables de fournir au clinicien l'information clinique utile de façon totalement automatique. Cinq outils ot été proposés:

- un analyseur de la pangonométrie du fémur en vue frontale;
- un analyseur de la pangonométrie du fémur en vue latérale;
- un outil de recalage de modèles génériques sur les radiographies;
- un outil de reconstruction 3D de modèle pré personnalisé du fémur;
- un analyseur morphométrique 3D des structures osseuses.

Les concepts de base derrières ces outils ont été élaborés autour de deux idées fondamentales. La première est une méthode de modélisation implicite. Dans cette modélisation, la structure anatomique est représentée sous forme d'une fonction analytique. Sa morphologie est alors approximée par une surface implicite composée d'une série de géométries simples soudées. Stratégiquement, cette formulation algébrique permet alors un contrôle global de l'objet mais aussi une caractérisation locale. Les zones anatomiques présentes dans la structure anatomique sont ainsi modélisées et facilement repérées. Les différents indices cliniques sont alors accessibles par des techniques d'optimisation.

La deuxième idée innovatrice est une combinaison de deux techniques en apparence symétriques mais très complémentaires. La première est basée sur la transformée de Hough. Celle-ci permet la génération de toutes les primitives présentes dans l'image dont la forme géométrique se rapproche de la forme de l'indice clinique d'intérêt. La deuxième est basée sur une méthode de classification statistique. Elle reprend toutes les primitives générées et les classifie en un nombre restreint de classes. Chaque classe est par la suite visitée pour déterminer l'emplacement optimal de l'indice recherché.

Ces deux dernières techniques en combinaison avec la modélisation analytique 3D ont conduit à l'élaboration d'applications capables de fournir au clinicien et sans la moindre interaction:

- des paramètres pangonométriques du fémur sur une paire de radiographie frontale et latérale tête au pied de type EOS;
- un modèle générique recalé sur les deux radiographies;
- une reconstruction 3D pré personnalisée;
- une analyse morphométrique du modèle 3D reconstruit.

Les retombées de tels résultats sont nombreuses. L'automatisme qui caractérise ces outils permet en premier lieu au clinicien de se libérer de ses tâches auxiliaires de recherche d'information, et de s'investir davantage dans la pratique de ses exercices cliniques de spécialité.

Par rapport aux procédures manuelles et semi-automatiques présentement utilisées en clinique, les gains en terme de temps d'opération sont considérables. Pour ce qui de l'identification des paramètres cliniques sur les images radiographiques, on passe d'un traitement de plus de 15 minutes (enregistré durant les numérisations des experts) à un traitement qui se réalise en un temps inférieur à 2 minutes. Les gains, pour les traitements de recalage, de reconstruction 3D et d'analyse morphométrique 3D sont encore plus importants. Des exercices qui dépassent généralement les 45 minutes sont achevés dans des délais record de 3 à 4 minutes.

D'autre part, les études de validation ont démontré certains avantages des méthodes automatiques développées. Pour tous les paramètres cliniques 2D et 3D, les résultats obtenus en terme de précision sont comparables aux résultats obtenus par les procédures manuelles. Dans certains cas, les résultats affichés par nos outils sont encore meilleurs grâce à leur pouvoir de repérer plus de données sur les images que les procédures manuelles.

L'intégration en clinique de tels outils offre plusieurs avantages. En premier lieu, le clinicien aura à sa disposition et sans intervention les paramètres clinques 2D et 3D utilies du fémur du patient. Le clinicien est ainsi exempté de ses tâches de recherche d'indices et eput s'investir davantage dans ses pratiques spécialisées. Le temps de traitement pour obtenir un bilan radiographique du fémur ou une analyse morphométrique 3D est considérablement réduit. Nous avons constaté des réductions passant de 15 minutes (voir 45 minutes dans certains cas) à des temps de 2 à 5 minutes. Nous avons constaté aussi d'importantes variabilités intra et inter opérateurs lorsqu'il s'agit de numérisation manuelle. Cette varaibilité est réduite à l'usage d'un outil informatisé et automatique.

Les méthodes développées ont été appliquées pour le calcul de primitives différentes appartenant à des parties osseuses différentes. Son application à des structures et organes anatomiques autre le fémur et le tibia est bien possible.

Les techniques élaborées dans cette thèse ont été le sujet de deux déclarations d'invention. La première a été complétée par un dépôt de brevet américain sous numéro US60/957 ,290 (annexe VII). La deuxième est le sujet d'un brevet en cours de dépôt.

Les figures 6.1 à 6.4 rappellent l'analyse clinique complète du fémur réalisée par nos outils.

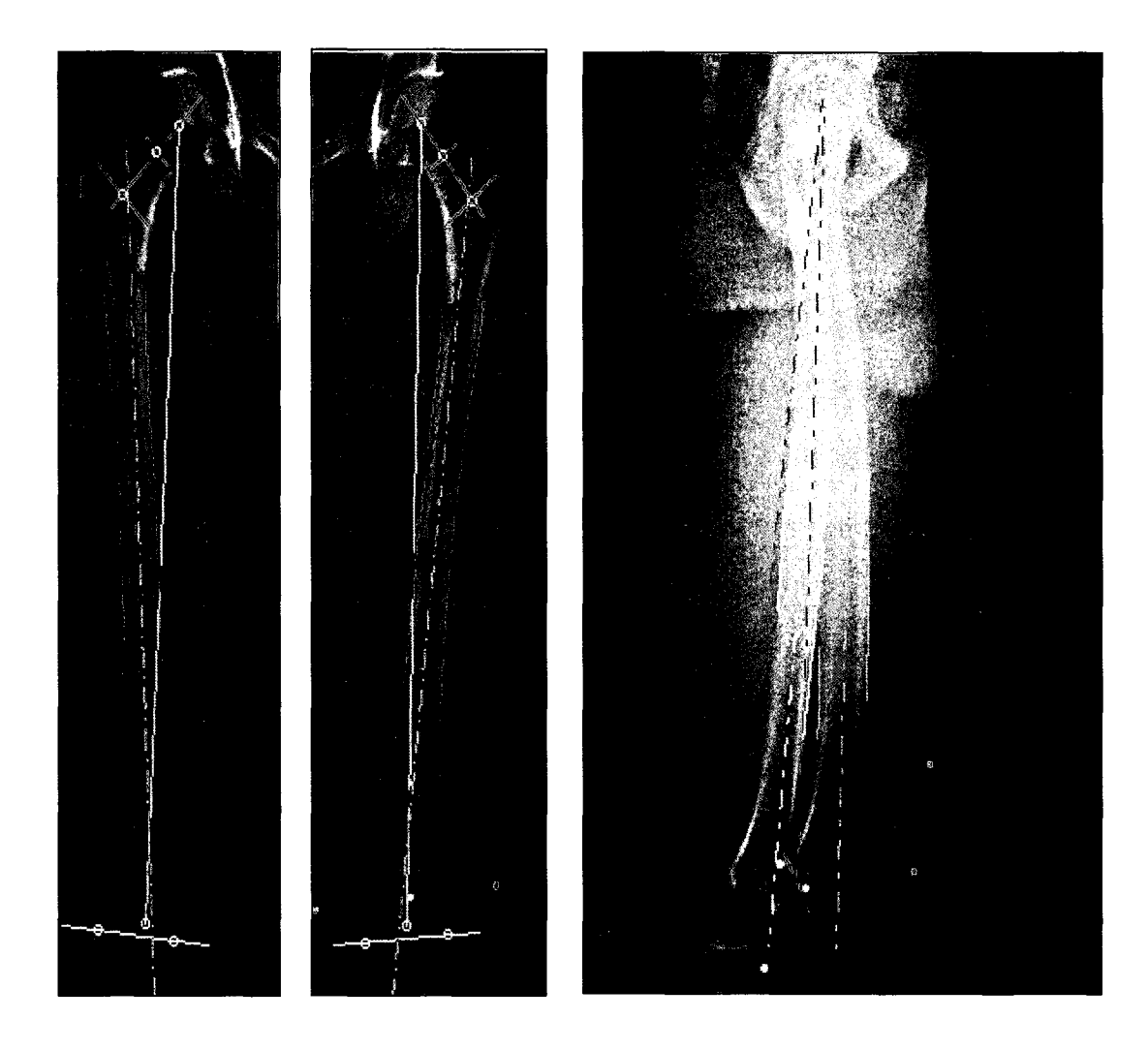

Figure 6. 1 Exemple d'analyse complète de la pangonométrie du fémur.

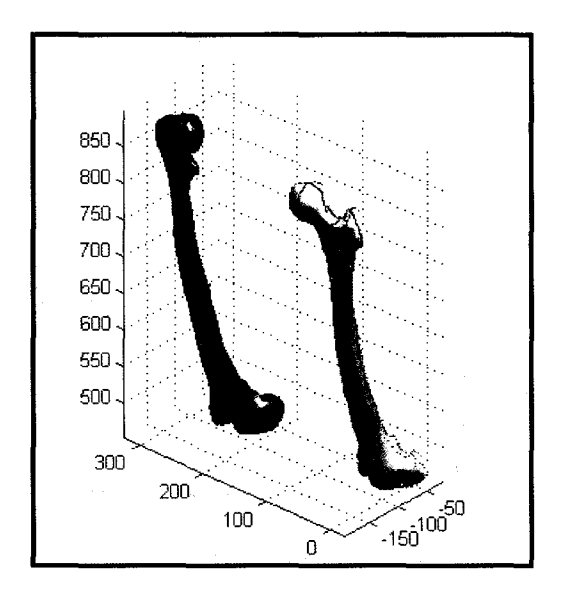

Figure 6. 2 Exemple de reconstruction de modèles 3D pré personnalisés.

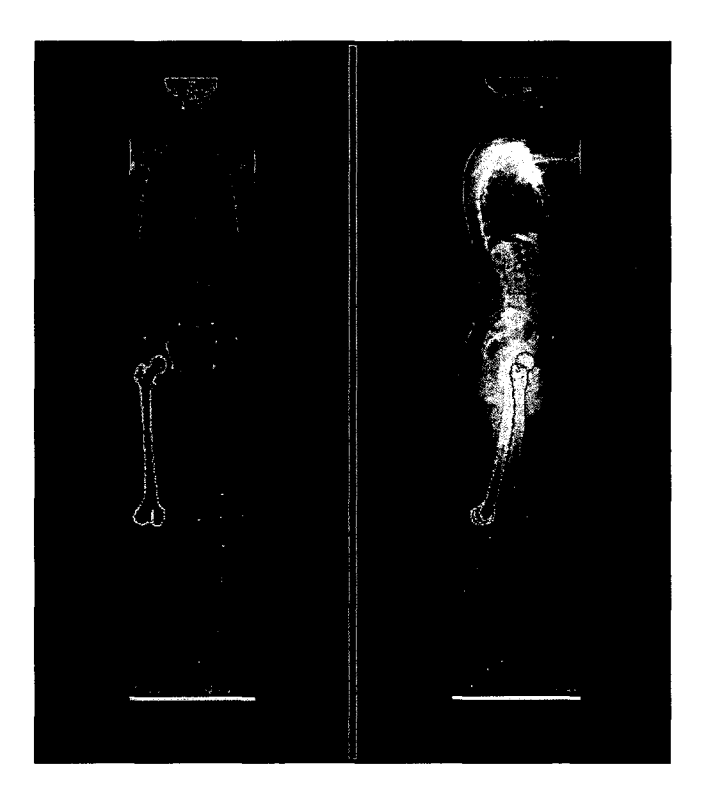

Figure 6. 3 Exemple d'analyse complète de la pangonométrie du fémur.

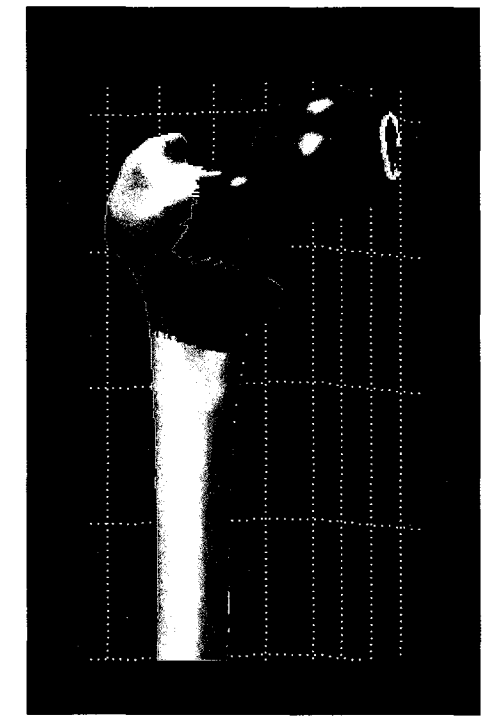

a) Repérage des contours du fémur proximal

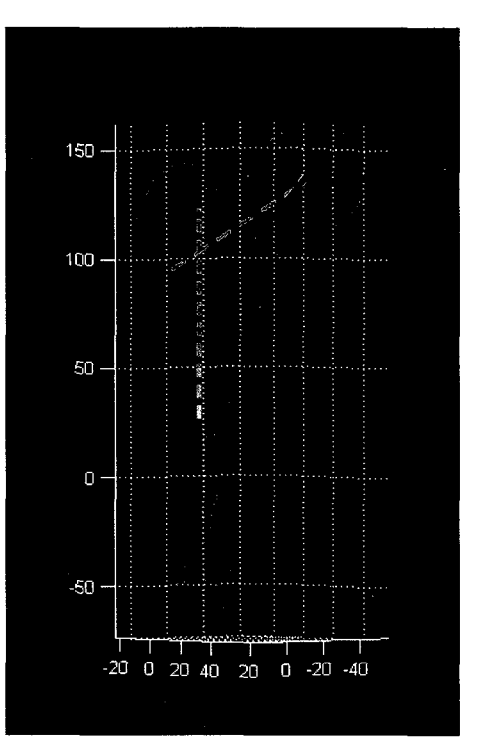

b) Calcul du référentiel du fémur proximal

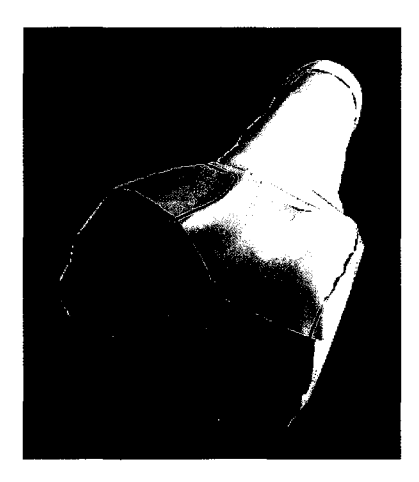

c) Repérage des contours du fémur distal

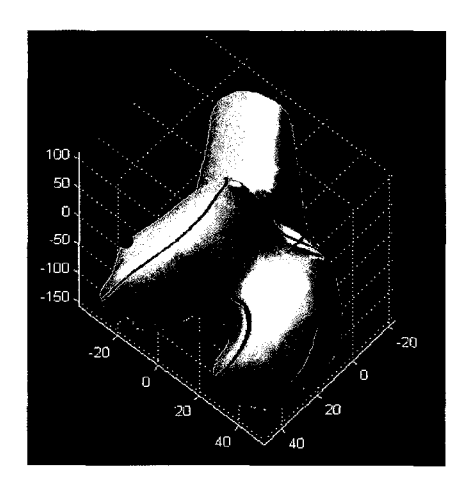

d) Calcul du référentiel du fémur distal

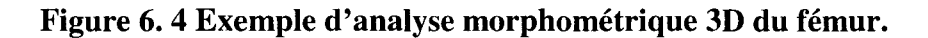

#### **CHAPITRE7**

#### **RECOMMANDATIONS**

Nous avons proposé dans cette thèse de nouvelles méthodes pour l'analyse radiographique, le recalage et la reconstruction 3D et l'analyse morphométrique 3D. Plusieurs améliorations peuvent être apportées.

Tout au long des traitements, les filtres appliqués sur les radiographies sont des filtres conventionnels et dans la plupart des cas non optimisés. À ce niveau, des filtres plus élaborés qui prennent en compte de la nature des images radiographies peuvent être utilisés pour améliorer la qualité de l'information dans ces images.

La recherche de chaque repère se fait selon ses caractéristiques morphologique et géométrique. Une segmentation basée sur des techniques variationnelles (les contours actifs à titre d'exemple) peut aussi être jumelée au repérage automatique pour récupérer de façon précise les contours radiograpqhies du patient.

Vu la superposition en semi-transparence sur les radiographies, les condyles fémoraux présentent une zone anatomique complexe. Des techniques locales et de haut niveau sont nécessaires afin d'extraire plus d'information relatuve à cette partie de l'os.

Dans l'analyse morphométrique 3D, il est question aussi de munir la méthode d'une étape de lissage permettant d'éliminer les irrégularités latentes dans les modèles polygonaux.

L'analyse radiographique a été menée uniquement sur le fémur. L'application d'une analyse similaire sur le tibia est nécessaire pour une analyse pangonométrique complet. Les résultats obtenus dans l'analyse appliquée au fémur peuvent servir dans ce cas.

Vu leur usage dans un domaine critique, les applications médicales nécessitent une validation accrue. Pour déterminer les réusltats définitifs, il est possible de mettre au point, pour chaque repère clinique, deux algorithmes basés sur des concepts totalement différents. Lorsque les résultats de ces deux algorithmes sont identiques (ou ils respectent une tolérance préétablie), ils sont donnés comme résultats définitifs. Autrement, une validation par un clinicien sera nécessaire.

Au niveau logiciel, les différents modules ne sont pas optimisés, une révision du code est souhaitable pour produire une application de niveau commercial.

#### **ANNEXEI**

## **CALIBRAGE DE SYSTÈME À PROJECTION PONCTUELLE : ALGORITHME DLT**

Le but du calibrage spatial de l'environnement radiologique est d'évaluer la transformation géométrique qui relie les coordonnées 3D d'un point de l'espace et ses coordonnées 2D projetées sur les différents plans radiographiques. Il est réalisé à l'aide d'un objet, généralement composé d'une boite en plexiglas, contenant un ensemble de billes métalliques facilement repérables sur les radiographies. Théoriquement, les points de calibrage doivent entourer la zone utile de radiographie, car en dehors de cette zone l'extrapolation est moins précise [Wood 1986], [Chen 1994]. La connaissance des coordonnées spatiales de chaque bille et 1' identification de leurs coordonnées sur les projections radiographiques permettent d'établir un ensemble d'équation qui relient les coordonnées des points 3D et les coordonnées de leurs projections respectifs 2D.

Soit **P** un point appartenant à l'objet de référence. Ses coordonnées dans le référentiel global  $\Re G$  sont données par le vecteur [X Y Z]. Soit [u v] les coordonnées 2D de la projection de P sur un plan de projection muni d'un référentiel local  $\mathcal{R}_1$  (figure I.1).

La relation entre les coordonnées 3D de P exprimées dans le référentiel  $\Re G$  et ses coordonnées images 2D exprimées dans le référentiel  $\mathfrak{R}_l$  est donnée par l'expression matricielle suivante :

$$
\begin{bmatrix}\n u - u_{p} \\
v - v_{p} \\
- L_{p}\n\end{bmatrix} = \lambda \begin{bmatrix}\n m_{11} & m_{12} & m_{13} \\
m_{21} & m_{22} & m_{23} \\
m_{31} & m_{32} & m_{33}\n\end{bmatrix} \begin{bmatrix}\n X - X_{0} \\
Y - Y_{0} \\
Z - Z_{0}\n\end{bmatrix}
$$
\n(1.1)

où :

- *u* et *v* : coordonnées image d'un point
- $u_p$  et  $v_p$ : coordonnées image du point principal
- *Lp* : longueur principale
- $\lambda$  : inverse du facteur de grossissement
- *X, Y,Z* : coordonnées 3D d'un point dans
- Xo, Y*0,Z0* : coordonnées 3D du point focal

 $m_{ij}$ : matrice de rotation du référentiel local  $\Re$  *t* par rapport au référentiel global  $\Re$  *c*.

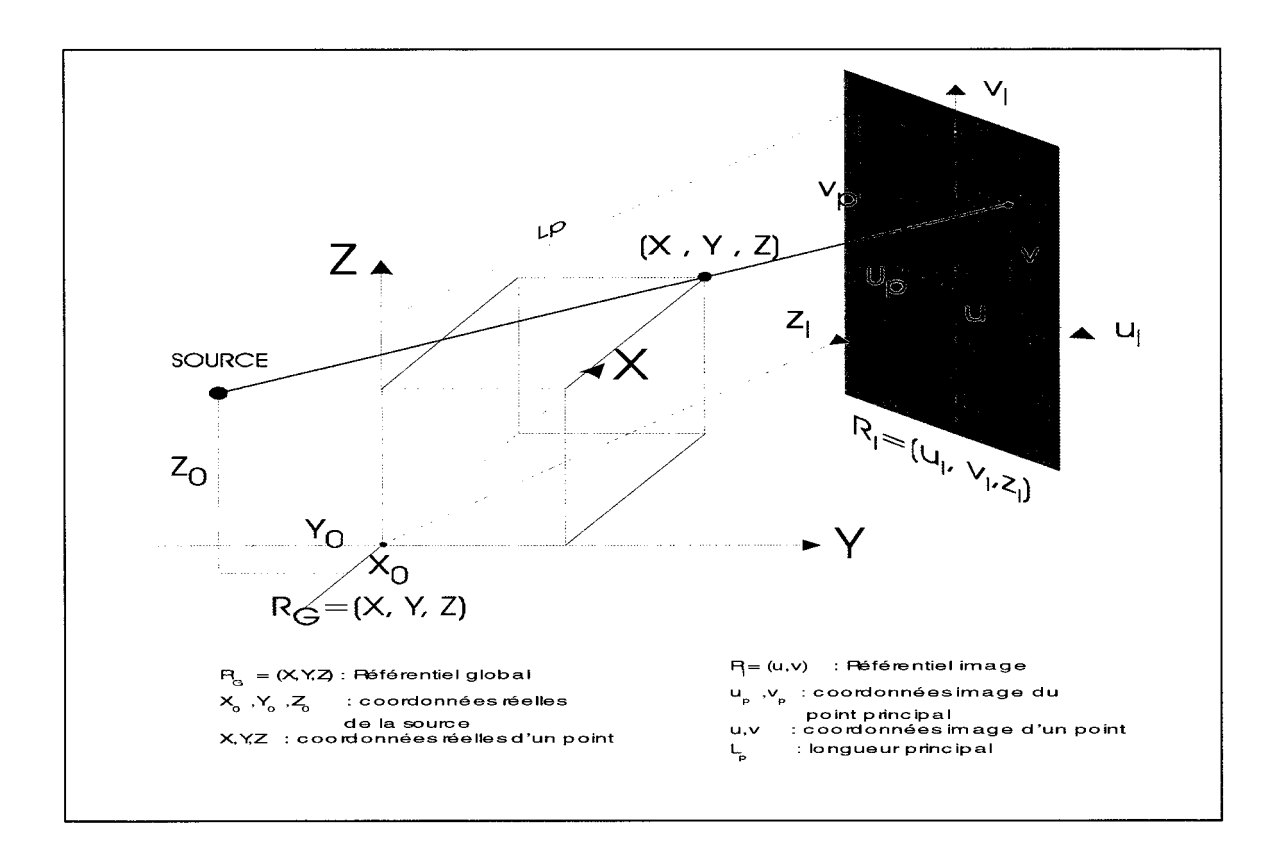

Figure 1. 1 Calibrage DLT.

#### a) L'algorithme DLT (Direct Linear Transformation)

L'algorithme DLT (« Direct Linear Transformation ») permet de transformer la relation de colinéarité (éq 1.1) en une forme linéaire simple à 11 paramètres implicites [Abdel-Aziz et Karara, 1971]. Dans sa forme simple, l'algorithme DLT considère que la source radiographique est ponctuelle et que les rayons X suivent des trajectoires rectilignes et ne subissent aucune distorsion géométrique. C'est le cas d'ailleurs des radiographies conventionnelles. Le développement de l'équation I.1 donne le système suivant :

$$
\begin{cases}\n u - u_p = \lambda m_{11} (X - X_0) + \lambda m_{12} (Y - Y_0) + \lambda m_{13} (Z - Z_0) \\
v - v_p = \lambda m_{21} (X - X_0) + \lambda m_{22} (Y - Y_0) + \lambda m_{23} (Z - Z_0) \\
- L_p = \lambda m_{31} (X - X_0) + \lambda m_{32} (Y - Y_0) + \lambda m_{33} (Z - Z_0)\n\end{cases}
$$
\n(I.2)

La division des deux premières équations par la troisième, donne lieu au système:

$$
\begin{cases}\n u - u_p = -L_p \frac{m_{11}(X - X_0) + m_{12}(Y - Y_0) + m_{13}(Z - Z_0)}{m_{31}(X - X_0) + m_{32}(Y - Y_0) + m_{33}(Z - Z_0)} \\
v - v_p = -L_p \frac{m_{21}(X - X_0) + m_{22}(Y - Y_0) + m_{23}(Z - Z_0)}{m_{31}(X - X_0) + m_{32}(Y - Y_0) + m_{33}(Z - Z_0)}\n\end{cases}
$$

Après simplification, le système peut être écrit sous forme :

$$
\begin{cases}\n u = \frac{L_1 X + L_2 Y + L_3 Z + L_4}{L_9 X + L_{10} Y + L_{11} Z + 1} \\
v = \frac{L_5 X + L_6 Y + L_7 Z + L_8}{L_9 X + L_{10} Y + L_{11} Z + 1}\n\end{cases}
$$
\n(I..4)

où Li sont appelés les paramètres DLT.

La connaissance des coordonnées  $3D$   $\overline{X}$   $\overline{Y}$   $\overline{Z}$  d'un minimum de 6 points et leurs coordonnées images respectives [uv] permet alors d'établir un système d'équation linéaire dont les inconnues sont les paramètres DLT. La résolution de ce système autorise le calcul des 11 paramètres. Ce qui permet ainsi de caractériser l'ensemble du système d'acquisition.

Une fois les paramètres DLT identifiés, un développement inverse offre la possibilité de déterminer les coordonnées 3D de tout point à partir de ses coordonnées images 2D. Par une analyse mathématique supplémentaire, il est possible entre autre de retrouver les paramètres internes et externes du système d'acquisition (point focal, distance focale, facteur d'agrandissement,...).

### ANNEXE II

## CALIBRAGE DE SYSTÈME À PROJECTION CYLINDRIQUE : ALGORITHME CLT

Dans le cas de la radiographie conventionnelle, la source est considérée ponctuelle alors que dans le cas du système EOS® la source est plutôt un faisceau finement resserrée de façon à obtenir un étroit faisceau de rayons X et qui se déplace linéairement à vitesse constate dans l'axe vertical Dans cette disposition, la projection est plutôt cylindrique et les rayons sont perçus comme un éventail ("fan bearn"). La source étant considérée comme une droite *D,* les rayons X, en se déplaçant le long de D, sont alors coniques dans la direction des X et parallèles dans la direction des Y. En chaque point, le faisceau est considéré similaire à un plan de coupe  $\Omega$  ayant pour vecteur normal le vecteur directeur de la droite D (figure II.1).

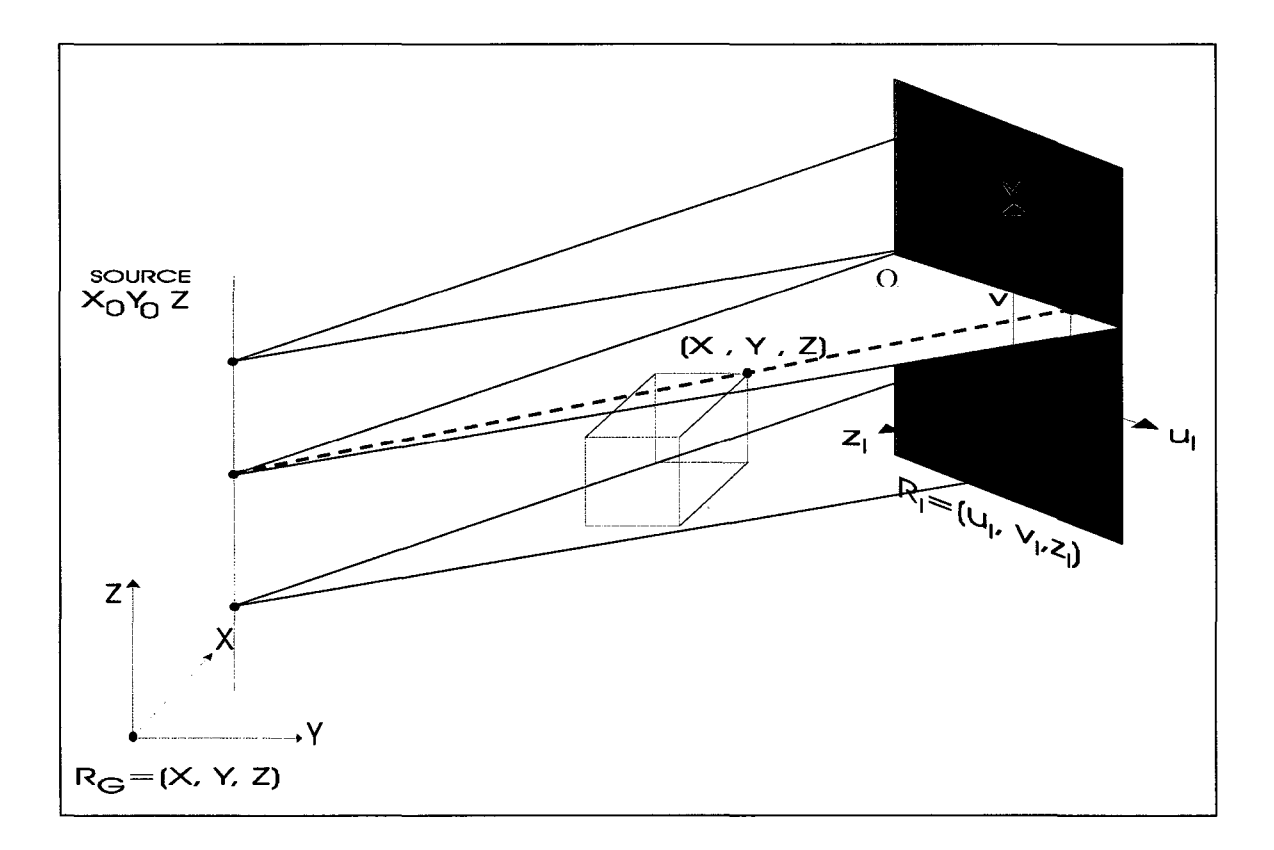

Figure II. 1 Calibrage CLT.

L'aspect projectif 3D est réduit à projection 2D. Un développement DLT 2D analogue à celui cité dans le paragraphe précédent, et appliqué dans le plan  $\Omega$ , nous permet de produire le système d'équations suivant:

$$
\begin{cases}\n u = \frac{L_1 X + L_2 Y + L_3 Z + L_4}{L_9 X + L_{10} Y + L_{11} Z + 1} \\
v = L_5 X + L_6 Y + L_7 Z + L_8\n\end{cases}
$$
\n(II.1)

On remarque la simplification de l'effet projectif dans la direction des Z et parallèle à la direction image v. Ce développement baptisé algorithme CLT, pour "Cylinder Linear Transformation", permet alors de calibrer l'environnement radiographique du système EOS®.

#### ANNEXE III

#### TECHNIQUE DE LANCER DES LIGNES DE PROJECTION

Soit *M* un modèle 3D. Dans sa représentation polygonale, *M* est décrit de façon explicite par la liste des points Pet la liste de ses polygones *V* qui forme les facettes de sa surface. De façon pratique, tous les polygones sont sous forme triangulaire. Une analyse géométrique permet d'évaluer les normales en chaque polygone. Soit *D* l'ensemble des arêtes présentes dans M. Chaque arête est alors défini par ses deux extrémités, le centre de ses extrémités G et les deux polygones juxtaposés qui la délimitent. Pour éviter les effets de bord présents dans le cas où l'arête est située au bord d'une surface ouverte, son polygone est alors dédoublé (figure III.1).

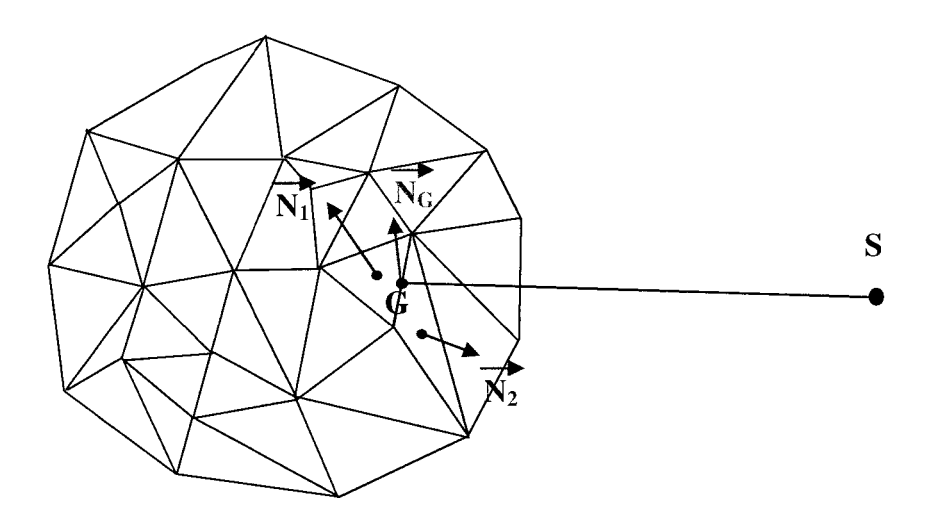

Figure III. 1 Exemple de repérage d'une arrête tangentielle

Une arête est tangentielle à la source S, lorsque les produits scalaires  $\overrightarrow{SG} \cdot \overrightarrow{N_1}$  et  $\overrightarrow{SG} \bullet \overrightarrow{N_2}$  ne sont pas de même signe.

#### **ANNEXE IV**

### **CALCUL DES AXES D'INERTIE D'UN OBJET 3D**

De point de vue cinématique, le moment d'inertie définit la répartition de la masse d'un objet autour d'un de ses points.

Soient *M* un objet indéformable et *Q* un point quelconque mais fixe de cet objet. Soit *P* un point courant de l'objet et de coordonnées (x, *y,* z) dans le repère *(Q,* x, *y,* z).

La matrice d'inertie de *M* dans la base  $(Q, x, y, z)$  est donnée par :

$$
I(Q, S) = \begin{bmatrix} \int (y^2 + z^2) dm & - \int xy dm & - \int x z dm \\ - \int y x dm & \int (z^2 + x^2) dm & - \int y z dm \\ - \int zx dm & - \int z y dm & \int (x^2 + y^2) dm \end{bmatrix}_{(\tilde{x}, \tilde{y}, \tilde{z})}
$$
(IV.1)

Que l'on peut récrire par :

$$
I(Q, S) = \begin{bmatrix} I_{Q_x} & -I_{xy} & -I_{xz} \\ -I_{yx} & I_{Q_y} & -I_{yz} \\ -I_{zx} & -I_{zy} & I_{Q_z} \end{bmatrix}_{(\tilde{x}, \tilde{y}, \tilde{z})}
$$
(IV.2)

Les termes de la diagonale sont des moments d'inertie particuliers  $I_{Qx} = \int_S (y^2 + z^2) dm$ : Moment d'inertie par rapport à l'axe *(Q, x)*  $I_{Qy} = \int_S (z^2 + x^2) dm$ : Moment d'inertie par rapport à l'axe *(Q, y)*  $I_{Qz} = \int_S (x^2 + y^2) dm$ : Moment d'inertie par rapport à l'axe *(Q, z)* 

La matrice est symétrique et ainsi diagonalisable. Il existe donc trois valeurs propres et trois vecteurs propres appelées axes principaux d'inertie ou axes d'inertie.

#### **ANNEXE V**

#### **TENSEUR DE TAUBIN**

La méthode développée par Taubin [Taubin 1994] permet d'estimer la courbure en tout point d'un modèle polygonal 3D. Cette courbure est calculée à l'aide d'une fonction de forme appelée tenseur de Taubin. L'idée de Taubin est de construire en chaque point *Pi* de la surface du modèle une matrice *Mpi* exprimée par :

$$
M_{p_i} = \sum_{P_j \in V_{ij}} w_{ij} k_{ij} T_{ij} T'_j \tag{V.1}
$$

où *Vi* est l'ensemble des points voisins de *Pi.* Ceux sont des points avec lesquels Pi partage des polygones. Tij est un vecteur qui correspond à la projection du vecteur  $Pi \cdot Pj$   $(P_i \in V_i)$ sur le plan tangentiel au point *Pi* (plan défini par la normale au point *Pi).* kij correspond à la courbure de Pi dans la direction de *Tij. wij* est un facteur de poids calculé en fonction de la surface des triangles associés à Pi, avec :

$$
\sum_{P_j \in V_{ij}} w_{ij} = 1 \qquad (V.2)
$$

Le calcul des valeurs propres et des vecteurs propres de la matrice *Mp<sub>i</sub>* par la résolution du système  $(\lambda I - M_{Pf}) = 0$ , permet de déterminer la courbure kij en chaque point.

#### **ANNEXE VI**

### **REPÉRAGE DES REPÈRES SOMMETS PAR MINIMISATION**

Pour déterminer un point sommet par rapport à une direction donnée, d'une sous surface d'un modèle polygonal, nous avons mis au point une approche permettant de calculer par optimisation le point sommet. **li** s'agit d'optimiser la fonction de coût suivante :

$$
E = \min(\ \alpha C_{g} + \beta C_{n} + \gamma C_{c})
$$
 (VI.1)

avec  $\alpha$ ,  $\beta$  *et*  $\gamma$  des coefficients de régularisation, et

Cg: contrainte géométrique

Cn: contrainte normale

Cc: contrainte de courbure

La contrainte géométrique décrit la distance entre le point courant et la source de projection. Plus le point est proche de la source plus il est surélevé par rapport à son voisinage dans la direction de la source. La contrainte normale détermine la déviation angulaire entre la normale au point et la droite qui relie le point à la source. Plus la normale est perpendiculaire à cette droite (sa projection sur la droite est nulle), plus le point est tangentiel est représente un sommet. La contrainte de courbure détermine la courbure. Cette contrainte décrit le changement de courbure de la surface au point. Plus la courbure est faible, plus la surface affiche à ce point un changement de direction. Le point déclaré sommet est le point appartenant à la surface qui minime la fonction du coût de l'équation Vl.l.

## ANNEXE VII

## DEMANDE DE BREVET AMÉRICAIN PROVISOIRE

 $\label{eq:2.1} \mathcal{L}(\mathcal{L}^{\mathcal{L}}_{\mathcal{L}}(\mathcal{L}^{\mathcal{L}}_{\mathcal{L}})) = \mathcal{L}(\mathcal{L}^{\mathcal{L}}_{\mathcal{L}}(\mathcal{L}^{\mathcal{L}}_{\mathcal{L}})) = \mathcal{L}(\mathcal{L}^{\mathcal{L}}_{\mathcal{L}}(\mathcal{L}^{\mathcal{L}}_{\mathcal{L}}))$ 

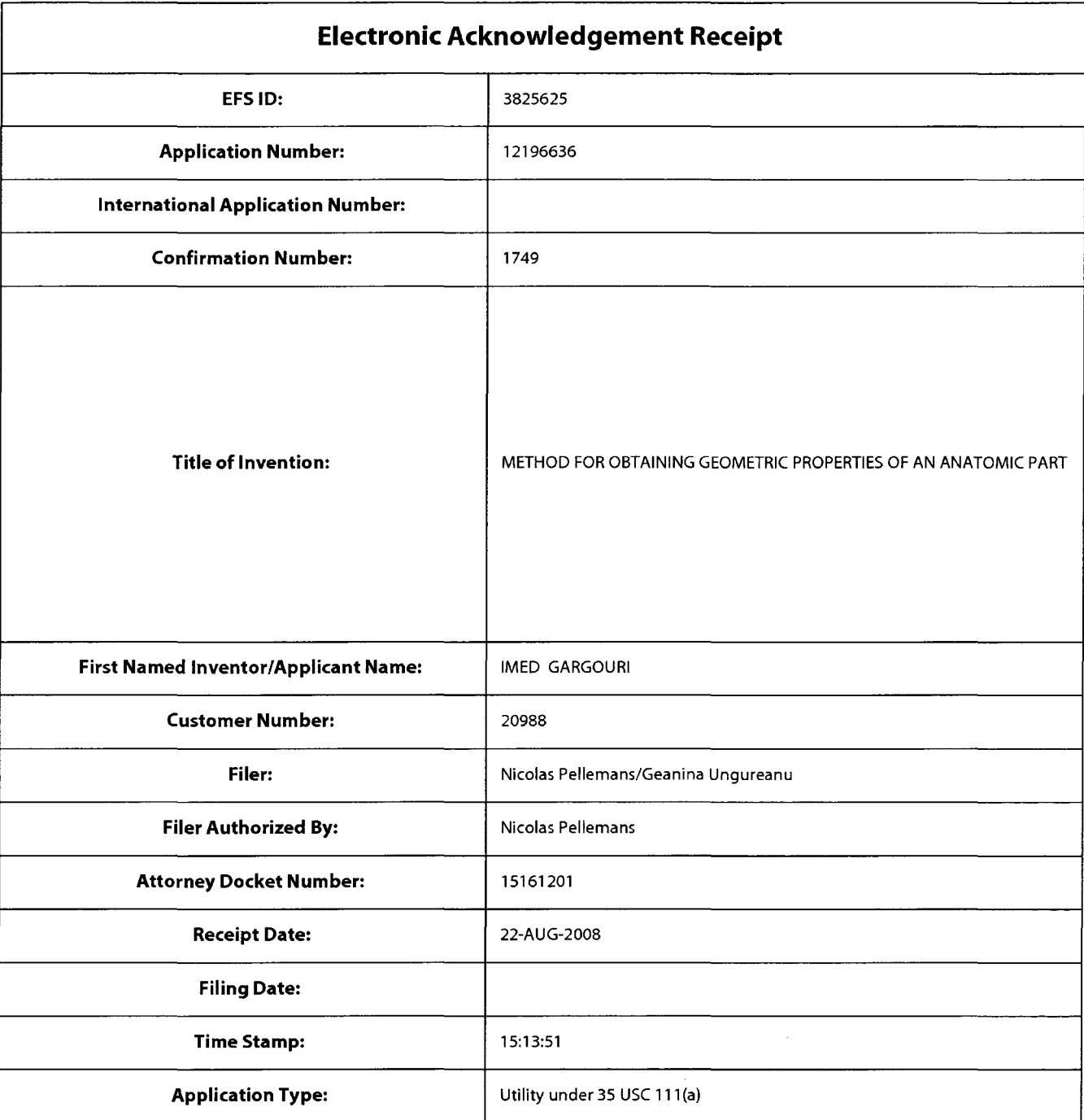

## **Payment information:**

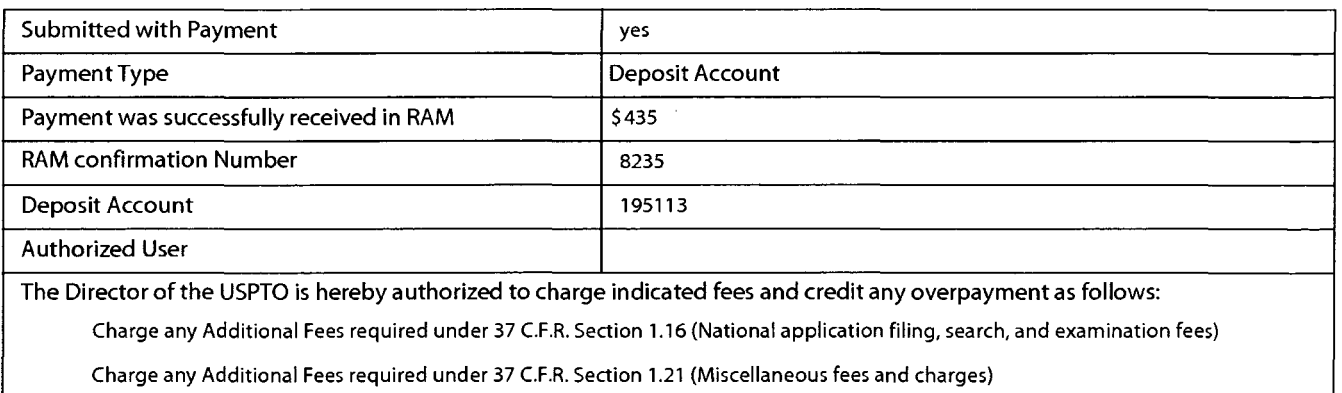

## **METHOD FOR OBTAINING GEOMETRIC PROPERTIES OF AN ANATOMIC PART**

#### CROSS-REFERENCE TO RELATED APPLICATION

The present application claims the benefit of U.S. provisional patent application No. 5 60/957,290 filed August 22, 2007, the entire contents of which is hereby incorporated by reference.

#### TECHNICAL FIELD

The technical field relates generally to the obtention of geometric properties of an anatomic part of a human or another animal.

#### BACKGROUND

Knowing geometrie properties of an anatomie part can be very useful in many areas of medicine. These geometrie properties can, for example, assist in establishing a diagnosis, estimating a pathology, planning a surgery, designing a custom-made prosthesis, conducting a biomechanical analysis, etc. Geometrie properties can also 15 be useful in other fields such as anthropology, forensic science, statistical studies,

etc.

10

Bones are examples of anatomie parts for which someone may want to obtain geometrie properties indicative of the bone morphology. For instance, to improve or verify the final result of an intervention, a practitioner often needs to obtain at least

20 some clinical or morphologie information on the bone or bones of the patient. Such

1
information can be obtained by performing a morphologie analysis, which often requires manual or semi-manual measurements to gather the appropriate data about the bane or bones. The measurements can be taken directly on the patient or on an image representing the bane or bones of interest. However, finding clinical or 5 morphological landmarks on a patient or in an image can be challenging.

To track landmarks, experienced technicians or practitioners must manually locate physical or visual references, even when tools are provided to assist them. The accuracy of the measurements, which can also be very time consuming, depends largely on the accuracy in the identification of the right landmarks. This process is 10 subject to imprecision, even when using computerized pointer tools or other semiautomatic tools are used, at least because different persons may have different opinions on where the landmarks are. There are often variations even when it is the same person that does the identification. Still, some landmarks can be hidden or be not clearly visible on a patient or in an image.

15 Problems similar to those mentioned above are also experienced with other anatomie parts. Clearly, room for improvements in obtaining geometric properties of an anatomie parts exists.

#### SUMMARY

ln one aspect, there is provided a method for obtaining geometrie properties of an 20 anatomie part defined in a madel, the method comprising: performing an optimization technique to obtain analytic-function parameter values of a plurality of basic-geometry

items forming an analytic geometry representation approximating the anatomie part, the analytic-function parameter values being computed until the basic-geometry items are positioned and proportioned within the analytic geometry representation to substantially correspond to the anatomie part in the madel; and calculating the 5 geometrie properties using at least some of the analytic-function parameter values.

ln another aspect, there is provided a system for carrying out a method for obtaining geometrie properties of an anatomie part defined in a madel, as shawn and described herein.

ln a further aspect, there is provided a computer readable storage medium encoded 10 with a computer program for controlling the operation of a system carrying out a method for obtaining geometrie properties of an anatomie part defined in a madel, as shown and described herein.

Further details on these as weil as other aspects of the improvements will be apparent from the following detailed description and figures.

#### 15 BRIEF DESCRIPTION OF THE FIGURES

For a better understanding and to show more clearly how the improvements presented herein may be carried into effect, reference will now be made by way of example to the accompanying figures, in which:

FIG. 1 is an example of a mesh illustration of a polyhedral model of a distal femur;

FIG. 2 is a schematic isometric view showing an example of the spatial distribution of basic-geometry items that can be used for representing a proximal femur;

FIGS. 3A to 30 are schematic elevation views showing examples of radial constraints variables for improving the stability in an energy-cost function;

5 FIG. 4 is a schematic view showing an example of a simpler analytic geometry representation for the proximal tibia that can be initially used in the method;.

FIGS. 5A and 58 illustrate an example of a rearrangement/reorientation of a model for a distal femur along the Z axis before the optimization;

FIG. 6 shows an example of basic-geometry items forming an analytic geometry 10 representation that can be used for approximating a 2-D femur;

FIG. 7 is a view similar to FIG. 6, showing examples of possible geometrie properties for a femur in 2-D;

FIG. 8 is a block diagram showing a broad overall view of an example of the method;

FIG. 9 shows an example of surfaces under the lateral and medial condyles of a distal

15 femur for which two virtual reference points are provided to calculate sorne of the geometrie properties; and

FIGS. 10 and 11 are views illustrating other examples of geometric properties that can be obtained using the new approach.

### DETAILED DESCRIPTION

The improved method presented herein is used to calculate geometrie properties of an anatomie part defined in a madel. lt should be noted that the expression "anatomie part" is intended to broadly refer to an entire organ, a portion of an organ or 5 even two or more adjacent organs and/or portions of organs forming a unit for which obtaining geometrie properties can be useful. The anatomie part can be that of a human or any ether animal, living or diseased. Also, the expression "geometrie property" is intended to broadly refer to an information, for instance numerical, visual or ether, which can represent the identification of a location of interest, for instance a 10 specifie point (such as a vertex or a center), an axis (such as a geometrie axis or a clinical axis), aline, a curve, a surface (such as an articulation surface), etc, or which

can represent a measured parameter, for instance a length, a distance, an angle, an area, a volume, etc. Morphologie information, morphometric information and clinical information are three examples among many possible examples of geometrie 15 properties.

ln the improved method, two-dimensional (2-D) or three-dimensional (3-D) data representing the anatomie part is first obtained using one or more of the numerous imagery techniques that are available. Obtaining 2-D data can be useful to have information on the contours of or within the anatomie part. Obtaining 3-D data can be 20 useful to have information on surfaces around or within the anatomie part. Furthermore, it is also possible to use 3-D data to extract 2-D data about the anatomie part.

The data about the anatomic part is stored in what is called a "model". The word "madel" is intended to broadly refer to a set of 2-D and/or 3-D data obtained so as to represent the actual anatomie part in a computer or the like. There are also many possible ways of storing data in a madel, for instance by using coordinates of a 5 multitude of individual points and/or by using vertices and polygons representing a 3- D surface with multiple polyhedrons, as shawn in the example depicted in FIG. 1. FIG. 1 is a mesh illustration 10 of a polyhedral model of a distal femur. Other ways of recording data in a model also exist.

To solve the challenge of obtaining one or more geometrie parameters from a madel 10 using only a computer or the like, the improved method proposes a new approach involving the use of an analytic geometry representation. This analytic representation is provided so as to approximate the shape of the anatomie part for which the geometrie properties are to be obtained. Values of analytic-function parameters of this analytic geometry representation are then used to calculate the geometrie 15 properties of interest.

The analytic geometry representation is in the form of a mathematical model having a plurality of basic-geometry items, such as points, lines, circles, spheres, cylinders, quadratics and superquadratics, etc. When blended together, the basic-geometry items form an algebraic surface S. The blending can be expressed as a union, an 20 intersection, a subtraction or a combination thereof. The union, intersection and subtraction operators can be respectively expressed, for example, as follows:

$$
\bigcup (F_1, F_2, \dots, F_n) = \left( F_1^{-m} + F_2^{-m} + \dots + F_n^{-m} \right)^{-1}
$$
 (1)

$$
\bigcap (F_1, F_2, \dots, F_n) = F_1^m + F_2^m + \dots + F_n^m
$$
 (2)  

$$
F_{1-2} = F_1^m + F_2^{-m}
$$
 (3)

An analytic geometry representation approximating the anatomie part in 3-D can be expressed as:

5

$$
S = \{ P(x, y, z) \in R^3 \ / \ f(x, y, z, p) \le s \}
$$
 (4)

where x, y, z are space coordinates, for example Cartesian coordinates, cylindrical coordinates, spherical coordinates, etc;

s is the threshold;

 $p$  is the parameters of the basic-geometry items; and

10 R represents the 3-D space.

An analytic geometry representation approximating the anatomie part in 2-D can be expressed as:

$$
S = \{ P(x, y) \in R^2 / f(x, y, p) \le s \}
$$
 (5)

where x, y are space coordinates, for example Cartesian coordinates, 15 cylindrical coordinates, spherical coordinates, etc;

s is the threshold;

 *is the parameters of the basic-geometry items; and* 

*R* represents the 2-D space.

The number of basic-geometrie items depends for instance on the complexity of the

20 anatomic part and on the geometric properties that need to be obtained.

ln use, data from the model can be sent to a computer for an analysis. The computer compares the data to the analytic geometry representation chosen to approximate the anatomie part of interest. The analytic geometry representation can be previously programmed or otherwise recorded in a database. The computer will be used to 5 position and proportion the basic-geometry items within the analytic geometry

- representation by computing the analytic-function parameter values until the basicgeometry items substantially correspond to the anatomie part in the model. The analytic-function parameter values may include, for instance, values of the radius of a sphere, the height of a cylinder, the dimensions of a polygon, etc.
- 10 Unlike what can be done using an image from a 3-D surface reconstruction of an anatomie part in the model, the analytic geometry representation can be used to calculate coordinates of landmarks within the analytic geometry representation. These coordinates can then be used to find the exact coordinates in the 3-0 model data, using for instance a statistical analysis or any ether techniques to find the best
- 15 possible correlation between a point in the analytic geometry representation and a corresponding point in the model.

FIG. 2 is a schematic view showing an example of the spatial distribution of basicgeometry items of an analytic geometry representation 20 of a proximal femur 22. As can be seen, four spheres 24, 26, 28, 30 are combined with one elliptic cylinder 32 to

20 represent the proximal femur 22 in the analytic geometry representation 20. The first sphere 24 is at the femoral head. The second sphere 26 is located into the neck. The third sphere 28 and the fourth sphere 30 are located respectively into the greater

trochanter and lesser trochanter of the proximal femur 22. The cylinder 32 is located in the diaphysis region, with the Z axis being oriented parallel to the longitudinal axis of the diaphysis.

Similarly, four spheres and one elliptic cylinder can be used to describe the distal 5 femur part. Three spheres and one elliptic cylinder are used to represent each proximal and distal tibia parts.

The following table summarizes these possible examples for the femur and the tibia:

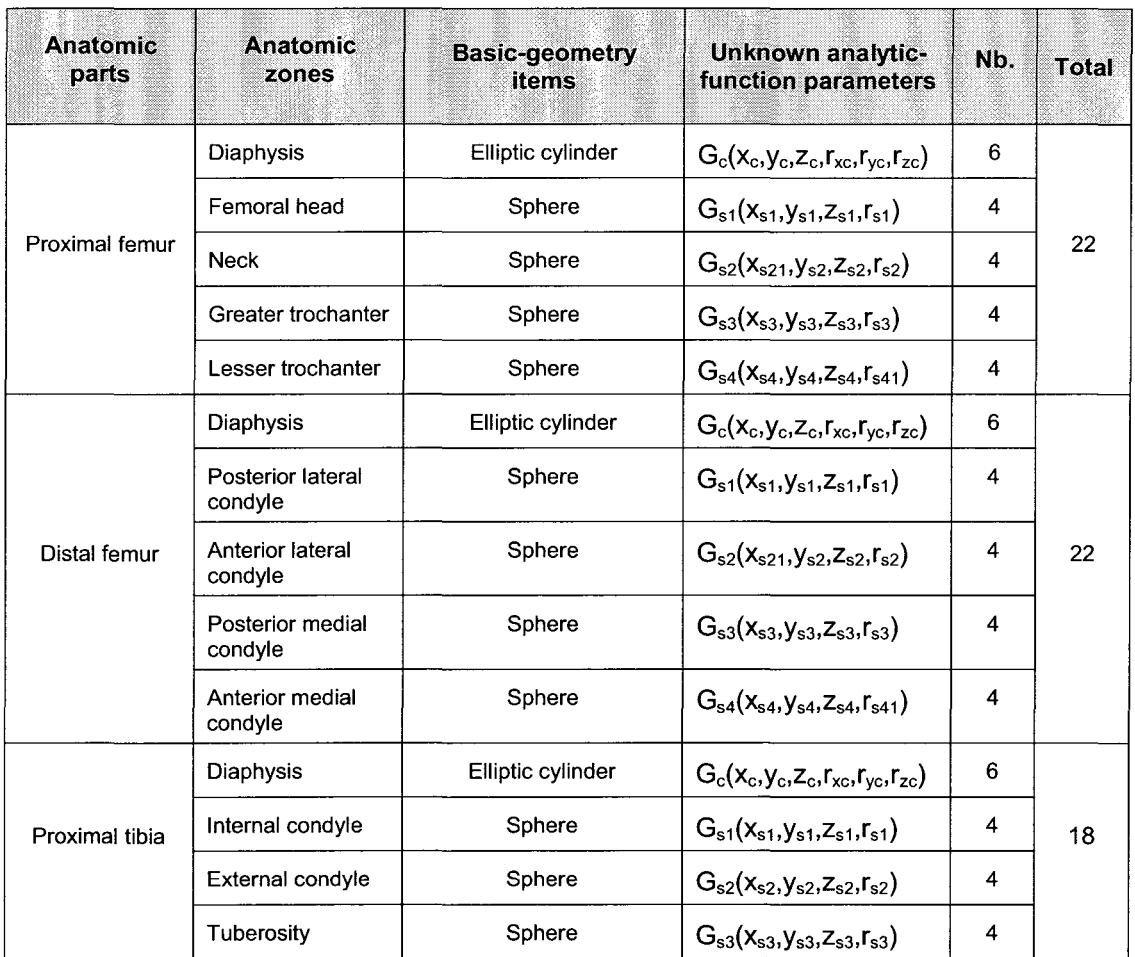

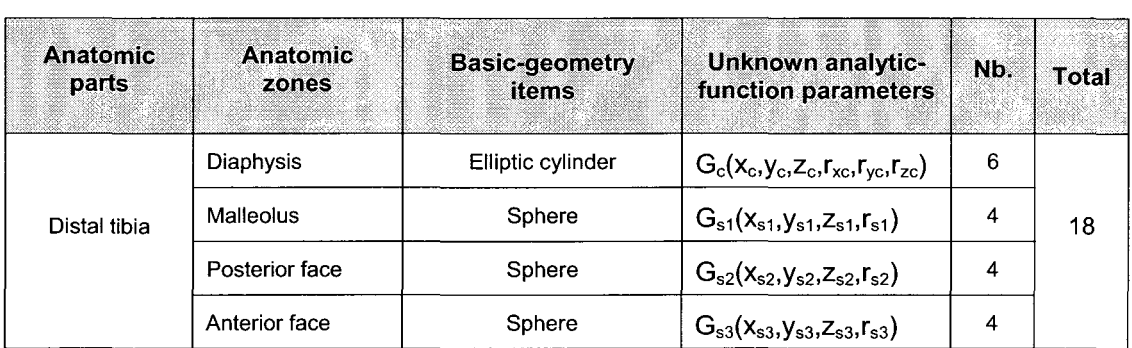

The same general approach also applies to other anatomic parts.

Referring back to the proximal femur, the algebraic surface S of the analytic geometry representation can be expressed as:

$$
S = \begin{cases} \left[ \left( \left( \frac{x - x_c}{r_{sc}} \right)^2 + \left( \frac{y - y_c}{r_{sc}} \right)^2 \right)^8 + \left( \frac{z - z_c}{r_{sc}} \right)^{16} \right]^{-2} + \left[ \frac{z - z_c}{r_{sc}} \right]^{-1} \\ \left[ \left( \frac{x - x_{s1}}{r_{s1}} \right)^2 + \left( \frac{y - y_{s1}}{r_{s1}} \right)^2 + \left( \frac{z - z_{s1}}{r_{s1}} \right)^2 \right]^{-2} + \left[ \frac{z - z_{s2}}{r_{s2}} \right]^{-2} + \left[ \frac{z - z_{s2}}{r_{s2}} \right]^{-2} + \left[ \frac{z - z_{s2}}{r_{s2}} \right]^{-2} + \left[ \frac{z - z_{s2}}{r_{s3}} \right]^{-2} + \left[ \frac{z - z_{s3}}{r_{s3}} \right]^{-2} + \left[ \frac{z - z_{s3}}{r_{s3}} \right]^{-2} + \left[ \frac{z - z_{s3}}{r_{s3}} \right]^{-2} + \left[ \frac{z - z_{s4}}{r_{s4}} \right]^{-2} + \left[ \frac{z - z_{s4}}{r_{s4}} \right]^{-2} +
$$

5 where  $x_c$ ,  $y_c$ ,  $z_c$ , are the Cartesian coordinates of the center of the cylinder,  $r_{xc}$ ,  $r_{yc}$ ,  $r_{zc}$ , are the radii of the cylinder ( $r_{zc}$  being the height)  $x_{s1}$ ,  $y_{s1}$ ,  $z_{s1}$ , are the Cartesian coordinates of the center of the first sphere  $r_{s1}$ , is the radius of the first sphere etc.

The first part of equation 6, which corresponds to the elliptic cylinder in the analytic geometry representation, have power factors (8 and 16) that were chosen to better approximate the opposite end surfaces of the cylinder. These end surfaces are not perfectly planar surfaces in an analytic geometry equation. Other power factors or 5 even ether analytic representations can be used selected if desired.

Of course, ether kinds of basic-geometry items than those defined in equation 6 can be used in an analytic geometry representation, depending on the anatomie part and the required precision. ln some cases, the basic-geometry items can be ali identical (for instance, only spheres). lt is also possible to provide more than one possible 10 analytic geometry representation for the same anatomic part and select the one that

The various analytic geometry equations of basic-geometry items can be found in references such as "Analytic Geometry", by Douglas R. Riddle, Brooks Cole, 6th edition, 1995; and "lmplicit Objects Computer Graphies", by Luiz Velho, Jonas 15 Gomes and Luiz H. de Figueiredo, Springer, 1 st edition, 2002, the entire contents of both of these reference being hereby incorporated by reference.

is the most appropriate according to the geometric properties to obtain.

In the case of a proximal femur defined in a 3-D model by  $M(P, N)$  and analytically represented by the algebraic surface S, where  $P$  represents a set of surface points and  $N$  is a set of normal vectors calculated on each point of  $P$ , the goal is to estimate 20 the values of the analytic-function parameters *Gs* of S:

$$
G_s = ((x_c, y_c, z_c, r_{xc}, r_{yc}, r_{zc}) (x_{s1}, y_{s1}, z_{s1}, r_{s1}) (x_{s2}, y_{s2}, z_{s2}, r_{s2}) (x_{s3}, y_{s3}, z_{s3}, r_{s3}))
$$
(7)

The function to minimize is a geometrie-distance error that can be written as:

$$
E_g = ||P - S||^2 \tag{8}
$$

The better a point  $P$  belongs to the algebraic surface  $S$ , the closer the geometric distance  $E_g$  will be to the minimum. In some cases, more constraints can be added. 5 For example, in arder to improve stability to the energy-cost function, two additional terms  $E_n$  and  $E_r$  can be incorporated.  $E_n$  can be defined as:

$$
E_n = \left\| \nabla S \bullet N - 1 \right\|^2 \tag{9}
$$

where N is a set of normal vectors calculated on each point of  $P$  and  $\nabla S$  is a quadricsurface gradient of the algebraic surface S. Normal-energy term  $E_n$  pushes  $\nabla S$  to be 10 in same direction as *N*. Second term  $E_r$  introduces radial constraints and is defined

$$
E_r = \text{var}(r_c, r_i) \tag{10}
$$

*Er* imposes stability between the spheres and the cylinder of the proximal femur example and also avoids high difference between radius sizes. ln that case, *Er* can 15 be expressed as:

$$
E_r = \left( \left\| S_1 - S_2 \right\|^2 - \left( r_1 + r_2 \right)^2 \right)^2 + \left( \left\| S_2 - S_3 \right\|^2 - \left( r_2 + r_3 \right)^2 \right)^2 \left( \left\| S_1 - S_3 \right\|^2 - \left( r_1 + r_3 \right)^2 \right)^2 \tag{11}
$$

FIG. 3A illustrates the above-mentioned example.

as variance data of Gs:

FIG. 38 illustrates an example of variables for *Er* in the case of a distal femur. **ln** that case, *Er* can be expressed as:

$$
E_r = \left( \left\| S_1 - S_2 \right\|^2 - \left( r_1 + r_2 \right)^2 \right)^2 + \left( \left\| S_2 - S_3 \right\|^2 - \left( r_2 + r_3 \right)^2 \right)^2 \left( \left\| S_3 - S_4 \right\|^2 - \left( r_3 + r_4 \right)^2 \right)^2 \tag{12}
$$

FIGS. 3C and 3D illustrate examples of variables for *Er* in the case of a proximal tibia 5 and a distal tibia, respectively. ln both cases, *Er* can be expressed as:

$$
E_r = \left( \left\| S_1 - S_2 \right\|^2 - \left( r_1 + r_2 \right)^2 \right)^2 + \left( \left\| S_2 - S_3 \right\|^2 - \left( r_2 + r_3 \right)^2 \right)^2 \left( \left\| S_1 - S_3 \right\|^2 - \left( r_1 + r_3 \right)^2 \right)^2 \tag{13}
$$

The global minimization function can be formulated as:

$$
E(M, S) = \min(\alpha E_g + \beta E_n + \gamma E_r)
$$
 (14)

where  $\alpha$ ,  $\beta$  and  $\gamma$  are weight factors between 0 and 1 that are selected for a 10 given anatomie part.

The above-mentioned equations are only examples among many possible ones and in some cases, other constraints can be used or no constraint can be necessary.

Finding values for the various analytic-function parameters is performed using an optimization technique. There are several optimization techniques that can be used.

15 Such optimization techniques are disclosed in many references, such as "Engineering Optimization: Theory and Practice", 3rd Edition, by Singiresu S. Rao, Wileylnterscience, 1996; "Practical Methods of Optimization", by R. Fletcher, Wiley; 2nd edition, 2000; "Engineering Optimization: Methods and Applications", by A. Ravindran, K. **M.** Ragsdell and G. V. Reklaitis, Wiley; 2nd edition, 2006; and

"Optimization Concepts and Applications in Engineering", by Ashok D. Belegundu and Tirupathi R. Chandrupatla, Prentice Hall, 1999, the entire contents of ali of these reference being hereby incorporated by reference.

- The Levenberg-Marquardt optimization technique is one possible nonlinear 5 optimization that can be used to compute the analytic-function parameter values. This technique, however, can be sensitive to the initial solution and its convergence can sometimes be compromised, particularly when the energy function to be optimized is complex with several local minima. To accurately reach a global solution, it is possible to use a coarse-to-fine optimization strategy based on low to
- 10 high analytic-resolution functions.

A simpler analytic geometry representation can be first used to more coarsely correspond to the anatomie part with less basic-geometry items. For instance, as shown in FIG. 4, one can use a simpler analytic geometry representation 40 having only one right circular cylinder 42 and one sphere 44 for coarsely approximating the 15 proximal femur. The algebraic surface S of this simpler analytic geometry representation 40 can be expressed as:

$$
S_{\text{simpler}} = \left\{ \left[ \left( \frac{x - x_c}{r_c} \right)^2 + \left( \frac{y - y_c}{r_c} \right)^2 \right]^{-2} + \left( \frac{y - y_c}{r_c} \right)^2 \right]^{-2} + \left( \frac{z - z_s}{r_s} \right)^2 \right\}^{-1}
$$
(15)

Reducing the number of unknown analytic parameters in the energy function allows the Lavenberg-Marquartd optimization algorithm to converge accurately to a coarse-

global solution. The coarse-global solution  $G_s$  can then be used to estimate the initial analytic-function parameter values for the optimization of the fine analytic geometry representation by dividing a coarse basic-geometric item into subparts and using these subparts (or the coordinates thereof) to pre-position at least sorne of the basic-S geometry items in the fine analytic geometry representation.

Before the optimization, data in the model can be rearranged and/or reoriented. For instance, the model data can be align according to its inertia moments. ln the case of the proximal (or distal) femur, the Z axis in the model data can be aligned with the diaphysis. FIGS. 5A and 58 illustrate an example of such reorientation of the data in 10 the model. Other ways of rearranging and/or reorienting the data can be used as

weil.

FIG. 6 shows an example of 2-D basic-geometry items comprising circles and a line forming an analytic geometry representation 50 approximating a complete femur in 2- D. Examples of possible geometric properties are depicted in FIG. 7.

15 FIG. 8 a block diagram showing a broad overall view of an example of the method.

To calculate the geometrie properties using the analytic-function parameter values, the computer must be initially provided with what is referred to hereafter as the "heuristic plans". Simply stated, the heuristics plans are information programmed or otherwise recorded in a memory or database that act as maps allowing the computer 20 to find landmarks in the model data using the analytic-function parameter values. For example, such heuristic plans can be ways for finding intersections between two

geometric-geometry items, the centers of surfaces, the mid-point between two main axes, etc. This way, once the analytic-function parameter values are known, the computer can automatically determine the landmarks in the analytic geometry representation and then the geometrie properties from the model data of the anatomie 5 part.

If desired, each anatomie region within the data model can be separately detected and limit zones tracked. The heuristic plans use the geometrie spatial data of the analytic geometry representation to locate the geometrie properties. The geometrie properties can be obtained using the geometrie spatial data alone or using both the

- 10 geometric data and the model data. To compute subsequently land marks relative to axis, curves, surfaces, and anatomie regions, complex heuristic plans can be provided using previously-located geometrie properties. Each plan can be expressed as a cost function that involves geometrie, radial and normal constraints, and/or any suitable mathematic or topologie descriptor.
- 15 Still, it is possible to calculate at least one of the geometrie properties using at least one virtual reference point that was calculated using at least one of the analyticfunction parameter values from the fine analytic geometry representation. As shown in an example illustrated in FIG. 9, which shows surfaces under the lateral and medial condyles of a distal femur 60, it is possible to provide two virtual reference points 62, 20 64, in this case outside the surface of the distal femur 60, that can act as centers of projections. These centers of projections can allow positioning the articular

boundaries 66, 68 after calculating a series of points on the boundaries. The two

illustrated virtual reference points 62, 64 can be calculated using the centers of the spheres in the analytic geometry representation of the distal femur 60. The two virtual reference points can then be positioned at a known distance from the sides.

FIGS. 10 and 11 are views illustrating other examples of geometric properties that 5 can be obtained using the new approach.

As can be appreciated, the new approach described herein is applicable to a very wide range of anatomic parts and can greatly improve the accuracy as well as the speed for obtaining geometric properties of the anatomic parts.

lt should be noted that various modifications which fall within the scope of the present

10 description will be apparent to those skilled in the art, in light of a review of the disclosure, and such modifications are intended to fall within the appended claims.

#### CLAIMS:

1. A method for obtaining geometrie properties of an anatomie part defined in a model, the method comprising:

performing an optimization technique to obtain analytic-function parameter values of a plurality of basic-geometry items forming an analytic geometry representation approximating the anatomie part, the analytic-function parameter values being computed until the basic-geometry items are positioned and proportioned within the analytic geometry representation to substantially correspond to the anatomie part in the model; and

calculating the geometrie properties using at least some of the analyticfunction parameter values.

2. The method as defined in claim 1, wherein calculating the geometric properties includes using at least some of the data in the model of the anatomie part in addition to using at least some of the analytic-function parameter values.

3. The method as defined in claim 2, wherein the model of the anatomie part provides data about at least one three-dimensional surface of the anatomie part.

4. The method as defined in claim 2, wherein the model of the anatomie part provides data about at least one two-dimensional contour of the anatomie part.

5. The method as defined in claim 1, wherein at least one of the geometrie properties is calculated using at least one virtual reference point that was calculated using at least one of the analytic-function parameter values.

6. The method as defined in claim 1, wherein at least one of the geometrie properties is calculated using at least one previously-calculated geometrie property.

7. The method as defined in claim 1, wherein the geometric properties include at least of morphologie information, morphometric information and clinical information.

8. The method as defined in claim 1, wherein the optimization technique in a nonlinear optimization technique.

9. The method as defined in claim 8, further comprising:

before performing the optimization technique, performing an initial optimization technique to obtain initial analytic-function parameter values of a plurality of initial basic-geometry items forming a simpler analytic geometry representation coarsely approximating the anatomie part, the simpler analytic geometry representation having less items than the subsequent analytic geometry representation, the initial analytic-function parameter values being computed until the initial basic-geometry items are positioned and proportioned within the simpler analytic geometry representation to substantially correspond to the anatomie part in the model; and

using at least some of the initial analytic-function parameter values to simplify the computing to obtain the analytic-function parameters of the subsequent analytic geometry representation.

10. The method as defined in claim 1, wherein the anatomic part is at least a portion of a bone.

11. The method as defined in claim 1, wherein the optimization includes at least one constraint to assist in a convergence of the optimization.

12. The method as defined in claim 1, wherein before the optimization, the model data is being subjected to at least one of a reorientation and a rearrangement to simplify the optimization.

13. The method as defined in claim 1, further comprising:

selecting the basic-geometry items in the analytic geometry representation before performing the optimization.

14. A system for carrying out a method for obtaining geometric properties of an anatomie part defined in a model, as shown and described herein.

15. A computer readable storage medium encoded with a computer program for controlling the operation of a system carrying out a method for obtaining geometrie properties of an anatomie part defined in a model, as shown and described herein.

# ABSTRACT

The method provides a way to obtain geometric properties of an anatomic part defined in a madel representing the actual anatomie part in a computer or the like. The geometric properties are calculated using analytic-function parameter values of a plurality of basic-geometry items forming an analytic representation approximating the anatomie part. The analytic-function parameter values are computed by performing an optimization technique.

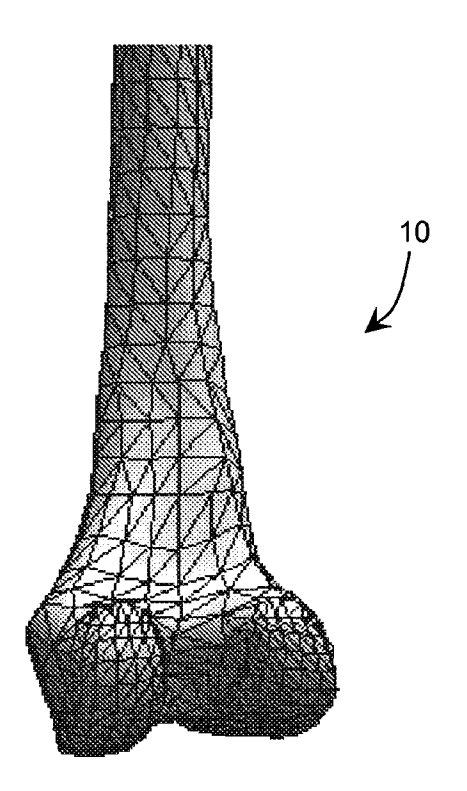

FIG. 1

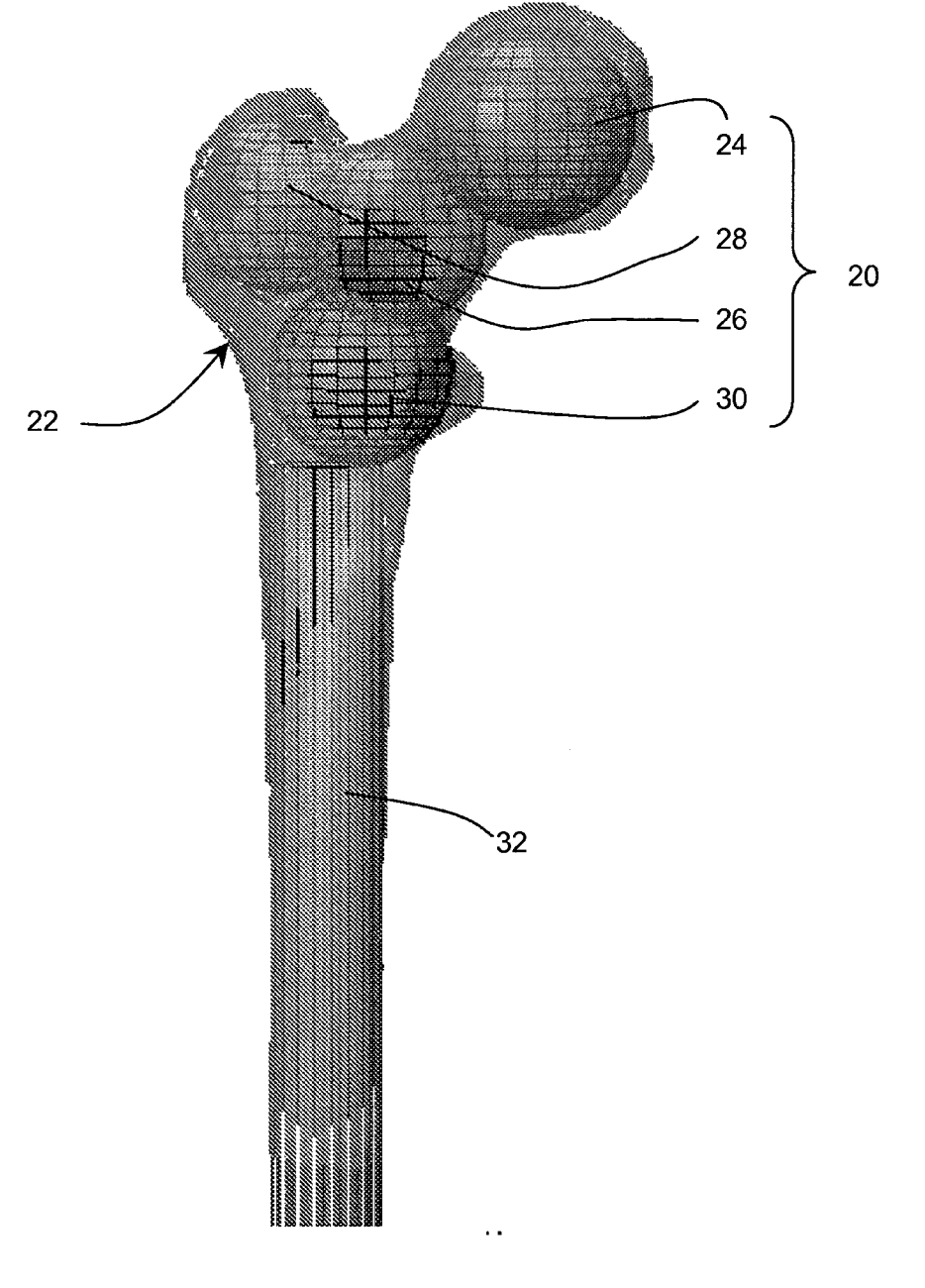

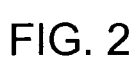

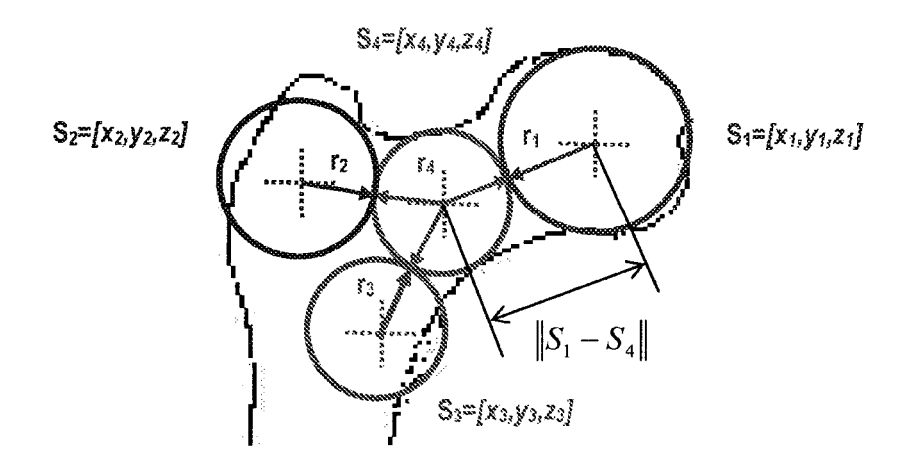

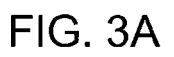

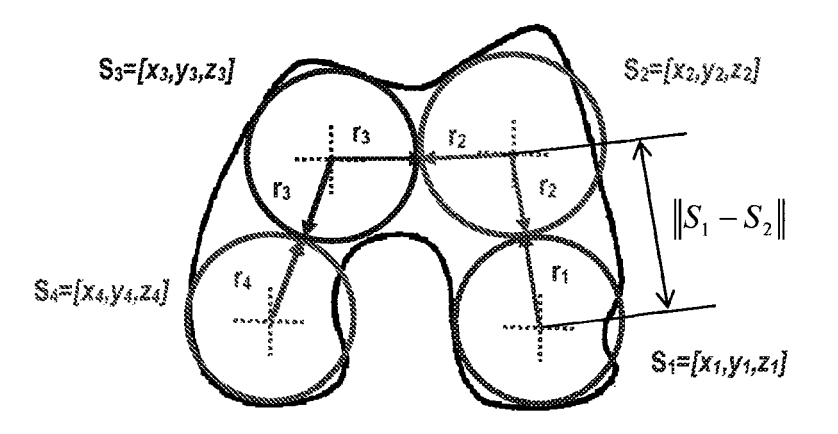

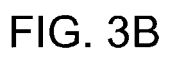

 $\mathcal{A}^{\mathcal{A}}$ 

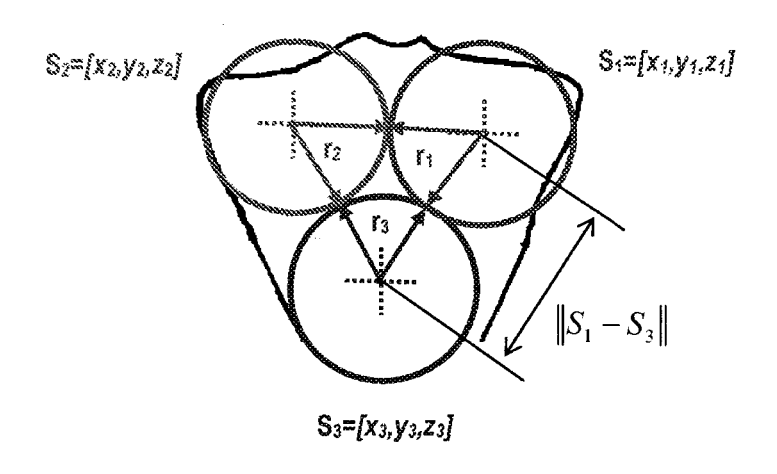

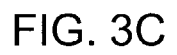

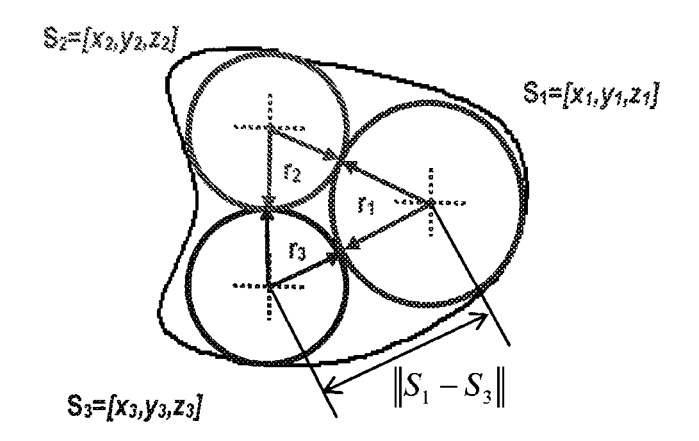

FIG. 30

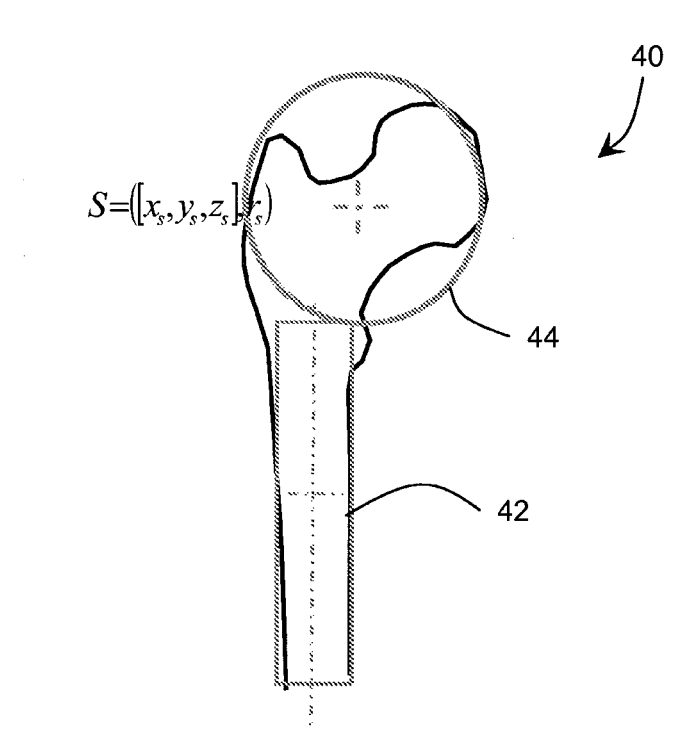

**FIG. 4** 

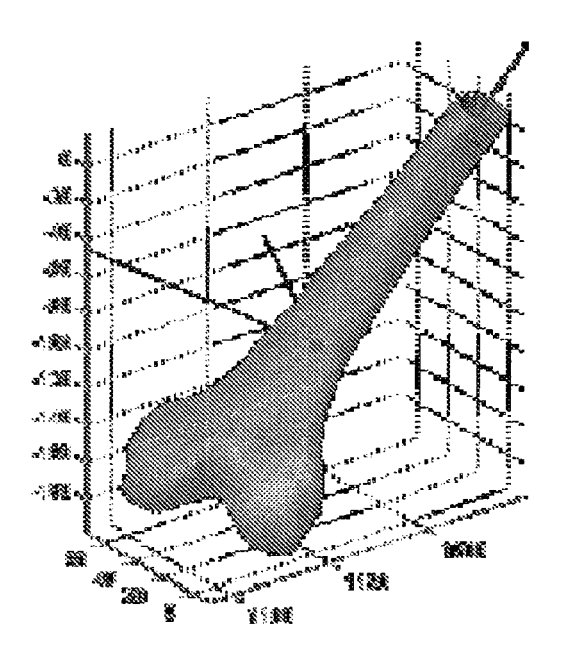

FIG. 5A

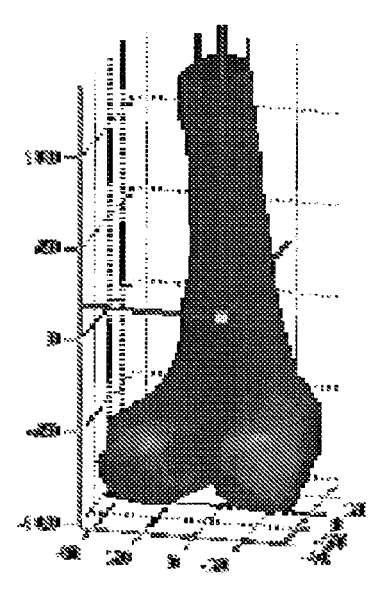

FIG. 58

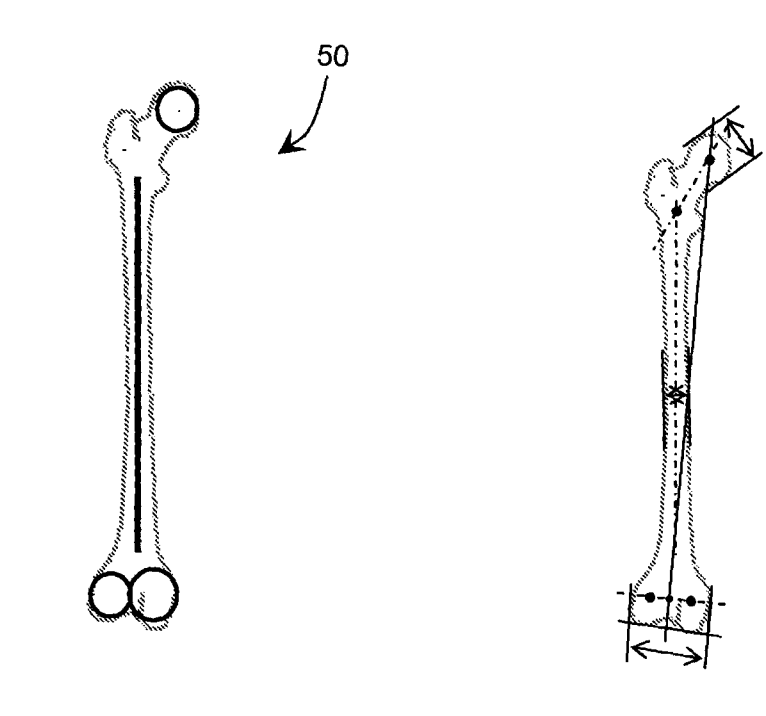

FIG. 6

FIG. 7

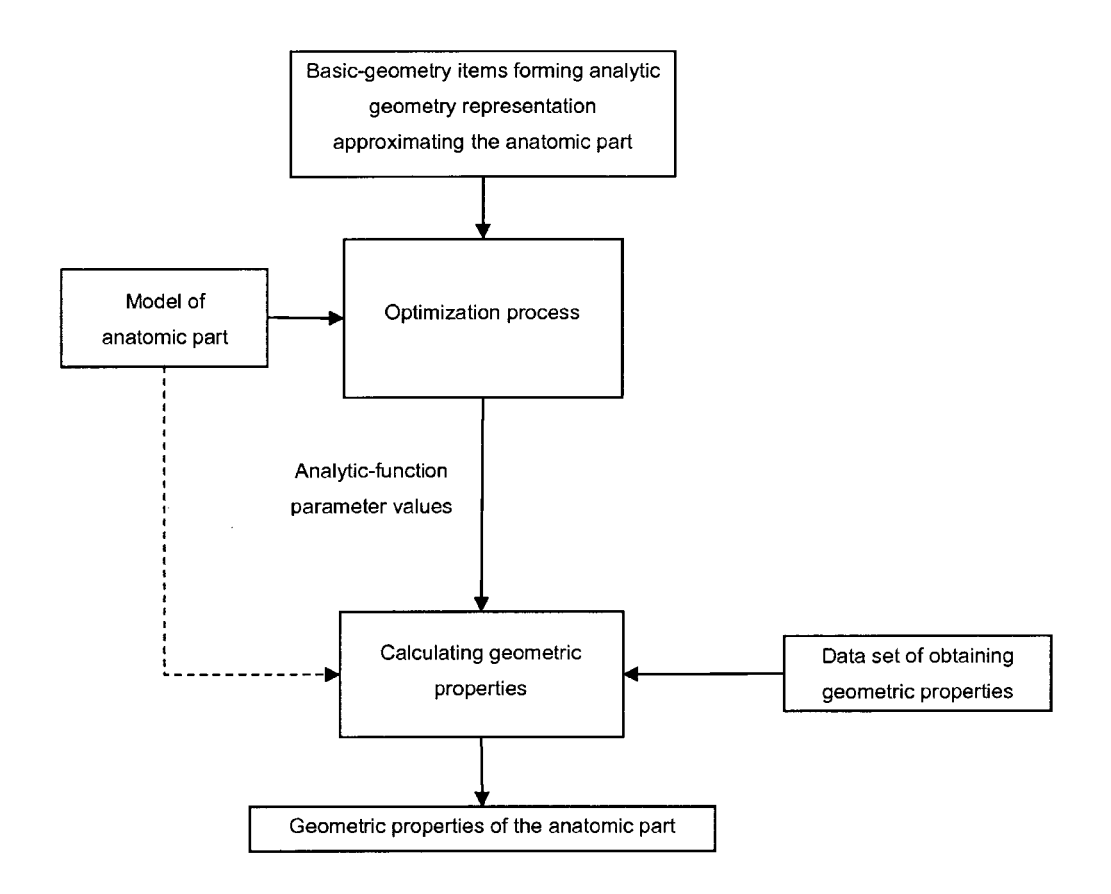

 $\hat{\mathcal{A}}$ 

 $\hat{\mathcal{A}}$ 

**FIG. 8** 

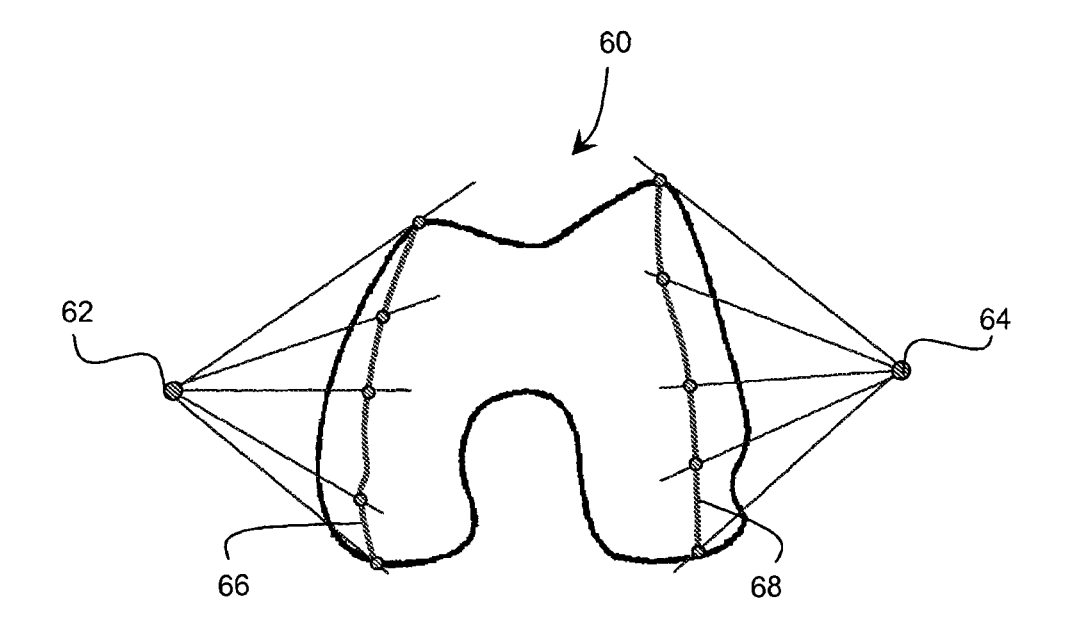

FIG. 9

 $\mathcal{A}$ 

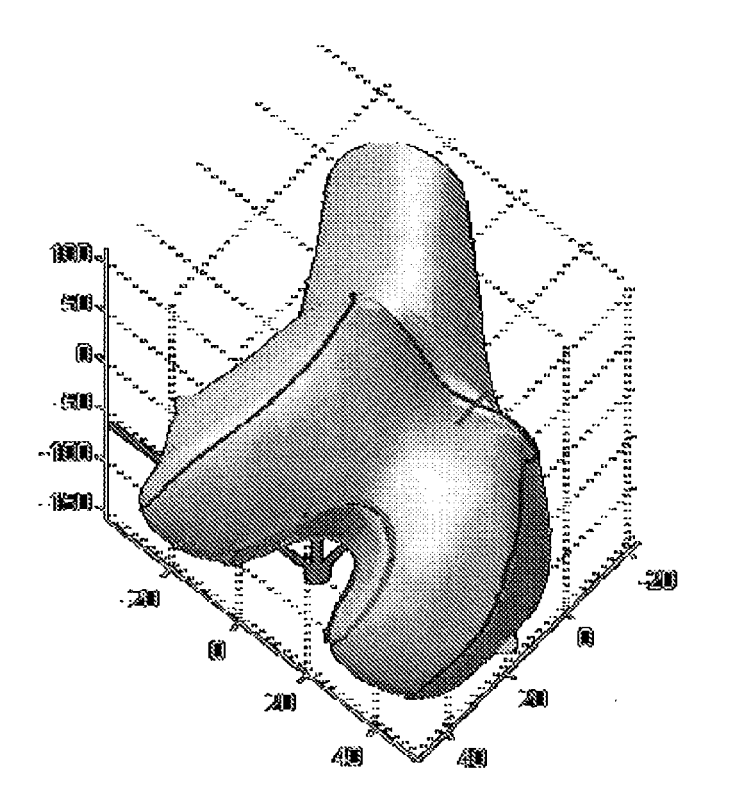

FIG.10

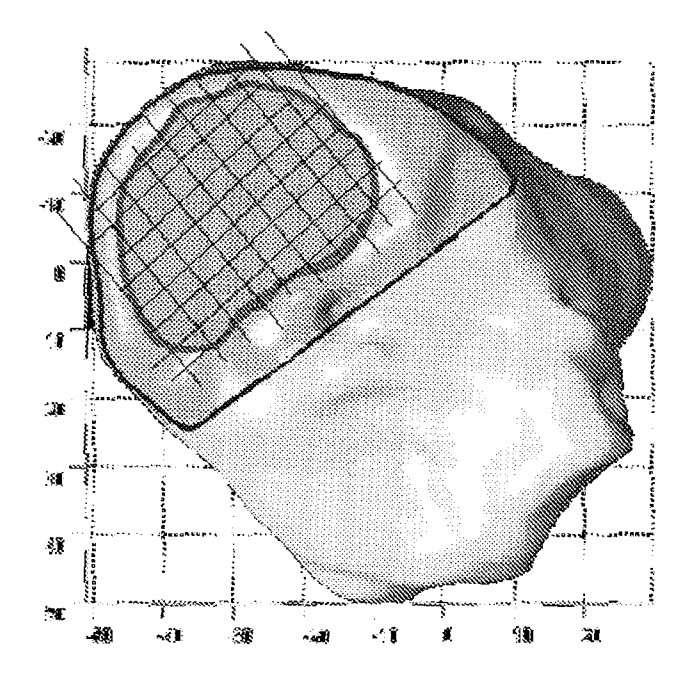

FIG. 11

## **BIBLIOGRAPHIE**

- Abdel-Aziz Y.I. et Karara HM. 1971. "Direct linear transformation from comparator coordinates into abject space coordinates in close-range photogrammetry". Proc. ASP/UI Symp. close-range photogrammetry, Urbana, Illinois USA.
- Alexa M., Cohen-Or D. et Levin D. 2000. "As-rigid-as-possible shape interpolation". Proceedings of SIGGRAPH 2000. p. 157-164. New Orleans, USA.
- Ayache N. 2003. "Epidaure: A research project in medical image analysis, simulation, and robotics at inria". IEEE Transactions on, Medical Imaging, vol 22, p. 1185- 1201.
- Andre B., Dansereau J., Labelle H. 1994. "Optimised stereo base radiographie setup for the clinical three dimensional reconstruction of the human spine". J. Biomechanics. vol. 27, p. 1023-1035.
- Aubin C.E., Dansereau J., Parent F., Labelle H. et De Guise J.A. 1997. "Morphometric evaluations of personalised 3D reconstructions and geometrie models of the human spine". Med Biol Eng. Computer. vol. 35, p. 611-618.
- Bauer T. 2003. "Reconstruction tridimensionnelle de l'articulation du genou par stéréoradiographie: De l'apprentissage in vitro à l'application clinique dans le cas de la Gonarthrose". Mémoire de DEA. ENSAM. Paris.
- Benameur S., Mignotte M., Parent S., Labelle H., Skalli W., de Guise J. A. 2001. "3D biplanar statistical reconstrution of scoliotic vertabrae using statistical madel". 20th IEEE International Conference on Computer Vision and Pattern Recongnition, CVPR'Ol. vol2, p. 577-582. Kauai Hawii, USA.
- Besl P.J., Jain R.C. 1985. "3D object recognition", ACM comput. Surveys. vol. 17, no 1, p. 75-145.
- Besl P.J., Mckay N.D. 1992. "A Method for registration of 3D Shapes ". IEEE Trans. On PAMI. vol. 14, no 20, p. 239-256.
- Black M.J., Sapiro G., Marimont D.H. et Heeger D. 1998. "Robust anisotropie diffusion". IEEE Trans. on Image Proc. p. 421-432.
- Blaimont P., Burnotte J., Baillon J.M., Duby P. 1971. "Biomechanical contribution to the study of equilibrium conditions in the normal and pathological knee. Use in the treatment of varus arthrosis". Preliminary notes. Acta Orthop Belg. Oct. vol. 37, no 5, p. 573-92.
- Blake A. et Isard M., 1998, "Active contours". Edition Springer.
- Blinn, J. A. 1982. "Generalization of algebraic surface drawing", ACM Trans. Graphics. vol. 1, no 3, p. 135-256.
- Bloomenthal J., Wyvill B.1990. "Interactive techniques for implicit modeling". Computer Graphies. vol. 24, no2, p. 109-116.
- Bloomenthal J., Eyvill B. 1997. "Introduction to implicit surfaces". Morgan Kaufmann Publishers. San Francisco, USA
- Brown L.G., A. 1992. "A survey of image registration techniques". ACM computing survey. vol. 24, no 4, p.326-376.
- Burns A. W.R., Bourne R. B. 2006. "Economics of revision total hip arthroplasty". Elsevier, Current Orthopaedics. vol. 20, p.203-207.
- Cachier P., Bardinet E., Dormont D., Pennee X., Ayache N. 2003. "Ionie feature based nonrigid registration: the PASHA algorithm". Computer Vision and Image Uderstanding. vol. 89, no 2, p. 272-289.
- Cani M.P. 1999. "Implicit representations in computer animation: a compared study". Proceeding of Implicit Surface.
- Canny J. 1986. "Computational Approch to Edge Dtection". IEEE Trans. Pattern Analysis and Machine Intelligence. vol. 8, p. 879-714.
- Caselles V., Morel J.M., et Sbert C. 1998. "An axiomatic approach to image interpolation". IEEE Transactions on Image Processing. vol. 7, p. 376-386.
- Cavalcanti M. G., Haller J. W. et Vannier M. W. 1999. "Three-dimensional computed tomography landmark measurement in craniofacial surgical planning: experimental validation in vitro". Journal Maxillofac Surg. vol 57, p. 690-694.
- Chen L., Armstrong C. W. et Raftopoulos D. D. 1994. "An investigation on the accuracy of three-dimensional space reconstruction using the direct linear transformation technique". J. Biomech. vol. 27, p. 493-500.
- Cohen 1., Ayache N., et Sulger P. 1992. "Tracking points on deformable objects using curvature information". ECCV, Lectures Notes in Computer Science. p. 458-466.
- Coquerez J.P.; Bolon P., Chassery D. 1995. "Analyse d'images: filtrage et segmentation". Édition Masson.
- Cooke T. D. V., Scudamore R. A., Bryant J., Sorbie C., Siu D. et Fisher B. 1991. "A quantitative approach to radiography of the lower limb. Principes and applications". J. Bone Joint Surg. vol. 73 B, p. 715-720.
- Cottet G.H. et Ayyadi. M.E. 1998. "A volterra type model for image processing". IEEE Transactions on Image Processing. vol. 7, p.292-303.
- Cuno A., Esperança C., Oliviera A. et Cavalcanti P.R. 2007. "3D as-rigid-as-possible deformations using MLS". Proceedings of the  $27<sup>th</sup>$  Computer Graphics International Conference. Petropolis RJ, Brazil. p. 115-122.
- Dansereau J., Stokes **1.** A. 1988. "Measurements of the three dimensional shape of the rib cage". **J.** Biomechanics. vol. 21, no 11, p. 893-901.
- Davatzikos C. et Prince J.L. 1995. "An active contour model for mapping the cortex". IEEE Trans. Med. Imag. vol. 14, p.65-80.
- De Guise **J.** A., Martel Y. 1988. "3D biomedical modeling: merging image processing and computer aided design". IEEE EMBS lOth International Conference, New Orleans. p. 426-427.
- De Guise J. A., Mallouche **H.,** Dansereau J., et Labelle **H.** 1995. "Techniques d'imagerie appliqués à la biomécanique rachidienne". Rachis. vol. 17, no 3, p. 135-144.
- Delorme S. 1996. "Étude de la modélisation par krigeage géométrique tridimensionnel des vertèbres saines et scoliotiques". Mémoire de Maîtrise, École Polytechnique, Montréal.
- Deltour F., Ceccaldi **JP.** 1998. "Prothèse unicompartimentale de genou : bilan radiographique préopératoire". Cahiers d'enseignement de la SOFCOT. vol. p. 65. Elsevier France.
- Desrez 1., Idy-Peretti. 1992. "Bases physiques de l'imagerie médicale", collection "Imagerie médicale". édition Masson. p. 232.
- Duda, R. O. et P. E. Hart. 1972. "Use of the Hough transformation to detect lines and curves in pictures ". Comm. ACM. vol. 15, p.  $11 - 15$ .
- Duparc J., Massare C. 1967. "Mesures radiologiques des déviations angulaires du genou sur le plan frontal". Annales de Radiologie. vol. 10, p. 635-656.
- Erkman M. J. et Walker P. S. 1974. "A study of knee geometry applied to the design of condylar prothesis". Proceeding of the Canadian Biology and Engineering Society Conference.
- Faugeras O. et Keriven R. 1998. "Variational principles, surface evolution, PDEs, level set methods, and the stereo problem". IEEE Transactions on Image Processing. vol. 7, no 3, p. 336-344.
- Fernandez M., Munoz-Moreno E. 2006. "A Speckle Removal Filter based on Anisotropie Wiener Filter and The Rice Distribution". P. 1694-1697.
- Fleute M. et Lavallée S. 1999. "Nonrigid 3D/2D registration of images using statistical models". Medical image computing and computer-assisted intervention, MICCAI'99, Proceeding, lecture notes in computer science. vol. 1679, p. 138-147.
- Gargouri 1. 1998. "Reconstruction tridimensionnelle personnalisée des os du genou par rétroprojections radiographiques multiplanaires". Mémoire de maîtrise, École de technologie supérieure. Montréal.
- Gauvin C., Dansereau J., Petit Y., De Guise J.A. Labelle B. 1998. "Reconstruction radiographique 2D personnalisée du bassin humain". Annales de Chirurgie. vol 52, no 8, p. 744-751.
- Graf B., Becquet J. et Dubousset J. 1983. "Approche tridimensionnelle des déformations rachidiennes". Revue en Chirurgie Ortopédique. vol 69, p. 407-416.
- Guinet C.l., Grellet J. 1992. "Introduction à l'IRM : de la théorie à la pratique". Abrégés en imagerie radiologique. Masson, Paris.
- Hecquet J., Legaye J., Sartin J. 1992. "Logiciel Rachis 91<sup> $TM$ </sup>". International Symposuim 3D Scoliotic Deformities, Éditions de l'École Polytechnique de Montréal, Gustav Ficher Verlag.
- Ismaël B. 1995. "Etude morphométrique des vertèbres thoraciques". Mémoire de DEA, LBM, ENSAM. Paris.
- Junbo L., Noble A., Lianghao H. and Burcher M. 2003. "Inversion elasticity reconstruction of soft tissue using split-and-merge strategy from strain map of ultrasound image sequence". IEEE Symposium on Ultrasonics. vol.2, p. 927-1930, 2003.
- JVCIR. 2001. "Special issue on partial differentiai equations in image processing". Journal of Visual Communication and Image Representation.
- Kalifa G. et Boussard J. M. 1996. "L'appareillage de radiologie numérique dit Charpak". J. Radiol. p. 77:85.

Kapandji 1. A. 1975. "Physiologie articulaire: Le membre inférieur". Maloine, Paris. p. 94.

- Kass G. Witkin A. et Terzopoulois, D. 1988. "Snakes: active contour models". International Journal of Computer Vision. Vol.l, no 4, p. 321-331.
- Kauffmann, C.; Gravel, P.; Godbout, B.; Gravel, A.; Beaudoin, G.; Raynauld, J.-P.; Martel-Pelletier, J.; Pelletier, J.-P.; de Guise, J.A. 2003. "Computer-aided method for quantification of cartilage thickness and volume changes using MRI: validation study using a synthetic model". IEEE Transactions on Biomedical Engineering. vol. 50, no 8, p. 978-988.
- Laporte S. 2002. "Reconstruction 3D du squelette humain pour la biomécanique par radiographie biplane a dose minimale d'irradiation". Thèse de doctorat, École Nationale Supérieure d'arts et Métiers, Paris.
- Lavallee S., 1995, "Registration for computer integrated surgery: methodology, state of the art". Computer integrated surgery. MIT Press. p77-97.
- Lerat J. L., Moyen B. et Bochu M. 1982. "Clinical examination of bone axes in the adult tomodensitometry". Rev. Chir. Orthop. vol. 68, no 1, p. 37-43.
- Levigne C. 1991. "Intérêt de l'axe épiphysaire dans l'arthrose. Analyse du groupe temoin". Communication au 7ème journées Lyonnaises de chirurgie du genou : les gonarthroses, Lyon.
- Lorensen W. E. et Cline H. E. 1987. "Marching Cube: A high resolution 3-D surface construction algorithm". Computer Graphies. vol. 21, p. 163-169.
- Maquet P. 1976. "Biomechanics of the knee". Springer, Berlin-Heidelberg-New York.
- Marzan G. T. 1976. "Rational design for close range photogrammetry". PhD Thesis, Unversity of lllinois at Urbana- Champaign.
- Mazess R.B. 1996. "Automated determination and analysis of bone morphology". Brevet américian sous numéro US5509042.
- Mclnerney T. et Terzopoulos D. 1996. "Deformable models in medical image analysis : a survey". Medical Image Analysis. vol. 1, no. 2, p. 91-108.
- Mensh J. S., et Amstutz H. C. 1975. "Knee morphology as a guide to knee replacement". CLinicla Orthopaedic and Related Research, vol. 12 no 112, p. 231-242.
- Messner P., Long G., Suhm N., Regazzoni P. et Jacob A. L. 2001. "Volumetrie model determination of the tibia based on 2D radiographies using a 2D/3D database". Computer Aided Surgery, vol 6, p. 183-194.
- Mitulescu A. 2001. "Contribution à la reconstruction 3D du rachis, du bassin et du thorax à partir du système Charpak". Thèse de Doctorat, ENSAM, Paris.
- Moreland J. R., Basset L. W. et Hanker G. J. 1987. "Radiographie analysis of the axial alignment of the lower extremity". J. Bone Joint Surg. vol. 69-A, p.745-749.
- Nassef M., Eickson L. J. et Brophy J. 2007. "Les temps d'attente au CHUM 1. imagerie diagnostique, arthroplastie, chirurgie cardiaque, soins du cancer et restauration de la vue", Rapport TAU-DETMIS-01, Direction de l'évaluation des Technologie et des Modes d'intervention en Santé, CHUM.
- Neuenschwander W., Fua P., Szekely G., et Kubler O. 994. "Making snakes converge from minimal initialization". Conference ARPA Image Understanding Workshop. vol. 2, p. 1627-1636.
- Nodé-Langlois L. 2003. "Analyse tridimensionnelle des déviations angulaires des axes du membre inférieur en pré-peret post-opératoire". Thèse de Doctorat, ENSAM, Paris.
- Parent S., Mitulescu A., Semaan 1., Skalli W., Lavaste F., De Guise J. A., et Labelle H. 2000. "Morphometric analysis of normal thoracic vertebrae". Canadian Orthopaedic Research Society 34th Annual Meeting. Edmonton, Alberta.
- Pasko A., Adzhiev V., Sourin A. et Savchenko V. 1995. "Function representation in geometrie modeling: concepts, implementation and applications". The Visual Computer. vol. 11, no 8, p. 429-446.
- Pauwels F. 1965. "Biomécanique de l'appareil moteur". Springer Verlag, Berlin, Heidelberg. New York.
- Pearcy M.J. 1985. "Stero Radiography of lumbar spine motion". Acta Orthopaedica Scandinavica, Supplementum. p. 212-256.
- Perona P. 1998. "Orientation diffusions". IEEE Transactions on Image Processing. vol. 7, p. 457-467.
- Plamondon A., Gnon M. et Maurais G. 1988. "Application of stereoradiographic method for the study of intervertebral motion". Spine, vol. 13, no 9, p. 1027-1032.
- Ricci A. 1973. "A Constructive geometry for computer graphies". The Computer J. vol. 16, no. 2, p. 157-160.
- Ronfard R.. 1996. "Region-based strategies for active contour models". International Journal of Computer Vision. vol. 13, p.229-251.
- Rvachev V.L. 1967. "Geometrical Applications of the algebra of logic". [in Russia], Tekhnika, Kiev.
- Saporta G. 1990. "Probabilités analyse des données et statistique". Editions Technip.
- Schaeffer S., McPhail T. et Warren J. 2006. "Image deformation using moving least squares", ACM Trans. Graph., vol 25, no. 3, p. 533-540.
- Seedhom B. B., Longton E. B. et Wright V. D. 1972. "Dimensions of the knee". Annals of the Rheumatic Diseases. vol. 31, no 54, p. 54
- Selvik G., 1989. "Roentgen stereophotogrammetry: a method for the study of the kinematics of the skeletal system". Acta Orthop Scand Suppl, 232: 1-51.
- Semaan 1., Skalli W., Templier A. et Lavaste F. 2001. "Anatomie quantitative tridimensionnelle du tachis lombaire". Revue de Chirurgie Orthopédique et Réparatrice de l'Appareil Locomoteur. vol. 87, p. 983-992.
- Sezgin M. and Sankur B. 2001. "Selection of thresholding methods for nondestructive testing applications". International Conference on Image Processing, vol. 3, p.764-767.
- Shapiro V. 1991. "Real functions for representation of rigid solids". Cornell University technical report TR 91-1245.
- Sobel 1., Feldman G. 1968. "A 3x3 Isotropie Gradient Operator for Image Processing". Projet Sandford Artificial Project en 1968, présenté mais non pubié àl'origine in Pattern Classification and Scene Analysis, Duda R and Hart P., John Wileyand Sons, vol. 73, p. 271-272.

Soyer P., Derhy S., Breittmayer F. 1992. "Radiologie interventionnelle". collection "Abrégés d'imagerie radiologique". édition Masson. p. 192.

- Stokes 1. A., Wilder D. G., Frymoyer J. W. et Pope M. H. 1981. "Volvo award in clinical sciences. assessment of patients with low-back pain by biplanar radiographie measurement of intervertebral motion". Spine. 1981, vol. 6, p. 233-40.
- Taubin G. 1994. "Estimating the tensor of curvature of a surface from a polyedral approximation". Technical Report RC-19536, IBM Research (voir aussi Proceeding ICCV 1995).
- TIP. , 1998. "Special issue on partial differentiai equations and geometry-driven diffusion in image processing and analysis". IEEE Transactions on Image Processing, vol. 7.
- Trochu F. 1993 "A contouring program based on dual kriging interpolation". Eng. Computer, vol. 9, p. 160-177.
- Van den Eisen; Pol E-J. D. et Viergever M. A. 1993. "Medical image matching a review with classification". IEEE Eng. In Med. And Biology. vol 12, no 4, p.26-39.
- Véron S. 1997. "Modélisation géométrique et mécanique tridimensionnelle par éléments finis du rachis cervical supérieur". Thèse de Doctorat, ENSAM, Paris.
- Weickert J., Romeny B.M., et Viergever M.A. 1998. "Efficient and reliable schemes for nonlinear diffusion filtering". IEEE Transactions on Image Processing. vol. 7,398- 410.
- West J. 1997. "Comparison and evaluation of retrospective intermodality registration techniques". Computer assisted tomography.
- Woods R.P., Mazziotta J.C. et Cherry S.R. 1993. "MRI-PET registration with. automated algorithm". J. Computer Assisted tomography. vol. 17, no 4, p.536-554.
- Xu C. et Prince J.L. 1998. "Snakes shapes, and gradient vector flow". IEEE Trans. on Image Proc.vol. 7, p.359-369.
- Xu C., Pham D.L., et Prince J.L. 2000. "Medical image segmentation using deformable models". Handbook of Medical Imaging. SPIE Press. vol. 2, p.129-174.

Zhu S. and Yuille A. 1996. "Region competition : Unifying snakes, region growing, and bayes model for multiband image segmentation". IEEE Transactions on Pattern Analysis and Machine Intelligence, vo1.18, p. 884-900.